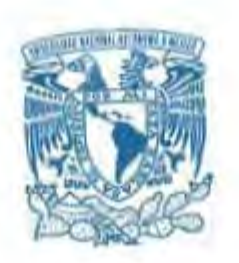

### **UNIVERSIDAD NACIONAL AUTÓNOMA DE MÉXICO**

PROGRAMA DE MAESTRÍA Y DOCTORADO EN INGENIERÍA INGENIERÍA QUÍMICA – INGENIERÍA DE PROCESOS

DESARROLLO DE UN ALGORITMO PARA LA CONSTRUCCIÓN DE DIAGRAMAS DE FASES EN SISTEMAS DE TRES FASES FLUIDAS L-L-V, PARA SISTEMAS RELEVANTES DE LA INDUSTRIA PETROLERA, UTILIZANDO LA ECUACIÓN DE ESTADO DE PENG ROBINSON.

> **TESIS** QUE PARA OPTAR POR EL GRADO DE: MAESTRO EN INGENIERÍA

#### PRESENTA: I.Q. CINDY ITZEL GONZÁLEZ AGUILAR

#### TUTOR DR. ENRIQUE RODOLFO BAZÚA RUEDA PROGRAMA DE MAESTRÍA Y DOCTORADO EN INGENIERÍA

MÉXICO, CIUDAD DE MÉXICO. (SEPTIEMBRE) 2017

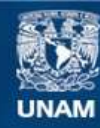

Universidad Nacional Autónoma de México

**UNAM – Dirección General de Bibliotecas Tesis Digitales Restricciones de uso**

#### **DERECHOS RESERVADOS © PROHIBIDA SU REPRODUCCIÓN TOTAL O PARCIAL**

Todo el material contenido en esta tesis esta protegido por la Ley Federal del Derecho de Autor (LFDA) de los Estados Unidos Mexicanos (México).

**Biblioteca Central** 

Dirección General de Bibliotecas de la UNAM

El uso de imágenes, fragmentos de videos, y demás material que sea objeto de protección de los derechos de autor, será exclusivamente para fines educativos e informativos y deberá citar la fuente donde la obtuvo mencionando el autor o autores. Cualquier uso distinto como el lucro, reproducción, edición o modificación, será perseguido y sancionado por el respectivo titular de los Derechos de Autor.

#### **JURADO ASIGNADO:**

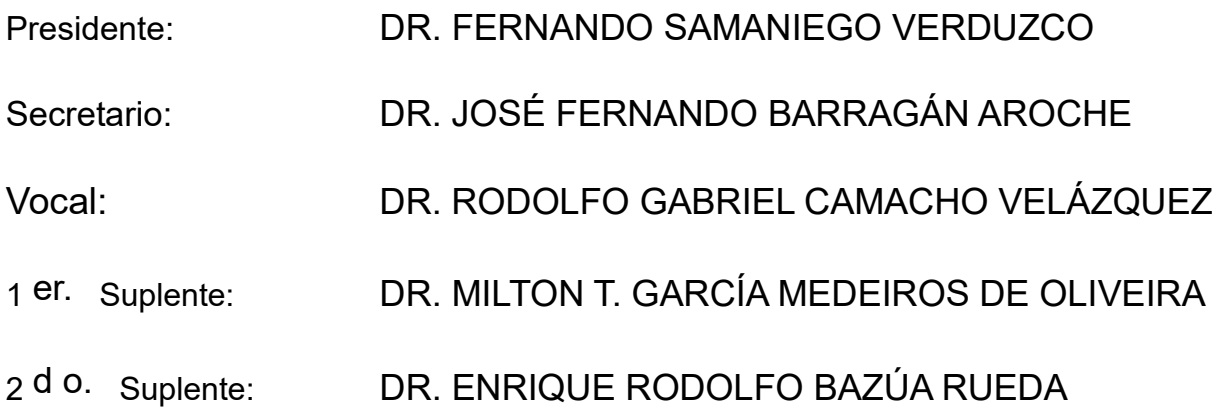

Conjunto E, Edificio de Ingeniería Química, Área de cubículos, Cubículo 3: FACULTAD DE QUÍMICA

#### **TUTOR DE TESIS:**

DR. ENRIQUE RODOLFO BAZÚA RUEDA

--------------------------------------------------

**FIRMA**

*(Seg u n d a ho j a )*

# ´ Indice general

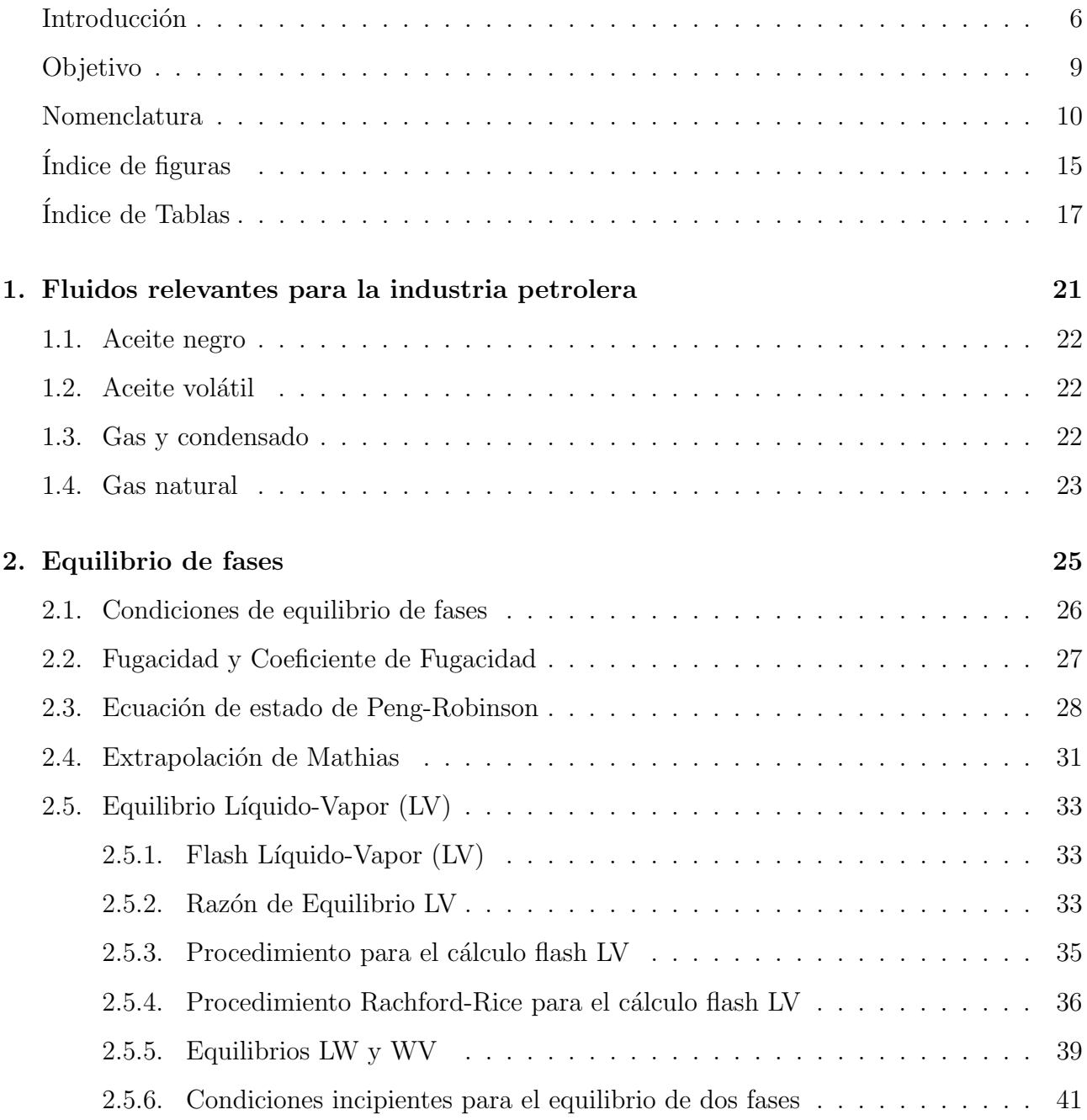

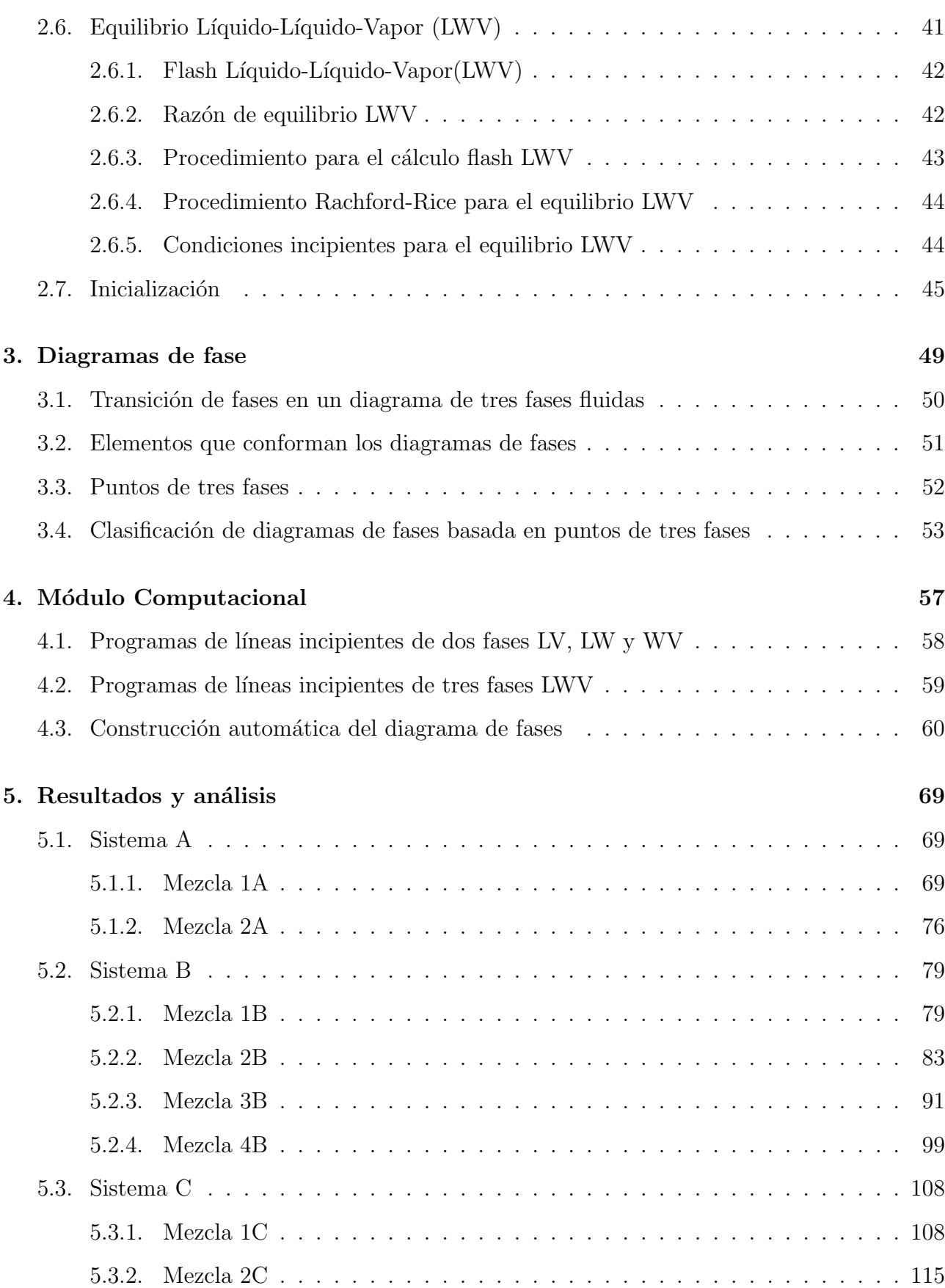

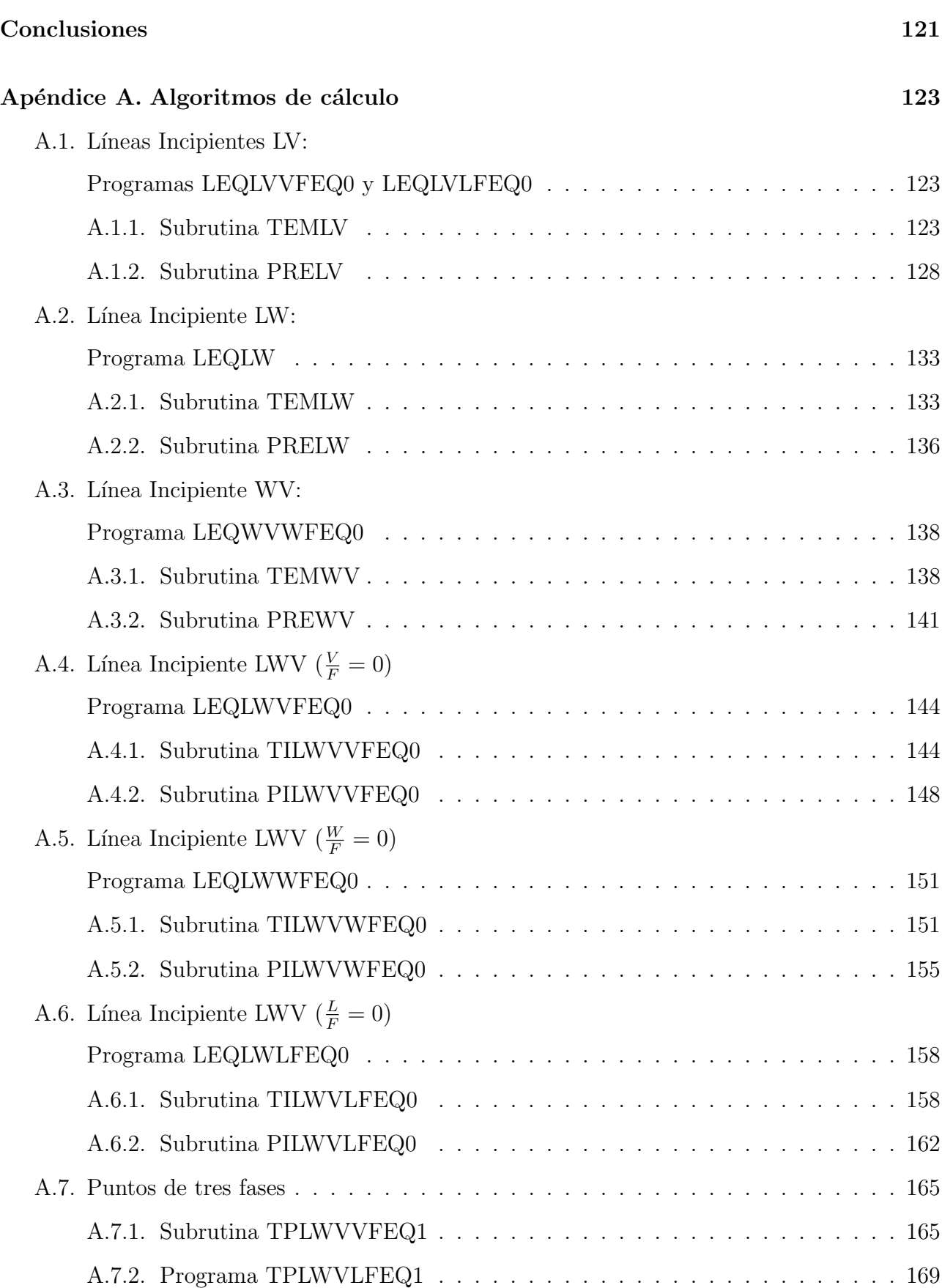

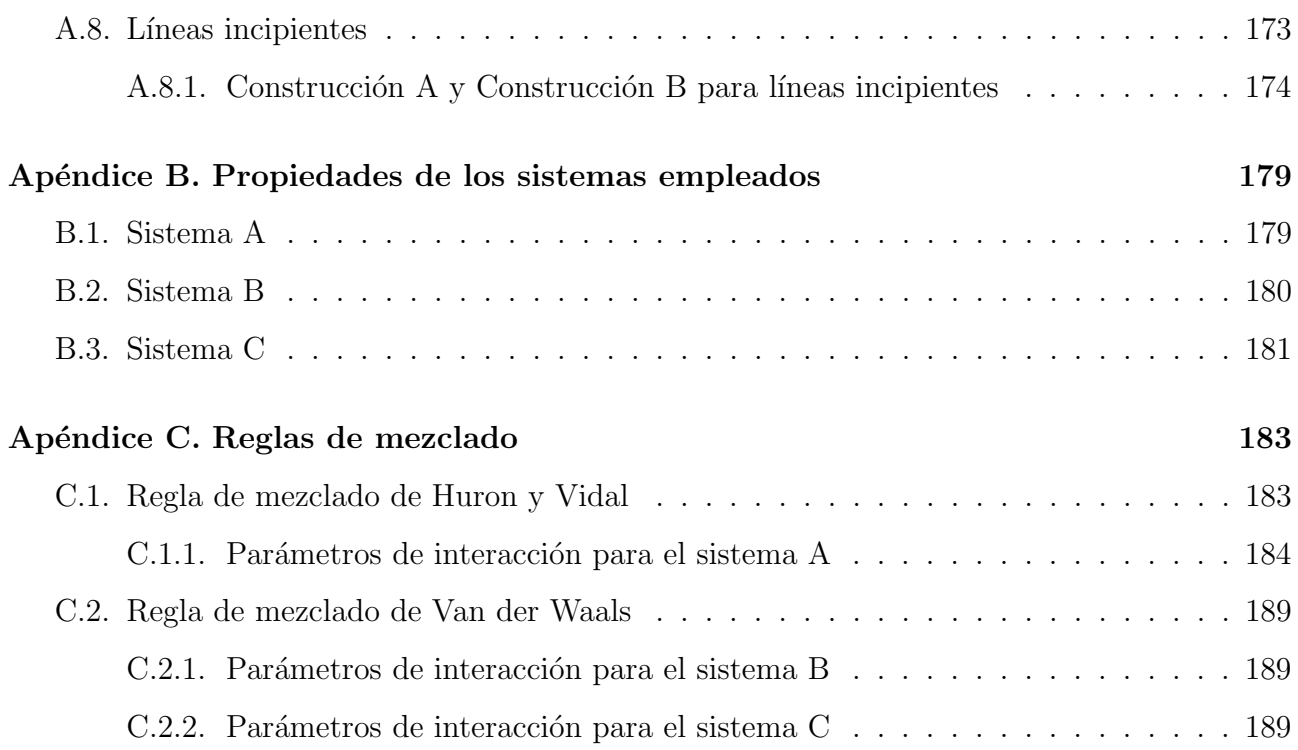

### Introducción

Conocer las propiedades de cualquier sistema de estudio, es una parte fundamental para la resolución de cualquier problema industrial, el desarrollo de nueva tecnología o el mejoramiento de un proceso. Cuando se construye el diagrama de fases de un fluido de yacimiento, en el que existen tres fases fluidas, se conoce a profundidad las propiedades de este sistema y la forma en que este se comporta al someterse a diferentes condiciones de proceso. Ahora bien, la construcción de este diagrama no es una tarea sencilla y este problema puede ser resuelto mediante diferentes m´etodos. En el metodo desarrollado durante esta tesis, el primer paso, es la clasificación del diagrama de fases previa a la construcción. En esta tesis surge una clasificación para los diagramas de tres fases fluidas. Una vez que se ha clasificado al diagrama de fases, es posible construirlo y obtener la información deseada del sistema de estudio.

En el Capítulo 1 se aborda el tema de fluidos relevantes para la industria petrolera. En el Capítulo 2 se plantean las condiciones necesarias para el equilibrio de fases, además, se explica el uso de la ecuación de estado de Peng Robinson para resolver problemas de equilibrio. En este mismo capítulo se plantean dos problemas de equilibrio y la forma en la que estos se resuelven: el primero se refiere al equilibrio entres dos fases fluidas y el segundo, al equilibrio entre tres fases fluidas. En el Capítulo 3 se define a los diagramas de fases desde diferentes enfoques, se discuten los elementos geométricos y las transiciones de fase existentes en los diagramas de fase. En este capítulo se presenta una clasificación de los diagramas de fase de tres fases fluidas, basada en la existencia de puntos de tres fases. En el Capítulo 4 se presenta la estructura general del m´odulo computacional, elaborado con el objetivo de construir los diagramas de fase. En el Capítulo 5 se encuentran los resultados y análisis obtenidos.

En el Apendice A se encuentra de forma detallada, el funcionamiento de cada una de las subrutinas elaboradas durante esta tesis, así como las ecuaciones empleadas, las variables de entrada y salida de cada subrutina y el algoritmo de cálculo de cada una. En el Apendice B se encuentran las propiedades de las ocho mezclas, obtenidas a partir de los tres sistemas estudiados en esta tesis. En el Apendice C se localizan las reglas de mezclado empleadas para cada  $s$ istema y los parámetros de interacción que se utilizaron para realizar los cálculos.

## Objetivo

El objetivo general de esta tesis es el desarrollo de un módulo computacional para calcular diagramas de fase de sistemas que presenten equilibrios de tres fases líquido-líquido-vapor (LWV), utilizando lenguaje de programación FORTRAN. Las propiedades termodinámicas se calculan con la ecuación de estado de Peng Robinson para las tres fases. Los programas desarrollados en forma modular pueden extenderse a otras ecuaciones de estado con solo modificar las rutinas de cálculo de propiedades.

Como objetivos parciales se tienen los siguientes:

1. Establecer una clasificación preliminar de los diagramas de fases con base en la estructura general que puedan adoptar.

2. Desarrollar rutinas para el cálculo de cada uno de los problemas de equilibrio de las líneas incipientes de fases.

3. Establecer una estrategia general que pueda construir el diagrama de fases P vs T de una mezcla de composición definida.

## Nomenclatura

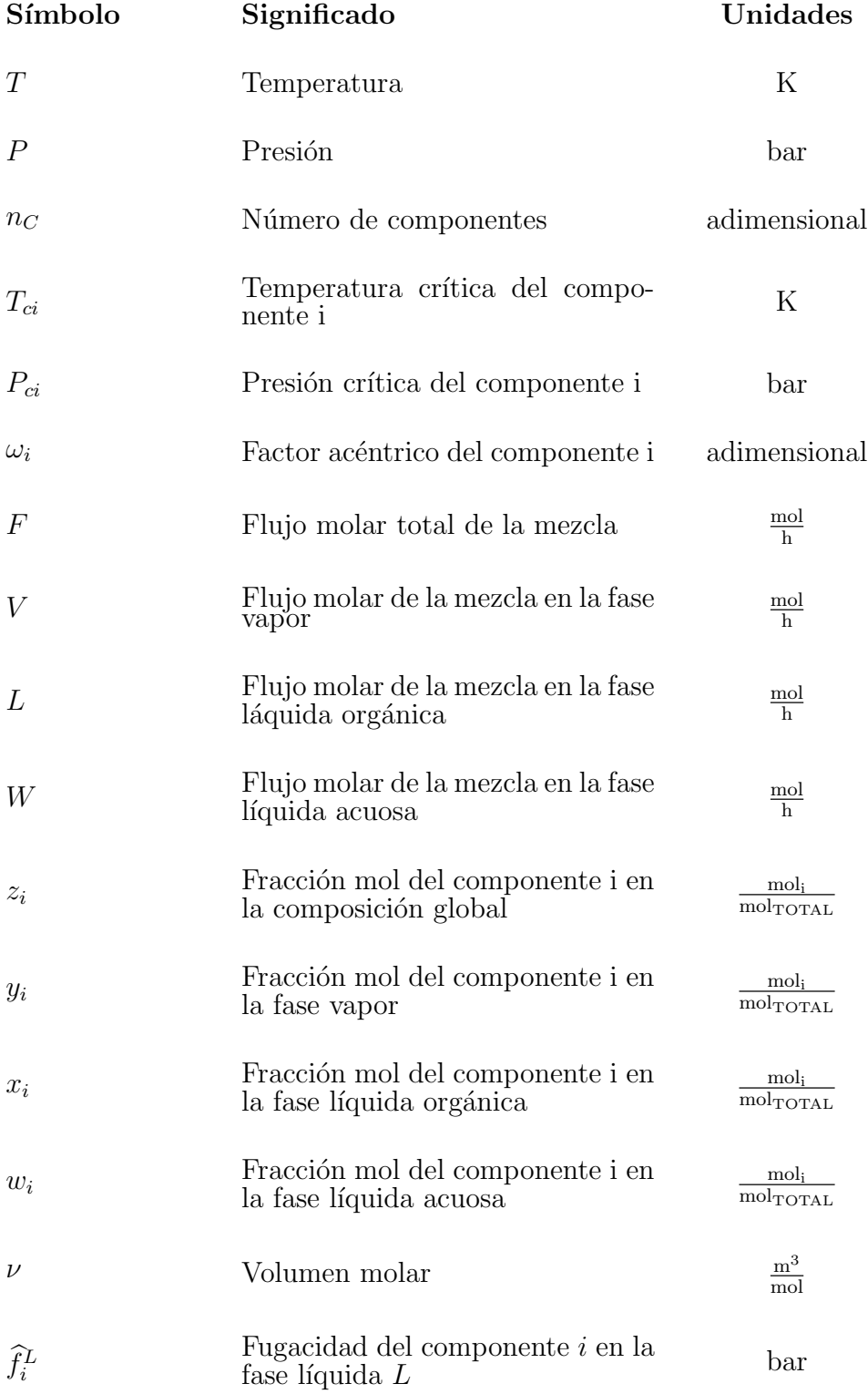

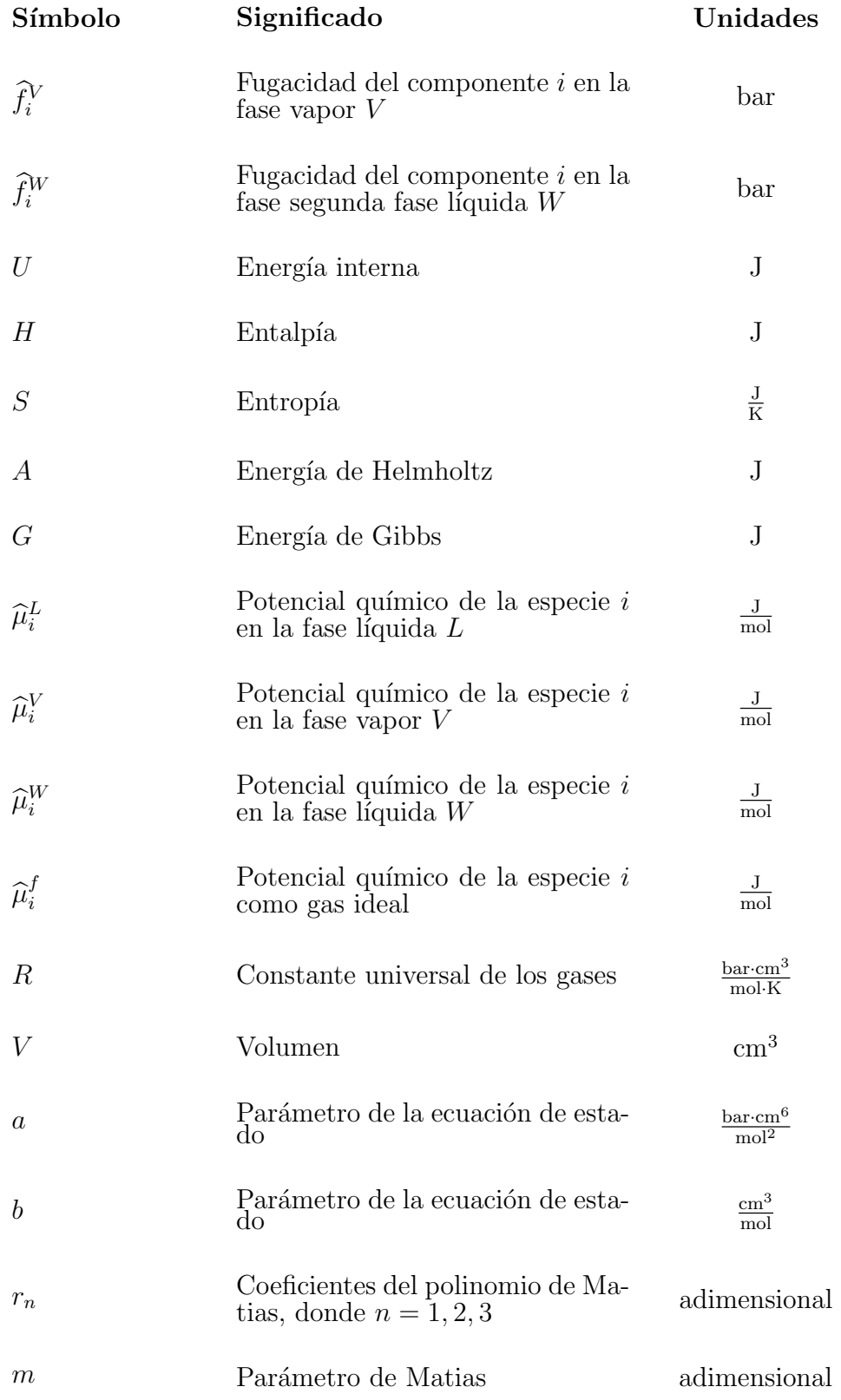

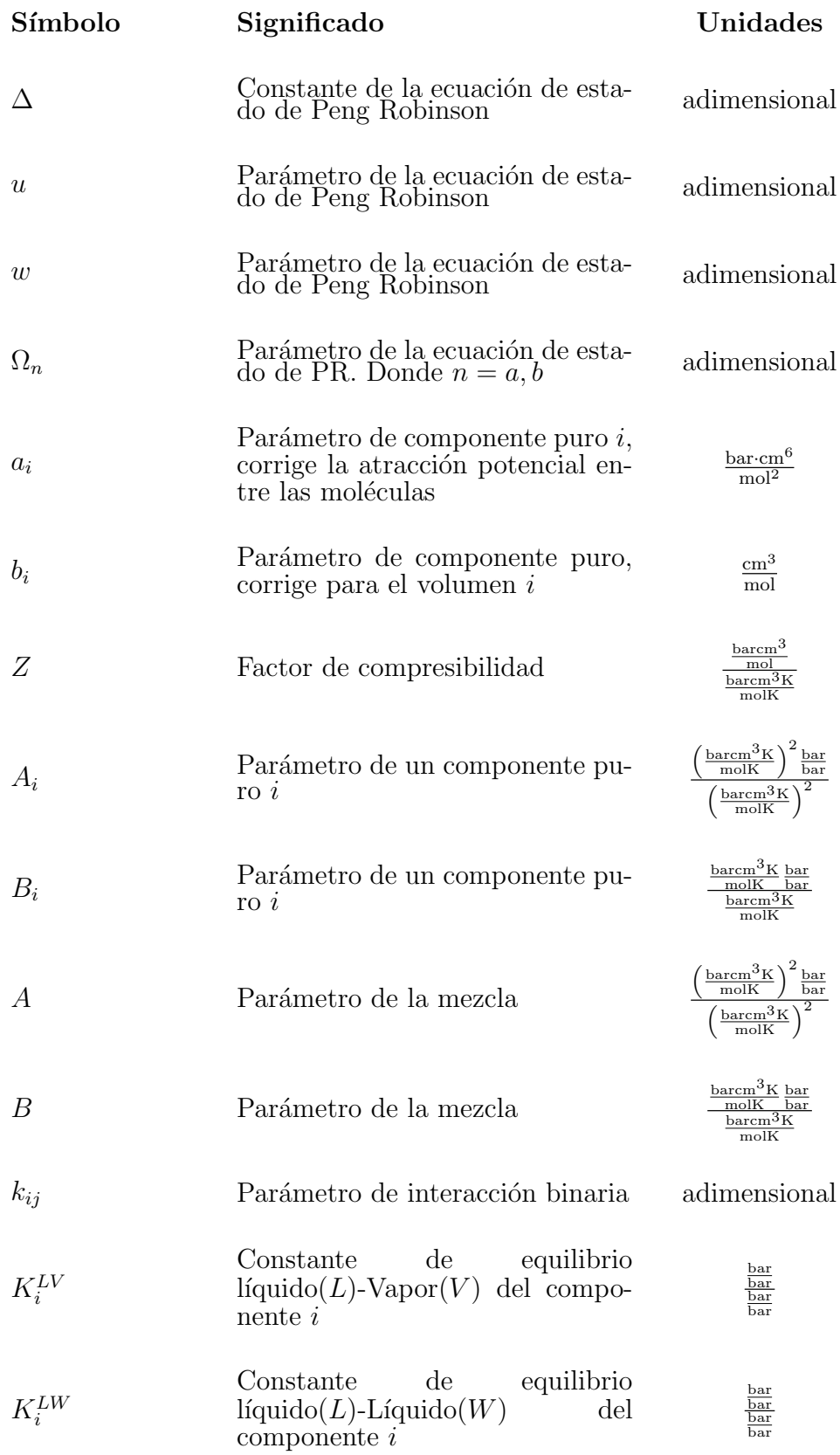

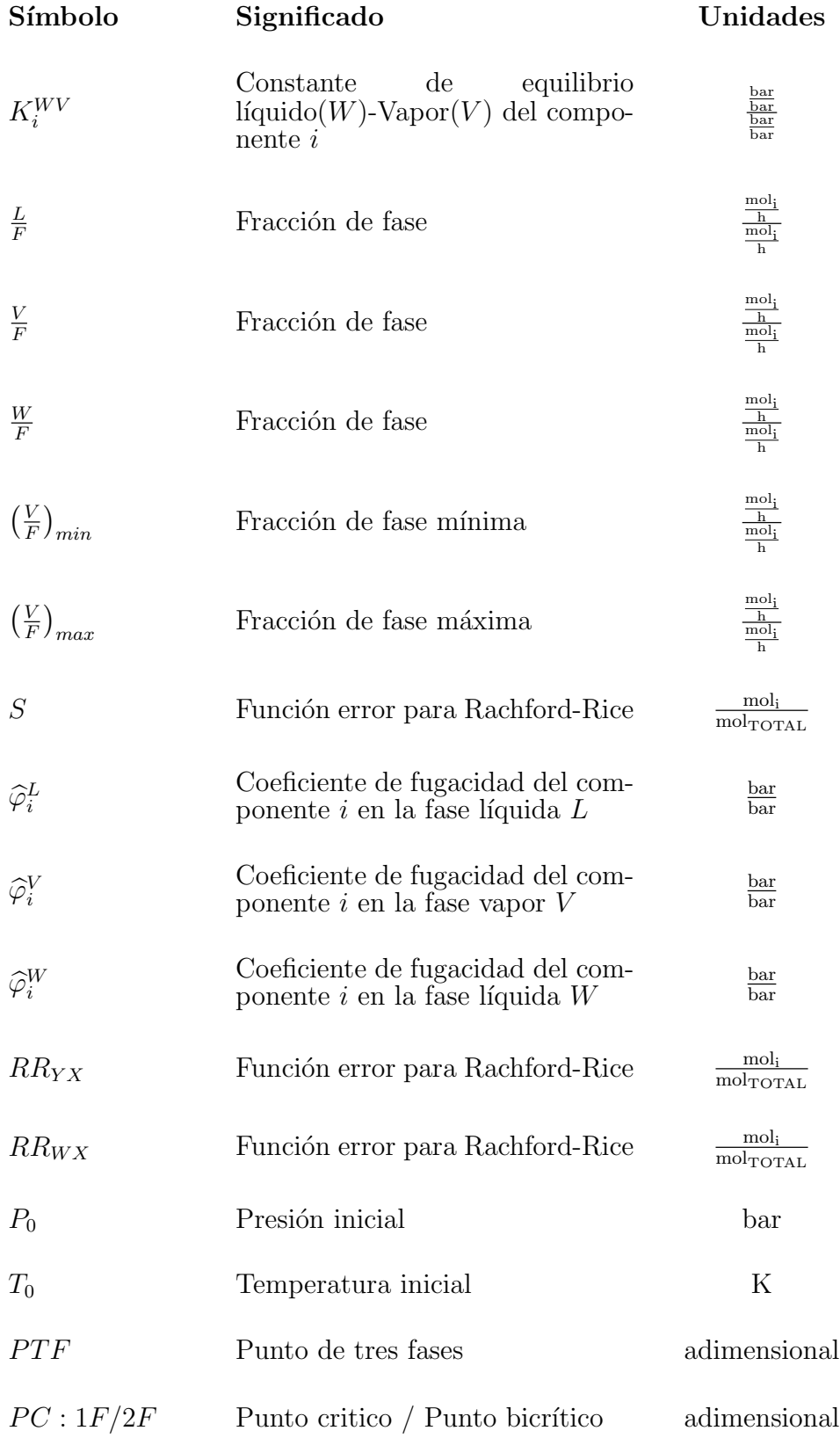

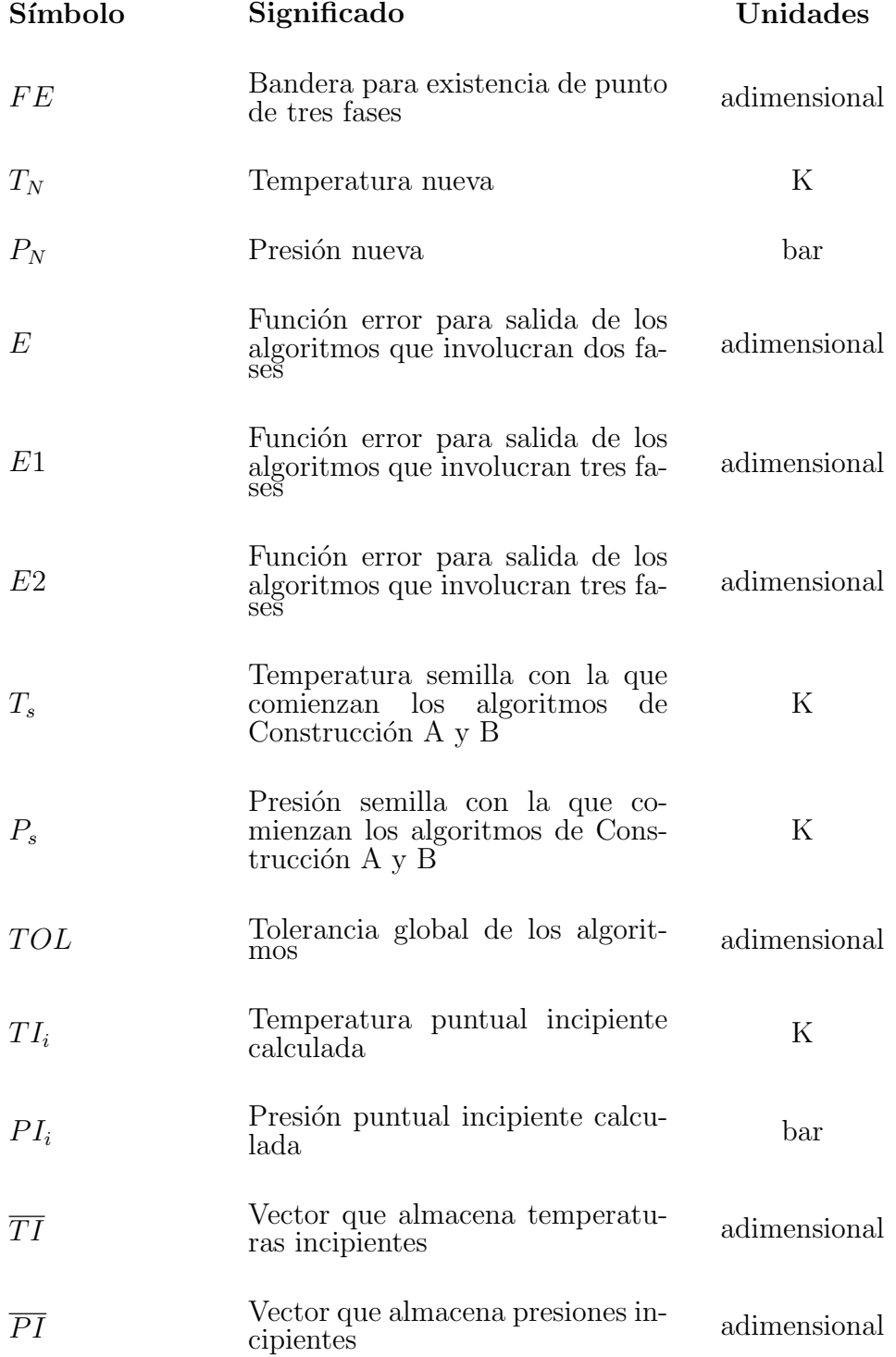

# ´ Indice de figuras

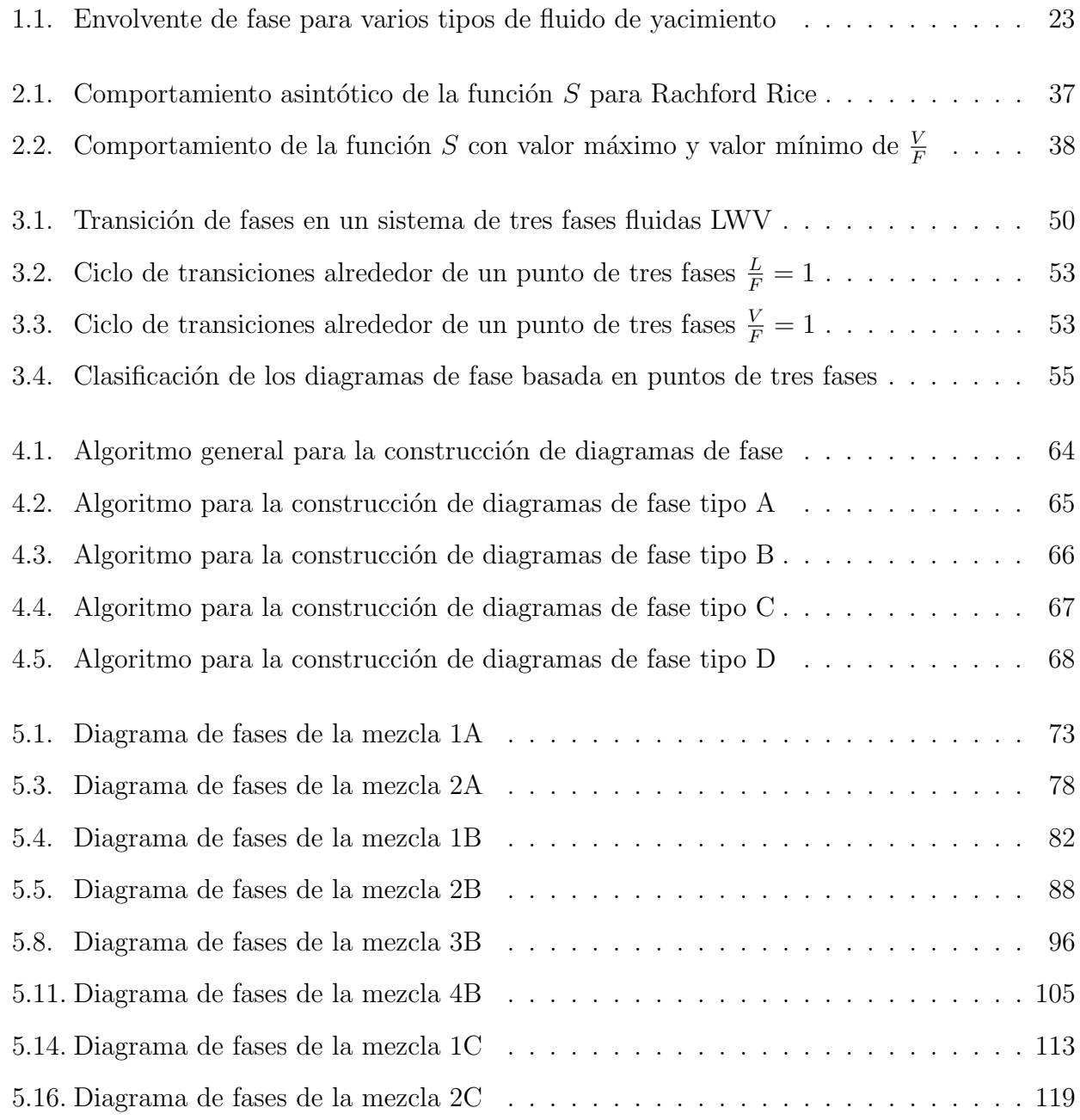

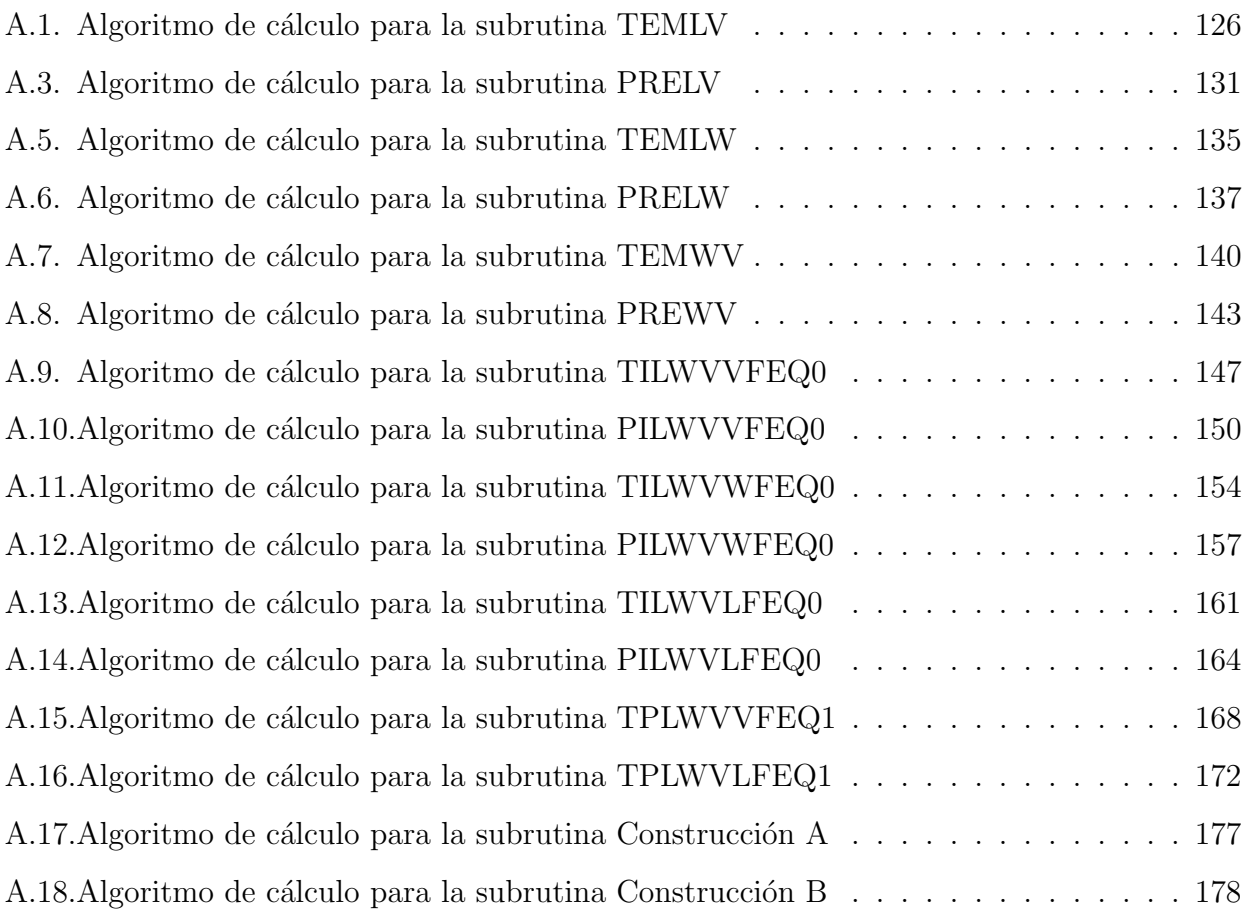

# ´ Indice de Tablas

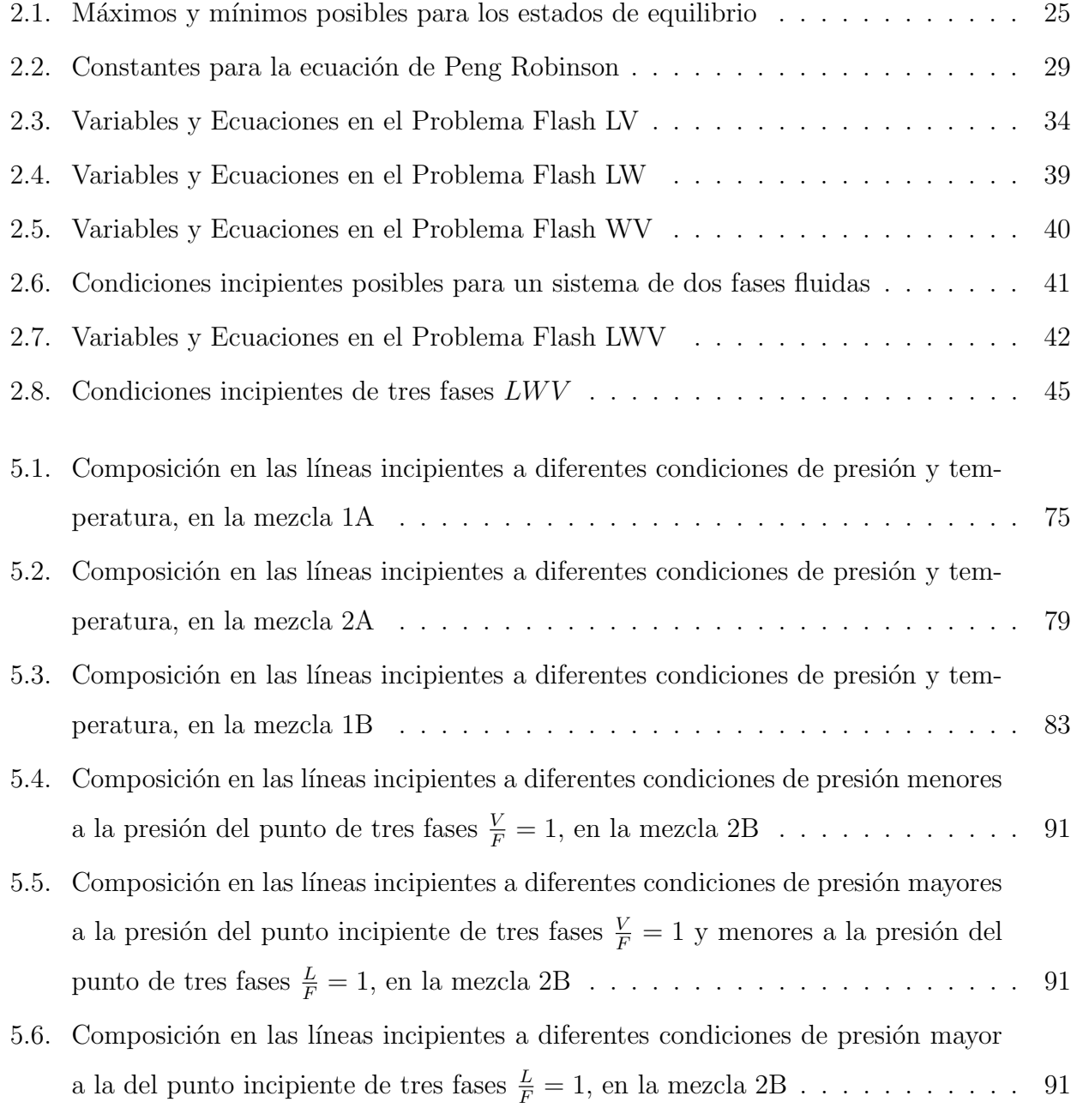

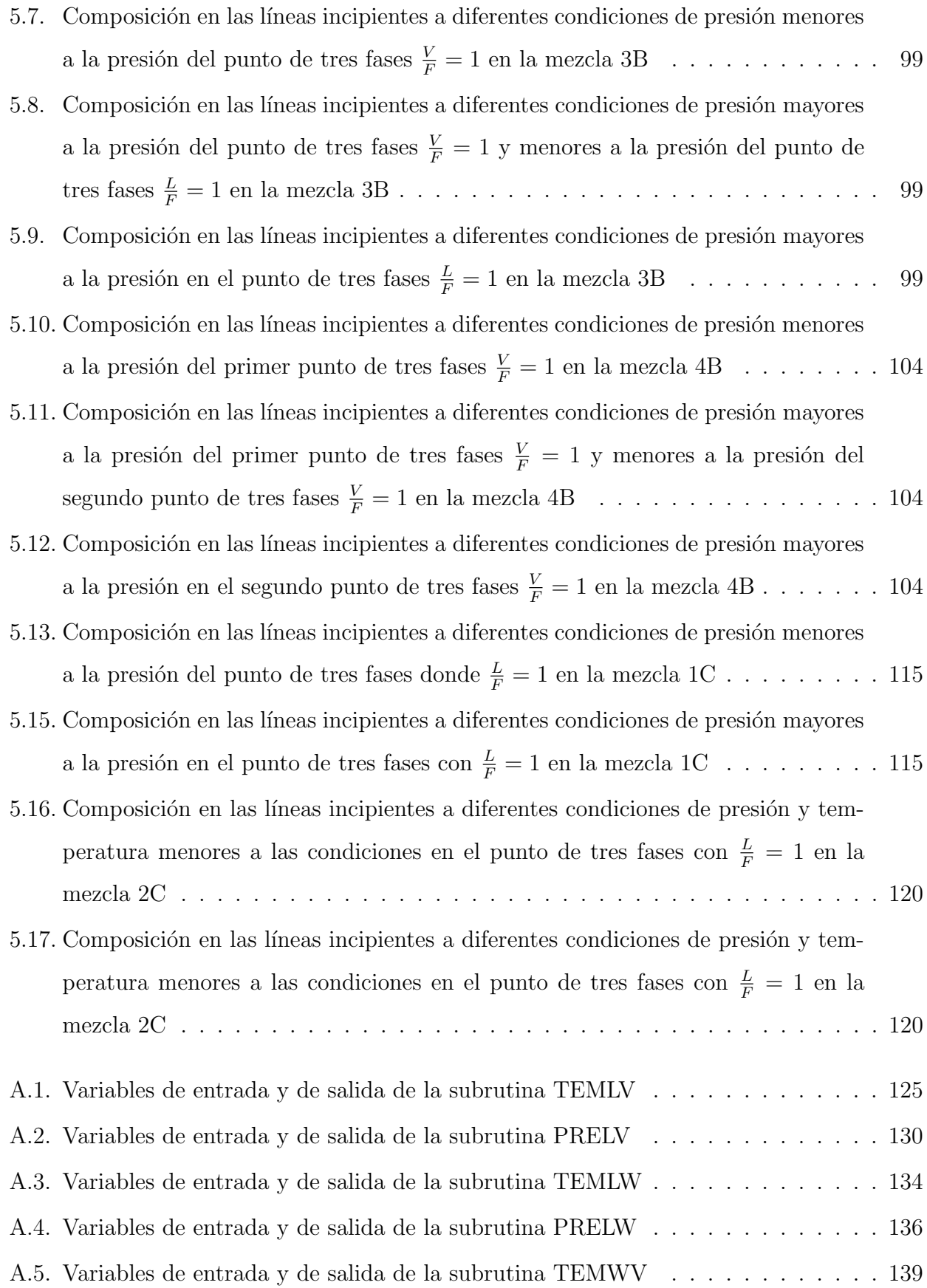

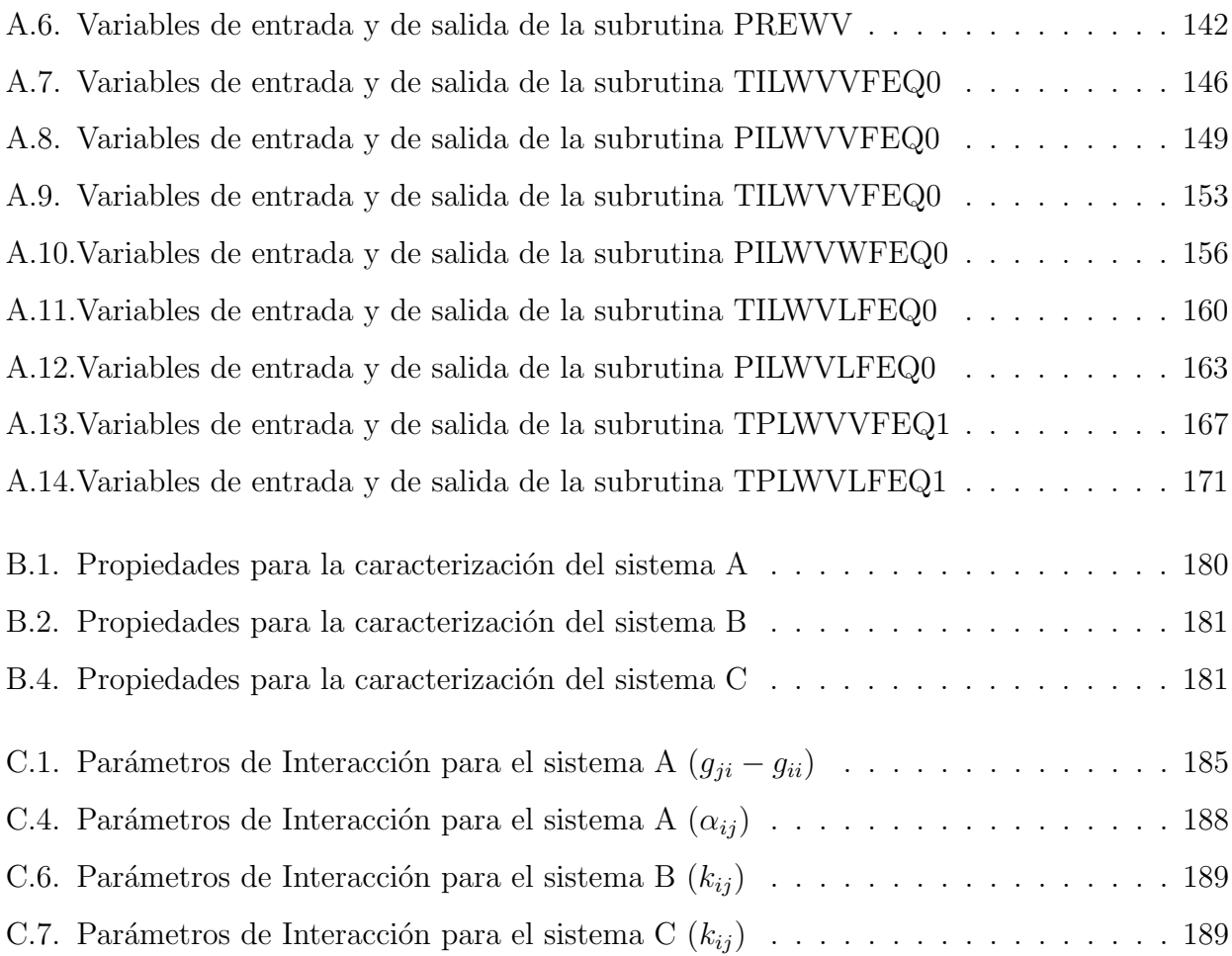

# Capítulo 1

# Fluidos relevantes para la industria petrolera

Los fluidos de yacimiento son mezclas de gas y aceite que ocurren de manera natural y que existen en el yacimiento a temperaturas y presiones elevadas. Las composiciones de estos fluidos típicamente incluyen cientos o miles de compuestos, primordialmente hidrocarburos, y algunos compuestos inorgánicos, como  $CO_2$  y  $H_2S$  [12]. La mayoría de los autores menciona cuatro tipos de fluidos de yacimiento. Conocidos usualmente como aceite negro, aceite volátil, gas y condensado y gas natural. El tipo de fluido es un factor decisivo en muchas de las decisiones que deben tomarse respecto al yacimiento, como son: el método de muestreo, el tipo y tamaño del equipo en superficie, las técnicas de predicción de reservas de aceite y gas, la selección de métodos para mejora en recuperación, etcétera.

El tipo de fluido de yacimiento puede ser únicamente confirmado mediante observación en un laboratorio. A pesar de esto, con la información disponible de producción, usualmente se indica el tipo de fluido en el yacimiento. Existen reglas generales para la identificación de cada uno de los tipos de fluidos de yacimiento. Hay tres propiedades fácilmente disponibles: relación inicial gas-aceite, densidad del líquido en el tanque de almacenamiento y color del líquido en el tanque de almacenamiento. Si alguno de estos tres indicadores no concuerdan con los rangos dados por las reglas generales, las reglas fallan y el fluido de yacimiento debe observarse en el laboratorio para determinar su tipo[13].

#### 1.1. Aceite negro

El aceite negro consiste en una amplia variedad de especies químicas incluyendo moléculas largas, pesadas y no volátiles. El diagrama de fases de este tipo de fluido cubre un amplio rango de temperatura. El punto crítico esta ubicado en la parte superior derecha de la envolvente de fases, por arriba de la temperatura de yacimiento (ver figura 3.4). Los aceites negros se caracterizan por tener una relación inicial de  $2000scf/STB$  o menos. La relacion gas-aceite se incrementará durante la produccion cuando la presión del yacimiento descienda debajo de la presión de burbuja del aceite. El aceite en el tanque de almacenamiento usualmente tendrá una densidad de  $45°API$  [13].

### 1.2. Aceite volátil

Este tipo de aceite contiene relativamente un número menor de moléculas pesadas y un número mayor de moléculas intermedias que el aceite negro. En el diagrama de fases para un aceite vol´atil, el rango de temperatura cubierto por la envolvente de fases es menor, pero la posición del punto crítico es de mayor interés, (ver Figura 3.4). La temperatura crítica es más baja que para un aceite negro, de hecho está cerca a la temperatura de yacimiento. Los aceites volátiles se identifican por tener una razón de producción gas-aceite entre 2000 y  $3300scf/STB$ . La razón de producción gas-aceite aumenta conforme la producción avanza y la presión del yacimiento cae debajo de la presión de burbuja del aceite<sup>[13]</sup>.

#### 1.3. Gas y condensado

El diagrama de fases de un gas y condensado es más pequeño que el de los aceites y el punto crítico se encuentra del lado izquierdo de la envolvente, siendo la temperatura crítica inferior a la temperatura de yacimiento (ver Figura 3.4). Estos cambios son el resultado de que los gases retrógrados contengan una menor cantidad de hidrocarburos pesados que los aceites. Cuando la razón de produccion inicial gas-aceite está por encima de 50,000scf/STB, la cantidad de líquido retrógrado en el yacimiento es muy pequeña y el fluido de yacimiento puede ser tratado como si fuera un gas húmedo. La razón de producción gas-aceite para un gas y condensado incrementará después de que la producción comience cuando la presión de yacimiento cae debajo de la presión de rocío del gas. La densidad del líquido en el tanque de almacenamiento se encuentra entre 40° y 60°  $API$  e incrementa conforme la presión del yacimiento cae debajo del punto de rocío. El líquido puede ser de color brillante, café, naranja, verdoso o azul agua [13].

#### 1.4. Gas natural

Un gas natural se encuentra formado de metano con algunos intermedios. La mezcla de hidrocarburos es solamente gas en el yacimiento y las condiciones en el separador normal de superficie caen fuera de la envolvente de fases (ver Figura 3.4). No se forma ningún líquido en el yacimiento o en la superficie [13].

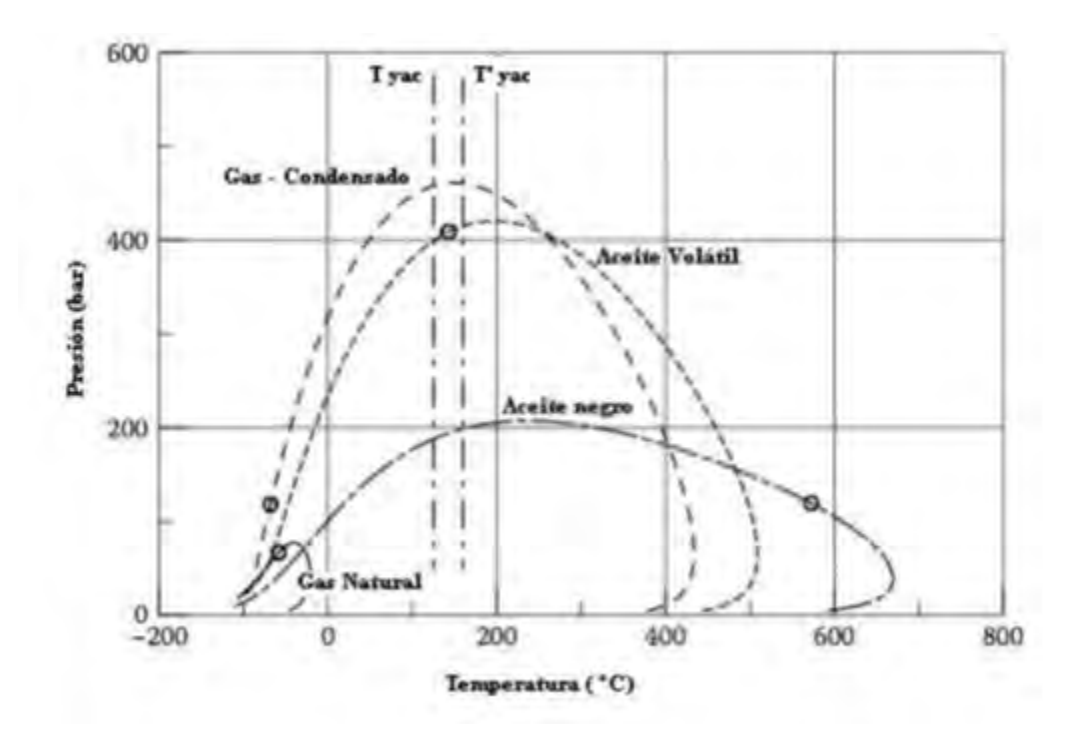

Figura 1.1: Envolventes de fase para varios tipos de fluido de yacimiento, Símbolo (O)-Punto crítico Líquido-Vapor

# Capítulo 2

# Equilibrio de fases

Una fase se define como la parte de un sistema que es uniforme en sus propiedades físicas y químicas, homogénea en composición y que se encuentra separada de otras fases que coexisten con ella por medio de una superficie límite. Las fases más importantes en la producción petrolera son la fase líquida y fase gaseosa. El agua se encuentra comúnmente presente como fase adicional líquida [6]. Un estado de equilibrio se caracteriza por tener un valor máximo en la entropía o un valor mínimo en alguna función de energía, dados dos valores de otras propiedades específicas establecidas por una ecuación fundamental (Tabla 2.1) [1].

| Variables      | Propiedades |        |  |
|----------------|-------------|--------|--|
| independientes | Máximo      | Mínimo |  |
| U.V            |             |        |  |
| S,V            |             |        |  |
| P, H           | S           |        |  |
| P,S            |             | H      |  |
| T, V           |             |        |  |
|                |             |        |  |

Tabla 2.1: Máximos y mínimos posibles para los estados de equilibrio

En la presente tesis se utilizan la temperatura,  $T$  y la presión  $P$ , como variables independientes, es por eso que nos interesa el comportamiento de la energía de Gibbs,  $G$ . En una mezcla, el número de moles de las especies individuales también son variables de la ecuación fundamental.

Entonces, se define el estado de equilibrio de un sistema cerrado como aquel, para el cual,

la energía total de Gibbs  $G$  es un mínimo con respecto a todos los cambios posibles a las  $T$  y P dadas.

Este criterio de equilibrio proporciona un método general para la determinación de estados de equilibrio, se escribe una expresión para G como función del número de moles de las especies en las diversas fases, encontrando asi el conjunto de valores para los n´umeros de moles que minimiza a  $G$ , sujeta a las restricciones de conservación de masa [10].

### 2.1. Condiciones de equilibrio de fases

En este trabajo se abordan problemas de equilibrio l´ıquido-l´ıquido-vapor. Las situaciones que se pueden presentar son:

a) Equilibrio líquido-vapor, que se denota como  $LV$ , donde L representa una fase líquida y V una fase vapor.

b) Equilibrio líquido-líquido que se denota como  $LW$ , donde W representa una segunda fase líquida.

c) Equilibrio líquido-vapor que se denota como  $W V$ , donde la fase líquida W tiene una composición diferente a la fase líquida  $L$ , normalmente muy rica en alguno de los componentes.

d) Equilibrio líquido-líquido-vapor que se denota como  $LWV$ .

Para una transferencia de  $dn_i$  moles de la sustancia i entre dos fases  $\alpha$  y  $\beta$  a la misma T y  $P$  el cambio en la energía de Gibbs esta dada por la ecuación 2.1.1.

$$
dG = \sum_{i=1}^{NC} (\mu_i^{\beta} - \mu_i^{\alpha}) dn_i
$$
 (2.1.1)

En el equilibrio se cumple la condición

$$
\frac{dG}{dn_i} = 0 \qquad ; i = 1, 2, ..., n_C \qquad (2.1.2)
$$

26

Por lo tanto

$$
\mu_i^{\alpha} = \mu_i^{\beta} \qquad ; i = 1, 2, ..., n_C \qquad (2.1.3)
$$

Cuando la transferencia de masa de una sustancia entre más de dos fases ocurre, la igualdad de los potenciales químicos se extiende a todas las fases presentes  $[1]$ . La condición de equilibrio puede ser encontrada por la minimización directa de la energía de Gibbs o utilizando el principio de igualdad de potenciales químicos.

Para un sistema de tres fases en equilibrio, por ejemplo líquido-líquido-Vapor, el potencial químico de cada componente en la fase líquida  $L$  debe ser igual al potencial químico de cada componente en la fase líquida  $W$  y el potencial químico en la fase vapor  $V$  debe ser igual al potencial químico de cada componente en la fase  $W$ , esto es:

$$
\hat{\mu}_i^L = \hat{\mu}_i^W \qquad ; i = 1, 2, ..., n_C \qquad (2.1.4)
$$

$$
\hat{\mu}_i^W = \hat{\mu}_i^V \qquad ; i = 1, 2, ..., n_C \qquad (2.1.5)
$$

El potencial químico se expresa usualmente en términos de fugacidad y se relacionan de la manera siguiente:

$$
\widehat{\mu}_i = \widehat{\mu}_i^{\circ} + RT \ln \frac{\widehat{f}_i}{P_0} \tag{2.1.6}
$$

El término  $\widehat{\mu}^o_i$  es el potencial químico del componente  $i$  como gas ideal a la temperatura del sistema T y a la presión de referencia  $P_0$ . Al sustituir la ecuación 2.1.6 en las condiciones de equilibrio, ecuación  $2.1.4$  y  $2.1.5$ , se obtiene una forma alternativa de las condiciones de equilibrio:

$$
\hat{f}_i^L = \hat{f}_i^W \qquad ; i = 1, 2, ..., n_C \qquad (2.1.7)
$$

$$
\hat{f}_i^W = \hat{f}_i^V \qquad \qquad ; i = 1, 2, ..., n_C \qquad (2.1.8)
$$

#### 2.2. Fugacidad y Coeficiente de Fugacidad

La fugacidad $\widehat{f}$  se define como una medida de la energía molar de Gibbs de un gas real, posee unidades de presión, así que puede visualizarse como una presión de vapor modificada para representar correctamente la tendencia de escape de las moléculas de una fase a otra. Físicamente la fugacidad de un componente en una fase con respecto a la fugacidad del componente en una segunda fase es una medida del potencial de transferencia del componente entre fases. La fase con menor fugacidad de un componente, acepta al componente de una segunda fase. Fugacidades iguales de un componente en dos fases resulta en una transferencia neta de cero. Una tranferencia neta de zero en todos los componentes implica que el sistema se encuentra en equilibrio termodinámico [6].

Ahora bien, el coeficiente de fugacidad  $\hat{\varphi}_i$  se define como la relación adimensional entre la fugacidad y la presión parcial [6].

$$
\widehat{\varphi}_i = \frac{f \varphi_i}{P x_i} \tag{2.2.1}
$$

De las relaciones termodinámicas aplicables a sistemas homogéneos se obtiene la siguiente expresión para calcular el coeficiente de fugacidad 2.2.2.

$$
\ln \widehat{\varphi}_i = \ln \frac{\widehat{f}_i}{Px_i} = \int_{\infty}^{V} \left( \frac{1}{V} - \frac{1}{RT} \left( \frac{dP}{dN_i} \right)_{T, V, N_{j \neq i}} \right) dV - \ln Z \qquad (2.2.2)
$$

El término  $\hat{\varphi}_i$  es el coeficiente de fugacidad del componente  $i$  en la mezcla. Nótese que para evaluar la fugacidad es necesario resolver la integral del lado derecho de la ecuación 2.2.2, por lo tanto se necesita una ecuación explícita en la presión, es decir, una ecuación de estado del tipo 2.2.3 [12].

$$
P = P(T, V, N_i) \tag{2.2.3}
$$

Como es la ecuación de Peng-Robinson que se utiliza en este trabajo.

## 2.3. Ecuación de estado de Peng-Robinson

Una forma semigeneral de una ecuación de estado cúbica es:

$$
P = \frac{RT}{\nu - b} - \frac{a}{\nu^2 + ub\nu + wb^2}
$$
\n(2.3.1)

Las constantes para la ecuación de Peng Robinson se encuentran en la tabla 2.2.

Los parámetros de los componentes puros se encuentran en las ecuaciones 2.3.2, 2.3.3, 2.3.4,

| u              | $\mathcal{D}$           |
|----------------|-------------------------|
| $\overline{w}$ | -1                      |
| $\Omega_a$     | 0.45723553              |
| $\Omega_b$     | 0.77796074              |
| $r_1$          | 0.3796                  |
| $r_2$          | 1.4850                  |
| $r_3$          | $-0.1644$               |
|                | $\mathcal{D}$<br>$2\nu$ |

Tabla 2.2: Constantes para la ecuación de Peng Robinson

2.3.6 y 2.3.7.

$$
a_i = \Omega_a \frac{(RT_c)^2}{P_c} \alpha(T) \tag{2.3.2}
$$

$$
b_i = \Omega_b \frac{RT_c}{P_c} \tag{2.3.3}
$$

$$
\alpha_i = 1 + m \left( 1 - \sqrt{\frac{T}{T_{ci}}} \right) \tag{2.3.4}
$$

$$
m = r_1 + r_2 \omega + r_3 \omega^2 \tag{2.3.5}
$$

$$
\frac{da}{dT}_i = \Omega_a \frac{(RT_{ci})^2}{P_{ci}} \left(\frac{d\alpha}{dT}\right)
$$
\n(2.3.6)

$$
\frac{d\alpha}{dT}_i = \frac{\sqrt{\alpha}}{T} \left( -m\sqrt{\frac{T}{T_{ci}}} \right)
$$
\n(2.3.7)

Para una mezcla que sigue la regla de mezclado de van der Waals, los parámetros de mezcla se calculan con las ecuaciones 2.3.8, 2.3.9 y 2.3.10.

$$
a_{ij} = \sqrt{a_i a_j} (1 - k_{ij})
$$
 (2.3.8)

29

$$
a = \sum_{i=1}^{NC} \sum_{j=1}^{NC} x_i x_j a_{ij}
$$
 (2.3.9)

$$
b = \sum_{i=1}^{NC} x_i b_i
$$
 (2.3.10)

La ecuación de Peng Robinson en términos del factor de compresibilidad  $Z$  y cantidades adimensionales se expresa en la ecuación 2.3.11

$$
Z^{3} - (1 - B)Z^{2} + (A - 3B^{2} - 2B)Z - (AB - B^{2} - B^{3}) = 0
$$
\n(2.3.11)

Los parámetros adimensionales para los componentes puros están en las ecuaciones 2.3.12, 2.3.13 y 2.3.14.

$$
A_i = \frac{a_i P}{\left(RT\right)^2} \tag{2.3.12}
$$

$$
B_i = \frac{b_i P}{RT} \tag{2.3.13}
$$

$$
A_{ij} = \frac{a_{ij}P}{(RT)^2}
$$
 (2.3.14)

Los parámetros adimensionales para la mezcla están en las ecuaciones 2.3.15, 2.3.16 y 2.3.17.

$$
A = \frac{aP}{\left(RT\right)^2} \tag{2.3.15}
$$

$$
B = \frac{bP}{RT} \tag{2.3.16}
$$

$$
Z = \frac{P\nu}{RT}
$$
\n<sup>(2.3.17)</sup>

Para el cálculo del coeficiente de fugacidad se utiliza la ecuación 2.3.18.

$$
ln\widehat{\varphi}_i = -ln(Z - B) + \frac{\overline{B}_i}{B}(Z - 1) + \frac{A}{B}\left(\frac{\overline{B}_i}{B} - \frac{\overline{A}_i}{A}\right)L
$$
\n(2.3.18)

Donde:

$$
L = \frac{1}{\Delta} \left( \ln \frac{Z + B (1 + \sqrt{2})}{Z + B (1 - \sqrt{2})} \right)
$$
 (2.3.19)

$$
\overline{B}_i = \frac{b_i P}{RT} \tag{2.3.20}
$$

$$
\overline{A}_{i} = 2 \sum_{j=1}^{NC} x_{j} a_{ij} \frac{P}{(RT)^{2}}
$$
\n(2.3.21)

El cálculo de estas propiedades se basa en el algoritmo desarrollado en el numero [14] de la bibliografía de la tesis. Para la regla de mezclado de Huron y Vidal consultar apéndice C.

### 2.4. Extrapolación de Mathias

Cuando se resuelve la ecuación cúbica de estado, debe probarse que la solución es adecuada, por este motivo se utiliza la extrapolación de Mathias 2.4.1. Este método evita una solución trivial y probar que la solución es apropiada. Con la ecuación 2.4.1, se calcula la función  $F$ , necesaria para el método de extrapolación [9].

$$
F = \frac{1}{(1 - \rho)^2} - \frac{\left(\frac{A}{B}\right)\rho (2 + u\rho)}{(1 + u\rho + w\rho^2)^2}
$$
(2.4.1)

Donde:

$$
\rho = \frac{B}{Z} \tag{2.4.2}
$$

Para la ecuación de Peng Robinson se utilizan los valores de  $A_o = 5.877359948$  y  $\rho_o =$ 0.2530765866, a continuación se sigue el procedimiento correspondiente dependiendo de la fase existente:

vapor: Si  $\frac{A}{B} < A_o$ , la solución es apropiada, en caso contrario probar lo siguiente:

Si  $\rho < \rho_o$ y $F > 0.1$ la solución es apropiada, en caso contrario es necesario extrapolar.

líquido: Si ρ > ρ<sub>ο</sub> y F > 0.1, la solución es apropiada, en caso contrario es necesario extrapolar.

Extrapolación: Calcular  $\rho$  tal que  $F = 0.1$ , este valor de  $\rho$  se llama  $\rho_1$ . Se puede emplear el método de Newton comenzando con  $\rho_1 = 0.1$  para el vapor y  $\rho = 0.8$  para el líquido. De forma que se obtiene, de la ecuación 2.4.1, la ecuación 2.4.3.

$$
F_1 = \frac{\rho_1}{(1 - \rho_1)} - \frac{\left(\frac{A}{B}\right)\rho_1^2}{1 + u\rho_1 + w\rho_1^2}
$$
\n(2.4.3)

vapor:

$$
F_2 = \frac{\left[F\left(\frac{\rho_o - \rho_1}{2}\right) - F_1\right]}{F_1^2 \left(\frac{\rho_o - \rho_1}{2}\right)^2} \tag{2.4.4}
$$

$$
F_3 = 2F_2\rho_1 + \frac{F}{F_1^2} \tag{2.4.5}
$$

$$
F_o = \frac{1}{F_1} + F_3 \rho_1 - F_2 \rho_1^2 \tag{2.4.6}
$$

$$
\rho = \frac{\left[F_3 - \sqrt{F_3^2 - 4F_2 \left(F_o - \frac{1}{B}\right)}\right]}{2F_2} \tag{2.4.7}
$$

$$
Z = \frac{B}{\rho} \tag{2.4.8}
$$

líquido:

$$
F_2 = (\rho_1 - 0.7\rho_o) F \tag{2.4.9}
$$

$$
F_o = F_1 - F_2 \ln \left( \rho_1 - 0.7 \rho_o \right) \tag{2.4.10}
$$

32

$$
\rho = \exp\left[\frac{(B - F_o)}{F_2}\right] + 0.7\rho_o \tag{2.4.11}
$$

$$
Z = \frac{B}{\rho} \tag{2.4.12}
$$

Se corrigen las fugacidades del líquido multiplicándolas por  $\left(\frac{B_o}{B}\right)$  $\frac{B_o}{B}$ 

$$
B_o = \frac{\rho}{(1-\rho)} - \frac{\frac{A}{B}\rho^2}{(1+u\rho+w\rho^2)}
$$
(2.4.13)

## 2.5. Equilibrio Líquido-Vapor (LV)

En esta sección se plantean las bases de cálculo de problemas de equilibrio de dos fases, comienza con el equilibrio líquido-vapor y después se extiende a los equilibrios que involucran dos fases fluidas.

#### 2.5.1. Flash Líquido-Vapor  $(LV)$

Los cálculos flash son parte integral en los procesos de ingeniería y yacimientos. Estos cálculos tienen como objetivo determinar la composición de las fases de hidrocarburos existentes, en este caso líquido-vapor [3]. El problema consiste en definir las cantidades y composiciones de las fases en equilibrio, dada una presión, una temperatura y una composición global. El flash LV se resuelve cumpliendo con las ecuaciones de balance de materia y equilibrio 2.5.1, 2.5.2 y 2.5.3, con ayuda del algoritmo de sustitución-sucesiva de Newton Rhapson [2]. La tabla 2.3 muestra el an´alisis de grados de libertad del problema flash para el equilibrio LV.

Nótese que el número de incógnitas es igual al número de ecuaciones.

#### 2.5.2. Razón de Equilibrio LV

Utilizando la ecuación 2.5.3 y sustituyendo la fugacidad por el coeficiente de fugacidad se obtiene la relación matemática siguiente:

$$
\widehat{\varphi}_i^V y_i = \widehat{\varphi}_i^L x_i \qquad \qquad ; i = 1, 2, ..., n_C \qquad (2.5.4)
$$

33

|                          |          | Variables $N^{\circ}$ Var Ecuaciones   |         | $\mathbf{N}^{\circ}$ Ec |
|--------------------------|----------|----------------------------------------|---------|-------------------------|
| Datos                    |          | Balance de materia global              |         |                         |
| $F, T, P, z_i$ $n_c + 2$ |          | $F = V + L$ (2.5.1)                    |         |                         |
| Incógnitas               |          | Balance de materia por componente      |         |                         |
| $L, V, x_i, y_i$         | $2n_c$   | $Fz_i = Vy_i + Lx_i$ (2.5.2) $n_c - 1$ |         |                         |
|                          |          | Equilibrio                             |         |                         |
|                          |          | $\widehat{f}_i^V = \widehat{f}_i^L$    | (2.5.3) | $n_c$                   |
|                          | Total    |                                        |         | Total                   |
|                          | $3n_c+2$ |                                        |         | 2nc                     |

Tabla 2.3: Variables y Ecuaciones en el Problema Flash LV

La ecuación 2.5.4 también puede expresarse como:

$$
y_i = x_i \left(\frac{\hat{\varphi}_i^L}{\hat{\varphi}_i^V}\right) \qquad \qquad ; i = 1, 2, ..., n_C \qquad (2.5.5)
$$

Ahora bien, la razón de equilibrio  $K_i^{LV}$  de un componente dado se define como la razón entre la fracción mol de un componente  $i$  en la fase gas  $y_i$  y la fracción mol del componente  $i$ en la fase líquida  $x_i$ , expresión matemática dada por la ecuación

$$
K_i^{LV} = \frac{y_i}{x_i} \qquad ; i = 1, 2, ..., n_C \qquad (2.5.6)
$$

Al sustitur ecuación 2.5.4 en la ecuación 2.5.6 se obtiene una nueva expresión para la razón de equilibrio en función de los coeficientes de fugacidad, dada por la ecuación  $2.5.7$  [6].

$$
K_i^{LV} = \frac{\hat{\varphi}_i^L}{\hat{\varphi}_i^V} \qquad ; i = 1, 2, ..., n_C \qquad (2.5.7)
$$

Las composición en la fase vapor puede reescribirse como:

$$
y_i = x_i K_i^{LV} \qquad ; i = 1, 2, ..., n_C \qquad (2.5.8)
$$

Nótese que las  $K_i^{LV}$  dependen de la temperatura, presión y composición de las fases involucradas en cada caso.

#### 2.5.3. Procedimiento para el cálculo flash LV

Sustituyendo la ecuación 2.5.8 en la ecuación 2.5.2, eliminado L con el balance de materia global, factorizando y despejando la composición de la fase líquida se obtiene la ecuación:

$$
x_i = \frac{z_i}{1 + \frac{V}{F}(K_i^{LV} - 1)} \qquad ; i = 1, 2, ..., n_C \qquad (2.5.9)
$$

Puede reescribirse la ecuación 2.5.8 como:

$$
y_i = \frac{z_i K_i^{LV}}{1 + \frac{V}{F}(K_i^{LV} - 1)} \qquad ; i = 1, 2, ..., n_C \qquad (2.5.10)
$$

Debe tenerse en cuenta que las composiciones calculadas con las ecuaciones 2.5.9 y 2.5.10 deben cumplir con la condición siguiente:

$$
\sum_{i=1}^{n_C} y_i = \sum_{i=1}^{n_C} x_i = 1,\tag{2.5.11}
$$

Y además ser todas positivas.

El algoritmo para resolver el problema flash consta de dos ciclos:

1. Ciclo Interno: Considera constantes las razones de equilibrio  $K_i^{\text{LV}}$  y encuentra el valor de la razón  $\frac{V}{F}$  que satisfaga las condiciones 2.5.11, calculando estas composiciones con las ecuaciones 2.5.9 y 2.5.10. Las fracciones mol de todos los componentes en todas las fases deben ser positivas.

2.Ciclo Externo: Utiliza las composiciones calculadas en el ciclo interno y calcula los coeficientes de fugacidad de cada componente en las dos fases, mediante una ecuación de estado. Con los coeficientes de fugacidad se calcula un nuevo estimado de las razones de equilibrio por medio de la ecuación 2.5.7 y se repite el ciclo interno hasta lograr la convergencia.
#### 2.5.4. Procedimiento Rachford-Rice para el cálculo flash LV

La ecuación 2.5.11 puede reescribirse como la ecuación:

$$
\sum_{i=1}^{n_C} (y_i - x_i) = 0,
$$
\n(2.5.12)

Sustituyendo las ecuaciones  $2.5.9$  y  $2.5.10$  en la ecuación  $2.5.12$ , se obtiene una ecuación cuya incógnita única es la razón de vaporización $\frac{V}{F}$ .

$$
S = \sum_{i=1}^{n_C} (y_i - xi) = \sum_{i=1}^{n_C} \frac{z_i (K_i^{LV} - 1)}{1 + \frac{V}{F} (K_i^{LV} - 1)} = 0,
$$
\n(2.5.13)

La única solución con significado físico para  $S$ , es aquella para la cual todas las composiciones  $x_i$  y  $y_i$  son positivas. De las ecuaciones 2.5.9 y 2.5.10 se concluye que se debe cumplir que:

$$
1 + \frac{V}{F} \left( K_i^{LV} - 1 \right) > 0 \qquad ; i = 1, 2, ..., n_C \qquad (2.5.14)
$$

Entonces cada componente define un límite que puede adoptar el valor de  $\frac{V}{F}$  para que las composiciones sean positivas. Estos valores límites están dados por las asíntotas de la función S en la ecuación 2.5.13, esto es, S tiene asíntotas en  $\frac{V}{F} = \frac{1}{1-K}$  $\frac{1}{1-K_i^{LV}}$ , para cada componente.

Si  $K_i^{LV}$  es mayor a la unidad, entonces  $\frac{V}{F} = \frac{1}{1-K}$  $\frac{1}{1-K_i^{LV}}$  es el valor mínimo que puede adoptar V  $\frac{V}{F}$  .

Si  $K_i^{LV}$  es menor a la unidad, entonces  $\frac{V}{F} = \frac{1}{1-K}$  $\frac{1}{1-K_i^{LV}}$  es el valor máximo que puede adoptar  $\frac{V}{F}$ .

Es decir debe cumplirse la aseveración siguiente:

$$
\left(\frac{V}{F}\right)_{MIN} < \frac{V}{F} < \left(\frac{V}{F}\right)_{MAX},\tag{2.5.15}
$$

Donde:

$$
\left(\frac{V}{F}\right)_{MIN} = \frac{1}{1 - (K_i^{LV})_{MAX}},\tag{2.5.16}
$$

$$
\left(\frac{V}{F}\right)_{MAX} = \frac{1}{1 - (K_i^{LV})_{MIN}},
$$
\n(2.5.17)

Las ecuaciones anteriores son aplicables siempre y cuando exista una  $K_i^{LV}$  mayor a la unidad para poder definir  $(\frac{V}{R})$  $\left(\frac{V}{F}\right)_{MIN}$ ; y exista una  $K_i^{LV}$  menor a la unidad para poder determinar  $\left(\frac{V}{L}\right)$  $\frac{V}{F}$ <sub>*MAX*</sub> (ver Figura 2.1).

Cuando todas las  $K_i^{LV}$  son mayores a la unidad no existe un valor máximo de  $\frac{V}{F}$  y la ecuación de Rachford Rice no tiene solución para cualquier valor de  $\frac{V}{F}$  mayor a la  $(\frac{V}{F})$  $\left(\frac{V}{F}\right)_{MIN}$  (ver Figura  $2.2 \text{ caso } (a)$ ).

Cuando todas las  $K_i^{LV}$ 's son menores a la unidad no existe un valor mínimo de  $\frac{V}{F}$  y la ecuación de Rachford Rice no tiene solución para cualquier valor de  $\frac{V}{F}$  menor a la  $(\frac{V}{F})$  $\frac{V}{F}\Big)_{MAX}.$ 

En estos casos se establece  $\frac{V}{F} = 1.005$  para el primer caso y  $\frac{V}{F} = -0.005$  para el segundo caso (ver Figura 2.2 caso  $(b)$ ).

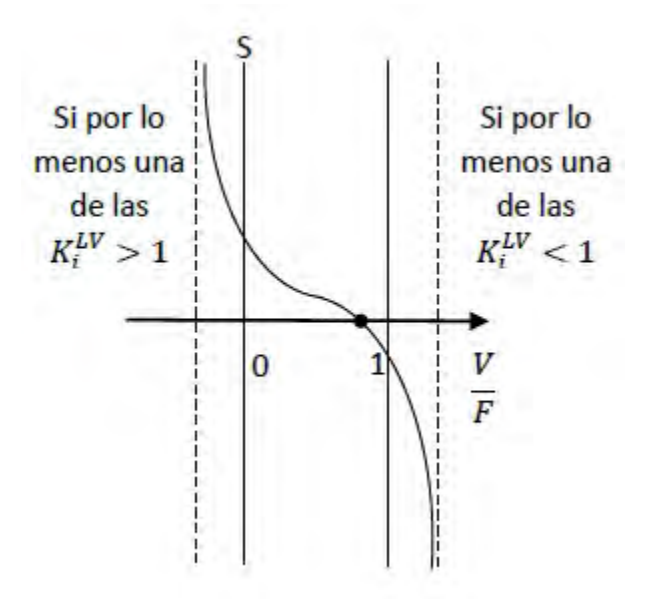

Figura 2.1: Comportamiento asintótico de la función S, las líneas punteadas indican los valores máximo y mínimo de  $\frac{V}{F}$  y las líneas continuas delimitan la región valida de la fracción de fase  $\frac{V}{F}$  comprendida entre cero (0) y uno (1).

En el caso (a) de la Figura 2.2, para  $\frac{V}{F} = 1$ :

$$
S = \sum_{i=1}^{n_C} \frac{z_i \left( K_i^{LV} - 1 \right)}{1 + K_i^{LV} - 1} = 1 - \sum_{i=1}^{n_C} \frac{z_i}{K_i^{LV}},\tag{2.5.18}
$$

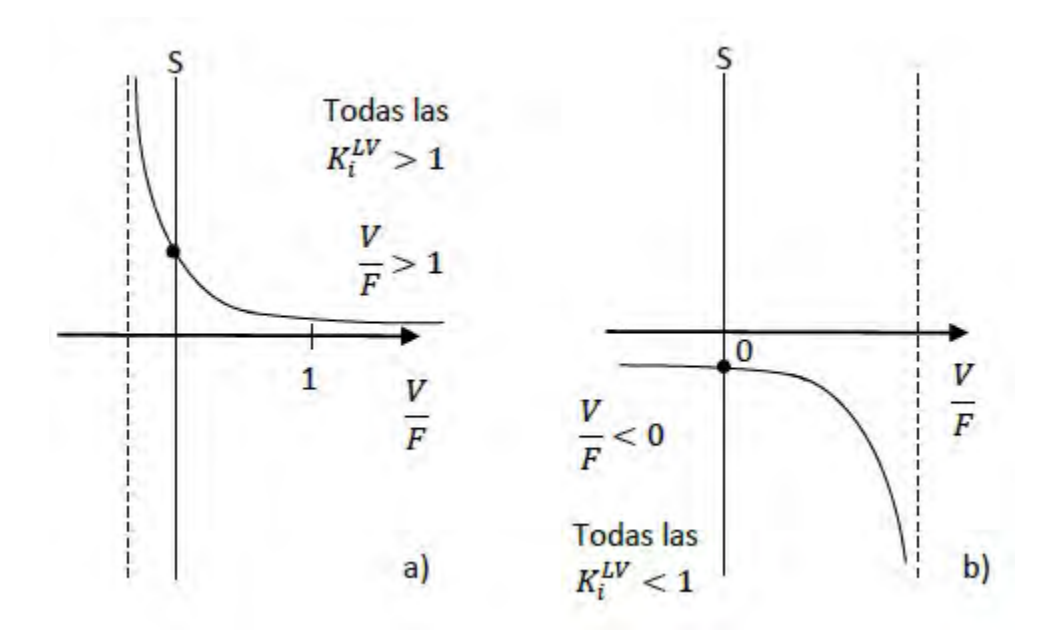

Figura 2.2: Comportamiento de la función  $S$  en dos casos: (a)No existe valor máximo de  $\frac{V}{F}$  y (b)No existe valor mínimo de  $\frac{V}{F}$ .

Si todas las  $K_i^{LV} > 1$  entonces:

Por lo tanto  $S$  es positiva

En el caso (b) de la Figura 2.2, para  $\frac{V}{F} = 0$ :

$$
S = \sum_{i=1}^{n_C} z_i \left( K_i^{LV} - 1 \right) = \left( \sum_{i=1}^{n_C} z_i K_i^{LV} \right) - 1, \tag{2.5.19}
$$

Si todas las  $K_i^{LV} < 1$  entonces:

$$
\left(\sum_{i=1}^{n_C} z_i K_i^{LV}\right) < 1,\tag{2.5.20}
$$

Por lo tanto  $S$  es negativa $\,$ 

La derivada de la función  $S$ , es decir,  $S'$ , puede ser expresada analíticamente como:

$$
S' = \frac{dS}{d\frac{V}{F}} = -\sum_{i=1}^{n_C} \frac{z_i (K_i^{LV} - 1)^2}{\left[\frac{V}{F} (K_i^{LV} - 1) + 1\right]^2},\tag{2.5.21}
$$

Por este motivo se utiliza el método de Newton Raphson para obtener el valor de  $\frac{V}{F}$  que cumple con la condición dada por la ecuación 2.5.13.

### 2.5.5. Equilibrios LW y WV

Los cálculos para el equilibrio de dos fases  $LV$  pueden extenderse para cualquier sistema en donde existan dos fases fluidas. Aplicando los cambios propios de cada fase en cada ecuación de balance y de equilibrio.

a) Equilibrio líquido-líquido (LW): La tabla 2.4 muestra el análisis de grados de libertad del problema flash para el equilibrio LW.

| <b>Variables</b>         |          | $N^{\circ}$ Var Ecuaciones          | $\mathbf{N}^\circ\;\mathbf{Ec}$ |         |
|--------------------------|----------|-------------------------------------|---------------------------------|---------|
| Datos                    |          | Balance de materia global           |                                 |         |
| $F, T, P, z_i$ $n_c + 2$ |          | $F = W + L$                         | (2.5.22)                        |         |
| Incógnitas               |          | Balance de materia por componente   |                                 |         |
| $L, W, x_i, w_i$ $2n_c$  |          | $Fz_i = Ww_i + Lx_i$ (2.5.23)       |                                 | $n_c-1$ |
|                          |          | Equilibrio                          |                                 |         |
|                          |          | $\widehat{f}_i^W = \widehat{f}_i^L$ | (2.5.24)                        | $n_c$   |
|                          | Total    |                                     |                                 | Total   |
|                          | $3n_c+2$ |                                     |                                 | 2nc     |

Tabla 2.4: Variables y Ecuaciones en el Problema Flash LW

Por lo que la razón de equilibrio se expresa como:

$$
K_i^{LW} = \frac{\hat{\varphi}_i^L}{\hat{\varphi}_i^W} \qquad ; i = 1, 2, ..., n_C \qquad (2.5.25)
$$

En este caso se calcula la razón de fase $\frac{W}{F}$ con el algoritmo de Rachford-Rice y la fracción de fase  $\frac{L}{F}$  se calcula como la diferencia de  $\frac{L}{F} = 1 - \frac{W}{F}$  $\frac{W}{F}$ , por lo tanto las ecuaciones para el cálculo de la composición en cada una de las fases en este equilibrio se calcula con las ecuaciones 2.5.26 y 2.5.27.

$$
x_i = \frac{z_i}{1 + \frac{W}{F}(K_i^{LW} - 1)} \qquad ; i = 1, 2, ..., n_C
$$
 (2.5.26)

$$
w_i = \frac{z_i K_i^{LW}}{1 + \frac{W}{F} (K_i^{LW} - 1)}
$$
  $; i = 1, 2, ..., n_C$  (2.5.27)

b) Equilibrio líquido-líquido (WV): La tabla 2.5 muestra el análisis de grados de libertad del problema flash para el equilibrio WV.

Tabla 2.5: Variables y Ecuaciones en el Problema Flash WV

|                             |          | Variables $N^{\circ}$ Var Ecuaciones      | $N^{\circ}$ Ec. |         |
|-----------------------------|----------|-------------------------------------------|-----------------|---------|
| Datos                       |          | Balance de materia global                 |                 |         |
| $F, T, P, z_i$ $n_c + 2$    |          | $F = V + W$                               | (2.5.28)        |         |
| Incógnitas                  |          | Balance de materia por componente         |                 |         |
|                             |          |                                           |                 |         |
| $W, V, w_i, y_i \quad 2n_c$ |          | $Fz_i = Vy_i + Ww_i$ (2.5.29)             |                 | $n_c-1$ |
|                             |          | Equilibrio                                |                 |         |
|                             |          | $\widehat{f}_{i}^{V}=\widehat{f}_{i}^{W}$ | (2.5.30)        | $n_c$   |
|                             | Total    |                                           |                 | Total   |
|                             | $3n_c+2$ |                                           |                 | 2nc     |

La razón de equilibrio se expresa como:

$$
K_i^{WV} = \frac{\widehat{\varphi}_i^W}{\widehat{\varphi}_i^V} \qquad ; i = 1, 2, ..., n_C \qquad (2.5.31)
$$

En este caso se calcula la fracción de fase $\frac{W}{F}$ con el algoritmo Rachford-Rice, así que las ecuaciones para el cálculo de la composición en cada una de las fases se expresan como:

$$
w_i = \frac{z_i}{1 + \frac{W}{F}(K_i^{WV} - 1)}
$$
 ;  $i = 1, 2, ..., n_C$  (2.5.32)

$$
y_i = \frac{z_i K_i^{WV}}{1 + \frac{W}{F} \left( K_i^{WV} - 1 \right)} \qquad ; i = 1, 2, ..., n_C \qquad (2.5.33)
$$

#### 2.5.6. Condiciones incipientes para el equilibrio de dos fases

En un sistema de dos fases fluidas que se encuentran en equilibrio, existe una condición incipiente cuando alguna de las fases tiende a cero, la fase incipiente es aquella que tiende a cero, la tabla 2.6 muestra las diferentes condiciones incipientes que pueden existir para un sistema de dos fases fluidas.

|    | Equilibrio   Fase incipiente | Datos                                                          | Calcula |  |
|----|------------------------------|----------------------------------------------------------------|---------|--|
| LV | V                            | $\frac{V}{F} = 0$ $T \circ P$ $x_i = z_i \mid P \circ T$ $y_i$ |         |  |
| LV | L                            | $\frac{L}{F} = 0$ $T \circ P$ $y_i = z_i \mid P \circ T$ $x_i$ |         |  |
| LW | W                            | $\frac{W}{F} = 0$ T o P $x_i = z_i$   P o T $w_i$              |         |  |
| WV | W                            | $\frac{W}{F} = 0$ T o P $y_i = z_i$   P o T $w_i$              |         |  |

Tabla 2.6: Condiciones incipientes posibles para un sistema de dos fases fluidas

En la tabla se puede ver que si se desea calcular la condición incipiente  $LV$  cuando  $V$  es la fase incipiente, es decir, tiende a cero, se tiene como información el valor de la fracción de fase  $\frac{V}{F} = 0$  y la temperatura T o presión P, por lo que las ecuaciones para el cálculo de la composición se simplifican y la nueva variable a calcular es la presión o la temperatura, para lo cual se utiliza el método de Newton, además se calcula la composición de la fase incipiente. Las ecuaciones se muestran detalladamente en el apéndice A.

## 2.6. Equilibrio Líquido-Líquido-Vapor (LWV)

Existen dos métodos para resolver el equilibrio LWV:

1. Resolviendo directamente el sistema de ecuaciones que surgen del balance de materia y las ecuaciones de equilibrio de fases.

2. Encontrar el mínimo de la energía de Gibbs en toda la mezcla.

En la tesis presente este problema se resuelve mediante el primer método planteado.

#### 2.6.1. Flash Líquido-Líquido-Vapor(LWV)

Una corriente de proceso se encuentra a una temperatura y presión dadas. Se desea encontrar el flujo y composición de las fases en equilibrio. Se postula que pueden existir hasta tres fases, dos líquidas y un vapor. Las propiedades de las tres fases se calculan mediante una ecuación de estado. La Tabla 2.7 muestra el análisis de variables y ecuaciones en el problema flash LWV.

| <b>Variables</b>         | $N^{\circ}$ Var | <b>Ecuaciones</b>                         | $N^{\circ}$ Ec |         |  |  |
|--------------------------|-----------------|-------------------------------------------|----------------|---------|--|--|
| Datos                    |                 | Balance de materia global                 |                |         |  |  |
| $F, T, P, z_i$           | $n_c+2$         | $F = V + L + W$ (2.6.1)                   |                | 1       |  |  |
| Incógnitas               |                 | Balance de materia por componente         |                |         |  |  |
| $L, W, V, x_i, w_i, y_i$ | $3n_c$          | $Fz_i = Vy_i + Lx_i + Ww_i$ (2.6.2)       |                | $n_c-1$ |  |  |
|                          |                 | Equilibrio                                |                |         |  |  |
|                          |                 | $\widehat{f}_{i}^{V}=\widehat{f}_{i}^{L}$ | (2.6.3)        | $n_c$   |  |  |
|                          |                 | $\widehat{f}_i^W = \widehat{f}_i^L$       | (2.6.4)        | $n_c$   |  |  |
|                          | Total           |                                           |                | Total   |  |  |
|                          | $4n_c+2$        |                                           |                | 3nc     |  |  |

Tabla 2.7: Variables y Ecuaciones en el Problema Flash LWV

#### 2.6.2. Razón de equilibrio LWV

Utilizando las ecuaciones 2.6.3 y 2.6.4 y sustituyendo la fugacidad por el coeficiente de fugacidad se tienen las siguientes relaciones matemáticas

$$
y_i \hat{\varphi}_i^V = x_i \hat{\varphi}_i^L
$$
  $; i = 1, 2, ..., n_C$  (2.6.5)

$$
w_i \hat{\varphi}_i^W = x_i \hat{\varphi}_i^L \qquad ; i = 1, 2, ..., n_C \qquad (2.6.6)
$$

Las ecuaciones anteriores también pueden expresarse como

$$
y_i = x_i \left(\frac{\widehat{\varphi}_i^L}{\widehat{\varphi}_i^V}\right) \qquad \qquad ; i = 1, 2, ..., n_C \qquad (2.6.7)
$$

$$
w_i = z_i \left(\frac{\hat{\varphi}_i^L}{\hat{\varphi}_i^W}\right) \qquad \qquad ; i = 1, 2, ..., n_C \qquad (2.6.8)
$$

42

Utilizando la definición de razón de equilibrio, ecuaciones 2.6.9 y 2.6.10

$$
K_i^{LV} = \frac{\widehat{\varphi}_i^L}{\widehat{\varphi}_i^V} \qquad ; i = 1, 2, ..., n_C \qquad (2.6.9)
$$

$$
K_i^{LW} = \frac{\hat{\varphi}_i^L}{\hat{\varphi}_i^W} \qquad ; i = 1, 2, ..., n_C \qquad (2.6.10)
$$

Las composiciones pueden reescribirse como:

$$
y_i = x_i K_i^{LV} \qquad ; i = 1, 2, ..., n_C \qquad (2.6.11)
$$

$$
w_i = x_i K_i^{LW} \qquad ; i = 1, 2, ..., n_C \qquad (2.6.12)
$$

Nótese que las  $K_i^{LV}$  y  $K_i^{LW}$  dependen de la temperatura, presión y composición de las dos fases involucradas en cada caso [8].

#### 2.6.3. Procedimiento para el cálculo flash LWV

Sustituyendo las ecuaciones 2.6.11 y 2.6.12 en 2.6.2, eliminando L con el balance de materia total, factorizando y despejando la composición de la fase líquida se obtiene la ecuación

$$
x_i = \frac{z_i}{1 + (K_i^{LV} - 1)\frac{V}{F} + (K_i^{LW} - 1)\frac{W}{F}}; i = 1, 2, ..., n_C
$$
 (2.6.13)

Utilizando las ecuaciones 2.6.11 y 2.6.12 se obtiene las ecuaciones para el cálculo de la composición en la fase vapor y en la segunda fse líquida, ecuaciones 2.6.14 y 2.6.15.

$$
y_i = \frac{z_i K_i^{LV}}{1 + (K_i^{LV} - 1)\frac{V}{F} + (K_i^{LW} - 1)\frac{W}{F}}; i = 1, 2, ..., n_C
$$
 (2.6.14)

$$
w_i = \frac{z_i K_i^{LW}}{1 + (K_i^{LV} - 1)\frac{V}{F} + (K_i^{LW} - 1)\frac{W}{F}}
$$
   
 ;  $i = 1, 2, ..., n_C$  (2.6.15)

43

Debe tenerse en cuenta que las composiciones calculadas mediante las ecuaciones 2.6.13, 2.6.14 y 2.6.15 deben cumplir con la condición siguiente.

$$
\sum_{i=1}^{n_C} x_i = \sum_{i=1}^{n_C} y_i = \sum_{i=1}^{n_C} w_i = 1
$$
\n(2.6.16)

y, adem´as, ser todas positivas. El algoritmo para resolver el problema flash consta de dos ciclos:

1. Ciclo interno: Considera constantes las razones de equilibrio  $K_i^{VL}$  y  $K_i^{WL}$  y encuentra los valores de  $\frac{V}{F}$  y  $\frac{W}{F}$  $\frac{W}{F}$  que satisfagan las condiciones de las ecuaciones 2.6.16, calculando estas composiciones con las ecuaciones 2.6.13, 2.6.14 y 2.6.15. Las fracciones mol de todos los componentes en todas las fases deben ser positivas.

2. Ciclo Externo: Utiliza las composiciones calculadas en el ciclo interno y calcula los coeficientes de fugacidad de cada componente en las tres fases, mediante una ecuación de estado. Con los coeficientes de fugacidad se calcula un nuevo estimado de las razones de equilibrio por medio de las ecuaciones 2.6.9 y 2.6.10 y se repite el ciclo interno hasta lograr la convergencia.

#### 2.6.4. Procedimiento Rachford-Rice para el equilibrio LWV

El ciclo interno que se menciona en la sección anterior, consiste en resolver el algoritmo de Rachford-Rice, es decir las fracciones de fase $\frac{V}{F}$ y $\frac{W}{F}$  $\frac{W}{F}$  calculadas deben cumplir con las ecuaciones 2.6.17 y 2.6.18.

$$
RR_{YX} = \sum_{i=1}^{n_C} \frac{z_i \left( K_i^{LV} - 1 \right)}{1 + \frac{V}{F} \left( K_i^{LV} - 1 \right) + \frac{W}{F} \left( K_i^{LW} - 1 \right)} = 0 \tag{2.6.17}
$$

$$
RR_{WX} = \sum_{i=1}^{n_C} \frac{z_i \left( K_i^{WV} - 1 \right)}{1 + \frac{V}{F} \left( K_i^{LV} - 1 \right) + \frac{W}{F} \left( K_i^{LW} - 1 \right)} = 0 \tag{2.6.18}
$$

Para mayor información acerca de la resolución del problema flash de tres fases fluidas, consultar el numero [5] de la bibliografía de esta tesis.

#### 2.6.5. Condiciones incipientes para el equilibrio LWV

La Tabla 2.8 muestra los tres tipos de condiciones incipientes de tres fases. Si se desea calcular la condición incipiente de tres fases donde la fase vapor  $V$  es la fase incipiente, debe

| Equilibrio | <b>Fase Incipiente</b> | Datos | Calcula |  |  |  |                                                                                               |
|------------|------------------------|-------|---------|--|--|--|-----------------------------------------------------------------------------------------------|
| LWV        | $V_{-}$                |       |         |  |  |  | $\frac{V}{F} = 0$ $T \circ P \Big  \frac{W}{F} \Big  \frac{L}{F}$ $P \circ T$ $x_i, w_i, y_i$ |
| LWV        |                        |       |         |  |  |  | $\frac{L}{F} = 0$ $T \circ P \mid \frac{V}{F} = \frac{W}{F}$ $P \circ T = x_i, w_i, y_i$      |
| LWV        | $W_{-}$                |       |         |  |  |  | $\frac{W}{F} = 0$ T o P $\Big \frac{V}{F} - \frac{L}{F}$ P o T $x_i, w_i, y_i$                |

Tabla 2.8: Condiciones incipientes de tres fases LWV

darse como dato el siguiente valor para la fracción de fase,  $\frac{V}{F} = 0$ , además, debe darse como dato una condición de temperatura o presión y la condición incipiente calculará, las fracciones de fase  $\frac{W}{F}$  y  $\frac{L}{F}$  $\frac{L}{F}$ , la presión o la temperatura que se deja como incógnita y también calculará la composición de cada una de las fases presentes en el equilibrio  $LWV$ , las condiciones incipientes restantes funcionan análogamente, pero cada una requiere datos diferentes y calcula variables diferentes, tal como se muestra en la Tabla 2.8.

### 2.7. Inicialización

Todos los programas de los que se hablará en los capítulos subsecuentes requieren como dato para comenzar con los cálculos, estimados iniciales para la composición de cada una de las fases y temperatura o presión según sea el caso, esta información es crucial para garantizar la convergencia de los algoritmos. En lo referente a la composición, en cada fase se inicializa la fracción molar. La fase líquida L y la fase vapor V son inicializadas mediante el cálculo de las constantes de Wilson, como lo muestran las ecuaciones 2.7.1, 2.7.2 y 2.7.3.

$$
K_i^{LV} = \frac{P_{ci}}{P} e^{\left[5.37(1+\omega_i)\left(1-\frac{T_{ci}}{T}\right)\right]}
$$
\n(2.7.1)

$$
y_{i0} = z_i K_i^{LV} \tag{2.7.2}
$$

$$
x_{i0} = \frac{z_i}{K_i^{LV}} \tag{2.7.3}
$$

La segunda fase líquida, es decir  $W$ , se inicializa seleccionando un componente clave, este componente clave se refiere al componente que se separa para formar una segunda fase liquida.

Una vez seleccionado este componente clave se asigna un valor de 0.99 a la fracción mol de dicho componente y el 0.01 de la fracción molar restante es asignado de manera equimolar a los componentes restantes de la mezcla.

En cuanto a la inicialización de la variables presión o temperatura, se utilizan alguno de los siguientes procesos según sea el caso:

1. Inicialización de  $T$ , a una presión dada, para todas las líneas incipientes, excepto en el equilibrio LV cuando  $\frac{L}{F} = 0$ . Este procedimiento es iterativo y requiere asignar un valor inicial a  $T$  que se escoge igual a 300  $K$ .

- a) Se calculan las constantes de Wilson con la ecuación 2.7.1.
- b) Se calcula la composición del vapor con la ecuación 2.7.2.

c) Se calcula un nuevo estimado de la temperatura con la ecuación 2.7.4, hasta que  $\sum_{i=1}^{n_C} y_{0i}$  difiera de la unidad en una cantidad menor o igual a la tolerancia(1x10<sup>-6</sup>).

$$
T_0 = \frac{1}{\sum_{i=1}^{NC} y_{0i} ln\left(\sum_{i=1}^{NC} y_{0i}\right)}
$$
(2.7.4)  

$$
\frac{1}{T} + \frac{1}{NC} \left(y_{0i} T_{ci} \left(1 + \omega_i\right) \left(5.53727\right)\right)
$$

2. Inicialización de  $T$ , a una presión dada, para la línea incipiente en el equilibrio  $LV$ cuando  $\frac{L}{F} = 0$ . Este procedimiento es iterativo y requiere asignar un valor inicial a T que se escoge igual a 300 K.

a) Se calculan las constantes de Wilson con la ecuación 2.7.1.

b) Se calcula la composición del líquido con la ecuación 2.7.3.

c) Se calcula un nuevo estimado de la temperatura con la ecuación 2.7.5, hasta que  $\sum_{i=1}^{n_C} x_{0i}$  difiera de la unidad en una cantidad menor o igual a la tolerancia(1x10<sup>-6</sup>).

$$
T_0 = \frac{1}{\sum_{i=1}^{NC} x_{0i} ln\left(\sum_{i=1}^{NC} x_{0i}\right)}
$$
(2.7.5)  

$$
\frac{1}{T} - \frac{1}{\sum_{i=1}^{NC} (x_{0i} T_{ci} (1 + \omega_i) (5.53727))}
$$

3. Inicialización de  $P$ , a una temperatura, para todas las líneas incipientes, excepto en el equilibrio  $LV$  cuando  $\frac{L}{F} = 0$ 

a) Se calculan las constantes de Wilson con la ecuación 2.7.1.

b) Se calcula la composición del vapor con la ecuación 2.7.2.

c) Se calcula el estimado para la presión como la suma de la composición en la fase vapor, con la ecuación 2.7.6.

$$
P_0 = \sum_{i=1}^{n_C} y_{0i} \tag{2.7.6}
$$

4. Inicialización de  $P$ , a una temperatura, para la línea incipiente en el equilibrio  $LV$ cuando  $\frac{L}{F} = 0$ 

a) Se calculan las constantes de Wilson con la ecuación 2.7.1.

b) Se calcula la composición del líquido con la ecuación 2.7.2.

c) Se calcula el estimado para la presión como la suma de la composición en la fase liquida, con la ecuación 2.7.7.

$$
P_0 = \frac{1}{\sum_{i=1}^{n_C} x_{0i}}\tag{2.7.7}
$$

# Capítulo 3

## Diagramas de fase

El estado de equilibrio de un sistema puede representarse por un punto en un diagrama de c+  $2$  dimensiones, donde c se refiere al número de componentes independientes. En principio, todos los puntos en este diagrama representarían posibles estados de equilibrio aunque quizá existan dificultades prácticas en establecer los estados representados por alguna región. El diagrama puede usarse para definir un estado si se especifica un punto, o bien una serie de estados, si se especifica una l´ınea. Este diagrama se conoce como diagrama de estado. Un diagrama de fases es de hecho, un diagrama de estado usado para trazar las l´ıneas de coexistencia de fases[11]. También puede llamarse diagrama de fases a una serie de datos en forma de representaciones geométricas, sobre los efectos de la temperatura, presión y composición en los tipos y números de fase que pueden existir en equilibrio con alguna otra fase. El tipo de fases que pueden existir en cualquier condición particular son características de la naturaleza química de los componentes. Estas representaciones geométricas tienen la ventaja de ubicar fácilmente las interrelaciones entre todas las variables. Las variables que necesitan representarse en un diagrama de fases de un sistema de  $n_c$  componentes son: temperatura, presión y  $n_c - 1$  fracciones mol [1]. En este trabajo se estudian los diagramas de fases para sistemas de composición definida en una representación geométrica del plano presión - temperatura.

## 3.1. Transición de fases en un diagrama de tres fases fluidas

En la Figura 3.1 se puede apreciar, que para desplazarse de una región de tres fases a una región de una fase es necesario pasar antes por una región de dos fases, delimitada por condiciones incipientes o bien, para desplazarse de una región de una fase a una región de tres fases es necesario atravesar una región de dos fases y condiciones incipientes. Las cajas en la Figura 3.1 representan regiones donde coexisten las fases que se muestran dentro de las mismas cajas, las l´ıneas continuas representan las l´ıneas incipientes que marcan la frontera entre las regiones de fase y las líneas discontinuas cierran las trayectorias que rodean a un punto de tres fases, que se discuten en la sección 3.3.

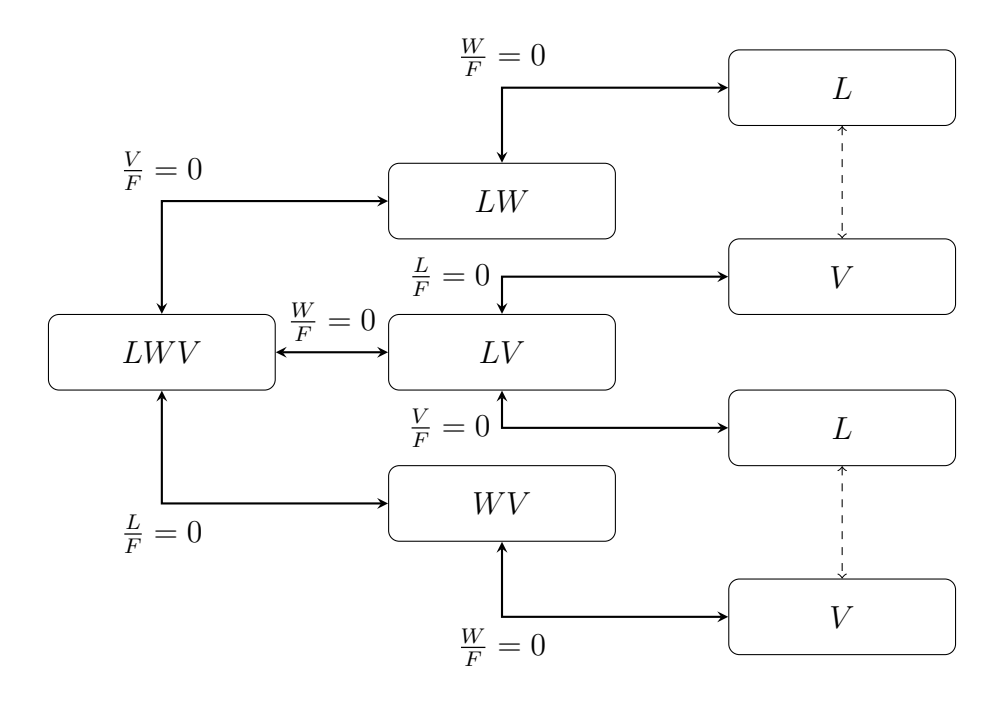

Figura 3.1: Transición de fases en un sistema de tres fases fluidas LWV

### 3.2. Elementos que conforman los diagramas de fases

Los diagramas de fase que pertenecen a la clasificación general tienen ocho elementos geométricos, los cuales se enlistan a continuación:

1.- Puntos donde existen tres fases en equilibrio: Se refieren a los puntos de tres fases que pueden ser puntos de tres fases con  $\frac{V}{F} = 1$  y puntos de tres fases con  $\frac{L}{F} = 1$ .

2.- Puntos donde existen dos fases en equilibrio: Son los puntos bicríticos en los cuales coexisten dos fases en equilibrio. En esta tesis existen dos tipos de puntos bicríticos; en el primer tipo de punto bicrítico las líneas incipientes de tres fases donde  $\frac{V}{F} = 0$  y  $\frac{W}{F} = 0$  se juntan. En este punto las propiedades de la fase líquida  $W$  se asemejan a las propiedades de la fase vapor V haciendo imposible la distinción entre ambas fases, esta fase única se encuentra en equilibrio con la fase  $L$ , es por eso que se habla de un punto de dos fases. En el segundo tipo, las líneas incipientes de tres fases donde  $\frac{V}{F} = 0$  y  $\frac{L}{F} = 0$  se juntan y las propiedades de la fase L se asemejan a las propiedades de la fase V .

3.- Puntos donde existe solamente una fase: Son los puntos críticos en los cuales las propiedades de dos fases en equilibrio se asemejan entre sí. En el punto crítico  $LV$ , las propiedades de la fase vapor  $V$  se asemejan a las propiedades de la fase líquida  $L$ , haciendo imposible hacer una distinción de fases. En el punto crítico  $LW$  las propiedades de dos fases líquidas se asemejan entre sí, haciendo imposible la distinción entre ellas.

4.- Lineas donde tres fases están en equilibrio: Se refieren a las líneas incipientes  $LWV$ con: a) $\frac{V}{F} = 0$ , b) con  $\frac{W}{F} = 0$  y c) con  $\frac{L}{F} = 0$ . Son las líneas que marcan la frontera de la superficie donde coexisten tres fases en equilibrio y la superficie donde coexisten dos fases en equilibrio.

5.- Líneas donde dos fases están en equilibrio: Son aquellas líneas incipientes donde dos fases coexisten en equilibrio y pueden ser del tipo: a)  $LV$  con  $\frac{L}{F} = 0$  o  $\frac{V}{F} = 0$  que marcan la frontera entre una superficie donde coexisten dos fases LV y una superficie donde solo existe una fase V o L respectivamente, b) líneas incipientes  $LW$  con  $\frac{W}{F} = 0$  que definen la frontera entre la superficie de dos fases  $LW$  en equilibrio y la superficie de una fase  $L y c$ ) líneas incipientes  $W V$  con  $\frac{W}{F} = 0$  que definen la frontera entre una superficie de dos fases  $W V$  y una superficie de una fase  $V$ .

6.- Superficies donde existen tres fases en equilibrio: Es la zona delimitada por las l´ıneas incipientes de tres fases.

7.- Superficies donde existen dos fases en equilibrio: Zona delimitada por las líneas incipientes de tres fases y dos fases.

8.- Superficies donde existe una sola fase: Zona delimitada por las líneas incipientes de dos fases.

El módulo computacional construido en esta tesis se tiene un programa de cálculo para los elementos geométricos 1, 4, 5, 6, 7 y 8 que funcionan de forma independiente o en conjunto. Debido a los objetivos planteados se tratará exclusivamente el funcionamiento de los programas 1, 4, y 5. Un trabajo adicional consiste en incorporar el cálculo de los puntos críticos descritos en los elementos geométricos 2 y 3.

### 3.3. Puntos de tres fases

Un punto de tres fases se refiere a las condiciones de temperatura y presión en las que tres fases  $LWV$  se encuentran en equilibrio y donde dos de estas fases se encuentran en proporciones despreciables, es decir son cero. Existen dos tipos de puntos de tres fases, dependiendo de si la fase mayoritaria es líquido o vapor:

1.-**Punto de tres fases donde**  $\frac{V}{F} = 1$ : En este punto la fracción de fase  $\frac{V}{F} = 1$ , la fracción de fase  $\frac{W}{F} = 0$  y la fracción de fase  $\frac{L}{F} = 0$ , es decir, esta condición es un punto de rocío donde condensan simultáneamente dos fases líquidas, por lo tanto, cuando se calcula este punto de tres fases, se cumple la siguiente condición para la composición en la fase vapor  $y_i = z_i$  y como incógnitas se tienen la temperatura, la presión y las composiciones en ambas fases líquidas  $x_i$  y  $w_i$ .

2.-**Punto de tres fases donde**  $\frac{L}{F} = 1$ : En este punto la fracción de fase  $\frac{L}{F} = 1$ , la fracción de fase  $\frac{W}{F} = 0$  y la fracción de fase  $\frac{V}{F} = 0$ , es decir condensa la fase líquida W y se evapora la fase vapor  $V$ , así que para el cálculo de este punto de tres fases, se cumple la condición  $x_i = z_i$  para la composición en la fase líquida L y se tienen como incógnitas la temperatura, presión y composiciones de la fase vapor  $y_i$  y la segunda fase líquida  $w_i$ .

Para el punto de tres fases donde  $\frac{V}{F} = 1$  la Figura 3.3 muestra las líneas incipientes que convergen a este tipo de punto, estas condiciones incipientes están representadas por las líneas continuas. Las cajas de la Figura 3.3 representan las regiones donde coexisten determinados tipos de fases. Para el punto de tres fases donde  $\frac{L}{F} = 1$  la Figura 3.2 muestra las transiciones de fase alrededor de este tipo de punto de tres fases y las l´ıneas incipientes que convergen a ´el. Las variables de entrada, de salida, las ecuaciones y algoritmos para el c´alculo de puntos de tres fases se presentan en el apéndice A.

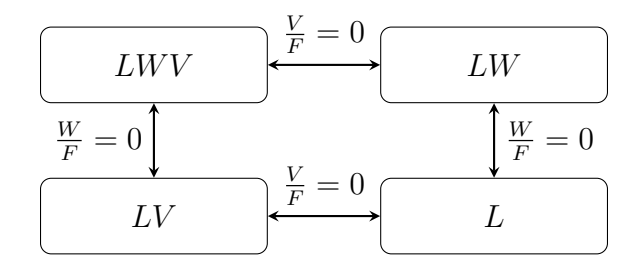

Figura 3.2: Ciclo de transiciones alrededor de un punto de tres fases  $\frac{L}{F} = 1$ 

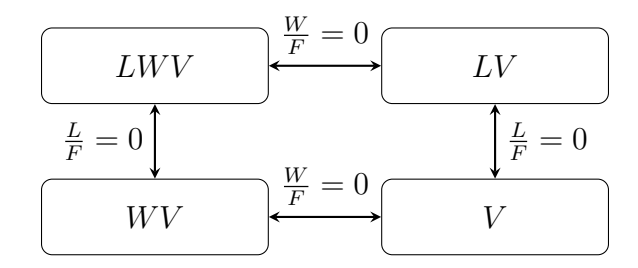

Figura 3.3: Ciclo de transiciones alrededor de un punto de tres fases  $\frac{V}{F} = 1$ 

# 3.4. Clasificación de diagramas de fases basada en puntos de tres fases

En esta tesis surge una clasificación de diagramas de fases para sistemas de tres fases fluidas LWV basada en el número y tipo de puntos de tres fases presentes en el sistema: La Figura 3.4 muestra en ejemplo gráfico de cada uno de los tipos de diagramas de fases.

Tipo A: Diagramas de fases que no poseen ningún punto de tres fases.

**Tipo B**: Diagramas de fases que poseen un punto de tres fases  $\frac{V}{F} = 1$ 

**Tipo C**: Diagramas de fases que Poseen un punto de tres fases  $\frac{L}{F} = 1$ 

**Tipo D**: Diagramas de fases que poseen un punto de tres fases  $\frac{V}{F} = 1$  y un punto de tres fases  $\frac{L}{F}=1$ 

Como se mencionó en la sección de puntos de tres fases, a cada punto de tres fases convergen líneas incipientes específicas y a cada punto lo rodean transiciones de fase específicas, esto, depende de la naturaleza del punto de tres fases.

La Figura 3.4 muestra un ejemplo de las posibilidades que pueden existir dentro de la clasificación de diagramas de fase basada en el número de puntos de tres fases.

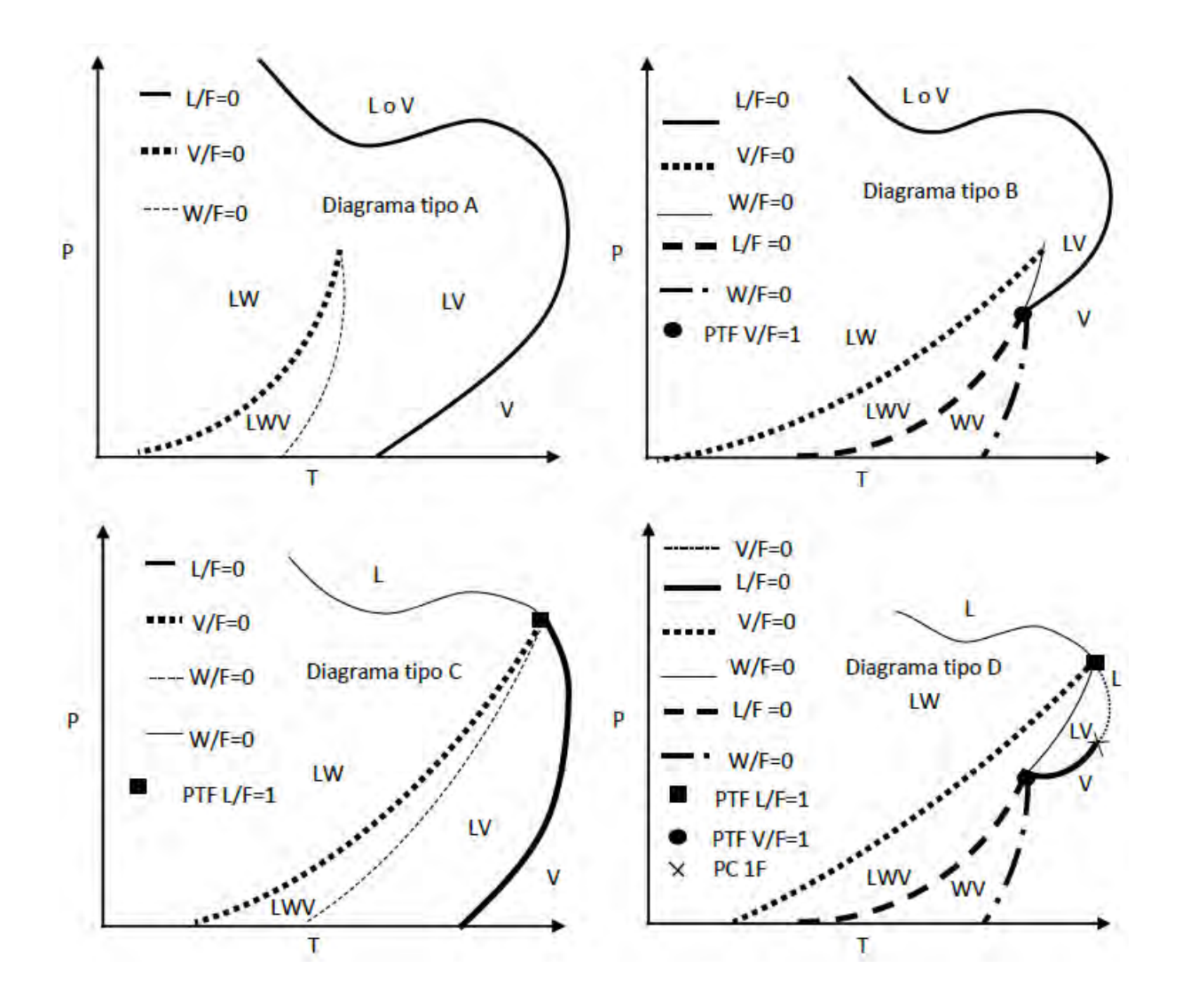

Figura 3.4: Tipos generales de diagramas de fase, Donde: a)Sin puntos de tres fases, b)Con un punto de tres fases  $\frac{V}{F} = 1($   $\bullet)$ , c)Con un punto de tres fases  $\frac{L}{F} = 1($ **I**), d) con dos puntos de tres fases, uno por  $\frac{V}{F} = 1(\bullet)$  y uno por  $\frac{L}{F} = 1(\blacksquare)$ .

# Capítulo 4

## Módulo Computacional

El modulo tiene como objetivo construir diagramas de fase mediante el cálculo de las líneas incipientes para los equilibrios: líquido - vapor  $LV$ , líquido - líquido  $LW$ , líquido - vapor  $WV$ y liquido - líquido - vapor  $LWV$ . Estas líneas delimitan las regiones donde coexisten tres, dos o una fase en equilibrio. Se desarrolló un programa de cálculo para cada línea incipiente y además dos programas que realizan la construcción del diagrama de fases de forma automática. Cada programa puede ser ejecutado de manera independiente o en conjunto. A continuación se muestra cada una de las subrutinas y programas realizados para cada una de estas condiciones, así como para el cálculo de puntos de tres fases y los programas que construyen en diagrama de fases de forma automática.

La estructura del módulo computacional es la siguiente:

a) Programas de cálculo de los puntos incipientes que conforman las líneas incipientes de dos fases:

TEMLV, TEMLW y TEMWV calculan la temperatura incipiente.

PRESLV, PRESLW, PRESWV calculan la presión incipiente, en los equilibrios  $LV$ , LW y  $WV$ , respectivamente.

b) Programas de cálculo de puntos incipientes que conforman las líneas incipientes de tes fases:

 $TIX XXYYEQ0$  calculan la temperatura incipiente.

 $PIX X XYY EQ0$  calculan la presión incipiente,

donde  $XXX$  indica el tipo de equilibrio  $LWV$  y  $YY$  indica la fracción de fase incipiente y puede ser  $\frac{V}{F}$ ,  $\frac{L}{F}$  $\frac{L}{F}$  o  $\frac{W}{F}$  $\frac{W}{F}$  .

c) Programa de cálculo de los puntos de tres fases:

 $TPLWYYEQ1$  calcula los puntos de tres fases,

donde  $YY$  es la fracción de fase mayoritaria (igual a uno) y puede ser  $\frac{V}{F}$  o  $\frac{L}{F}$  $\frac{L}{F}$  .

d) Programas de construcción de líneas incipientes de dos o tres fases, la nomenclatura de estos programas es la siguiente:

 $LEQXXXYYEQ0$  construyen las líneas incipientes,

donde  $XXX$  indica el tipo de equilibrio y puede ser  $LV$ ,  $LW$ ,  $WV$  o  $LWV$  y  $YY$  indica la fase incipiente y puede ser  $\frac{V}{F}$ ,  $\frac{L}{F}$  $\frac{L}{F}$  o  $\frac{W}{F}$  $\frac{W}{F}$  .

e) Programas de construcción automática del diagrama de fases:

ConstruccinA

ConstruccinB

# 4.1. Programas de líneas incipientes de dos fases LV, LW y WV

Estos programas realizan cálculos de equilibrios incipientes en los que existen dos fases fluidas.

Programa LEQLVVFEQ0 y programa LEQLVLFEQ0: Construyen líneas incipientes  $LV$ líquido - vapor, cuando  $\frac{V}{F} = 0$  y líneas incipientes LV líquido - vapor, cuando  $\frac{L}{F} = 0$ . Utilizan como herramientas

Subrutina TEMRB : Calcula Temperatura incipiente para el equilibrio LV

Subrutina PRESRB: Calcula Presión incipiente para el equilibrio LV

**Programa LEQLWWFEQ0**: Construye líneas incipientes líquido - líquido  $LW$ , cuando  $\frac{W}{F} = 0$ . Utiliza como herramientas:

Subrutina TEMLW: Calcula Temperatura incipiente para el equilibrio LW Subrutina PRESLW: Calcula Presión incipiente para el equilibrio  $LW$ 

**Programa LEQWVWFEQ0**: Construye líneas incipientes líquido - vapor  $WV$ , cuando  $\frac{W}{F} = 0$ . Utiliza como herramientas:

Subrutina TEMWV: Calcula Temperatura incipiente para el equilibrio W V Subrutina PRESWV: Calcula Presión incipiente para el equilibrio  $WV$ 

### 4.2. Programas de líneas incipientes de tres fases LWV

Estos programas realizan cálculos incipientes donde coexisten tres fases fluidas.

**Programa LEQLWVVFEQ0**: Construye líneas incipientes líquido - líquido - vapor  $LWV$ , cuando  $\frac{V}{F} = 0$  Utiliza como herramientas:

Subrutina TILWVVFEQ0: Calcula Temperatura incipiente para el equilibrio LWV con  $\frac{V}{F}=0$ 

Subrutina PILWVVFEQ0: Calcula Presión incipiente para el equilibrio  $LWV$  con  $\frac{V}{F} = 0$ 

Programa LEQLWVWFEQ0: Construye líneas de equilibrio líquido - líquido - vapor LWV, cuando  $\frac{W}{F} = 0$ . Utiliza como herramientas:

Subrutina TILWVWFEQ0: Calcula Temperatura incipiente para el equilibrio LW V con  $\frac{W}{F}=0$ 

Subrutina PILWVWFEQ0: Calcula Presión incipiente para el equilibrio  $LWV$  con  $\frac{W}{F} = 0$ 

**Programa LEQLWVLFEQ0**: Construye líneas de equilibrio líquido - líquido - vapor  $LWV$ , cuando  $\frac{L}{F} = 0$ . Utiliza como herramientas:

Subrutina TILWVLFEQ0: Calcula Temperatura incipiente para el equilibrio LW V con  $\frac{L}{F}=0$ 

Subrutina PILWVLFEQ0: Calcula Presión incipiente para el equilibrio  $LWV$  con  $\frac{L}{F} = 0$ 

**Programa TPLWVLFEQ1**: Calcula puntos de tres fases líquido - líquido - vapor  $LWV$ , cuando  $\frac{L}{F} = 1$ 

Programa TPLWVVFEQ1: Calcula puntos de tres fases líquido - líquido - vapor LWV, cuando  $\frac{V}{F} = 1$ 

Los programas fueron desarrollados en lenguaje FORTRAN <sup>R</sup> con la interfaz de Microsoft Developer Studio 2013 $(R)$ .

#### 4.3. Construcción automática del diagrama de fases

Dada una composición global es posible construir el diagrama de fases del sistema. Para la construcción automática de los diagramas de tres fases se cuenta con el algoritmo descrito en la Figura 4.1. En primer lugar debe clasificarse al diagrama de fases, para así saber que método debe emplearse para su construcción. Con el objetivo de identificar el tipo de diagrama de fases, el primer cálculo que se realiza es, el cálculo de un punto de tres fases donde  $\frac{V}{F} = 1$  y el cálculo de un punto de tres fases donde  $\frac{L}{F} = 1$ . Con esta información se clasifica al diagrama de fases, como se establece en la sección 3.4 y comienza su construcción.

Existe una bandera de existencia de punto de tres fases, dada por la variable  $FE$  cuando se calcula un punto de tres fases con  $\frac{V}{F} = 1$  el valor de la bandera  $FE = 1$ . Si el cálculo de la línea incipiente de tres fases  $LWV$  con  $\frac{W}{F} = 0$  se detiene por la existencia de una condición bicrítica, entonces aun debe calcularse una línea incipiente de tres fases  $LWV$  con  $\frac{V}{F} = 0$ . En este caso el valor de la bandera  $FE \neq 1$ , es la razón por la cual, si el cálculo de la línea incipiente de dos fases  $LV$  con  $\frac{V}{F} = 0$  se detuvo por la existencia de un punto crítico, entonces debe construirse una línea incipiente más. Por último si existe un punto de tres fases  $\frac{V}{F} = 1$ , se construirán las líneas incipientes asociadas a este punto y el valor de la bandera de existencia será  $FE = 1$ , si no hay puntos bicríticos entonces se busca el otro punto de tres fases con  $\frac{L}{F} = 1$ , si este punto también existe entonces se calculan las líneas incipientes que parten de este tipo de punto de tres fases. Una vez que se tienen las líneas incipientes y además se sabe que el valor de la variable  $FE = 1$ , entonces se detiene el algoritmo, pues ya se concluye el cálculo del diagrama de fases.

La Construcción A y Construcción B son algoritmos auxiliares que se muestran a continuación:

ConstrucciónA: Construye de forma automática las líneas incipientes que no rodean a un punto de tres fases.

ConstrucciónB: Construye de forma automática las líneas incipientes que rodean a un punto de tres fases.

Los algoritmos de cálculo de todas las subrutinas y programas se encuentran en el anexo  $A$ , así como las variables de entrada y salida y los criterios específicos para detener cada uno de estos algoritmos.

Con objeto de dar claridad a la estrategia general, se describen a continuación los pasos que se siguen para cada tipo de diagrama de fases. En las Figuras 4.2 a 4.5 se muestra la trayectoria, con una l´ınea m´as gruesa, que se sigue en cada uno de los casos, de acuerdo con el tipo de diagrama.

TIPO A: Al no existir puntos de tres fases en este tipo de diagrama, se calculan las líneas incipientes de dos fases con ayuda del algoritmo A de construcción:

- 1.  $LV$  con  $\frac{L}{F} = 0$  con el programa LEQLVLFEQ0
- 1.  $LV$  con  $\frac{V}{F} = 0$  con el programa LEQLVVFEQ0
- 2. LW con  $\frac{W}{F} = 0$  con el programa LEQLWWFEQ0
- 3.  $WV$  con  $\frac{W}{V} = 0$  con el programa LEQWVVFEQ0
- 4.  $LWV$  con  $\frac{V}{F} = 0$  con el programa LEQLWVVFEQ0
- 5.  $LW V$  con  $\frac{W}{F} = 0$  con el programa LEQLWVWFEQ0

6.  $LWV$  con  $\frac{L}{F} = 0$  con el programa LEQLWVLFEQ0

Los algoritmos de cálculo cuentan con todas las medidas necesarias de protección, en caso de que alguno de estos equilibrios no exista.

**TIPO B**: Se calcula el punto de tres fases donde  $\frac{V}{F} = 1$  con el programa  $TPLWVVFEQ1,$ a continuación con el algoritmo de construcción B se calculan las líneas incipientes:

- 1.  $LWV$  con  $\frac{L}{F} = 0$  con el programa LEQLWVLFEQ0
- 2.  $LW V$  con  $\frac{W}{F} = 0$  con el programa LEQLWVWFEQ0
- 3.  $WV$  con  $\frac{W}{F} = 0$  con el programa LEQWVVFEQ0
- 4.  $LV$  con  $\frac{L}{F} = 0$  con el programa LEQLVLFEQ0

La línea incipiente faltante para completar la transición de fases, se calcula con el algoritmo de construcción A:

5.  $LWV$  con  $\frac{V}{F} = 0$  con el programa LEQLWVVFEQ0

**TIPO C**: Se calcula el punto de tres fases donde  $\frac{L}{F} = 1$  con el programa  $TPLWVLFEQ1$ , a continuación con el algoritmo de construcción B se calculan las líneas incipientes:

1.  $LWV$  con  $\frac{V}{F} = 0$  con el programa LEQLWVVFEQ0

2.  $LW V$  con  $\frac{W}{F} = 0$  con el programa LEQLWVWFEQ0

3.  $LV$  con  $\frac{V}{F} = 0$  con el programa LEQLVVFEQ0

4.  $LW$  con  $\frac{W}{F} = 0$  con el programa LEQLWWFEQ0

La línea incipiente faltante para completar la transición de fases, se calcula con el algoritmo de construcción A:

5.  $LV$  con  $\frac{L}{F} = 0$  con el programa LEQLVLFEQ0

TIPO D: Con las temperaturas y presiones calculadas en los dos puntos de tres fases donde  $\frac{V}{F} = 1$  y donde  $\frac{L}{F} = 1$  se utiliza el algoritmo de construcción B, para el cálculo de las líneas incipientes:

> 1.  $LWV$  con  $\frac{V}{F} = 0$  con el programa LEQLWVVFEQ0 2.  $LWV$  con  $\frac{L}{F} = 0$  con el programa LEQLWVLFEQ0 3.  $LW V$  con  $\frac{W}{F} = 0$  con el programa LEQLWVWFEQ0

- 4.  $WV$  con  $\frac{W}{F} = 0$  con el programa LEQWVVFEQ0
- 5.  $LV$  con  $\frac{L}{F} = 0$  con el programa LEQLVLFEQ0
- 5.  $LV$  con  $\frac{V}{F} = 0$  con el programa LEQLVVFEQ0
- 5.  $LW$  con  $\frac{W}{F} = 0$  con el programa LEQLWWFEQ0

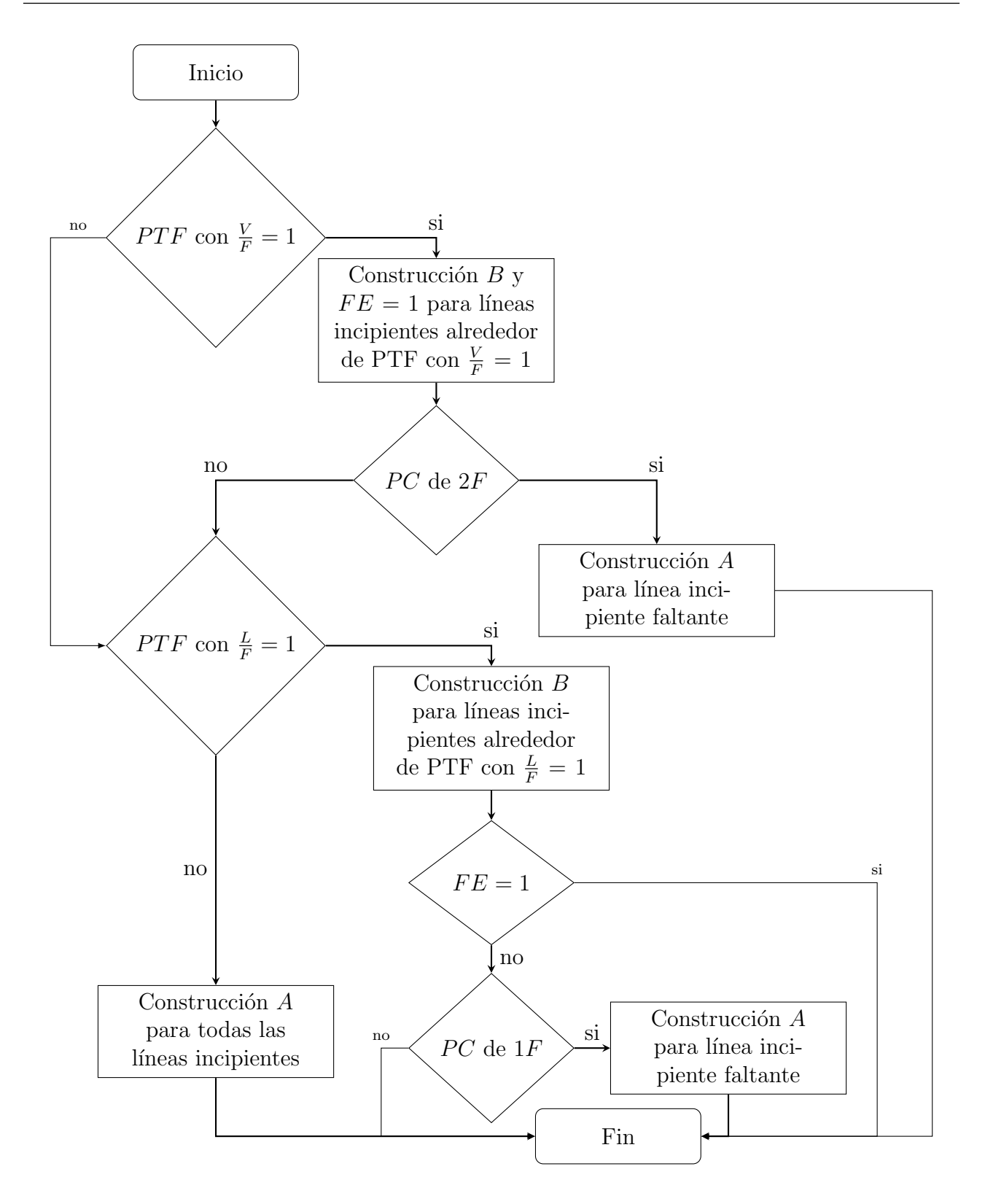

Figura 4.1: Algoritmo general para la construcción de diagramas de fase  $PTF=$ punto de tres fases  $PC=$  punto crítico,  $1F=$  una fase,  $2F=$  dos fases,  $FE=$  bandera de existencia de PTF.

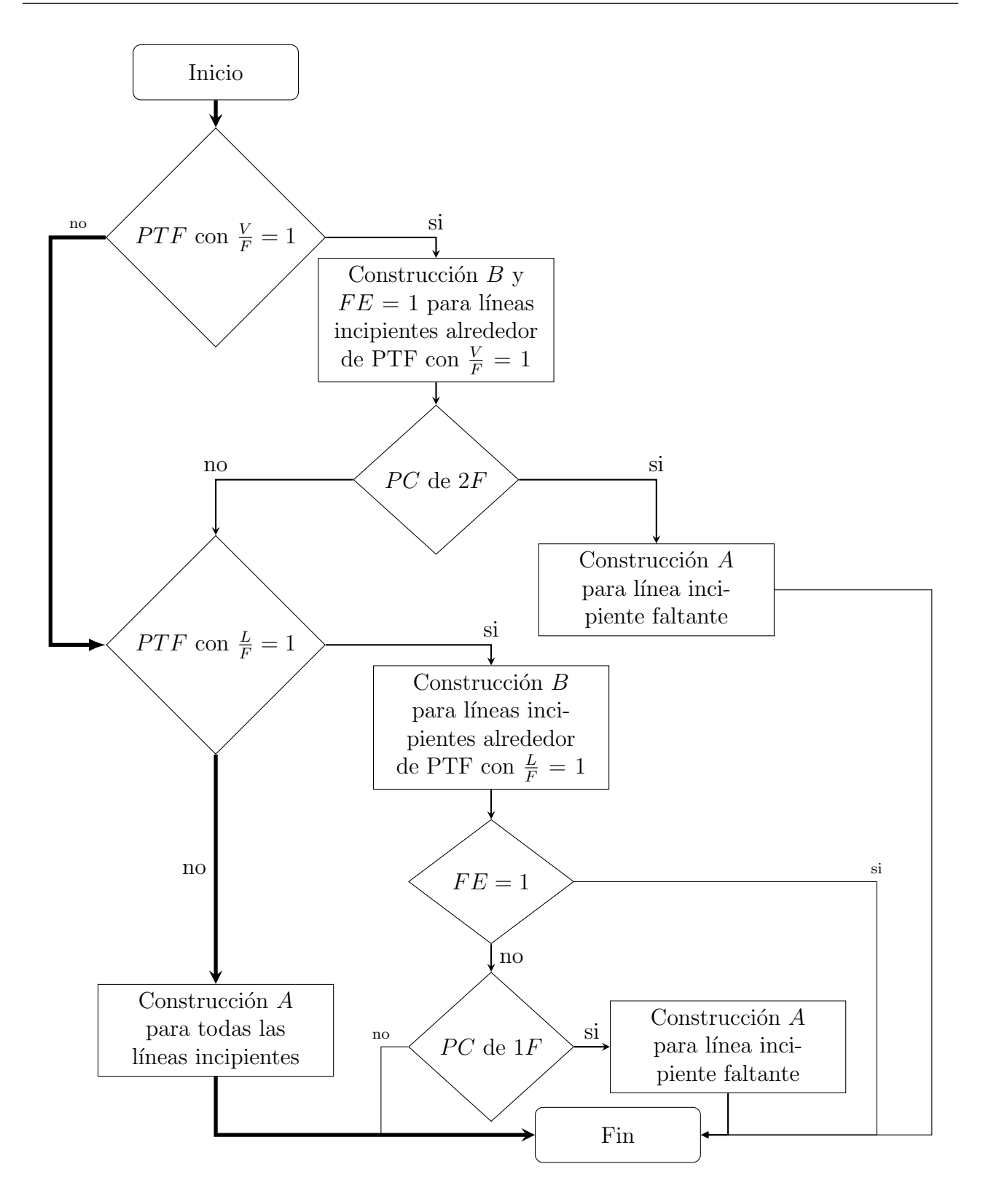

Figura 4.2: Algoritmo para la construcción de diagramas de fase tipo A. PTF= punto de tres fases  $PC=$  punto crítico,  $1F=$  una fase,  $2F=$  dos fases,  $FE=$  bandera de existencia de PTF.

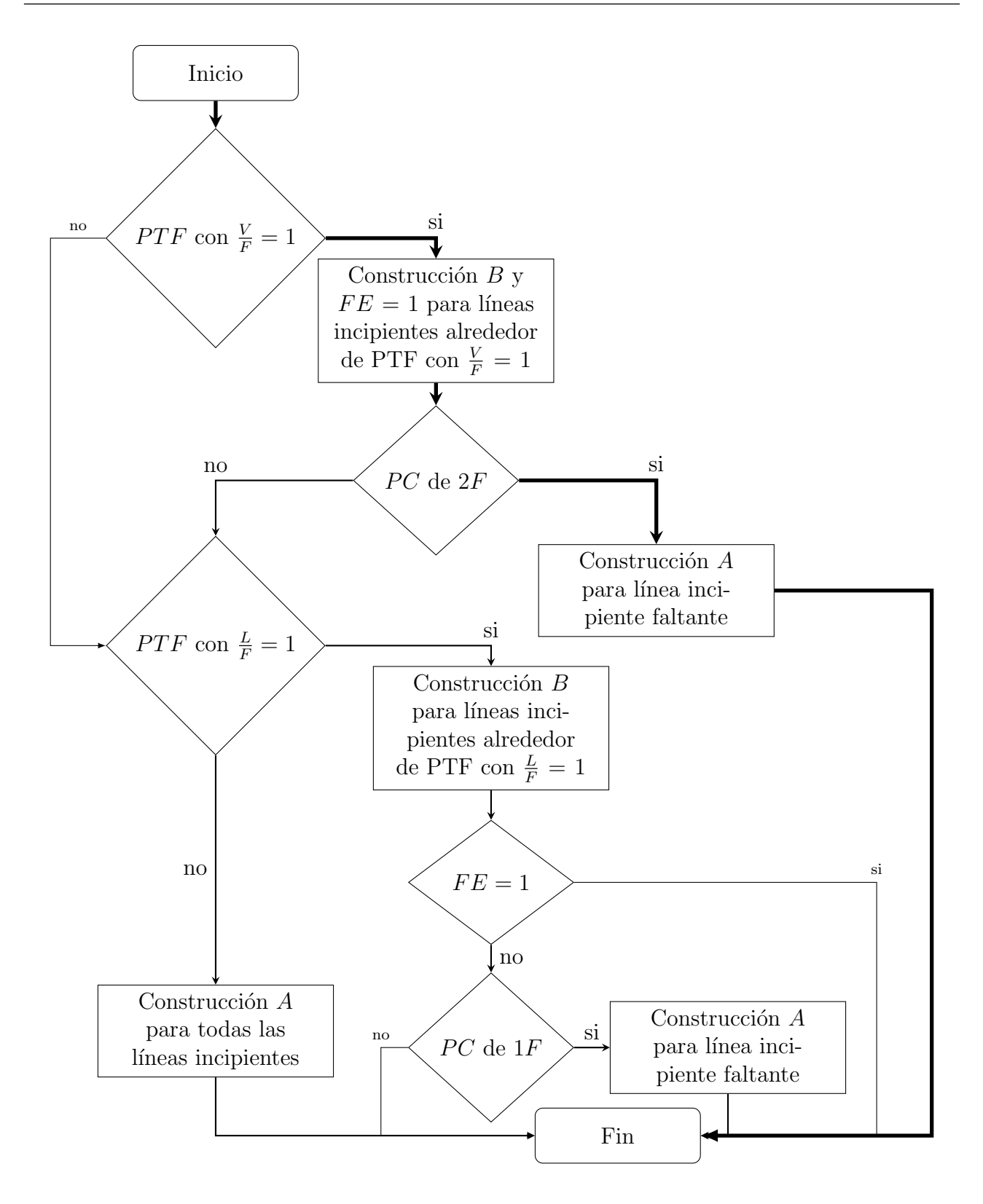

Figura 4.3: Algoritmo para la construcción de diagramas de fase tipo B. PTF= punto de tres fases  $PC=$  punto crítico,  $1F=$  una fase,  $2F=$  dos fases,  $FE=$  bandera de existencia de PTF.

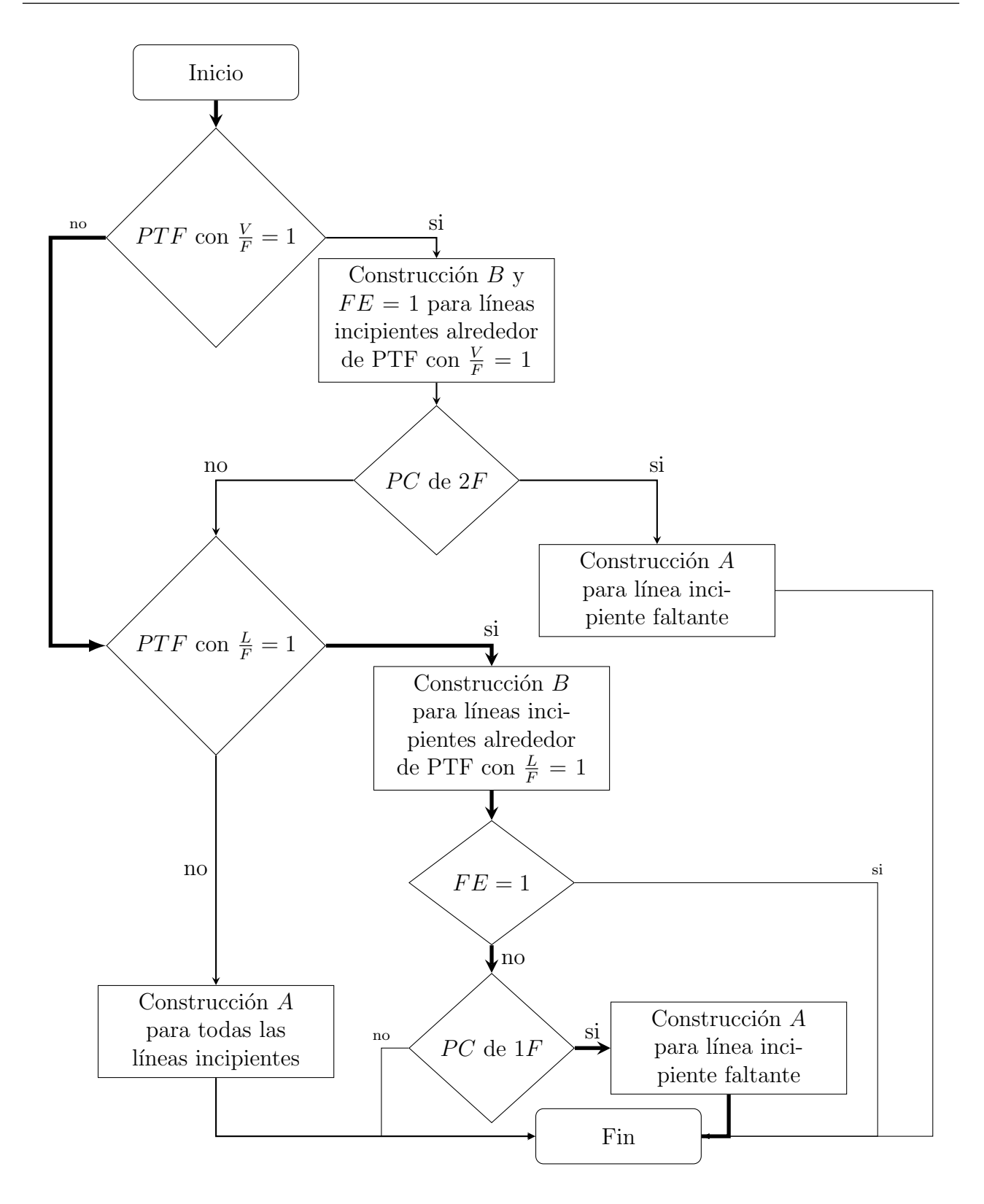

Figura 4.4: Algoritmo para la construcción de diagramas de fase tipo C. PTF= punto de tres fases  $PC=$  punto crítico,  $1F=$  una fase,  $2F=$  dos fases,  $FE=$  bandera de existencia de PTF.

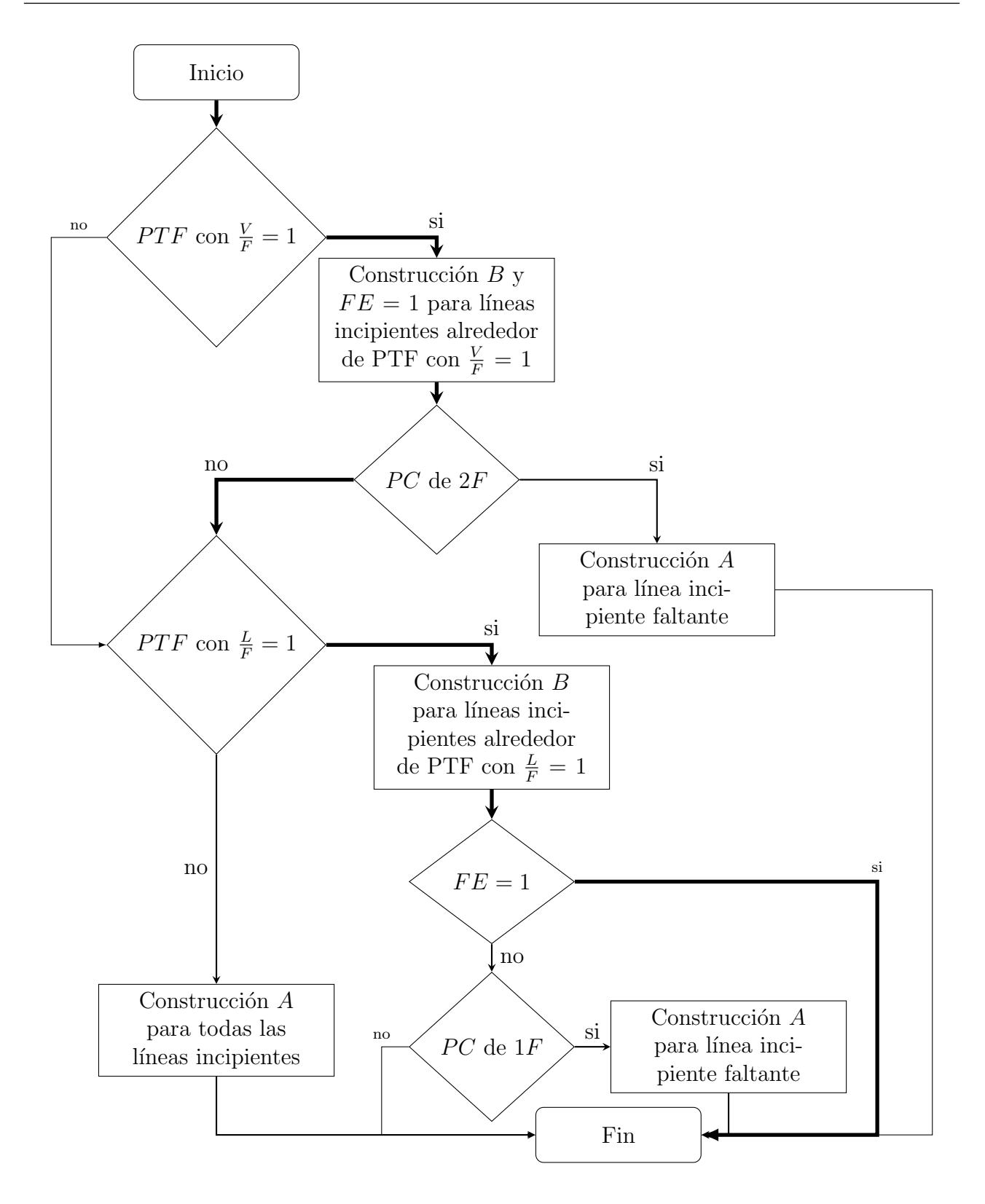

Figura 4.5: Algoritmo para la construcción de diagramas de fase tipo D. PTF= punto de tres fases  $PC=$  punto crítico,  $1F=$  una fase,  $2F=$  dos fases,  $FE=$  bandera de existencia de PTF.

# Capítulo 5

## Resultados y análisis

El módulo computacional se probó con tres sistemas; sistema A, sistema B y sistema C. Se emplearon composiciones diferentes para cada sistema, dando como resultado ocho mezclas, cuyas características se encuentran en el Apéndice B. En este capítulo se muestran los diagramas de fase obtenidos para cada uno de estos sistemas

### 5.1. Sistema A

Los cálculos para este sistema se realizaron con la regla de mezclado de Huron y Vidal [7], las mezclas  $1A$  y  $2A$  se refieren al sistema A pero con diferentes composiciones, las propiedades de estas mezclas se muestran en el apéndice B.

#### 5.1.1. Mezcla 1A

Las Figuras 5.1 y 5.2 muestran el diagrama de fases de la mezcla 1A. El diagrama de fases de este sistema pertenece al tipo C de la clasificación de los diagramas de fase, pues existe un punto de tres fases donde  $\frac{L}{F} = 1$  en las coordenadas  $T = 600.20$  K y  $P = 238.09$  bar. Además existe un punto crítico de una fase en las coordenadas  $T = 641.56 K y P = 171.78 bar.$  Se realizará un análisis de composición de fases y un análisis de transición de fases, para el cual se elegirá una presión y se mantendrá constante, realizando incrementos exclusivamente en la temperatura. Ambos análisis se dividirán en dos regiones:

a) Condiciones de presión menores a la presión del punto de tres fases: Eligiendo una

presión de 100 bar y cualquier temperatura menor a 473.94 K (que se encuentre en el diagrama de fase) se localiza la zona donde dos fases líquidas  $LW$  coexisten en equilibrio. Cuando se alcanza una temperatura de 473.94 K, aparece una nueva fase vapor  $V$ , es decir, se encuentra la condición incipiente  $LWV$  con  $\frac{V}{F} = 0$ , que marca la frontera entre la región donde existen dos fases  $LW$  y la región donde existen tres fases  $LWV$ . Al aumentar aun más la temperatura desaparece la fase acuosa W a una temperatura aproximada de 543 K, es decir, se encuentra la condición incipiente  $LWV$  con  $\frac{W}{F} = 0$ , esta condición marca la frontera entre la existencia de tres fases  $LWV$  y dos fases  $LV$ . Al realizar un último incremento en la temperatura hasta alcanzar un valor de 700 K, se haya la condición incipiente  $LV$  con  $\frac{L}{F} = 0$ , esta condición marca la frontera entre la existencia de dos fases LV y una fase V.

En la tabla 5.1 se muestra la composición en cada una de las fases para las líneas incipientes a condiciones de presión menor a la presión del punto de tres fases. En la condición incipiente  $LWV$  con  $\frac{V}{F} = 0$  cuando la presión es igual a 101.38 *bar* y la temperatura igual a 474.20 K, el 42.32 % mol corresponde al metano, el 10.67 % mol al etano y el 20.06 % al agua, en la fase V. En la fase L los mayores porcentajes en la fracción mol son  $16.71\%$ ,  $14.10\%$  y  $12.96\%$  que corresponden  $Ps_2$ ,  $Ps_3$  y  $C_1$  respectivamente. Por último en la fase líquida W, el 99.71 % mol es agua, aunque existen también en pequeña cantidad  $H_2S$ ,  $C_1$ ,  $C_2$  y  $C_3$ . En esta condición incipiente, las fracciones de fase poseen un valor de,  $\frac{W}{F} = 0.42$  y  $\frac{L}{F} = 0.58$ . Se puede afirmar entonces, que en la fase L se encuentran en mayor proporción los componentes orgánicos y en la fase  $W$  el agua es el componente que predomina pero existen pequeñas trazas de algunos componentes orgánicos disueltos.

En la condición incipiente  $LWV$  con  $\frac{W}{F} = 0$  a la presión de 101.20 *bar* y temperatura de 542.92 K el 62.42% mol corresponde al agua, el 10.42% mol al  $C_1$  y el porcentaje restante a los demás componentes en la fase vapor  $V$ . En la fase líquida el 22.75 % mol es agua, mientras el 17.86 % mol, 18.02 % mol y 10 % mol corresponden a los  $Ps_2$ ,  $Ps_3$  y  $Ps_4$  respectivamente. Por último la fase $W$ es 99.78% mol agua, con algunas trazas de  $CO_2, \, H2_S, \, C_1, \, C_2, \, C_3$  y  $nC_4.$  En esta condición incipiente las fracciones de fase tiene un valor de  $\frac{V}{F} = 0.58$  y  $\frac{L}{F} = 0.42$ . Entonces se puede afirmar que los componentes más ligeros se encuentran en la fase vapor  $V$ , es decir  $N_2$ ,  $CO_2$ ,  $H_2S$ ,  $C_1$ ,  $C_2$ ,  $C_3$ ,  $iC_4$ ,  $nC_4$  y  $nC_5$  y los componentes pesados forman la fase líquida L, es decir,  $C_6$ ,  $Ps_1$ ,  $Ps_2$ ,  $Ps_3$ ,  $Ps_4$ ,  $Ps_5$  y  $H_2O$ .

Con la información de ambas líneas incipientes de tres fases se puede decir que el valor de la fracción de fase  $\frac{V}{F}$  aumenta de izquierda a derecha empezando con un valor de cero en la línea incipiente  $LWV$  y llegando a un valor de  $\frac{V}{F} = 0.58$  en la línea incipiente  $LWV$  con  $\frac{W}{F} = 0$ . Mientras el valor de las fracciones de fase $\frac{L}{F}$  y  $\frac{W}{F}$  $\frac{W}{F}$  disminuye de izquierda a derecha empezando por la línea incipiente  $LWV$  con  $\frac{V}{F} = 0$  con valores  $\frac{L}{F} = 0.58$  y  $\frac{W}{F} = 0.42$  hasta llegar a los valores  $\frac{L}{F} = 0.42$  y  $\frac{W}{F} = 0$  en la línea incipiente  $LWV$  con  $\frac{W}{F} = 0$ . A la derecha de la línea incipiente de tres fases y a una presión de 101.02  $bar$  se encuentra la condición incipiente  $LV$  con  $\frac{L}{F} = 0$ donde la última gota de la fase  $L$  esta compuesta principalmente por los componentes pesados  $Ps_2$ ,  $Ps_3$ ,  $Ps_4$  y  $H_2O$ , mientras que la composición de la fase vapor V es la composición global. El valor de la fracción de fase $\frac{L}{F}$  disminuye de izquierda a derecha empezando con un valor de  $\frac{L}{F} = 0.42$  en la linea incipiente  $LWV$  con  $\frac{W}{F} = 0$  para alcanzar un valor de cero en la línea incipiente  $LV$  con  $\frac{L}{F} = 0$ .

A una presión de 200.78 *bar* y temperatura de 617.10 K se encuentra la condición incipiente LV con  $\frac{V}{F}$ , donde en la fase vapor  $V$  el 53.67% mol es  $H_2O$ . La composición de la fase líquida L es igual a la composición global. El valor de la fracción de fase  $\frac{V}{F}$  disminuye de izquierda a derecha empezando con un valor de  $\frac{V}{F} = 0.58$  hasta un valor de cero en la línea incipiente LV con  $\frac{V}{F} = 0$ .

b) Condiciones de presión mayores a la presión del punto de tres fases: A una presión de 250.13 bar y a cualquier temperatura menor de 603.69 K se encuentran dos fases en equilibrio  $LW$ . Al aumentar la temperatura ocurre la transición de dos fases a una sola fase  $L$ , esto ocurre a una temperatura de 603.69 K, pues a estas condiciones existe la condición incipiente  $LW$  con  $\frac{W}{F} = 0$ .

Cuando la presión tiene un valor de 271.125 bar y a una temperatura de 608.87  $K$  se encuentra el equilibrio incipiente  $LW$  con  $\frac{W}{F} = 0$ , donde 98% de la fracción mol es  $H_2O$  con algunas trazas de los componentes más ligeros de la mezcla y la composición de la fase  $L$  es igual a la composición global.
Este diagrama concuerda con lo planteado acerca de la transición de fases, puntos de tres fases y las líneas incipientes que rodean a este tipo de punto.

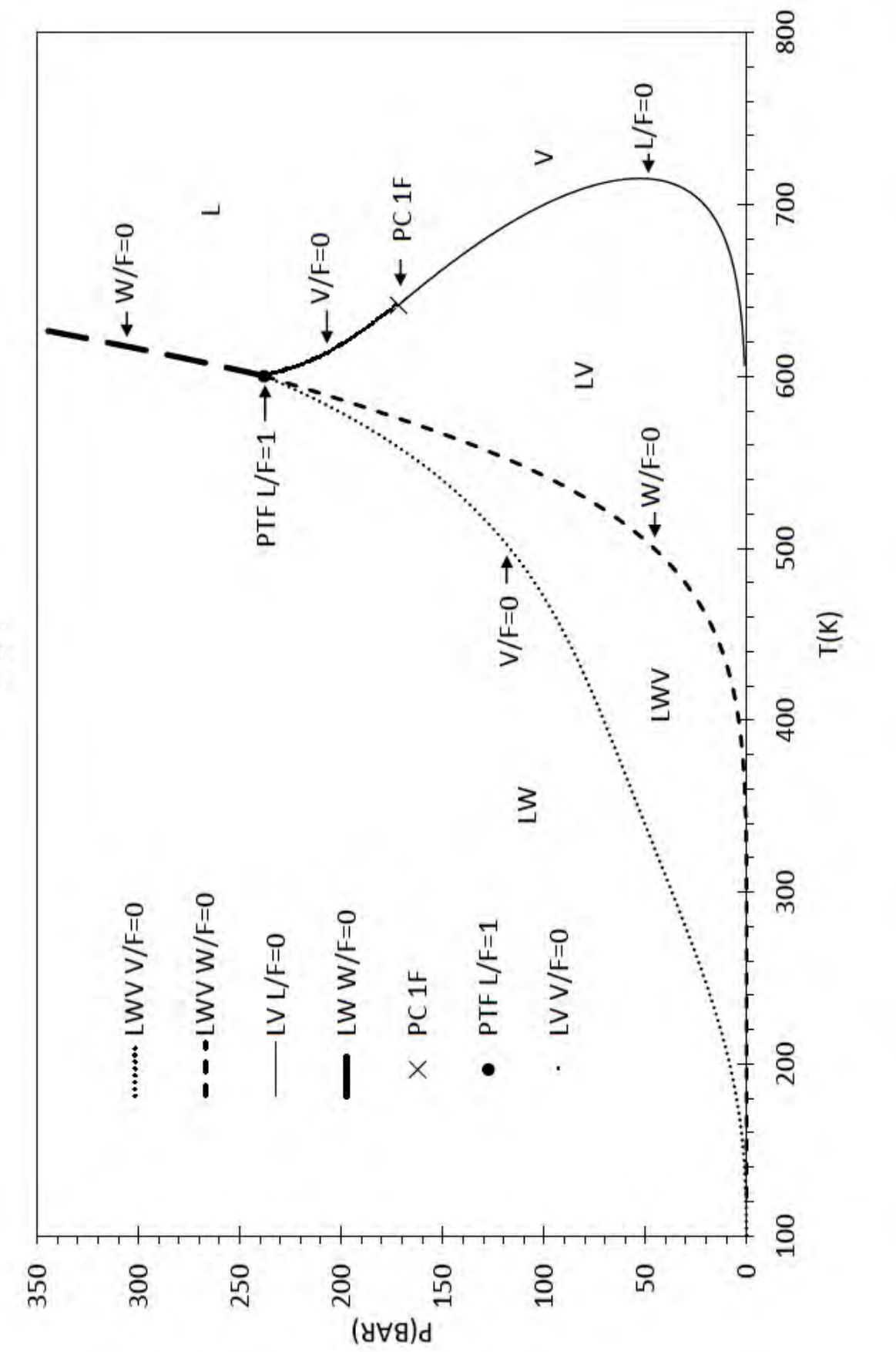

P vs T

Figura 5.1: (a) Diagrama de fases de la mezcla 1A

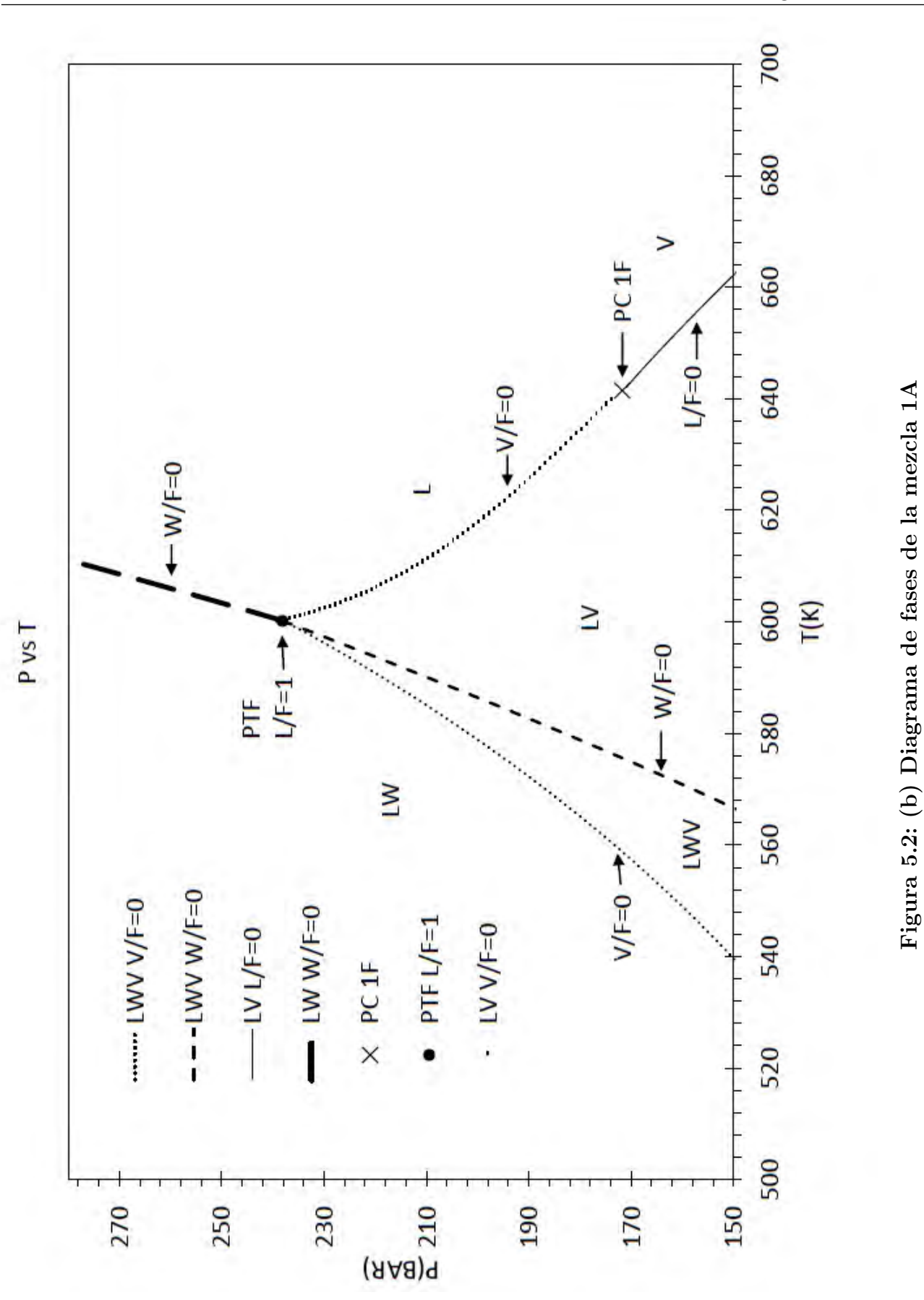

Tabla 5.1: Composición en las líneas incipientes a diferentes condiciones de presión y temperatura, en la mezcla Tabla 5.1: Composición en las líneas incipientes a diferentes condiciones de presión y temperatura, en la mezcla 1A

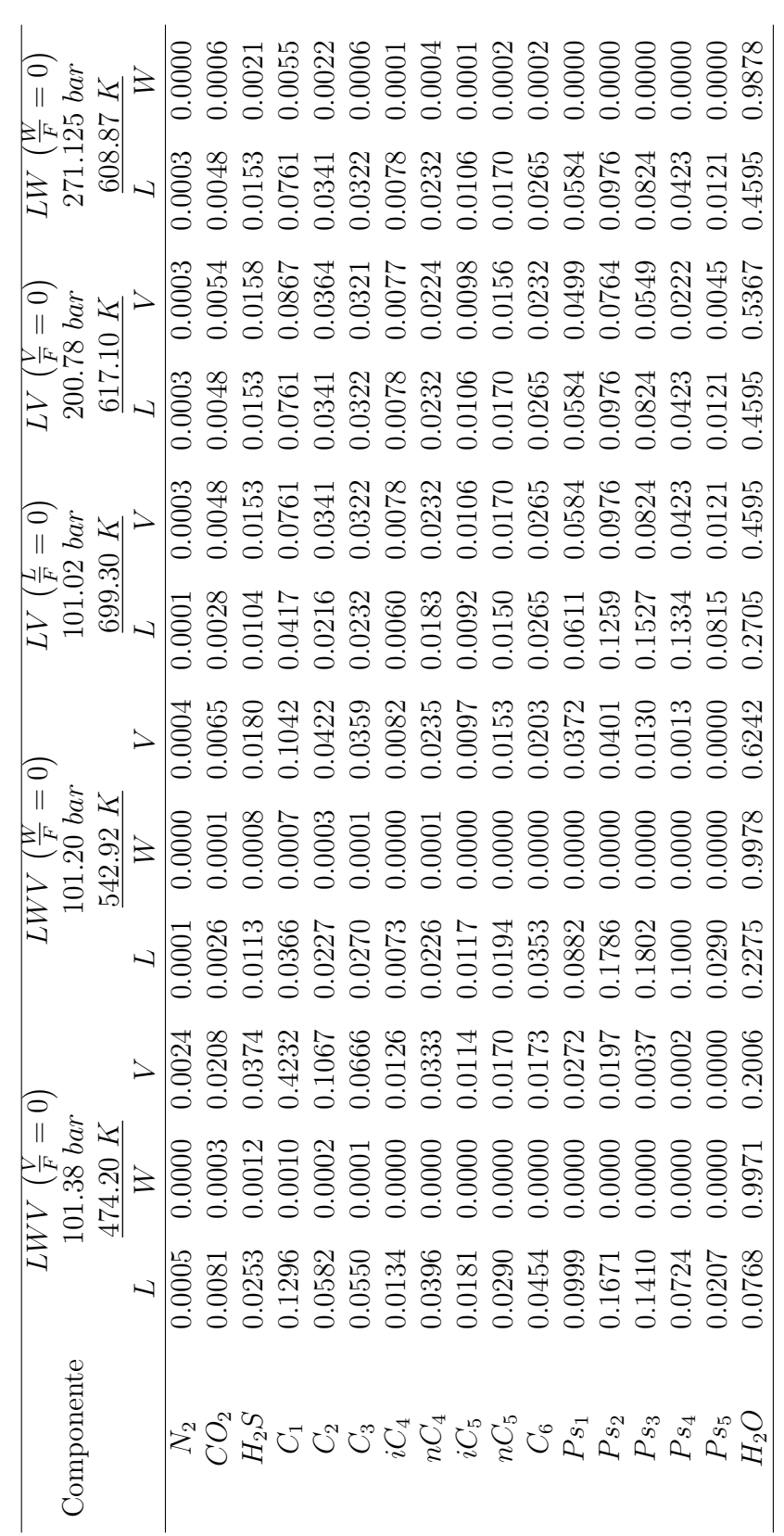

### 5.1.2. Mezcla 2A

Esta mezcla es similar a la mezcla 1A con un contenido mayor de agua, el diagrama de fases de esta mezcla es del tipo A de la clasificación de diagramas de fase de la sección 3.3. La Figura 5.3 muestra el diagrama de fases de este sistema. En el diagrama de fases existe un punto bicrítico a las condiciones de presión igual a 389.46 bar y temperatura igual a 667.22 K, en este punto bicrítico las propiedades de la fase líquida  $W$  se asemejan a las propiedades de la fase vapor  $V$  haciendo imposible la distinción entre ambas fases que a su vez se encuentran en equilibrio con la fase L. Para realizar el análisis de transición de fases se elige una presión y se mantendrá constante realizando incrementos solamente en la temperatura. A una presión de 200 bar y temperatura menor a 580 K coexisten dos fases  $LW$  en equilibrio. Cuando la temperatura aumenta manteniendo constante la presión se encuentra la condición  $LWV$  con  $\frac{V}{F} = 0$ cuando la temperatura es igual 580  $K$ , esta condición marca la frontera entre la existencia de dos fases líquidas  $LW$  y tres fases  $LWV$ . Al incrementar la temperatura aparece la segunda línea incipiente  $LWV$  con  $\frac{W}{F} = 0$ , cuando la temperatura es igual a 614 K, esta condición marca la frontera entre la existencia de tres fases y dos fases  $LV$ . Finalmente al aumentar de nuevo la temperatura se encuentra una línea incipiente  $LV$  con  $\frac{L}{F} = 0$ , que delimita la región donde coexisten dos fases  $LV$  y la región donde existe sola fase  $V$ , esto sucede cuando la temperatura es igual a 673  $K$ .

La tabla 5.2 muestra la composición de cada fase en algunas de las condiciones incipientes presentes en el diagrama de fases. A las condiciones de presión igual a 201.13 bar y temperatura igual a 581.86 K se encuentra la condición incipiente  $LWV$  con  $\frac{V}{F} = 0$ , donde el 57.64 % mol corresponde al  $H_2O$ , el 10.84% al  $C_1$  y el porcentaje restante se reparte entre el resto de las especies presentes en la fase  $V$ . En la fase  $L$  se encuentran los componentes orgánicos y la fracción mol mayor que corresponde al  $H_2O$  con un porcentaje de 38.73% mol, también el  $Ps_2$ tiene un porcentaje de fracción mol alto con un valor de 11.34%. En la fase líquida  $W$  el  $H_2O$  es el componente que se encuentra en mayor cantidad con un valor de fracción mol de este componente de más de 99.31 %. En esta condición incipiente las fracciones de fase $\frac{L}{F}$  y  $\frac{W}{F}$  $\frac{W}{F}$  , tienen los siguientes valores  $\frac{L}{F} = 0.31$  y  $\frac{W}{F} = 0.69$ .

Cuando la presión tiene un valor de 201.46 bar y la temperatura un valor de 614.04 K se encuentra la condición incipiente  $LWV$  con  $\frac{W}{F} = 0$ , la composición que predomina en la fase vapor  $V$ , en esta condición incipiente, es la composición del agua que corresponde a 84.17% mol. Las especies que se encuentran en mayor cantidad en la fase líquida L son el  $H_2O$ ,  $Ps_2$ ,  $Ps_3$ y  $Ps_4$  con los porcentajes  $44.54\,\% ,\, 10.61\,\% ,\, 14.33\,\%$ y  $11.60\,\%$ mol respectivamente. En la fase líquida W el agua posee un  $99.53\%$  mol con trazas de algunos componentes ligeros. Las fracciones de fase $\frac{V}{F}$  y  $\frac{L}{F}$  $\frac{L}{F}$  en esta condición incipiente tienen valores de  $\frac{V}{F} = 0.90$  y  $\frac{L}{F} = 0.10$ . Así que se puede afirmar que de la composición global, todos los componentes excepto el  $Ps_4$  y  $Ps_5$  se encuentran en mayor proporción en la fase vapor y el  $Ps_4$  y  $Ps_5$  se encuentran en mayor proporción en la fase líquida L. Por último cuando la presión es igual  $201.54$  bar y la temperatura igual a 673.54 K existe la condición  $LV$  con  $\frac{L}{F} = 0$ , la composición en la fase vapor  $V$  es igual a la composición global y la última gota de la fase líquida L tiene una composición de 50.43 % mol de  $H_2O$ , además de  $Ps_3$  y  $Ps_4$ , que predominan en esta fase con un 10.24 % y 10.77 % fracción mol. En cuanto a las fracciones de fase se observa que la fracción de fase  $\frac{V}{F}$  aumenta de izquierda a derecha empezando con un valor de  $\frac{V}{F} = 0$  en la condición incipiente LWV y llegando a un valor de  $\frac{V}{F} = 0.90$  en la condición incipiente  $LWV$  con  $\frac{W}{F} = 0$ . Al desplazarse a la derecha de esta última línea incipiente de tres fases se encuentra la línea de dos fases  $LV$  con  $\frac{L}{F} = 0$ , donde el valor de  $\frac{V}{F}$  aumenta hasta llegar a un valor de  $\frac{V}{F} = 1$ . Las fracciones de fase L  $\frac{L}{F}$  y  $\frac{W}{F}$  $\frac{W}{F}$  disminuyen de izquierda a derecha comenzando con un valor de  $\frac{L}{F} = 0.31$  y  $\frac{W}{F} = 0.69$ en la condición incipiente de tres fases  $LWV$  con  $\frac{V}{F} = 0$ , para posteriormente desplazarse a la derecha y llegar a un valor de  $\frac{W}{F} = 0$  y  $\frac{L}{F} = 0.10$  en la condición incipiente  $LWV$  con  $\frac{W}{F} = 0$ . Al desplazarse a la derecha de esta condición incipiente solo existen en equilibrio las fases  $LV$ y el valor de la fracción de fase $\frac{L}{F}$ sigue disminuyendo hasta llegar a un valor de  $\frac{L}{F}=0$ en la condición incipiente  $LV$  con  $\frac{L}{F} = 0$ .

![](_page_78_Figure_0.jpeg)

P vs T

Figura 5.3: Diagrama de fases de la mezcla 2A

Figura 5.3: Diagrama de fases de la mezcla 2A

|                 | LWV    | $\left(\frac{V}{F}=0\right)$ |         | LWV    | $\left(\frac{W}{F}=0\right)$ |         | $\left(\frac{L}{F}=0\right)$<br>LV |         |
|-----------------|--------|------------------------------|---------|--------|------------------------------|---------|------------------------------------|---------|
| Componente      |        | $201.13\; bar$               |         |        | $201.46\; bar$               |         | 201.54~bar                         |         |
|                 |        | 581.86K                      |         |        | 614.04 K                     |         | 673.54 K                           |         |
|                 | L      | W                            | $\,V\,$ | L      | W                            | $\,V\,$ | L                                  | $\,V\,$ |
| $N_2$           | 0.0003 | 0.0000                       | 0.0004  | 0.0001 | 0.0000                       | 0.0001  | 0.0001                             | 0.0001  |
| CO <sub>2</sub> | 0.0048 | 0.0004                       | 0.0062  | 0.0014 | 0.0002                       | 0.0018  | 0.0013                             | 0.0018  |
| $H_2S$          | 0.0146 | 0.0014                       | 0.0155  | 0.0055 | 0.0008                       | 0.0056  | 0.0050                             | 0.0056  |
| $C_1$           | 0.0816 | 0.0031                       | 0.1084  | 0.0206 | 0.0018                       | 0.0286  | 0.0190                             | 0.0278  |
| $C_2$           | 0.0370 | 0.0012                       | 0.0417  | 0.0114 | 0.0009                       | 0.0126  | 0.0102                             | 0.0124  |
| $C_3$           | 0.0367 | 0.0003                       | 0.0349  | 0.0142 | 0.0003                       | 0.0115  | 0.0123                             | 0.0117  |
| $iC_4$          | 0.0089 | 0.0001                       | 0.0082  | 0.0035 | 0.0001                       | 0.0028  | 0.0031                             | 0.0029  |
| $nC_4$          | 0.0265 | 0.0002                       | 0.0235  | 0.0109 | 0.0002                       | 0.0082  | 0.0095                             | 0.0085  |
| $iC_5$          | 0.0121 | 0.0001                       | 0.0096  | 0.0058 | 0.0001                       | 0.0036  | 0.0051                             | 0.0039  |
| $nC_5$          | 0.0195 | 0.0001                       | 0.0152  | 0.0095 | 0.0001                       | 0.0058  | 0.0083                             | 0.0062  |
| $C_6$           | 0.0307 | 0.0001                       | 0.0213  | 0.0171 | 0.0001                       | 0.0089  | 0.0150                             | 0.0097  |
| $Ps_1$          | 0.0678 | 0.0000                       | 0.0426  | 0.0468 | 0.0000                       | 0.0185  | 0.0344                             | 0.0213  |
| Ps <sub>2</sub> | 0.1134 | 0.0000                       | 0.0561  | 0.1061 | 0.0000                       | 0.0279  | 0.0753                             | 0.0356  |
| Ps <sub>3</sub> | 0.0957 | 0.0000                       | 0.0307  | 0.1433 | 0.0000                       | 0.0177  | 0.1024                             | 0.0301  |
| $Ps_4$          | 0.0491 | 0.0000                       | 0.0082  | 0.1160 | 0.0000                       | 0.0045  | 0.1077                             | 0.0154  |
| $Ps_5$          | 0.0140 | 0.0000                       | 0.0009  | 0.0421 | 0.0000                       | 0.0003  | 0.0870                             | 0.0044  |
| $H_2O$          | 0.3873 | 0.9931                       | 0.5764  | 0.4456 | 0.9953                       | 0.8417  | 0.5043                             | 0.8028  |

Tabla 5.2: Composición en las líneas incipientes a diferentes condiciones de presión y temperatura, en la mezcla 2A

## 5.2. Sistema B

Los cálculos para este sistema se realizaron utilizando la regla de mezclado de Vaan der Waals. Se formaron cuatro mezclas para esta sistema pero cambiando la cantidad de agua para cada mezcla, dando como resultado las mezclas 1B, 2B, 3B y 4B. Las propiedades de las mezclas se encuentran en el apéndice B.

## 5.2.1. Mezcla 1B

La Figura 5.4 muestra el diagrama de fases de la mezcla 1B. Este tipo de diagrama se clasifica como diagrama de fases tipo A de la sección 3.3, porque no existe ningún punto de tres fases. A una presión contante de 21 bar y una temperatura menor de 350 K se encuentran en equilibrio dos fases líquidas  $L y W$ , al aumentar la temperatura más allá de 350 K se encuentra

la línea incipiente de tres fases  $LWV$  con  $\frac{V}{F} = 0$  que marca la frontera entre la región donde coexisten dos fases líquidas  $LW$  y la existencia de tres fases  $LWV$ . Al aumentar la temperatura se llega a una nueva línea incipiente  $LWV$  con  $\frac{L}{F} = 0$ , línea que marca la frontera entre la región de tres fases  $LWV$  y dos fases en equilibrio, una fase líquida W y una fase vapor V. Al aumentar la temperatura aparece la última línea incipiente que marca la frontera entre la existencia de la región donde coexisten las fases  $W V$  y la región donde solo existe una fase vapor V. Esta última línea se refiere a la línea incipiente  $WV$  con  $\frac{W}{F} = 0$ . Al seguir la trayectoria de las líneas incipientes de tres fases con  $\frac{V}{F} = 0$  y  $\frac{L}{F} = 0$  en la dirección en la que la presión aumenta, estas líneas convergen a un punto bicrítico cuando la presión tiene un valor de 41.72 bar y la temperatura un valor de 395.42 K, en este punto las propiedades de la fase  $L$  se asemejan a las propiedades de la fase  $V$ , haciendo imposible distinguir las fases, a su vez ambas fases se encuentran en equilibrio con la fase  $W$ . El diagrama cumple con las transiciones de fase planteadas en el capítulo 3.

La tabla 5.3 muestra la composición de cada una de las fases presentes en las líneas incipientes. Cuando la presión es igual 20.63 *bar* y la temperatura igual a 354.68 K existe la condición incipiente de tres fases  $LWV$  con  $\frac{V}{F} = 0$ , casi 99.48 % mol de la fase líquida  $L$  en esta condición se reparte equimolarmente entre los dos componentes orgánicos solo el 3.08 % mol le pertenece al  $H_2O$ , en cuanto a la fase líquida W, casi el 100 % de la fracción mol le pertenece al  $H_2O$  y la última burbuja de la fase vapor  $V$  es rica en componentes orgánicos con  $65.30\,\%$  mol en  $C_3$ y 32.60% mol de  $nC_4$  con una cantidad mínima de agua. Los valores de las fracciones de fase para esta condición incipiente son  $\frac{W}{F} = 0.10$  y  $\frac{L}{F} = 0.90$ . Así que, de la composición global los componentes orgánicos se encuentran a estas condiciones en la fase líquida  $L$ , la última burbuja de la fase V también es rica en componentes orgánicos y la segunda fase líquida W es exclusivamente agua. La condición incipiente  $LWV$  con  $\frac{L}{F} = 0$  se encuentra en las condiciones de presión igual 21.67 bar y temperatura igual a 365.93 K, en estas condiciones, la mayor fracción molar en la fase líquida L, le pertenece al  $nC_4$  con un porcentaje de 65.01% mol, también contiene una gran cantidad de  $C_3$ , con 34.22% mol y casi nada de  $H_2O$ . La fase líquida W esta compuesta casi en un 100 % mol de  $H_2O$ . La fase vapor V es rica en componentes orgánicos con 96.92 % mol dividida equimolarmente entre los componentes  $C_3$  y  $nC_4$ , esta fase es pobre en  $H_2O$ . Las fracciones de fase  $\frac{V}{F}$  y  $\frac{W}{F}$  $\frac{W}{F}$  tienen los valores  $\frac{V}{F} = 0.93$  y  $\frac{W}{F} = 0.07$  para esta condición incipiente. Finalmente la última condición incipiente presente en el diagrama de fases se trata del equilibrio de dos fases  $WV$  con  $\frac{W}{F} = 0$  que se encuentra a una presión de 21.30 *bar* y una temperatura de 397.21 K, la composición de la fase vapor  $V$  es igual a la composición global mientras que la composición de la fase líquida W es casi en un  $100\%$  mol  $H_2O$ . El valor de la fracción de fase $\frac{V}{F}$ aumenta de izquierda a derecha comenzando con un valor de cero en la línea incipiente de tres fases  $LWV$  y al aumentar la temperatura, alcanza un valor de  $\frac{V}{F} = 0.93$ en la línea de tres fases  $LWV$  con  $\frac{L}{F} = 0$ , para finalmente llegar a un valor de  $\frac{V}{F} = 1$  en la línea incipiente de dos fases  $WV$  con  $\frac{W}{V} = 0$ . La magnitud de las fracciones de fases  $\frac{L}{F}$  y  $\frac{W}{F}$ F disminuyen de izquierda a derecha, comenzando con un valor de  $\frac{L}{F} = 0.90$  y  $\frac{W}{F} = 0.10$  en la línea incipiente de tres fases  $LWV$  con  $\frac{V}{F} = 0$  hasta llegar a un valor de  $\frac{L}{F} = 0$  y  $\frac{W}{F} = 0.07$  en la línea incipiente de tres fases  $LWV$  con  $\frac{L}{F} = 0$ . Siguiendo la trayectoria en la que aumenta la temperatura solo existen en equilibrio las fases  $WV$  y el valor de la fase líquida W disminuye hasta alcanza un valor  $\frac{W}{F} = 0$  en la línea incipiente de dos fases  $WV$  con  $\frac{W}{V} = 0$ .

![](_page_82_Figure_1.jpeg)

Figura 5.4: Diagrama de fases de la mezcla 1B Figura 5.4: Diagrama de fases de la mezcla 1B

|            |             | <i>LWV</i> $(\frac{V}{F}=0)$ |        |        | <i>LWV</i> $\left(\frac{L}{F} = 0\right)$ | $WV\left(\frac{W}{F}=0\right)$ |        |          |
|------------|-------------|------------------------------|--------|--------|-------------------------------------------|--------------------------------|--------|----------|
| Componente | $20.63$ bar |                              |        |        | $21.67\;bar$                              | $21.30\;bar$                   |        |          |
|            |             | 354.68 K                     |        |        | 365.93 K                                  |                                |        | 397.21 K |
|            |             | W                            |        |        |                                           |                                |        |          |
| $C_3$      | 0.4974      | 0.0000                       |        |        | $0.6530$ $0.3422$ $0.0000$ $0.4846$       |                                | 0.0000 | 0.4500   |
| $nC_4$     | 0.4974      | 0.0000                       | 0.3260 | 0.6501 | 0.0000                                    | 0.4846                         | 0.0000 | 0.4500   |
| $H_2O$     | 0.0052      | 1.0000                       | 0.0211 |        | $0.0077$ 1.0000                           | 0.0308                         | 1.0000 | 0.1000   |

Tabla 5.3: Composición en las líneas incipientes a diferentes condiciones de presión y temperatura, en la mezcla 1B

## 5.2.2. Mezcla 2B

En las Figuras 5.5, 5.6 y 5.7 se encuentra el diagrama de fases del sistema 2B en diferentes escalas. Es un diagrama del tipo C de la clasificación de la sección 3.4, porque tiene dos puntos de tres fases; Un punto de tres fases con  $\frac{V}{F} = 1$  en las condiciones de presión y temperatura de 1.24 bar y 264.60 K respectivamente. De este punto de tres fases surgen las líneas incipientes  $LWV$  con  $\frac{L}{F} = 0$ ,  $LWV$  con  $\frac{W}{F} = 0$ ,  $WV$  con  $\frac{W}{F} = 0$  y  $LV$  con  $\frac{L}{F} = 0$ . Un punto de tres fases  $\frac{L}{F} = 1$  en las condiciones de presión igual a 12.71 *bar* y temperatura igual a 330.89 K. De este punto de tres fases surgen las líneas incipientes  $LWV$  con  $\frac{V}{F} = 0$ ,  $LWV$  con  $\frac{W}{F} = 0$ ,  $LW$  con  $\frac{W}{F} = 0$  y LV con  $\frac{V}{F} = 0$ .

Se dividirá el análisis de esta mezcla en tres secciones, en cada una de las cuales se mantiene la presión contante y se realizan incrementos en la temperatura:

a) Condición de presión menor a la presión del punto de tres fases donde  $\frac{V}{F} = 1$ : Dada una presión de 0.5 *bar* y a cualquier temperatura menor de 227 K se encuentran en equilibrio dos fases líquidas  $LW$ . Cuando la temperatura alcanza un valor aproximado de 227 K se encuentra la línea incipiente de tres fases  $LWV$  con  $\frac{V}{F} = 0$ , línea que marca la frontera entre la región donde coexisten dos fases líquidas  $LW$  y la región donde existen tres fases  $LWV$ , esta región de tres fases abarca un rango de temperatura comprendido entre 227 K y cualquier temperatura menor a 243 K. Cuando la temperatura es aproximadamente 243 K se encuentra la línea incipiente  $LWV$  con  $\frac{L}{F} = 0$ , esta línea es el límite entre la región donde coexisten tres fases

 $LWV$  y la región donde coexisten dos fases  $WV$ . Al aumentar la temperatura se encuentra la región donde coexisten dos fases  $W V$ , esta región existe para cualquier temperatura menor de 253 K. Cuando la temperatura alcanza un valor aproximado a 253 K se haya la línea incipiente  $WV$  con  $\frac{W}{F} = 0$ , condición que marca la frontera entre la región donde existen dos fases  $WV$  $y$  la región donde existe una sola fase  $V$ .

La tabla 5.4 muestra la composición de todas las fases presentes en las condiciones incipientes a condiciones de presión menores a la presión del punto de tres fases  $\frac{V}{F} = 1$ . Cuando la presión es igual a  $0.55$  *bar* y la temperatura igual a 229.59 K se encuentra la condición incipiente LWV con  $\frac{V}{F} = 0$ . En esta condición incipiente, el 50 % mol le pertenece al  $C_3$  y el 50 % mol restante le pertenece al  $nC_4$ , en la fase líquida L. En la fase líquida W, casi el 100 % mol le corresponde al  $H_2O$ . En la fase vapor V el 86.76% mol le corresponde al  $C_3$  y el 13.23% al  $nC_4$ , también existen algunas trazas de agua. En esta condición incipiente en valor de las fracciones de fase es igual a  $\frac{W}{F} = 0.002$  y  $\frac{L}{F} = 0.998$ . Cuando la presión es igual a 0.55 *bar* y la temperatura igual a 245.53 K se encuentra la condición incipiente de tres fases  $LWV$  con  $\frac{L}{F} = 0$ , en esta condición la fase líquida L, esta formada en un 84.72% mol de  $nC_4$  y en un 15.28% mol de  $C_3$ . La fase líquida W esta compuesta casi en un  $100\%$  mol por  $H_2O$  y la fase vapor V se compone en su mayoría por componentes orgánicos, con un  $99.92\%$  mol que se divide equimolarmente entre los componentes  $C_3$  y  $nC_4$  con solo algunas trazas de agua. Las fracciones de fase en esta condición incipiente tienen valores de  $\frac{V}{F} = 0.999$  y  $\frac{W}{F} = 0.001$ .

La condición incipiente  $WV$  con  $\frac{W}{F} = 0$  se encuentra en las condiciones de 0.46 *bar* y 252.97 K. En esta condición la composición de la fase líquida  $L$ , es igual a la composición global, mientras que la composición en la fase líquida  $W$ , es rica en agua. Con esta información se puede afirmar que la fase líquida  $L$  es siempre rica en componentes orgánicos y la fase líquida  $W$ , en agua. También se puede afirmar que el valor de la fracción de fase $\frac{V}{F}$ aumenta de izquierda a derecha, comenzando con un valor de cero en la condición incipiente  $LWV$  con  $\frac{V}{F} = 0$ , posteriormente alcanza un valor de  $\frac{V}{F} = 0.999$  en la condición incipiente  $LWV$  con  $\frac{L}{F} = 0$  para finalmente alcanzar un valor de  $\frac{V}{F} = 1$  en la condición  $WV$  con  $\frac{W}{V} = 0$ . En cuanto a las fracciones de fase  $\frac{W}{F}$  y  $\frac{L}{F}$  $\frac{L}{F}$ , sus magnitudes disminuyen de izquierda a derecha, comenzando con un valor de

 $\frac{W}{F} = 0.002$  y  $\frac{L}{F} = 0.998$  en la condición incipiente  $LWV$  con  $\frac{V}{F} = 0$ , para posteriormente alcanzar un valor de  $\frac{L}{F} = 0$  y  $\frac{W}{F} = 0.001$  en la condición incipiente  $LWV$  con  $\frac{L}{F} = 0$  y terminar con un valor de  $\frac{W}{F} = 0$  en la condición incipiente  $W V$ .

b) Condición de presión mayor a la presión del punto de tres fases donde  $\frac{V}{F} = 1$  ${\bf y}$  menor a la presión del punto de tres fases donde  $\frac{L}{F} = 1$ : Dada una presión de 3  $bar$  y a cualquier temperatura menor a 274 K se encuentra la región donde coexisten dos fases líquidas  $LW$  en equilibrio. Cuando la temperatura es igual a 274 K se encuentra la línea incipiente  $LWV$ con  $\frac{V}{F} = 0$ , esta línea marca la frontera entre la existencia de dos fases líquidas y tres fases. La región de tres fases existe siempre para cualquier temperatura menor de 284 K, a la temperatura de 284 K se encuentra la línea incipiente de tres fases  $LWV$  con  $\frac{W}{F} = 0$ , esta línea es el límite entre la región donde existen tres fases  $LWV$  y la región donde existen dos fases  $LV$ . Dos fases LV existen siempre y cuando la temperatura sea menor a 290 K. Cuando la temperatura es igual a 290 K se encuentra la línea incipiente  $LV$  con  $\frac{L}{F} = 0$ , es línea marca la frontera entre la región donde coexisten dos fases en equilibrio y la región donde solo existe una fase vapor.

La tabla 5.5 muestra la composición de las fases que existen en diferentes condiciones incipientes. Cuando la presión es igual a 3.25 bar y la temperatura igual a 277.59 K se encuentra la condición incipiente  $LWV$  con  $\frac{V}{F} = 0$ . En esta condición, la fase líquida L, el 99.98 % mol se divide equimolarmente entre los componentes org´anicos de la mezclas, con solo algunas trazas de agua. En la fase líquida W, casi el 100 % mol es agua y en l fase vapor V, la última burbuja de esta f<br/>ase esta formada en mayor parte por  $C_3$ , con un 79.51% mol y también esta formada por  $nC_4$  con 20.28 % mol y por algunas trazas de agua. Las fracciones de fase en esta condición, tienen valores de  $\frac{W}{F} = 0.002$  y  $\frac{L}{F} = 0.998$ .

Cuando la presión es igual a 3.28 *bar* y la temperatura igual a 285.68 K se encuentra la condición incipiente  $LWV$  con  $\frac{W}{F} = 0$ . En esta condición, la composición de la fase líquida L, es en 66.52% mol $nC_4$ el 33.46% le corresponde al $C_3$ y existen también trazas de agua. La fase líquida W esta compuesta casi en un  $100\%$  por agua y la fase vapor V esta compuesta en mayor parte por  $C_3$  con un 64.84% mol, contienen además 34.80% mol de  $nC_4$  y algunas trazas de agua. Las fracciones de fases en esta condición incipiente tienen valores de  $\frac{V}{F} = 0.524$   $y \frac{L}{F} = 0.476.$ 

Cuando la presión es igual a 3.10 *bar* y la temperatura igual a 290.41 K, se encuentra la condición incipiente LV con  $\frac{L}{F} = 0$ . La composición de la fase vapor V es igual a ala composición global y la composición de la fase L, le corresponde en mayor proporción al  $nC_4$  con un  $78.25\%$  mol, además contiene  $21.74\%$  mol de  $C_3$  y algunas trazas de agua.

Con la información anterior se puede afirmar que la fase líquida  $L$ , es siempre rica en los componentes orgánicos y la fase  $W$  rica en agua. Además se puede afirmar que la magnitud de la fracción de fase $\frac{V}{F}$ aumenta de izquierda a derecha, comenzando con un valor de cero en la condición incipiente  $LWV$  con  $\frac{V}{F} = 0$ , para posteriormente alcanzar un valor de  $\frac{V}{F} = 0.524$  en la condición incipiente  $LWV$  con  $\frac{W}{F} = 0$  y finalmente un valor de  $\frac{V}{F} = 1$  en la condición incipiente  $LV$  con  $\frac{L}{F} = 0$ . Las magnitudes de las fracciones de fase  $\frac{W}{F}$  y  $\frac{L}{F}$  $\frac{L}{F}$  disminuyen de izquierda a derecha, empezando con un valor de  $\frac{L}{F} = 0.998$  y  $\frac{W}{F} = 0.002$  en la condición incipiente  $LWV$ con  $\frac{V}{F} = 0$ , posteriormente disminuyen a un valor de  $\frac{L}{F} = 0.476$  y  $\frac{W}{F} = 0$  en la condición incipiente de tres fases  $LWV$  con  $\frac{W}{F} = 0$  y finalmente la fracción de fase  $\frac{L}{F}$  disminuye hasta un valor de cero en la condición incipiente  $LV$  con  $\frac{L}{F} = 0$ .

c) Condición de presión mayor a la presión del punto de tres fases donde  $\frac{L}{F} = 1$ : Dada una presión de 16 bar y a cualquier temperatura menor a 331 K, se encuentra la región de dos fases. Cuando la temperatura es igual a 331 K se encuentra la línea incipiente  $LW$  con  $\frac{W}{F} = 0$ , esta línea marca la frontera entre la región donde coexisten dos fases líquidas LW y la región donde existe una fase líquida L. Al aumentar la temperatura hasta llegar a 343 K se encuentra la línea incipiente  $LV$  con  $\frac{V}{F} = 0$ , esta línea marca la frontera entre la región donde existe una fase L y la región donde existen dos fases  $LV$ , esta región existe para cualquier temperatura menor a 348 K. Cuando la temperatura es igual a 348 K, se encuentra la condición incipiente  $LV$  con  $\frac{L}{F} = 0$ , esta línea marca la frontera entre la región donde existen dos fases  $LV$  y una fase  $V$ .

La tabla 5.6 muestra la composición de las fases existentes en las condiciones incipientes que se encuentran a valores mayores de presión a la presión del punto de tres fases  $\frac{L}{F} = 1$ . Cuando

la presión es igual a 17.45 bar y la temperatura igual a 331.11 K, se encuentra la condición incipiente  $LW$  con  $\frac{W}{F} = 0$ , en esta condición la composición de la fase líquida  $L$  es igual a la composición global y la composición de la fase W es casi  $100\%$  mol agua. Cuando la presión es igual a 17.30 *bar* y la temperatura igual a 346.20 K se encuentra la condición incipiente LV con  $\frac{V}{F} = 0$ , en esta condición, la composición de la fase líquida L, es igual a la composición global y la composición de la fase vapor  $V$  es rica en componentes orgánicos, con un 67.74 % mol y  $31.31\,\%$ mol de  $C_3$  y  $nC_4$ , respectivamente, además contiene algunas trazas de agua. Cuando la presión es igual a 17.87 bar y la temperatura igual a 358.41 K se encuentra la condición incipiente LV con  $\frac{L}{F} = 0$ . La composición del vapor V, en esta condición incipiente, es igual a la composición global y la composición de la fase líquida  $L$ , es rica en componentes orgánicos, con 67.12 % mol y 32.83 % mol de  $nC_4$  y  $C_3$  respectivamente.

Siguiendo la trayectoria de las línea incipientes  $LV$  con  $\frac{L}{F} = 0$  y  $\frac{V}{F} = 0$ , en la dirección en la que aumenta la presión existe un punto crítico de una fase, donde las propiedades de la fase vapor  $V$  se asemejan a las propiedades de la fase líquida  $L$ , haciendo imposible la distinción de fases. Este punto se encuentra en las condiciones de presión igual a 41.45 bar y la temperatura igual 398.39 K.

En este diagrama de fases existe una alternativa para la asignación del nombre de fases. Es posible trazar una trayectoria desde un punto de partida situado en una presión y temperatura que se encuentren en la región a la derecha de la línea incipiente de dos fases  $LV$  con  $\frac{L}{F} = 0$ , es decir, en la región de una fase vapor  $V$ , cuando esta trayectoria llega a la región de una fase líquida L, situada entre las líneas incipientes LW con  $\frac{W}{F} = 0$  y LV con  $\frac{V}{F} = 0$ , sin cruzar a través de las líneas incipientes, sino alrededor de la envolvente de dos fases  $LV$ , no es posible percatarse de cuando la fase vapor se ha transformado en un l´ıquido, es por eso que puede nombrarse a ambas fases líquido o vapor.

![](_page_88_Figure_0.jpeg)

P vs T

![](_page_89_Figure_0.jpeg)

89

![](_page_90_Figure_1.jpeg)

![](_page_90_Figure_2.jpeg)

|            | <i>LWV</i> $(\frac{V}{F}=0)$ |             |        |          | <i>LWV</i> $\left(\frac{L}{F} = 0\right)$ | $WV\left(\frac{W}{F}=0\right)$ |        |          |
|------------|------------------------------|-------------|--------|----------|-------------------------------------------|--------------------------------|--------|----------|
| Componente |                              | $0.55\;bar$ |        |          | $0.55\;bar$                               | $0.46\;bar$                    |        |          |
|            | 0.5000<br>(0.5000)           | 229.59 K    |        | 245.53 K |                                           |                                |        | 252.97 K |
|            |                              | W           |        |          | W                                         |                                | W      |          |
| $C_3$      |                              | 0.0000      | 0.8676 | 0.1528   | 0.0000                                    | 0.4996                         | 0.0000 | 0.4990   |
| $nC_4$     |                              | 0.0000      | 0.1323 | 0.8472   | 0.0000                                    | 0.4996                         | 0.0000 | 0.4990   |
| $H_2O$     |                              |             | 0.0002 | 0.0000   | 1.0000                                    |                                |        |          |

Tabla 5.4: Composición en las líneas incipientes a diferentes condiciones de presión menores a la presión del punto de tres fases  $\frac{V}{F} = 1,$  en la mezcla 2B

Tabla 5.5: Composición en las líneas incipientes a diferentes condiciones de presión mayores a la presión del punto incipiente de tres fases  $\frac{V}{F} = 1$  y menores a la presión del punto de tres fases  $\frac{L}{F}=1,$  en la mezcla 2B

|            |             |                                                                                                    |          |  |             | $LV\left(\frac{L}{F}=0\right)$ |        |        |
|------------|-------------|----------------------------------------------------------------------------------------------------|----------|--|-------------|--------------------------------|--------|--------|
| Componente | $3.25\;bar$ |                                                                                                    |          |  | $3.28\;bar$ | $3.10\;bar$                    |        |        |
|            |             | <i>LWV</i> $\left(\frac{W}{F} = 0\right)$<br><i>LWV</i> $\left(\frac{V}{F} = 0\right)$<br>277.59 K<br>W<br>W<br>$0.3346$ $0.0000$<br>0.7951<br>0.0000<br>0.6652<br>0.2028<br>0.0000<br>0.0021<br>0.0002 | 285.68 K |  | $290.41\ K$ |                                |        |        |
|            |             |                                                                                                    |          |  |             |                                |        |        |
| $C_3$      | 0.4990      |                                                                                                    |          |  |             | 0.6484                         | 0.2174 | 0.4990 |
| $nC_4$     | 0.4990      |                                                                                                    |          |  | 0.0000      | 0.3480                         | 0.7825 | 0.4990 |
| $H_2O$     |             |                                                                                                    |          |  | 1.0000      | 0.0036                         |        | 0.0020 |

Tabla 5.6: Composición en las líneas incipientes a diferentes condiciones de presión mayor a la del punto incipiente de tres fases  $\frac{L}{F} = 1,$  en la mezcla  $2\text{B}$ 

![](_page_91_Picture_428.jpeg)

#### 5.2.3. Mezcla 3B

Las Figuras 5.8, 5.9 y 5.10 muestran el diagrama de fases de la mezcla 3B en diferentes escalas. Este diagrama entra en la clasificación tipo D de la sección 3.4, pues posee dos puntos de tres fases, uno en el cual  $\frac{L}{F} = 1$  y otro en el que  $\frac{V}{F} = 1$ . El punto de tres fases con  $\frac{L}{F} = 1$  se encuentra a las condiciones de presión igual 38.65 bar y temperatura igual a 390.42 K. De este punto de tres fases surgen las líneas incipientes  $LWV$  con  $\frac{V}{F} = 0$ ,  $LWV$  con  $\frac{W}{F} = 0$ ,  $LW$  con  $\frac{W}{F} = 0$  y LV con  $\frac{V}{F} = 0$ .

El punto de tres fases con  $\frac{V}{F} = 1$  se encuentra a las condiciones de presión igual 12.51 *bar* y temperatura igual a 341.26 K, De este punto de tres fases surgen las líneas incipientes  $LWV$ con  $\frac{L}{F} = 0$ , *LWV* con  $\frac{W}{F} = 0$ , *WV* con  $\frac{W}{F} = 0$  y *LV* con  $\frac{L}{F} = 0$ .

En este diagrama de fases existe un punto crítico de una fase a las condiciones de presión igual a 41.77 bar y temperatura igual a 397.87 K, en este punto crítico las propiedades de la fase vapor se asemejan a las propiedades de la fase líquida  $L$ , haciendo imposible distinguir ambas fases.

En las tablas 5.7, 5.8 y 5.9 se encuentran las composiciones de cada una de las fases presentes en las líneas incipientes. El análisis de transición de fases y de composición se divide en tres regiones:

a) Condición de presión menor a la presión del punto de tres fases donde  $\frac{V}{F} = 1$ : Situándonos a una presión menor a la presión del punto de tres fases  $\frac{V}{F} = 1$ , manteniendo una presión constante de 10 *bar* y a una temperatura menor a 320 K se encuentran en equilibrio dos fases líquidas  $LW$ . Al aumentar la temperatura se encuentra la línea de equilibrio  $LWV$ con  $\frac{V}{F} = 0$ , línea que marca la frontera entre la región donde coexisten las dos fases LW y la región donde existen tres fases  $LWV$ . Al aumentar la temperatura se encuentra la línea incipiente  $LWV$  con  $\frac{L}{F} = 0$ , la cual separa la región donde existen tres fases en equilibrio  $LWV$  y dos fases  $WV$ . Al hacer un nuevo incremento en la temperatura se encuentra la línea incipiente  $WV$  con  $\frac{W}{F} = 0$ . Esta línea marca la frontera entre la existencia de dos fases  $WV$  y una fase  $V$ .

En cuanto al análisis de composición se puede observar en la tabla 5.7, que a las condiciones de presión igual a 10.83 bar y temperatura igual a 323.63 K existe la condición incipiente  $LWV$  con  $\frac{V}{F} = 0$ , bajo estas condiciones, 99.85 % de la fracción mol pertenece a los componentes orgánicos, dividido equimolarmente entre las dos especies orgánicas. La composición de la fase líquida W es casi en un 100 % mol agua y la fase vapor V esta formada principalmente por compuestos orgánicos, las fracciones de fase tienen los siguientes valores para esta condición

# $\frac{W}{F} = 0.019$  y  $\frac{L}{F} = 0.981$ .

En la condición incipiente de tres fases  $LWV$  con  $\frac{L}{F} = 0$ , bajo las condiciones de presión 10.01  $bar$ y temperatura 332.03 K, 71.69% mol es $nC_4$ . La fase líquida  $W$  es casi en un 100% mol agua y en la fase vapor  $V$  la mayor parte le corresponde a los componentes orgánicos, las fracciones de fase tienen los siguientes valores para esta condición  $\frac{V}{F} = 0.996$  y  $\frac{W}{F} = 0.004$ . La condición incipiente  $WV$  con  $\frac{W}{F} = 0$  que se encuentra bajo las condiciones de presión 10.11

 $bar$  y temperatura 336.31 K contiene en la fase líquida W casi un 100% mol de agua y la composición de la fase vapor  $V$  es igual a la composición global. Así que la magnitud de  $\frac{V}{F}$ aumenta de izquierda a derecha empezando con un valor de cero en la línea incipiente de tres fases  $LWV$  con  $\frac{V}{F} = 0$  para llegar a un valor de  $\frac{V}{F} = 0.996$  en la línea incipiente de tres fases  $LWV$  con  $\frac{W}{F} = 0$  y finalmente alcanzar un valor de  $\frac{V}{F} = 1$  en la línea incipiente  $WV$  con  $\frac{W}{F}=0.$ 

b) Condición de presión mayor a la presión del punto de tres fases  $\frac{V}{F} = 1$  y menor a la presión del punto de tres fases  $\frac{L}{F} = 1$ : Eligiendo  $P = 30$  bar y manteniendo esta presión constante se puede hacer un análisis de la transición de fases realizando aumentos en la temperatura. A cualquier temperatura menor de  $375\ K$  se encuentran en equilibrio dos fases líquida  $LW$  cuando se aumentan la temperatura se encuentra la línea incipiente de tres fases  $LWV$  con  $\frac{V}{F} = 0$ , esta línea marca la frontera en la que aparece una nueva fase, es decir la frontera entre la región de dos fases  $LW$  y tres fases  $LWV$ . Al aumentar la temperatura aparece una segunda línea incipiente de tres fases  $LWV$  con  $\frac{W}{F} = 0$ , la cual representa la frontera entre una superficie donde coexisten tres fases  $LWV$  y la superficie donde coexisten dos fases  $LV$ . Si se incrementa la temperatura aparece una línea incipiente  $LV$  con  $\frac{L}{F} = 0$ , esta línea es la frontera entre la región de dos fases  $LV$  y una fase  $V$ .

La tabla 5.8 muestra las composiciones a condiciones de temperatura y presión mayores a las existentes en el punto de tres fases  $\frac{V}{F} = 1$  y menores a las condiciones en el punto de tres fases  $\frac{L}{F} = 1$ . Cuando la presión es igual a 30.23 *bar* y la temperatura igual a 375.67 K se encuentra la condición incipiente  $LWV$  con  $\frac{V}{F} = 0$ , en estas condiciones los componentes orgánicos predominan en la fase líquida aunque la fracción molar de agua es mayor comparada con la fracción molar debajo del punto de tres fases  $\frac{V}{F} = 1$ . Casi el 100 % mol en la fase W, es agua y en la fase vapor  $V$ , el  $55.59\%$  mol es propano. Las fracciones de fase bajo estas condiciones tienen los siguientes valores  $\frac{L}{F} = 0.99$  y  $\frac{W}{F} = 0.1$ .

La condición incipiente  $LWV$  con  $\frac{W}{F} = 0$  se encuentra a las condiciones de presión 30.21 bar y temperatura 378.06 K, bajo estas condiciones la composición de la fase líquida es rica en componentes orgánicos, con trazas de agua. La composición de la fase líquida  $W$  es casi en un  $100\%$  mol agua. Finalmente en la fase vapor V el 96.71 % mol le corresponde a los componentes orgánicos, en su mayoría al  $C_3$ . Las fracciones de fase en estas condiciones tienen los valores  $\frac{V}{F} = 0.38$  y  $\frac{L}{F} = 0.62$ . La condición incipiente  $WV$  con  $\frac{W}{V} = 0$  se encuentra a las condiciones de presión  $P = 31.47$  bar y temperatura  $T = 385.47$  K.

Con esta información se puede afirmar que el valor de la fracción de fase  $\frac{V}{F}$  aumenta de izquierda a derecha, comenzando con un valor de cero en la condición incipiente LWV con  $\frac{V}{F} = 0$ , para posteriormente alcanzar un valor de  $\frac{V}{F} = 0.38$  y finalmente llegar a un valor de  $\frac{V}{F} = 1$  en la condición incipiente  $WV$  con  $\frac{W}{F} = 0$ . La magnitud de las fracciones de fase  $\frac{W}{F}$  y L  $\frac{L}{F}$  disminuyen de izquierda a derecha, comenzando con valores de  $\frac{W}{F} = 0.1$  y  $\frac{L}{F} = 0.99$  en la condición incipiente  $LWV$  con  $\frac{V}{F} = 0$ , su valor disminuye a  $\frac{W}{F} = 0$  y  $\frac{L}{F} = 0.62$  en la condición incipiente  $LWV$  con  $\frac{W}{F} = 0$ , para finalmente disminuir hasta un valor de  $\frac{L}{F} = 0$  en la condición incipiente  $LV$  con  $\frac{L}{F} = 0$ .

c) Condición de presión mayor a la presión del punto de tres fases  $\frac{L}{F} = 1$ : Ahora se analizará la región por encima del punto de tres fases  $\frac{L}{F} = 1$ , dada una presión constante de 40 *bar* y una temperatura menor de 392 K coexisten en equilibrio dos fases  $LW$ . Al aumentar la temperatura se cruza la primera línea incipiente de dos fases  $LW$  con  $\frac{W}{F} = 0$ , esta línea representa la frontera entre la región de dos fases  $LW$  y la región de una fase L. Al realizar un nuevo aumento en la temperatura se encuentra la línea incipiente  $LV$  con  $\frac{V}{F} = 0$ , esta línea representa la aparición de una nueva fase, es decir, existe una transición de una fase  $L$  a dos fases  $LV$ . Al hacer un último incremento en la temperatura se encuentra la línea incipiente  $LV$ con  $\frac{L}{F} = 0$ , línea que representa la frontera entre la región de dos fases  $LV$  y la región de una fase  $\frac{L}{F} = 0$ .

En cuanto al análisis de composición se puede ver que en la tabla 5.9, a condiciones mayores de temperatura y presión que las existentes en el punto de tres fases  $\frac{L}{F} = 1$ , la condición incipiente de dos fases  $LW$  con  $\frac{W}{F} = 0$  se encuentra a las condiciones de presión igual a 41.46 bar y temperatura igual a 391.44 K, la composición en la fase líquida L es igual a la composición global y la composición líquida W es casi  $100\%$  mol agua. La condición incipiente LV con  $\frac{V}{F} = 0$  se encuentra a las condiciones de presión igual a 42.06 *bar* y temperatura igual a 396.70 K, la composición de la fase líquida L es igual a la composición global y la composición de la fase vapor  $V$  es 97.25 % mol  $C_3$  y  $nC_4$ . Por último la condición incipiente  $LV$  con  $\frac{L}{F} = 0$ se encuentra cuando la presión es igual 41.47 bar y la temperatura igual a 399.04 K, en estas condiciones la composición de la fase líquida  $L$  es 98.56% mol  $C_3$  y  $nC_4$  y el porcentaje restante corresponde al agua, la composición de la fase vapor bajo estas condiciones es igual a la composición global.

En este diagrama de fases existe una alternativa para la asignación del nombre de fases. Es posible trazar una trayectoria desde un punto de partida situado en una presión y temperatura que se encuentren en la región a la derecha de la línea incipiente de dos fases  $LV$  con  $\frac{L}{F} = 0$ , es decir, en la región de una fase vapor  $V$ , cuando esta trayectoria llega a la región de una fase líquida L, situada entre las líneas incipientes  $LW$  con  $\frac{W}{F} = 0$  y  $LV$  con  $\frac{V}{F} = 0$ , sin cruzar a través de las líneas incipientes, sino alrededor de la envolvente de dos fases  $LV$ , no es posible percatarse de cuando la fase vapor se ha transformado en un l´ıquido, es por eso que puede nombrarse a ambas fases líquido o vapor.

![](_page_96_Figure_0.jpeg)

P vs T

![](_page_97_Figure_1.jpeg)

Figura 5.9: (b) Diagrama de fases de la mezcla 3B

![](_page_98_Figure_1.jpeg)

![](_page_98_Figure_2.jpeg)

|            |        |              |                                                                                                  |            | <i>LWV</i> $\left(\frac{L}{F} = 0\right)$ | $WV\left(\frac{W}{F}=0\right)$ |        |        |
|------------|--------|--------------|--------------------------------------------------------------------------------------------------|------------|-------------------------------------------|--------------------------------|--------|--------|
| Componente |        | $10.83\;bar$ |                                                                                                  |            | 10.01~bar                                 | $10.11\,$ bar                  |        |        |
|            |        | 323.63 $K$   | <i>LWV</i> $\left(\frac{V}{F} = 0\right)$<br>W<br>0.7166<br>0.2810<br>0.2733<br>0.7169<br>0.0021 | 332.03 $K$ |                                           | 336.31 $K$                     |        |        |
|            |        |              |                                                                                                  |            | W                                         |                                | W      |        |
| $C_3$      | 0.4993 | 0.0000       |                                                                                                  |            | 0.0000                                    | 0.4918                         | 0.0000 | 0.4900 |
| $nC_4$     | 0.4993 | 0.0000       |                                                                                                  |            | 0.0000                                    | 0.4918                         | 0.0000 | 0.4900 |
| $H_2O$     | 0.0015 |              |                                                                                                  |            | 1.0000                                    | 0.0164                         |        | 0.0200 |

Tabla 5.7: Composición en las líneas incipientes a diferentes condiciones de presión menores a la presión del punto de tres fases  $\frac{V}{F} = 1$  en la mezcla 3B

Tabla 5.8: Composición en las líneas incipientes a diferentes condiciones de presión mayores a la presión del punto de tres fases  $\frac{V}{F} = 1$  y menores a la presión del punto  $\rm{de~tres~fases}~ \frac{L}{F} = 1~en~la~mezcla~3B$ 

|            |              | <i>LWV</i> $(\frac{V}{F}=0)$ |                  |        | <i>LWV</i> $(\frac{W}{F} = 0)$ | $LV\left(\frac{L}{F}=0\right)$ |          |        |
|------------|--------------|------------------------------|------------------|--------|--------------------------------|--------------------------------|----------|--------|
| Componente | $30.23\;bar$ |                              |                  |        | $30.21\;bar$                   | $31.47\;bar$                   |          |        |
|            |              | 375.67 K                     | 0.6001<br>0.3697 |        | 378.06 K                       |                                | 385.47 K |        |
|            |              | W                            |                  |        | W                              |                                |          |        |
| $C_3$      | 0.4943       | 0.0000                       |                  |        | $0.4502$ 0.0000                | 0.5559                         | 0.3911   | 0.4900 |
| $nC_4$     | 0.4943       | 0.0000                       |                  | 0.5375 | 0.0000                         | 0.4112                         | 0.6009   | 0.4900 |
| $H_2O$     |              |                              | 0.0303           | 0.0122 | 1.0000                         | 0.0329                         | 0.0079   | 0.0200 |

Tabla 5.9: Composición en las líneas incipientes a diferentes condiciones de presión mayores a la presión en el punto de tres fases  $\frac{L}{F} = 1$  en la mezcla 3B

![](_page_99_Picture_420.jpeg)

#### 5.2.4. Mezcla 4B

Las Figuras 5.11, 5.12 y 5.13 muestran el diagrama de fases de la mezcla 4B. Para esta mezcla existen dos puntos de tres fases en los que  $\frac{V}{F} = 1$ , este diagrama se clasifica como un diagrama de fases del tipo  $B$ . Lo que nos demuestra que es posible la existencia de más de un punto de tres fases con  $\frac{V}{F} = 1$  en el tipo  $B$  de los diagramas de fase de la clasificación planteada

en el Capítulo 3. El primer punto de tres fase con  $\frac{V}{F} = 1$  se encuentra en las condiciones de presión igual a 33.30 bar y temperatura de 386.85 K, este punto se denota en el diagrama de fases con un  $PTF$  (1)  $\frac{V}{F} = 1$ , el segundo punto de tres fases se encuentra cuando la presión es igual a 41.72 *bar* y 397.88 K, este punto se denota en el diagrama de fases como  $PTF\ (2)\ \frac{V}{F}=1.$ Las líneas incipientes asociadas a cada punto tienen un  $(1)$  ó  $(2)$  según sea el caso. Además existe en este diagrama de fases un punto crítico de dos fases, en el cual las propiedades de la fase líquida L son semejantes a las propiedades de la fase vapor  $V$ , haciendo imposible la distinción de fases, estas a su vez se encuentran en equilibrio con una segunda fase acuosa  $W$ . Este punto crítico de dos fases se encuentra en las coordenadas de presión igual a 44.22 bar y temperatura igual a 399.81 K. Por la naturaleza del diagrama de fases se dividirá el análisis en tres secciones, en cada una de las cuales se elegirá una presión y se mantendrá constante para dicho análisis:

a) Condición de presión menor a la presión del primer punto de tres fases con  $\frac{V}{F}$  = 1: En la Figura 5.11, a la presión de 11 *bar* y a cualquier temperatura menor a 323  $K$ , existen dos fases líquidas  $LW$  en equilibrio. Cuando la temperatura es igual a 323 K se encuentra la línea incipiente  $LWV$  con  $\frac{V}{F} = 0$ , lo que representa la aparición de una nueva fase  $V$ , es decir, esta línea marca la frontera entre la existencia de dos fases líquidas  $LW$  y tres fases LWV. Al aumentar la temperatura aparece la línea incipiente LWV (1) con  $\frac{L}{F} = 0$ , condición, cuando la temperatura es igual 335 K, esta línea es la frontera entre la región de tres fases  $LWV$  y la región de dos fases  $WV$ . Cuando se incrementa la temperatura hasta un valor de 354 K se encuentra la línea incipiente  $W V$  (1) con  $\frac{W}{F} = 0$ , esta línea incipiente marca la frontera entre la región donde coexisten dos fases  $WV$  en equilibrio y una fase vapor  $V$ .

En la tabla 5.10 se puede observar la composición de todas las fases existentes en las condiciones incipientes presentes. Cuando la presión es igual a  $11.59$  *bar* y la temperatura igual a 326.68 K se encuentra la condición incipiente  $LWV$  con  $\frac{V}{F} = 0$ , a estas condiciones la fase líquida  $L$  es rica en componentes orgánicos, la fase líquida  $W$  rica en agua y la fase vapor predomina los componentes orgánicos, pero también contiene1.09 % de  $H_2O$ . Las fracciones de fase en esta condición poseen valores de  $\frac{L}{F} = 0.963$ ,  $\frac{W}{F} = 0.037$  y  $\frac{V}{F} = 0.000$ .

Cuando la presión es igual a 11.16 bar y la temperatura igual a 336.47 K se encuentra la condición incipiente  $LWV$  con  $\frac{L}{F} = 0$ , en la tabla 5.10 se observa que a estas condiciones, los componentes orgánicos predominan en la fase líquida L, con solo  $0.25\%$  mol de  $H_2O$ , la fase líquida W es casi 100 %  $H_2O$  y la fase vapor es rica en componentes orgánicos, con solo 1.81 % mol de  $H_2O$ .. Las fracciones de fase a estas condiciones tienen valores de  $\frac{V}{F} = 0.979, \frac{W}{F} = 0.021$  $y \frac{L}{F} = 0.000$ .

Cuando la presión es igual a 10.84 bar y la temperatura igual a  $352.80 K$ , se encuentra la condición incipiente  $WV$  con  $\frac{W}{F} = 0$ , en esta condición la composición de la fase vapor V es igual a la composición global y la composición de la fase líquida  $W$  es rica en agua. Las fracciones de fase en estas condiciones tiene los valores de  $\frac{W}{F} = 0$  y  $\frac{V}{F} = 1$ .

b) Condición de presión mayor a la presión del primer punto de tres fases con  $\frac{V}{F}=1$  y menor que la presión de segundo punto de tres fases con  $\frac{V}{F}=1$ : Para esta sección se elegirá una presión constante de 38  $bar$  y se utiliza la Figura 5.12, donde puede observase esta condición con mayor claridad. Para cualquier temperatura menor a 389.35 K, coexisten en equilibrio dos fases líquida  $LW$ , cuando la temperatura es igual a 388 K aparece la línea incipiente  $LWV$  con  $\frac{V}{F} = 0$ , esta línea representa la frontera entre la región donde existen las fases  $LW$  y la región donde existen tres fases  $LWV$ . Al aumentar la temperatura se acerca la línea incipiente  $LWV$  con  $\frac{W}{F} = 0$  cuando  $T = 393.34$ , esta línea representa la desaparición de la fase  $W$ , es decir la frontera entre la existencia de la región de tres fases  $LWV$  y la región de dos fases  $LV$ . Cuando la temperatura alcanza un valor de 393.64 K se localiza la línea incipiente  $LV$  con  $\frac{L}{F} = 0$ , línea que representa la frontera entre la región de dos fases  $LV$  y la región de una fase  $V$ .

La tabla 5.12 contiene la composición de las fases presentes en las condiciones incipientes existentes a diferentes condiciones de temperatura y presión. Cuando la presión es igual a 37.72 bar y la temperatura igual a 388.89 K se encuentra la condición incipiente  $LWV$ , con  $\frac{V}{F} = 0$ . En esta condición la composición de la fase líquida  $L$  es rica en componentes orgánicos con solo 1.88% mol de  $H_2O$ , la composición de la fase líquida es casi 100% mol  $H_2O$  y la composición de la fase vapor  $V$  es rica en componentes orgánicos, con  $55.67\,\%$   $C_3$ y  $40.80\,\%$ mol de  $nC_4,$ 

con solo 3.53% mol de  $H_2O$ . Las fracciones de fase tienen valores de  $\frac{L}{F} = 0.979$ ,  $\frac{W}{F} = 0.021$  y  $\frac{V}{F} = 0$ . Cuando la presión es igual a 37.74 *bar* y la temperatura igual a 392.89 K, se encuentra la condición incipiente  $LWV$  con  $\frac{W}{F} = 0$ . En esta condición la fase líquida  $L$ , es rica en componentes orgánicos con 41.94 % mol de  $C_3$  y 55.93 % mol de  $nC_4$ , con solo algunas trazas de agua. La composición de la fase líquida W es casi  $100\%$  mol  $H_2O$  y la composición de la fase vapor V es rica en componentes orgánicos, con solo 3.98% mol de  $H_2O$ . Las fracciones de fase tienen valores de  $\frac{V}{F} = 0.956$ ,  $\frac{L}{F} = 0.044$  y  $\frac{W}{F} = 0$ 

Cuando la presión es igual a 37.73 bar y la temperatura es igual a 393.14 K se localiza la condición incipiente LV con  $\frac{L}{F} = 0$ . En esta condición la composición de la fase vapor es igual a la composición global y la composición de la fase líquida  $L$  es rica en componentes orgánicos, con solo 2.08 % mol de  $H_2O$ . Las fracciones de fase tienen valores de  $\frac{W}{F} = 0$  y  $\frac{V}{F} = 1$ .

c) Condición de presión mayor a la presión del segundo punto de tres fases con  $\frac{V}{F} = 1$ : En la Figura 5.13, se puede observar de forma más clara esta condición. Se elige una presión de 43 bar. Cuando la temperatura es menor a  $397.45 K$ , se encuentra la región donde coexisten dos fase líquidas en equilibrio  $LW$ , cuando la temperatura es igual a 397.45 K se encuentra la línea incipiente  $LWV$  con  $\frac{V}{F} = 0$ , esta línea es la frontera entre la región donde existen las fases  $LW$  y la región de tres fases  $LWV$ . Cuando la temperatura es igual a 399.20 K se localiza una nueva línea incipiente de tres fases  $LWV$  (2) con  $\frac{L}{F} = 0$ , esta línea representa la desaparición de la fase líquida  $L$ , por lo que marca la frontera entre la región donde coexisten tres fases  $LWV$  y la región donde solo existen dos fases  $WV$ . Cuando se aumenta la temperatura hasta un valor de 399.60 K, se localiza la línea incipiente  $W V$  (2) con  $\frac{W}{F} = 0$ , en esta línea condensa la última gota de la fase  $W$ , por lo que esta línea representa la frontera donde existen en equilibrio dos fases  $WV$  y la región donde existe una fase  $V$ .

Al elegir una presión de 45 *bar* y cualquier temperatura menor a 402.50 K se encuentra la zona donde existen dos fases líquidas  $LW$  en equilibrio, o bien pueden llamarse una fase líquida y una fase vapor, es decir  $WV$ , esto se debe a que a estas condiciones el líquido puede llamarse vapor o viceversa. Cuando la temperatura es igual a  $402.50\ K$  se encuentra la línea incipiente  $WV$  con  $\frac{W}{F} = 0$ , línea que marca la frontera entre la región donde existen dos fases y la región donde existe una fase V.

La tabla 5.12 muestra la composición de las fases existentes en las condiciones incipientes a diferentes temperaturas y presiones. Cuando la presión es igual a  $43.22$  bar y la temperatura igual a 397.88 K se encuentra la condición incipiente  $LWV$  con  $\frac{V}{F} = 0$ . En esta condición la composición en la fase líquida L es rica en componentes orgánicos con solo 2.84 % mol de  $H_2O$ . La composición de la fase líquida W es rica en agua, con casi  $100\,\%$  mol de  $H_2O$  y la fase vapor es rica en componentes orgánicos con solo 3.59% mol de  $H_2O$ . Las fracciones de fase tienen valores de  $\frac{L}{F} = 0.989, \frac{W}{F} = 0.011$  y  $\frac{V}{F} = 0.000$ 

Cuando la presión es igual a 43.23 bar y la temperatura igual a 392.89 K se encuentra la condición incipiente  $LW V$  con  $\frac{L}{F} = 0$ . En esta condición la composición de la fase líquida  $L$  es rica en componentes orgánicos, con solo 2.75 % mol de  $H_2O$ , la composición de la fase líquida W es casi 100 % mol de  $H_2O$  y la composición de la fase vapor V es rica en componentes orgánicos, con solo 3.82% mol de  $H_2O$ . Las fracciones de fase tienen valores de  $\frac{V}{F} = 0.999, \frac{W}{F} = 0.001$  y  $\frac{L}{F} = 0.000.$ 

Cuando la presión es igual a 42.17 bar y la temperatura igual a 398.48 K se encuentra la condición incipiente  $WV$  con  $\frac{W}{F} = 0$ , en esta condición la composición de la fase vapor es igual a la composición global y la composición en la fase líquida W es rica en  $H_2O$ . Las fracciones de fase tienen valores de  $\frac{W}{F} = 0$  y  $\frac{V}{F} = 1$ .

Analizando las magnitudes de las fracciones de fase en las condiciones incipientes mencionadas anteriormente, se puede ver que la magnitud de las fracciones de fase $\frac{L}{F}$  y  $\frac{W}{F}$  $\frac{W}{F}$  disminuyen en la dirección en la que la temperatura aumenta. Mientras el valor de la fracción de fase  $\frac{V}{F}$  aumenta en la dirección en la que la temperatura aumenta.

Para la construcción del diagrama de fases en esta mezcla fue necesario desactivar la extrapolación de Mathias a partir de una presión de 44 bar.

|            | LWV    | $(\frac{V}{F}=0)$ |        |        | LWV<br>$\left(\frac{L}{F}=0\right)$ | $\left(\frac{W}{F}=0\right)$ |        |            |
|------------|--------|-------------------|--------|--------|-------------------------------------|------------------------------|--------|------------|
| Componente |        | $11.59\;bar$      |        |        | $11.16\;bar$                        | $10.84\;bar$                 |        |            |
|            |        | 326.68 $K$        |        |        | 336.47 K                            |                              |        | 352.80 $K$ |
|            |        | W                 |        |        | W                                   |                              | W      |            |
| $C_3$      | 0.4992 |                   | 0.7109 | 0.2883 | 0.0000                              | 0.4910                       | 0.0000 | 0.4805     |
| $nC_4$     | 0.4992 |                   | 0.2782 | 0.7092 | 0.0000                              | 0.4910                       | 0.0000 | 0.4805     |
| $H_2O$     | 0.0017 |                   | 0.0109 | 0.0025 | 1.0000                              | 0.0181                       |        | 0.0390     |

Tabla 5.10: Composición en las líneas incipientes a diferentes condiciones de presión menor a la presión del primer punto de tres fases  $\frac{V}{F} = 1$  en la mezcla 4B

Tabla 5.11: Composición en las líneas incipientes a diferentes condiciones de presión mayores a la presión del primer punto de tres fases  $\frac{V}{F} = 1$  y menores a la presión del segundo punto de tres fases  $\frac{V}{F}=1$  en la mezcla 4 $\dot{\mathbf{B}}$ 

|            |           | <i>LWV</i> $\left(\frac{V}{F} = 0\right)$ |        |           | <i>LWV</i> $\left(\frac{W}{F} = 0\right)$ | $LV\left(\frac{L}{F}=0\right)$ |            |        |
|------------|-----------|-------------------------------------------|--------|-----------|-------------------------------------------|--------------------------------|------------|--------|
| Componente | 37.72 bar |                                           |        | 37.74 bar | 37.73 bar                                 |                                |            |        |
|            |           | 388.89 $K$                                |        |           | 392.89 $K$                                |                                | 393.14 $K$ |        |
|            |           | W                                         |        |           | W                                         |                                |            |        |
| $C_3$      | 0.4906    | 0.0000                                    | 0.5567 | 0.4194    | 0.0000                                    | 0.4833                         | 0.4167     | 0.4805 |
| $nC_4$     | 0.4906    | 0.0000                                    | 0.4080 | 0.5593    | 0.0000                                    | 0.4769                         | 0.5625     | 0.4805 |
| $H_2O$     | 0.0188    | 1.0000                                    | 0.0353 | 0.0212    | 1.0000                                    | 0.0398                         | 0.0208     | 0.0390 |

Tabla 5.12: Composición en las líneas incipientes a diferentes condiciones de presión mayores a la presión en el segundo punto de tres fases  $\frac{V}{F} = 1$  en la mezcla 4B

|            |             | <i>LWV</i> $\left(\frac{V}{F} = 0\right)$ |        |        | <i>LWV</i> $\left(\frac{L}{F} = 0\right)$ | $WV\left(\frac{W}{F}=0\right)$ |        |        |
|------------|-------------|-------------------------------------------|--------|--------|-------------------------------------------|--------------------------------|--------|--------|
| Componente | $43.22$ bar |                                           |        |        | $43.23\;bar$                              | $42.17\;bar$                   |        |        |
|            | 397.88 $K$  |                                           |        |        | 398.32 $K$                                | 398.48 K                       |        |        |
|            |             | W                                         |        |        | W                                         |                                | W      |        |
| $C_3$      | 0.4858      | 0.0000                                    | 0.5098 | 0.4474 | 0.0000                                    | 0.4809                         | 0.0000 | 0.4805 |
| $nC_4$     | 0.4858      | 0.0000                                    | 0.4553 | 0.5251 | 0.0000                                    | 0.4809                         | 0.0000 | 0.4805 |
| $H_2O$     | 0.0284      |                                           | 0.0359 | 0.0275 | 1.0000                                    | 0.0382                         | 1.0000 | 0.0390 |

![](_page_105_Figure_0.jpeg)

![](_page_106_Figure_0.jpeg)

![](_page_107_Figure_0.jpeg)

107
### 5.3. Sistema C

Los cálculos para esta sistema se realizaron con la regla de mezclado de Van der Waals, cambiando la composición para esta mezcla se obtuvieron dos mezclas; mezcla 1C y mezcla 2C. Las propiedades de las mezclas se encuentran en el apéndice B.

#### 5.3.1. Mezcla 1C

Las Figuras 5.14 y 5.15 muestran el diagrama de fases de esta mezcla en dos escalas diferentes. Este diagrama se clasifica como diagrama de fases tipo C de acuerdo a la clasificación de la sección 3.4, pues posee un punto de tres fases donde  $\frac{L}{F} = 1$ , en el que la presión tiene un valor de 137.35 bar y temperatura un valor de 513.31 K. Las líneas incipientes que surgen de este punto son: línea incipiente de tres fases  $LWV$  con  $\frac{V}{F} = 0$ , línea incipiente de tres fases  $LWV$  con  $\frac{W}{F} = 0$ , línea incipiente de dos fases líquidas  $LW$  con  $\frac{W}{F} = 0$  y línea incipiente de dos fases  $LV$  con  $\frac{V}{F} = 0$ .

Además, existe en este diagrama una línea incipiente de dos fases  $LV$  con  $\frac{L}{F} = 0$  y punto crítico de una fase al que convergen las dos líneas incipientes del equilibrio  $LV$  y en el que las propiedades de la fase líquida L se asemejan a las propiedades de la fase vapor  $V$ , haciendo imposible la distinción de fases, esta condición se encuentra cuando la presión es igual a 125.29 bar y la temperatura igual a  $T = 525.06 K$ .

a) Condiciones de presión menores a la presión del punto de tres fases  $\frac{L}{F} = 1$ : Se analizará en un principio la transición de fases. Cuando la presión tiene un valor constante de 51 bar y la temperatura tiene cualquier valor menor a 240 K coexisten en equilibrio dos fases líquidas LW. Cuando la temperatura es igual a 240 K se encuentra la línea incipiente de tres fases  $LWV$  con  $\frac{V}{F} = 0$ , esta línea representa la frontera entre la región donde existen dos fases líquida y tres fases  $LWV$ . Al incrementar la temperatura, se encuentra la línea incipiente de tres fases  $LWV$  con  $\frac{W}{F} = 0$ , línea que marca la frontera entre la región donde coexisten tres fases y la región donde existe dos fases  $LV$ . Finalmente, al hacer un último incremento en la temperatura se observa la línea incipiente  $LV$  con  $\frac{L}{F} = 0$ , línea que representa el límite donde existen dos fases  $LV$  y la región donde existe una única fase  $V$ .

Cuando la presión tiene un valor constante de 135  $bar y$  la temperatura tiene cualquier valor menor a 320 K, se encuentra la región del diagrama donde dos fases  $LW$  coexisten en equilibrio. Al aumentar la temperatura se encuentra la línea incipiente de tres fases  $LWV$  con  $\frac{V}{F} = 0$ , línea que limita la región donde existen dos fases líquidas  $LW$  y la región donde existen tres fases  $LWV$ , si se incrementa la temperatura nuevamente, se localiza la línea de tres fases  $LWV$  donde  $\frac{W}{F} = 0$ , línea que representa la frontera entre la existencia de tres fases  $LWV$  y la existencia de dos fases  $LV$  por último al realizar un nuevo incremento en la temperatura se localiza la linea incipiente  $LV$  con  $\frac{V}{F} = 0$ , línea que limita la región en donde existen dos fases  $LV$  y la región donde solamente existe una sola fase  $L$ .

En cuanto a la composición a una presión menor a la presión del punto de tres fases con  $\frac{L}{F} = 1$ (Tabla 5.13). Si la presión es igual a 51.08 *bar* y la temperatura es igual a 242.00 K se localiza la condición incipiente de tres fases  $LWV$  con  $\frac{V}{F} = 0$ , en esta condición los componentes  $C_1$ ,  $C_{10}$  y  $CO_2$  predominan en la fase líquida  $L$  con un  $33.28\,\%$  mol para el  $C_1,$   $33.28\,\%$  mol para el  $C_{10}$ y 33.26% mol para el $CO_2.$  También se encuentran presentes trazas de agua. En la composición de la fase líquida W el componente predominante es el  $H_2O$  con una 99.97% mol y trazas de  $CO_2$ . La última burbuja de la fase vapor esta compuesta por 84.83% mol de  $C_1$ y 15.16% mol de  $CO<sub>2</sub>$ . Las fracciones de fase en esta condición incipiente tienen un valor de  $\frac{L}{F} = 0.55$  y  $\frac{W}{F} = 0.45$ , así que se puede afirmar que los componentes orgánicos se encuentran en la fase líquida  $L$  y el agua en la fase líquida  $W$  mientras la última burbuja de vapor se forma de los componentes más ligeros.

La condición incipiente de tres fases  $LWV$  con  $\frac{W}{F} = 0$  se localiza en las condiciones de presión igual a 51.04 bar y temperatura igual 485.11 K, en esta condición los componentes  $C_{10}$  y  $H_2O$ son los más abundantes en la fase líquida L. El agua es el componente más abundante en la fase W con 99.70% mol y con algunas trazas de  $C_1$  y  $CO_2$ . En la fase vapor el componente que predomina en la fracción mol es el agua con  $45.75\%$  mol. Las fracciones de fase en esta condición incipiente tienen un valor de  $\frac{V}{F} = 0.72$  y  $\frac{L}{F} = 0.28$ . Así que se puede afirmar que el  $C_1$ ,  $CO_2$  y  $H_2O$  se encuentran en mayor proporción en la fase vapor y el  $C_{10}$  en la fase líquida. Finalmente cuando la presión es igual 51.29 bar y la temperatura igual a 530.63 K, se

localiza la condición incipiente  $LV$  con  $\frac{L}{F} = 0$ , en la que la composición del vapor el igual a la composición global y en la última gota de la fase L los componentes más abundantes son  $C_{10}$ y  $H_2O$ . La magnitud de la fracción de fase  $\frac{V}{F}$  aumenta de izquierda a derecha empezando con un valor de cero en la línea incipiente de tres fases  $LWV$  con  $\frac{V}{F} = 0$ , hasta llegar a un valor de  $\frac{V}{F} = 0.72$  en la línea incipiente de tres fases  $LWV$  con  $\frac{W}{F} = 0$ , si se incrementa la temperatura la fracción de fase  $\frac{V}{F}$  alcanza un valor de  $\frac{V}{F} = 1$  sobre la línea incipiente de dos fases LV con  $\frac{L}{F} = 0$ . Las fracciones de fase  $\frac{W}{F}$  y  $\frac{L}{F}$  $\frac{L}{F}$  disminuyen de izquierda a derecha empezando con valores de  $\frac{W}{F} = 0.45$  y  $\frac{L}{F} = 0.55$  en la línea incipiente de tres fases  $LWV$  con  $\frac{V}{F} = 0$  hasta llegar a un valor de  $\frac{W}{F} = 0$  y  $\frac{L}{F} = 0.28$  en la línea incipiente de tres fases  $LWV$  con  $\frac{W}{F} = 0$ , al incrementar la temperatura la magnitud de  $\frac{L}{F}$  disminuye hasta un valor de  $\frac{L}{F} = 0$  en la línea incipiente de dos fases  $LV$  con  $\frac{L}{F} = 0$ .

También a presiones menores que la presión de tres fases, pero a una presión mayor que la presión del análisis anterior (Tabla 5.14). Si la presión es igual a 135.08 bar y la temperatura igual a  $T = 330.06$  K se encuentra la línea incipiente de tres fases  $LWV$  con  $\frac{V}{F} = 0$ , bajo estas condiciones los componentes más abundantes en las fase líquida  $L$  son los componentes orgánicos, con solo un 2.78% mol de agua. En la fase líquida W el 99.77% mol le corresponde al agua, aunque existen algunas trazas de  $CO_2$  y  $C_1$ . La fase vapor  $V$  esta compuesta en un 67.49% mol por  $C_1$  y en un 31.56% mol por  $CO_2$ , aunque también contiene trazas de los componentes pesados  $C_{10}$  y  $H_2O$ . Las fracciones de fase tienen los siguientes valores en esta condición incipiente  $\frac{V}{F} = 0.72$  y  $\frac{L}{F} = 0.28$ . Así que los componentes orgánicos se encuentran en la fase líquida  $L$ , el agua junto con algunas trazas en la fase se encuentra en la fase  $W$  y la fase vapor  $V$  esta formada por los componentes más ligeros. Las fracciones de fase para esta condición incipiente tienen una magnitud de  $\frac{W}{F} = 0.43$  y  $\frac{L}{F} = 0.57$ .

La condición incipiente de tes fases  $LWV$  con  $\frac{W}{F} = 0$ , se encuentra a las condiciones de presión igual a 135.34 bar y temperatura igual a 513.11 K. La composición de la fase líquida L es muy parecida a la composición global, pues el punto de tres fases se encuentra muy cerca, en esta fase el componente más abundante es el agua, con un  $44.80\%$  de la fracción mol. La segunda fase líquida W es rica en agua con un 98.93% mol y trazas de  $C_1$  y  $CO_2$ . La fase vapor también es rica en agua con  $45.75\,\%$  mol. Las fracciones de fase en esta condición incipiente tienen los

siguientes valores  $\frac{V}{F} = 0.07$  y  $\frac{L}{F} = 0.93$ . Con esta información se puede aseverar que todos los componentes se encuentran en mayor proporción en la fase líquida  $L$ .

Se halla la condición incipiente  $LV$  con  $\frac{V}{F} = 0$ , cuando la presión tiene un valor de 135.20  $bar y$  la temperatura un valor de 516.10 K, en esta condición la composición de la fase líquida  $L$  es igual a la composición de la fase global y la composición de la fase vapor es rica en agua con un 42.55 % mol.

Con la información recabada se puede afirmar que el valor de la fracción de fase $\frac{V}{F}$ aumenta de izquierda a derecha empezando con un valor de cero en la línea incipiente de tres fases  $LWV$ con  $\frac{V}{F} = 0$ , para alcanzar un valor de  $\frac{V}{F} = 0.07$  en la línea incipiente de tres fases LWV con  $\frac{W}{F} = 0$  y finalmente llegar a un valor de  $\frac{V}{F} = 1$  en la línea incipiente de dos fases  $LV$  con  $\frac{L}{F} = 0$ .

b) Condición de presión mayor a la presión en el punto de tres fases  $\frac{L}{F} = 1$ : Cuando la presión tiene una valor constante mayor a la presión en el punto de tres fases igual a 151 *bar* y la temperatura cualquier valor menor a 350 K, se encuentra la región del diagrama de fases donde coexisten en equilibrio dos fases líquidas  $LW$ . Al aumentar la temperatura se encuentra la línea incipiente de tres fases  $LWV$  con  $\frac{V}{F} = 0$  que marca la frontera entre la región donde existen dos fases líquidas  $LW$  y la región donde existen tres fases  $LWV$ . Al aumentar la temperatura se encuentra nuevamente la línea incipiente de tres fases  $LWV$  donde  $\frac{V}{F} = 0$ , esta línea es la frontera entre la región de tres fases  $LWV$  y la región de dos fases líquidas  $LW$ . Realizando un último incremento en la temperatura se localiza la línea incipiente  $LW$  con  $\frac{W}{F} = 0$ , esta línea es el límite entre la región donde coexisten dos fases líquidas  $LW$  y una fase líquida  $L$ .

Las tablas 5.13, 5.14 y 5.15 muestran la composición de cada una de las fases presentes en las líneas incipientes, a continuación se analizan estas tablas.

En cuanto a la composición y cuando la presión es mayor a la presión del punto de tres fases con  $\frac{L}{F} = 1$  (Tabla 5.15). Si la presión es igual a 151.08 *bar* y la temperatura tiene un valor de 352.99 K, la composición de la fase líquida L es casi 31 % mol para todos los componentes  $C_1, C_{10}$  y  $CO_2$ , además contiene algunas trazas de agua. La composición de la fase líquida  $W$  es rica en agua con un 99.67% mol y contiene algunas trazas de  $C_1$  y  $CO_2$ . La fase vapor V es rica en  $C_1$  y  $CO_2$  con un 64.15% mol y 33.83% mol respectivamente. Las fracciones de fase líquida tienen valores de  $\frac{W}{F} = 0.42$  y  $\frac{L}{F} = 0.58$ . Con esta información se puede aseverar que los componentes orgánicos se encuentran en la fase líquida  $L$  y el agua en la fase líquida  $W$ .

La nueva condición incipiente  $LWV$  con  $\frac{V}{F} = 0$  se encuentra cuando la presión tiene un valor de 151.80 bar y la temperatura un valor de 491.94 K, en esta condición, la fase líquida L tiene 35.20 % mol de agua y aproximadamente  $21.6\%$  mol en los componentes  $C_1$ ,  $C_{10}$  y  $CO_2$ . La fase líquida W tiene 98.86% mol de agua con algunas trazas de  $C_1$  y  $CO_2$ . La fase vapor V es rica en  $C_1$  con un 32.72% mol. Las fracciones de fase tienen los valores  $\frac{W}{F} = 0.15$  y  $\frac{L}{F} = 0.85$ , con esta información se puede afirmar que los componentes orgánicos se encuentran en la fase líquida  $L$  y el agua en la fase líquida  $W$ .

La condición incipiente  $LW$  con  $\frac{W}{F} = 0$  se localiza en las condiciones de presión igual a 151.36 bar y temperatura igual a 514.84 K, la composición en el líquido L es igual a la composición global y la composición en la fase W es rica en agua, con un  $98.79\%$  mol de este componente y trazas de  $C_1$  y  $CO_2$ . Con la información acerca de estas condiciones incipiente se puede afirmar que a una presión aproximada de 151 *bar* la magnitud de la fracción de fase  $\frac{V}{F}$  aumenta a partir de un valor de cero en la línea incipiente  $LWV$  con  $\frac{V}{F} = 0$ , llega a un valor máximo y luego disminuye hasta llegar nuevamente a un valor de cero  $\frac{V}{F} = 0$ . mientras la magnitud de la fracciones de fase  $\frac{W}{F}$  disminuye de izquierda a derecha comenzando con un valor de  $\frac{W}{F} = 0.42$ para llegar a un valor de  $\frac{W}{F} = 0.15$  y terminar con un valor de  $\frac{W}{F} = 0$  en la línea incipiente  $LW$  con  $\frac{W}{F} = 0$ . Mientras la magnitud de la fracción de fase  $\frac{L}{F}$  aumenta de izquierda a derecha comenzando por un valor de  $\frac{L}{F} = 0.058$  para alcanzar un valor de  $\frac{L}{F} = 0.85$  en la línea incipiente de tres fases  $LWV$  con  $\frac{V}{F} = 0$  y finalmente tiene un valor de  $\frac{L}{F} = 1$  en la línea incipiente  $LW$  $\frac{W}{F} = 0.$ 

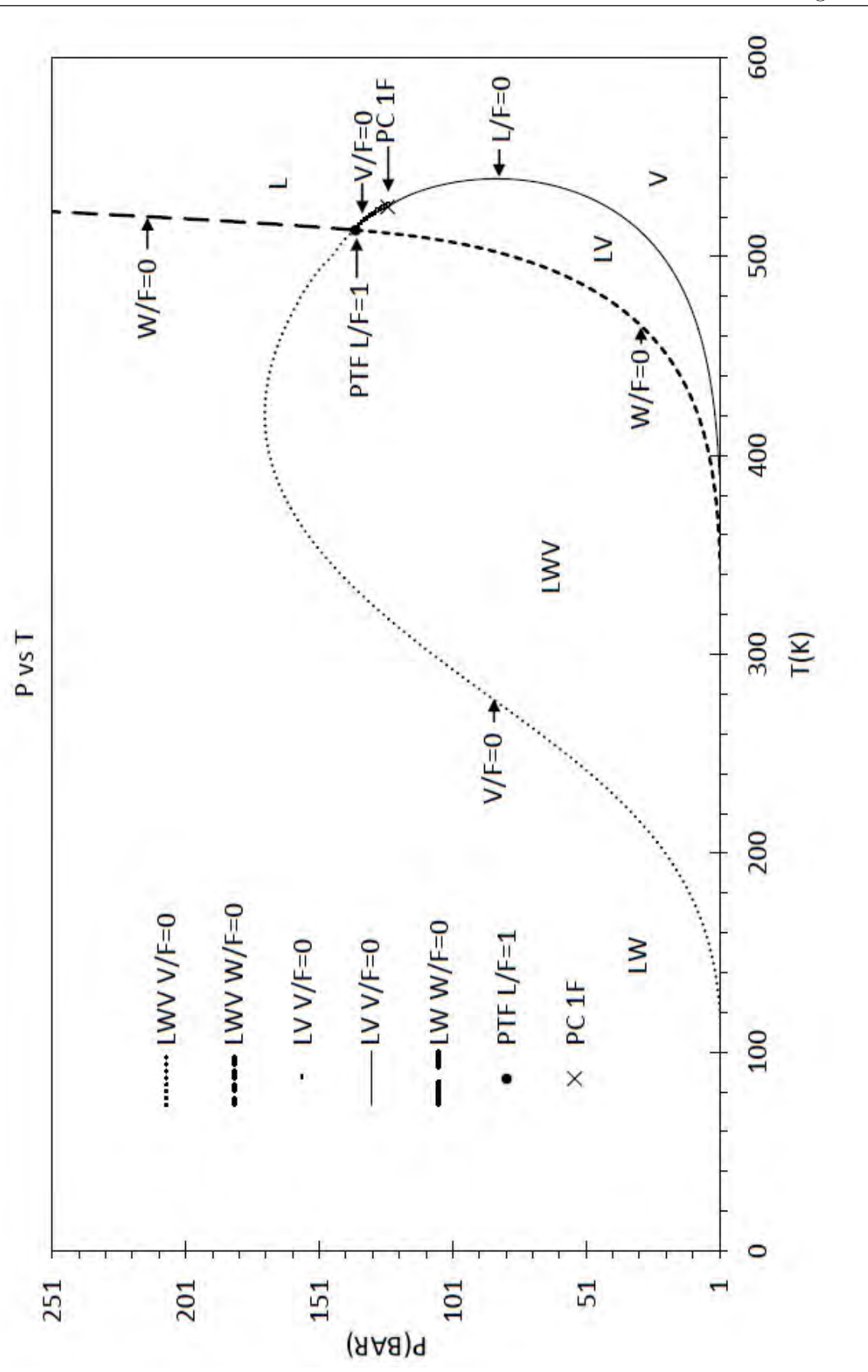

Figura 5.14: (a) Diagrama de fases de la mezcla 1C Figura 5.14: (a) Diagrama de fases de la mezcla 1C

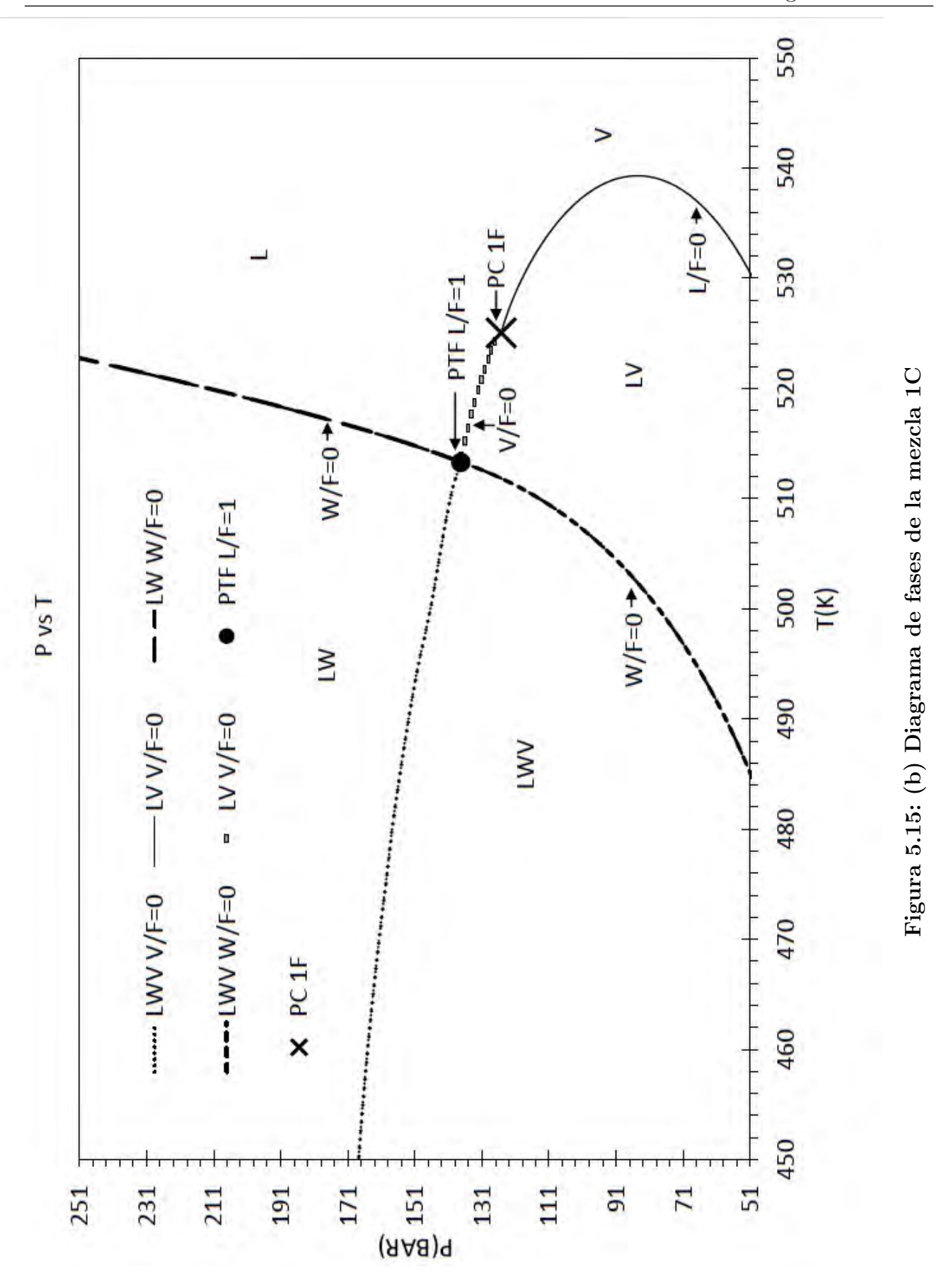

114

|                 | <i>LWV</i> $(\frac{V}{F} = 0)$<br>$51.08\,$ bar |                        | <i>LWV</i> $\left(\frac{W}{F} = 0\right)$ |            |        | $\left(\frac{L}{F}=0\right)$ |        |        |
|-----------------|-------------------------------------------------|------------------------|-------------------------------------------|------------|--------|------------------------------|--------|--------|
| Componente      |                                                 |                        | 51.04~bar                                 |            |        | $51.29\;bar$                 |        |        |
|                 |                                                 | 242.00 K<br>485.11 $K$ |                                           | 530.63 $K$ |        |                              |        |        |
|                 |                                                 | W                      |                                           |            | W      |                              |        |        |
| $C_1$           | 0.3328                                          | 0.0000                 | 0.8483                                    | 0.0431     | 0.0005 | 0.2395                       | 0.0450 | 0.1846 |
| $C_{10}$        | 0.3328                                          | 0.0000                 | 0.0000                                    | 0.4765     | 0.0000 | 0.0715                       | 0.5761 | 0.1846 |
| CO <sub>2</sub> | 0.3326                                          | 0.0003                 | 0.1516                                    | 0.0636     | 0.0025 | 0.2316                       | 0.0588 | 0.1846 |
| $H_2O$          |                                                 |                        | 0.0000                                    | 0.4168     | 0.9970 | 0.4575                       | 0.3201 | 0.4461 |

Tabla 5.13: (a)Composición en las líneas incipientes a diferentes condiciones de presión menores a la presión del punto de tres fases donde  $\frac{L}{F} = 1$  en la mezcla 1C

Tabla 5.14: (b) Composición en las líneas incipientes a diferentes condiciones de presión y temperatura menores a las condiciones en el punto de tres fases con  $\frac{L}{F} = 1$ en la mezcla 1C

|                 | LWV<br>$(\frac{V}{F}=0)$ |        |            | $\left(\frac{W}{F}=0\right)$<br>LWV |        |               | $\frac{V}{F}=0$ ) |        |
|-----------------|--------------------------|--------|------------|-------------------------------------|--------|---------------|-------------------|--------|
| Componente      | $135.08\;bar$            |        | 135.34~bar |                                     |        | $135.20\;bar$ |                   |        |
|                 | 330.06 $K$               |        | 513.11 K   |                                     |        | 516.10 K      |                   |        |
|                 |                          | W      |            |                                     | W      |               |                   |        |
| $C_1$           | 0.3245                   | 0.0001 | 0.6749     | 0.1810                              | 0.0028 | 0.2351        | 0.1846            | 0.2253 |
| $C_{10}$        | 0.3246                   | 0.0000 | 0.0049     | 0.1888                              | 0.0000 | 0.1274        | 0.1846            | 0.1372 |
| CO <sub>2</sub> | 0.3230                   | 0.0022 | 0.3156     | 0.1822                              | 0.0080 | 0.2181        | 0.1846            | 0.2120 |
| $H_2O$          |                          | 0.9977 | 0.0047     | 0.4480                              | 0.9893 | 0.4194        | 0.4461            | 0.4255 |

Tabla 5.15: Composición en las líneas incipientes a diferentes condiciones de presión mayores a la presión en el punto de tres fases con  $\frac{L}{F} = 1$  en la mezcla  $1\mathrm{C}$ 

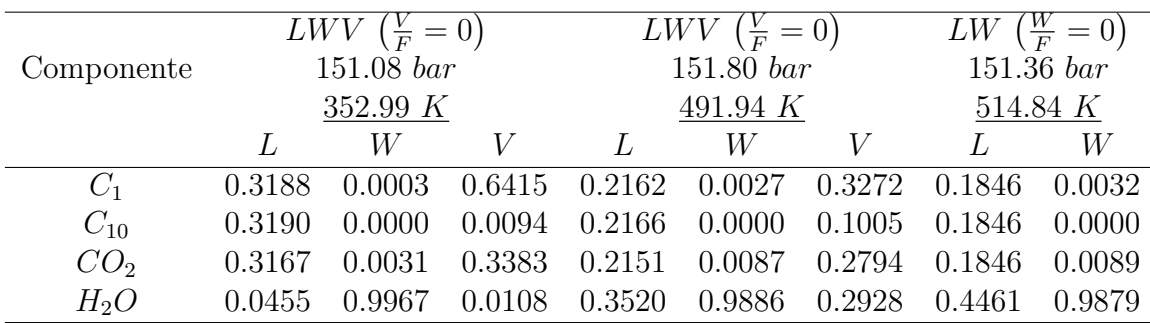

### 5.3.2. Mezcla 2C

La Figura 5.16 muestra el diagrama de fases del sistema 2C, Este diagrama es del tipo C, de la clasificación mencionada en la sección 3.4, pues tiene un punto de tres fases con  $\frac{L}{F} = 1$  a las condiciones de presión 159.87 bar y temperatura 369.52 K. Las cuatro líneas incipientes que convergen a este punto son; línea incipiente  $LWV$  con  $\frac{V}{F} = 0$ , línea incipiente  $LWV$  con  $\frac{W}{F} = 0$ , línea incipiente LW con  $\frac{W}{F} = 0$  y línea incipiente LV con  $\frac{V}{F} = 0$ . Existe también en el diagrama de fases una línea incipiente  $LV$  con  $\frac{L}{F} = 0$  y finalmente un punto crítico de una fase en las condiciones de presión 140.64 bar y temperatura 535.56 K, al cual convergen las dos líneas incipientes  $LV$ . En este punto crítico las propiedades de la fase líquida son semejantes a las propiedades de la fase vapor, esto hace imposible el reconocimiento de fases. Se dividirá el análisis de este sistema en dos condiciones:

a)Condición de presión debajo del punto de tres fases con  $\frac{L}{F} = 1$ : Para realizar el análisis se elige una presión menor a la presión del punto de tres fases y se mantendrá constante durante el análisis. Cuando la presión tenga un valor de 50  $bar y$  la temperatura cualquier valor menor a  $242.47 K$ , se encuentra la región del diagrama de fases donde coexisten en equilibrio dos fases líquidas  $LW$ . Al aumentar la temperatura se encuentra la frontera entre esta región y la región donde existen tres fases, esta frontera es la línea incipiente de tres fases LWV con  $\frac{V}{F} = 0$ , ahora bien la región de tres fases existe para cualquier temperatura comprendida entre la línea incipiente de tres fases  $LWV$  con  $\frac{V}{F} = 0$  y cualquier temperatura menor a 378  $K$ , pues al aumentar la temperatura se localiza la frontera en la cual la región de tres fases termina y comienza la región de dos fases, esta frontera es la línea incipiente de tres fases  $LWV$ con  $\frac{W}{F} = 0$  y las nuevas dos fases que coexisten en equilibro son una fase vapor V y una fase líquida  $L$ . La existencia de estas dos fases termina cuando aparece la línea incipiente  $LV$  con  $\frac{L}{F} = 0$ , pues esta línea marca la frontera entre la existencia de las dos fases  $LV$  y la existencia de una fase única  $V$ .

Al analizar ahora, la composición en algunas condiciones incipientes Tabla 5.16. Cuando la presión tienen un valor de 51.49 bar y la temperatura un valor de 242.47 K se encuentra la condición incipiente  $LWV$  con  $\frac{V}{F} = 0$ , en esta condición la fase líquida  $L$  esta compuesta aproximadamente por  $33.28\,\%$  mol en los componentes orgánicos, con solo  $1.8\,\%$  mol de agua. En cuanto a la fase líquida W el 99.97% mol le pertenece al agua, aunque existen trazas de  $CO_2$ disueltas. Finalmente para la fase vapor V en esta condición, el 84.72% mol le pertenece al metano y el 15.28% mol al  $CO<sub>2</sub>$ , es decir los componentes más ligeros.

Las fracciones de fase tienen un valor para esta condición de  $\frac{W}{F} = 0.06$  y  $\frac{L}{F} = 0.94$ , así que bajo estas condiciones los componentes se dividen en tres fases: fase líquida  $L$ , fase rica en componentes orgánicos, fase líquida  $W$ , fase acuosa y fase vapor V fase incipiente rica en componentes ligeros.

La siguiente condición incipiente  $LWV$  con  $\frac{W}{F} = 0$ , se localiza cuando la presión tiene un valor de 51.39 bar y una temperatura de 378.17 K, la fase líquida L en esta condición, es rica en  $C_{10}$ y  $CO_2$  con  $63.52\,\%$  mol $17.78\,\%$ mol respectivamente. La fase líquida  $W$ es rica en agua con  $99.75\,\%$ mol y tiene disueltas algunas trazas de $C_1$  y  $CO_2.$  La fase vapor es rica en  $C_1$  y  $CO_2$ con un  $52.10\%$  mol y  $44.03\%$  mol respectivamente.

Las fracciones de fase tienen valores de  $\frac{V}{F} = 0.51$  y  $\frac{L}{F} = 0.49$ , así que se puede afirmar que a estas condiciones los componentes se separan en tres fases, la fase líquida  $W$ , es la fase acuosa, la fase líquida L es la fase donde permanecen los componentes pesados y la fase vapor  $V$  es la fase donde se alojan los componentes ligeros.

La condición incipiente  $LV$  con  $\frac{L}{F} = 0$ , se localiza en las condiciones de presión 50.64 *bar* y temperatura 555.87 K, en estas condiciones los componentes se separan en dos fases, la fase vapor  $V$ es igual a la composición global y la fase líquida  $L$ es rica es $C_{10}$  y  $CO_2$  con 76.30  $\%$ mol  $10.78\%$  mol respectivamente. Una vez recabada esta información se puede afirmar que el valor de la fracción de fase $\frac{V}{F}$ aumenta de izquierda a derecha empezando con un valor de cero en la condición incipiente  $LWV$  con  $\frac{V}{F} = 0$ , para posteriormente alcanzar un valor de  $\frac{V}{F} = 0.51$ en la condición incipiente de tres fases  $LWV$  con  $\frac{W}{F} = 0$  y finalmente alcanzar un valor de  $\frac{V}{F} = 1$  en la condición incipiente LV con  $\frac{L}{F} = 0$ .

Las magnitudes de las fracciones de fase $\frac{W}{F}$ y $\frac{L}{F}$  $\frac{L}{F}$  disminuyen de izquierda a derecha en el diagrama de fases, comenzando con un valor de  $\frac{W}{F} = 0.06$  y  $\frac{L}{F} = 0.94$  en la condición incipiente  $LWV$ con  $\frac{V}{F} = 0$ , para posteriormente disminuir hasta un valor de  $\frac{W}{F} = 0$  y  $\frac{L}{F} = 0.49$ , finalmente la fracción de fase  $\frac{L}{F}$  disminuye hasta a un valor de  $\frac{L}{F} = 0$ .

b) Condición de presión mayor a la presión en el punto de tres fases con  $\frac{L}{F} = 1$ : Para este análisis se utilizará una presión constante de 175 bar, cuando se tiene cualquier valor en la temperatura menor a 369 K, se encuentra la región donde existen dos fases líquidas en

equilibrio  $LW$ , al aumentar la temperatura, se localiza la línea incipiente  $LW$  con  $\frac{W}{F} = 0$ , esta línea define la frontera entre la región donde existen las dos fases en equilibrio  $LW$  y la región en donde existe una fase única L, a la derecha de esta línea incipiente la región de una fase L existirá hasta encontrar una nueva frontera, esta nueva frontera se refiere a la línea incipiente  $LV$  con  $\frac{V}{F} = 0$ , pues esta frontera representa la aparición de una nueva fase a estas condiciones. Esto significa que a partir de esta línea incipiente y a la derecha de ella coexistirán dos fases en equilibrio, una fase líquida  $L$  con una fase vapor  $V$ . Esta región de dos fases terminará cuando aparezca nuevamente la línea incipiente  $LV$  con  $\frac{V}{F} = 0$ , pues esta línea marca la frontera entre la región de coexistencia de dos fases  $LV$  y la región de una fase  $L$ .

A continuación se analizará la composición en cada una de las fases presentes en algunas condiciones incipientes que se encuentran a una presión mayor que la presión de tres fases (ver Tabla 5.17). La condición incipiente LW con  $\frac{W}{F} = 0$  se encuentra en las condiciones de presión 175.04 bar y temperatura 369.71 K. La composición en la fase líquida L es igual a la composición global y la composición de la fase W es rica en agua con  $99.56\%$  mol de agua. La condición incipiente LV con  $\frac{V}{F} = 0$  aparece en dos ocasiones a la presión dada inicialmente, esto significa que en el rango de temperatura comprendida entre los dos puntos incipientes LV con  $\frac{V}{F} = 0$ , el valor de la fracción de fase  $\frac{V}{F}$  aumenta de izquierda a derecha comenzando con un valor de cero sobre la primera condición incipiente  $LV$  con  $\frac{V}{F} = 0$ , alcanza un máximo para finalmente disminuir hasta llegar a un valor de cero en la segunda condición incipiente  $LV$  con  $\frac{V}{F}$  en la que la temperatura es más alta. En las dos condiciones incipientes  $LV$  con  $\frac{V}{F} = 0$  la composición de la fase líquida L es igual a la composición global, sin embargo en la primera condición a la temperatura de 400.92 K la composición de la fase vapor contiene una mayor cantidad de metano y una menor cantidad de  $CO_2$  con 57.20% mol y 37.44% mol respectivamente, comparado el  $\%$  mol que existe en la segunda condición incipiente cuando la temperatura tiene un valor de 488.92 $K$  con valores de 44.21  $\%$  mol para el  $C_1$  y 38.14  $\%$  mol para el  $CO<sub>2</sub>$ .

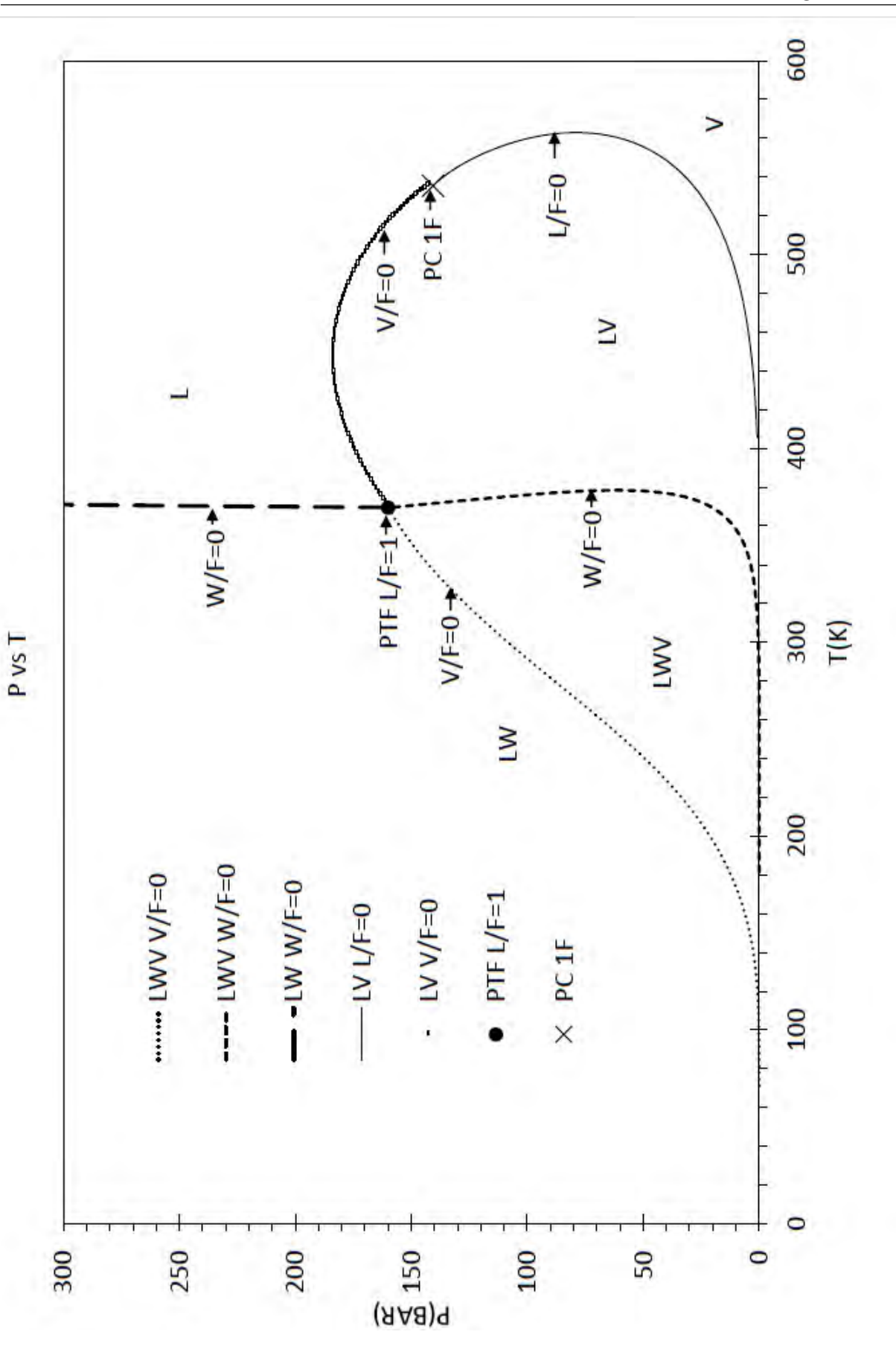

Figura 5.16: Diagrama de fases de la mezcla 2C Figura 5.16: Diagrama de fases de la mezcla 2C

Tabla 5.16: Composición en las líneas incipientes a diferentes condiciones de presión y temperatura menores a las condiciones en el punto de tres fases con  $\frac{L}{F} = 1$  en la mezcla 2C

|                 | <i>LWV</i> ( $\frac{V}{F} = 0$ )<br>$51.49\;bar$ |          | $\left(\frac{W}{F}=0\right)$<br>LWV |          |        | $= 0)$<br>$rac{L}{F}$ |          |        |
|-----------------|--------------------------------------------------|----------|-------------------------------------|----------|--------|-----------------------|----------|--------|
| Componente      |                                                  |          | $51.39\;bar$                        |          |        | $50.64\;bar$          |          |        |
|                 |                                                  | 242.47 K |                                     | 378.17 K |        |                       | 555.87 K |        |
|                 |                                                  | W        |                                     |          | W      |                       |          |        |
| $C_1$           | 0.3328                                           | 0.0000   | 0.8472                              | 0.0928   | 0.0002 | 0.5210                | 0.0876   | 0.3125 |
| $C_{10}$        | 0.3328                                           | 0.0000   | 0.0000                              | 0.6352   | 0.0000 | 0.0063                | 0.7630   | 0.3125 |
| CO <sub>2</sub> | 0.3327                                           | 0.0003   | 0.1528                              | 0.1778   | 0.0023 | 0.4403                | 0.1078   | 0.3125 |
| $H_2O$          |                                                  | 0.9997   | 0.0000                              | 0.0942   | 0.9975 | 0.0324                | 0.0416   | 0.0625 |

Tabla 5.17: Composición en las líneas incipientes a diferentes condiciones de presión y temperatura menores a las condiciones del punto de tres fases con  $\frac{L}{F}=1$  en la mezcla 2C

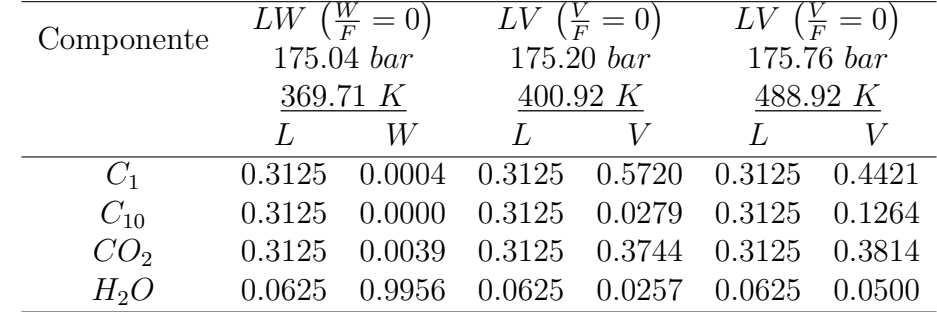

# Conclusiones

Durante esta tesis fue desarrollado satisfactoriamente un módulo computacional para el cálculo de diagramas de fase de sistemas que presentan equilibrios de tres fases líquido-líquidovapor (LWV), utilizando lenguaje de programación FORTRAN. Las propiedades termodinámicas se calcularon con la ecuación de estado de Peng Robinson para las tres fases. Los diagramas presentados en los ejemplos desarrollados, muestran que la estrategia implementada es capaz de construir diagramas de tres fases de muy diferente naturaleza y complejidad, de forma automática.

Se desarrollaron algoritmos para el cálculo de puntos incipientes de la formación de fases que probaron ser robustos en todos los casos presentados en esta tesis. La inicialización de las variables en cada subrutina es fundamental para la convergencia de los algoritmos. As´ı como también la elección del componente clave en cada mezcla puede garantizar o no la convergencia. La estrategia de inicialización probó ser eficiente para garantizar la convergencia.

Se desarrolló una clasificación general para los diagramas de tres fases fluidas basada en puntos de tres fases. Esta clasificación facilita la construcción del diagrama de fases, lo que permitió establecer una estrategia general para la construcción del diagrama de fases de una mezcla de composición definida. Además, a partir de esta clasificación pueden crearse nuevas clasificaciones particulares.

Como trabajo complementario podrían ser desarrollados algoritmos que resuelvan las condiciones críticas y bicríticas, con lo que la construcción del diagrama de fases sería más eficiente. La estrategia de Mathias [9] utilizada en esta tesis para darle estabilidad a las subrutinas y evitar que lleguen a soluciones triviales, crea un problema de asignación de fases. A presiones elevadas y temperaturas bajas, nos enfrentamos al problema de asignación de fases, en una línea de rocío, al elevar la presión, el algoritmo de Mathias indica que la fase fluida existente, cuando solo existe una raíz real de la ecuación cúbica, debe ser considerada líquido y no vapor. Este hecho imposibilita la extensión de las líneas de fases incipientes a presiones elevadas cuando debe existir una fase vapor. Esto indica que debe ser implementada una estrategia automática para desactivar el algoritmo de Mathias en regiones de alta presión, sin que lo anterior cause que se llegue a una solución trivial. En la presente tesis en la mezcla  $4B$  se desactivó la extrapolación de Mathias de forma manual y no automática.

Cada una de las subrutinas desarrollados en esta tesis puede emplearse de manera independiente, con lo que podrían desarrollarse nuevos programas utilizando estas subrutinas o extendidos a otras ecuaciones de estado con solo modificar las rutinas de cálculo de propiedades.

# Apéndice A

## Algoritmos de cálculo

En este apéndice se muestran las ecuaciones, variables de entrada, variables de salida y algoritmos de cada uno de los programas desarrollados en esta tesis. El valor global de la tolerancia para todos los programas y subrutinas esta dado por la ecuación A.0.1.

$$
TOL = 1x10^{-6}
$$
 (A.0.1)

# A.1. Líneas Incipientes LV: Programas LEQLVVFEQ0 y LEQLVLFEQ0

Existen dos tipos de líneas incipientes líquido - vapor, cuando la fracción de fase  $\frac{V}{F} = 0$  y cuando la fracción de fase  $\frac{L}{F} = 0$ , condiciones comúnmente conocidas como puntos de burbuja y de rocío respectivamente. Estos programas utilizan como herramientas a los subprogramas TEMLV Y PRELV.

#### A.1.1. Subrutina TEMLV

Esta subrutina permite calcular la temperatura de rocío y de burbuja, a una presión,  $P$  y una fracción de fase,  $\frac{L}{F} = 0$  o bien  $\frac{V}{F} = 0$ , dadas.

a) Condición de burbuja: Se proveen a la subrutina valores iniciales para la temperatura  $T_0$  y

la composición en la fase vapor,  $y_{0i}$ . Con estos valores se calcula la constante de equilibrio líquido - vapor  $K_{0i}^{LV}$  (ver ecuación A.1.1) con los coeficientes de fugacidad obtenidos de la ecuación de estado. Posteriormente se calcula la función error, dada por la ecuacion A.1.2, la subrutina se detiene cuando la suma de las fracciones mol de la fase vapor es igual a uno, es decir el valor de la función error  $E \leq TOL$ . Mientras esta condición no se cumpla, se hará un incremento en la temperatura  $dT = 0.15 K$  y se calculan nuevas constantes de equilibrio  $K_i^{LV}$ , con esto es posible obtener un nuevo valor de la función error,  $E'$ , que se calcula con la ecuación A.1.2 con los nuevos valores calculados de las constantes de equilibrio a la temperatura con incremento. Con dos valores de la función error  $(E y E')$  es posible calcular una nueva temperatura con la ecuación A.1.3. Por último, se actualiza la composición de la fase vapor utilizando la ecuación A.1.4. Este ciclo se repite hasta que se encuentre un valor de temperatura que cumpla con la función error.

$$
K_{0i}^{LV} = \frac{\widehat{\varphi}_i^L}{\widehat{\varphi}_i^V} \tag{A.1.1}
$$

$$
E = \ln\left(\sum_{i=1}^{NC} x_i K_{0i}^{LV}\right) \tag{A.1.2}
$$

$$
T_N = \frac{T_0 (E' - E)}{E' - \frac{T_0}{(T_0 + dT)E}}
$$
(A.1.3)

$$
y_i = \frac{x_i K_{0i}^{LV}}{\sum_{i=1}^{NC} x_i K_{0i}^{LV}}
$$
(A.1.4)

b) Condición de rocío: Se proveen a la subrutina valores iniciales para la temperatura  $T_0$ y la composición en la fase líquida,  $x_{0i}$ . Con estos valores se calcula la constante de equilibrio líquido - vapor  $K_{0i}^{LV}$  con la ecuación A.1.1, con los coeficientes de fugacidad obtenidos de la ecuación de estado. Posteriormente se calcula la función error, dada por la ecuacion A.1.5, la subrutina se detiene cuando la suma de las fracciones mol de la fase líquida es igual a uno, es decir el valor de la función error  $E \leq TOL$ . Mientras esta condición no se cumpla, se hará un incremento en la temperatura  $dT = 0.15 K$  y se calcularan nuevas constantes de equilibrio

 $K_i^{\text{LV}}$ , con esto es posible obtener un nuevo valor de la función error, $E'$ , que se calcula con la ecuación A.1.5 con los nuevos valores calculados de las constantes de equilibrio  $K_i^{LV}$  a la temperatura con incremento. Con dos valores de la función error  $(E y E')$  es posible calcular una nueva temperatura con la ecuación A.1.6. Por último, se actualiza la composición de la fase líquida utilizando la ecuación A.1.7 y este ciclo se repite hasta que se encuentre un valor de temperatura que cumpla con la función error.

$$
E = \ln\left(\sum_{i=1}^{NC} \frac{y_i}{K_{0i}^{LV}}\right) \tag{A.1.5}
$$

$$
T_N = \frac{T_0 (E' - E)}{E' - \frac{T_0}{(T_0 + dT)E}}
$$
(A.1.6)

$$
x_i = \frac{y_i}{\left(\sum_{i=1}^{NC} \frac{y_i}{K_{0i}^{LV}}\right) K_{0i}^{LV}}
$$
(A.1.7)

La Tabla A.1 muestra las variables de entrada y de salida de la subrutina TEMLV y los algoritmos de cálculo se encuentran en las Figuras A.1 y A.2.

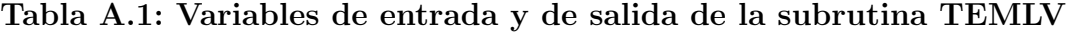

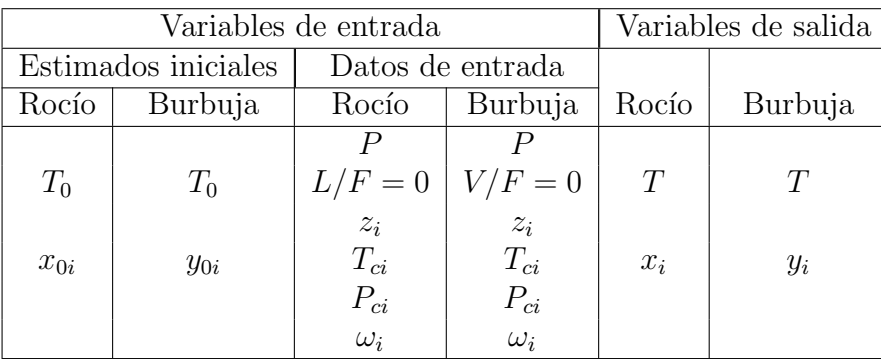

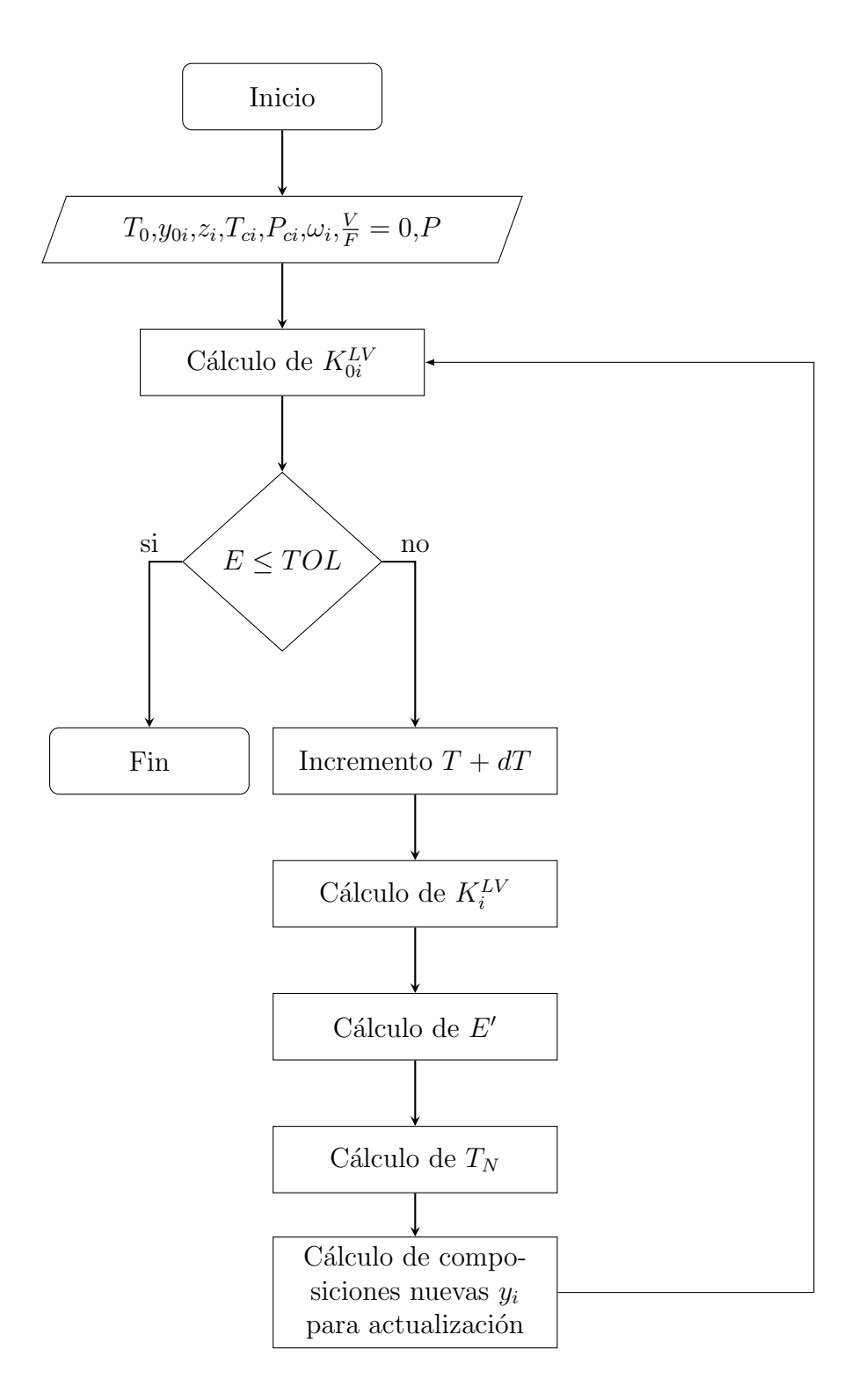

Figura A.1: (a) Algoritmo de cálculo para la temperatura de burbuja con la subrutina TEMLV

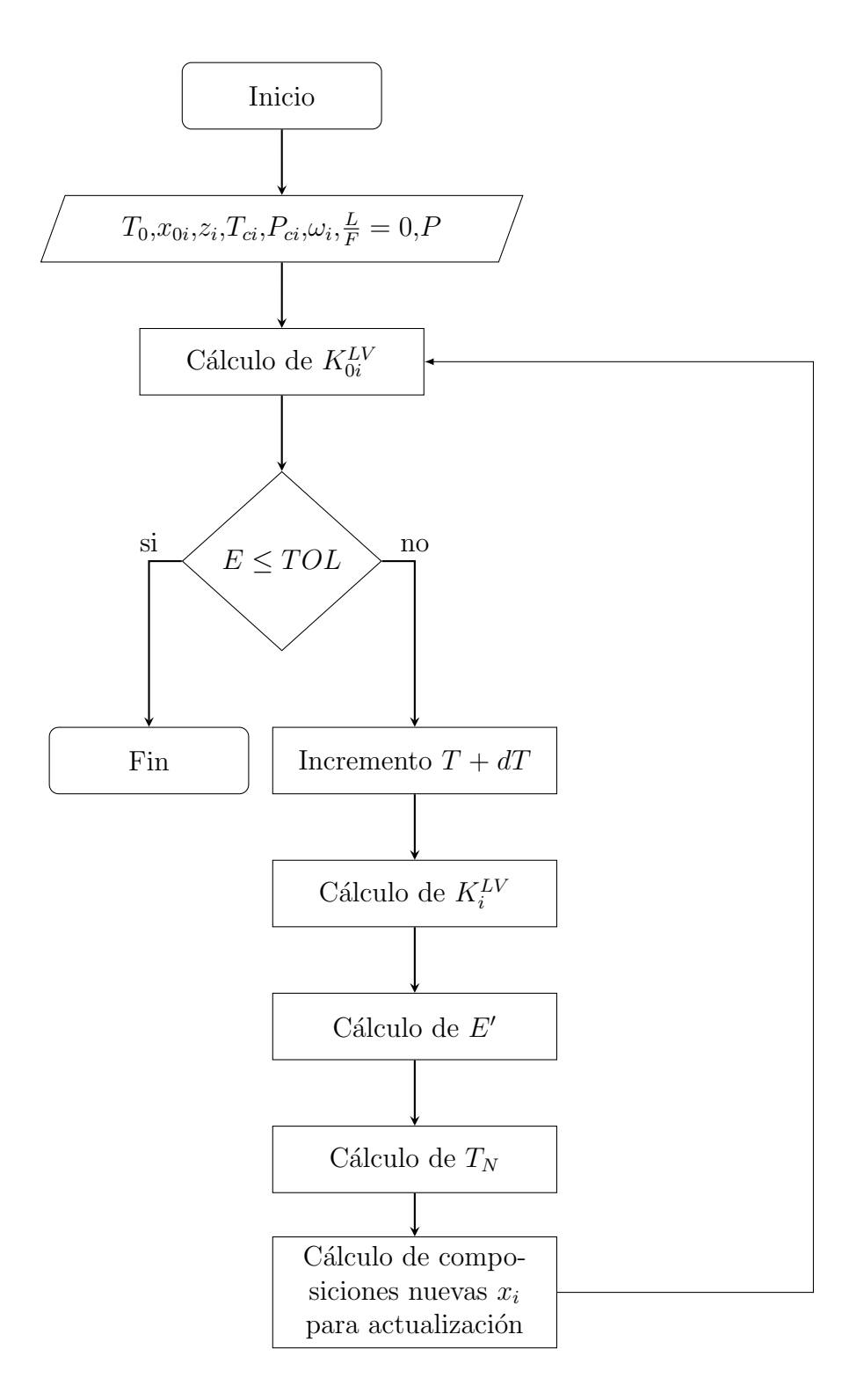

Figura A.2: (b)Algoritmo de cálculo para la temperatura de rocío con la subrutina **TEMLV** 

#### A.1.2. Subrutina PRELV

Esta subrutina permite calcular la presión de rocío y de burbuja, a una temperatura,  $T$  y una fracción de fase,  $\frac{L}{F} = 0$  o bien  $\frac{V}{F} = 0$  dadas.

a) Condición de burbuja: Se proveen a la subrutina valores iniciales para la presión  $P_0$ y la composición en la fase vapor,  $y_{0i}$ . Con estos valores se calcula la constante de equilibrio líquido - vapor  $K_{0i}^{LV}$ , ecuación A.1.1, con los coeficientes de fugacidad obtenidos de la ecuación de estado. Posteriormente se calcula la función error, dada por la ecuacion A.1.8. Simultáneamente se calcula una nueva función error  $S$ , ecuación A.1.9. Cuando se cumpla la condición  $S \leq TOL$ , se ha encontrado una solución adecuada, mientras esta condición no se cumpla, se hará un incremento en la presión  $dP = 0.1$  bar y se calcularán nuevas constantes de equilibrio  $K_i^{\text{LV}}$  utilizando la ecuación A.1.1, con esto es posible obtener un nuevo valor de la función error a la que se nombra  $E'$ , que se calcula con la ecuación A.1.8, con los nuevos valores calculados de las constantes de equilibrio a la presión con incremento. Con dos valores de la función error  $(E y E')$  es posible calcular una nueva presión con la ecuación A.1.10. Por último se actualiza la composición de la fase vapor utilizando la ecuación A.1.4 y este ciclo se repite hasta que se encuentre un valor de presión que cumpla con la función error.

$$
E = \left(\sum_{i=1}^{NC} x_i K_{0i}^{LV}\right) - 1\tag{A.1.8}
$$

$$
S = |\sum_{i=1}^{NC} (x_i \widehat{\varphi}_i^L - y_i \widehat{\varphi}_i^V)|
$$
\n(A.1.9)

$$
P_N = \frac{P_0 (E' - E)}{E' - \frac{P_0 E}{(P + dP)}}
$$
(A.1.10)

$$
y_i = \frac{x_i K_{0i}^{LV}}{\sum_{i=1}^{NC} x_i K_{0i}^{LV}}
$$
(A.1.11)

b) Condición de rocío: Se proveen a la subrutina valores iniciales para la presión  $P_0$  y la composición en la fase líquida,  $x_{0i}$ . Con estos valores se calcula la constante de equilibrio líquido - vapor  $K_{0i}^{LV}$  con la ecuación A.1.1, con los coeficientes de fugacidad obtenidos de la ecuación de estado. Posteriormente se calcula la función error  $E$ , ecuación A.1.12. Simultáneamente se calcula una nueva función error S, (ecuación A.1.9). Cuando se cumpla la condición  $S \leq TOL$ , se ha encontrado una solución adecuada, mientras esta condición no se cumpla, se hará un incremento en la presión  $dP = 0.1$  bar y se calcularán nuevas constantes de equilibrio  $K_i^{\text{LV}}$ utilizando la ecuación A.1.1, con esto es posible obtener un nuevo valor de la función error  $E'$ (ecuación  $A.1.12$ ) con los nuevos valores calculados de las constantes de equilibrio a la presión con incremento. Con dos valores de la función error  $(E y E')$  es posible calcular una nueva presión con la ecuación A.1.13. Por último se actualiza la composición de la fase líquida utilizando la ecuación A.1.14 y este ciclo se repite hasta que se encuentre un valor de presión que cumpla con la función error  $S$ .

$$
E = \left(\sum_{i=1}^{NC} \frac{y_i}{K_{0i}^{LV}}\right) - 1\tag{A.1.12}
$$

$$
P_N = P_0 - \frac{dPE}{E' - E}
$$
 (A.1.13)

$$
x_i = \frac{y_i}{\left(\sum_{i=1}^{NC} \frac{y_i}{K_{0i}^{LV}}\right) K_{0i}^{LV}}
$$
(A.1.14)

La Tabla A.2 muestra las variables de entrada y de salida de la subrutina PRELV y los algoritmos de cálculo se muestran en las Figuras A.3 y A.4.

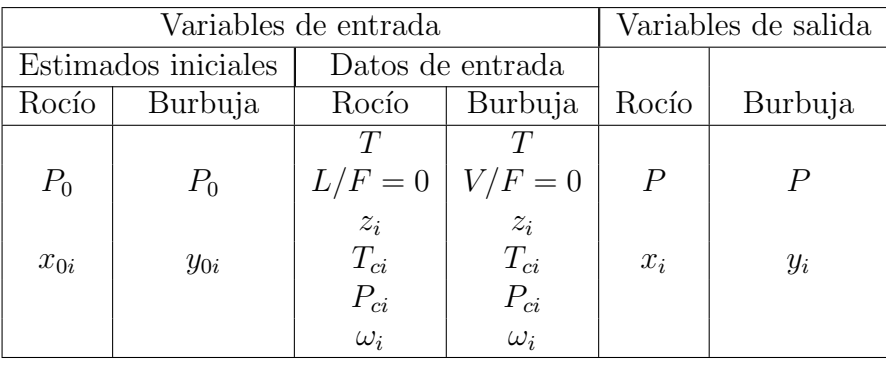

.

Tabla A.2: Variables de entrada y de salida de la subrutina PRELV

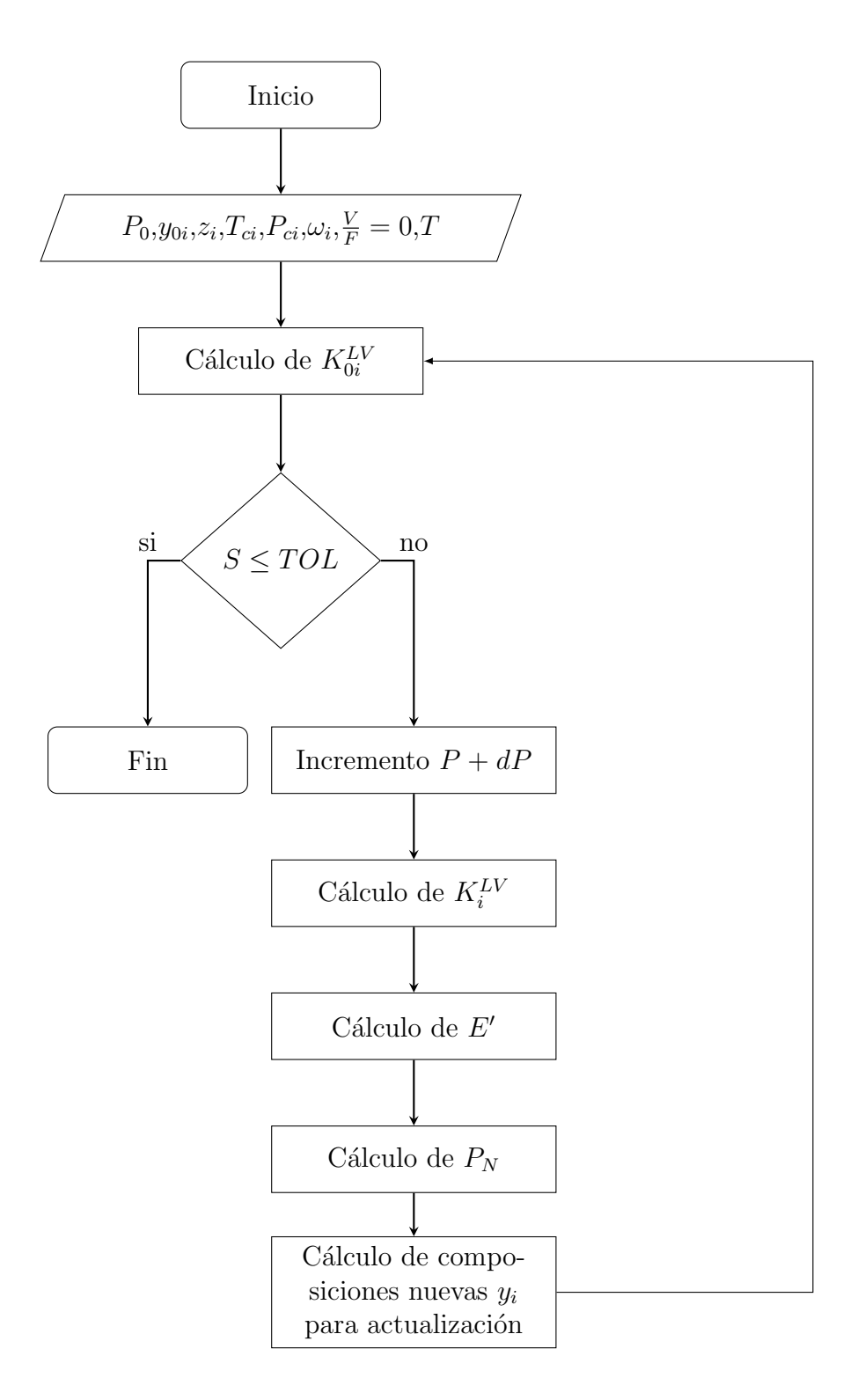

Figura A.3: (a)Algoritmo de cálculo para la presión de burbuja con la subrutina PRELV

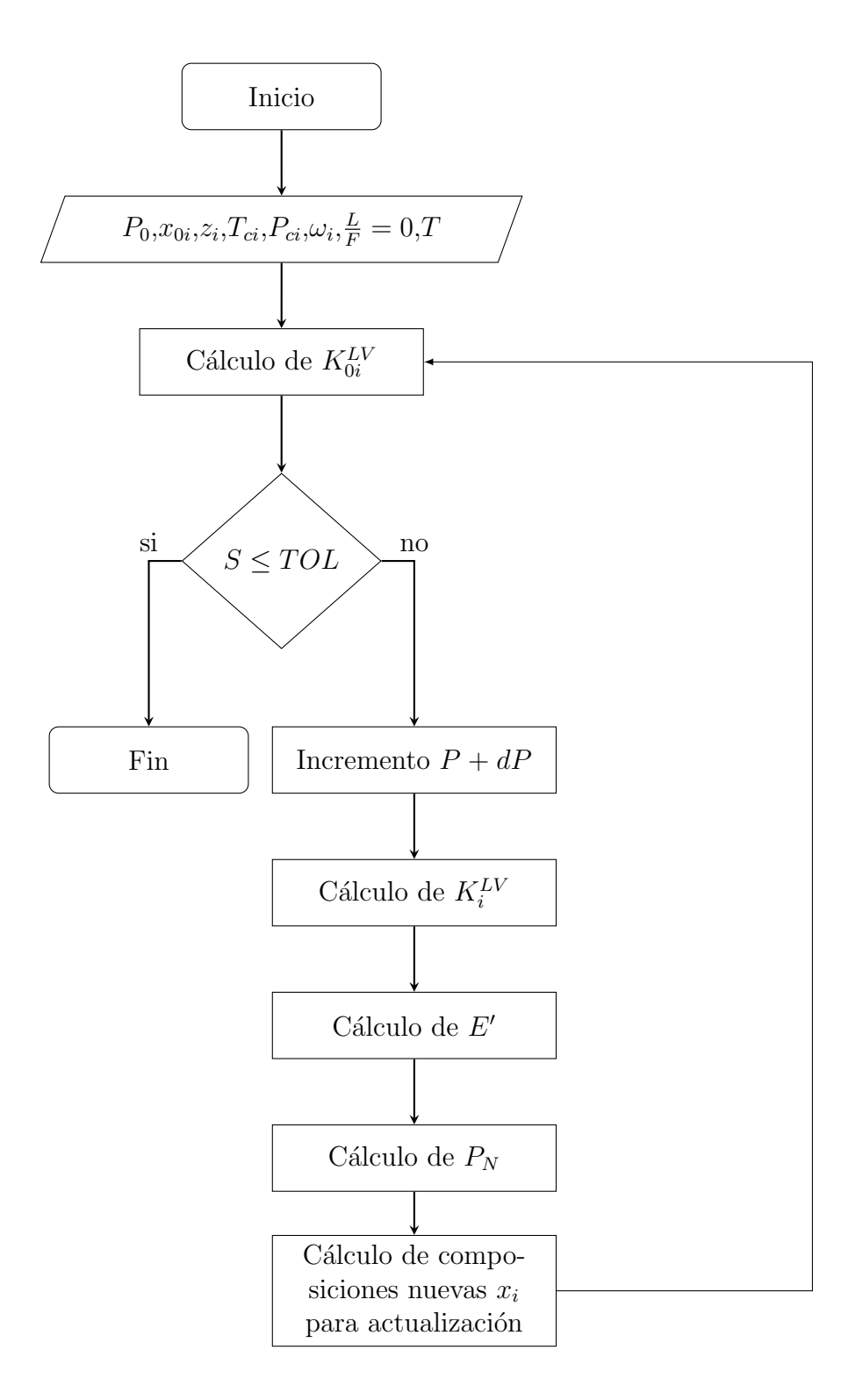

Figura A.4: (b)Algoritmo de cálculo para la presión de rocío con la subrutina PRELV

## A.2. Línea Incipiente LW: Programa LEQLW

La línea incipiente líquido -líquido, se refiere a las condiciones de temperatura y presión en las que una fase líquida  $L$  coexiste en equilibrio con una cantidad despreciable de una segunda fase líquida, es decir, la fracción de fase  $\frac{W}{F} = 0$ . Esta rutina utiliza como herramientas de cálculo a las subrutinas TEMLW Y PRELW.

#### A.2.1. Subrutina TEMLW

Esta subrutina calcula la temperatura incipiente líquido - líquido  $LW$  a una presión  $P$  y una fracción de fase  $\frac{W}{F} = 0$  dadas. La subrutina comienza por leer estimados iniciales de temperatura  $T_0$  y composición de la segunda fase líquida  $w_{0i}$ . A continuación calcula las constantes de equilibrio  $K_{0i}^{LW}$  con la ecuación A.2.1, con esta información es posible calcular la función error  $E$ , ecuación A.2.2. Si se cumple la condición dada por la ecuación A.2.3, quiere decir que la función  $E \leq TOL$ , solo entonces se detiene la subrutina y se obtiene una temperatura incipiente líquido - líquido. Si la condición de  $E \leq TOL$  no se cumple entonces se realiza un aumento a la temperatura de  $dT = 0.15 K$ y con esta nueva temperatura se calculan nuevas constantes de equilibrio  $K_i^{LW}$ , dadas por la ecuación A.2.1. Posteriormente, con los nuevos valores de las constantes de equilibrio, se calcula una nueva función error  $E'$ , utilizando la ecuación A.2.2, una vez obtenidos dos valores de la función error  $(E y E')$  se calcula un nuevo valor de temperatura con la ecuación A.2.4. Por último se actualiza la composición de la fase líquida utilizando la ecuación A.2.5 y este ciclo se repite hasta que se encuentre un valor de temperatura que cumpla con la función error A.2.2.

$$
K_{0i}^{LW} = \frac{\widehat{\varphi}_i^L}{\widehat{\varphi}_i^W} \tag{A.2.1}
$$

$$
E = \ln\left(\sum_{i=1}^{NC} x_i K_{0i}^{LW}\right) \tag{A.2.2}
$$

$$
\sum_{i=1}^{NC} w_{0i} = 1
$$
\n(A.2.3)

$$
T_N = \frac{T_0 (E' - E)}{E' - \frac{T_0}{(T_0 + dT)E}}
$$
(A.2.4)

$$
w_i = \frac{x_i K_{0i}^{LW}}{\sum_{i=1}^{NC} x_i K_{0i}^{LW}}
$$
(A.2.5)

La Tabla A.3 muestra las variables de entrada y de salida de la subrutina TEMLW y la  ${\rm Figure~A.5}$  muestra el algoritmo de cálculo.

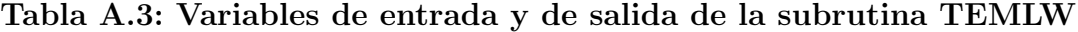

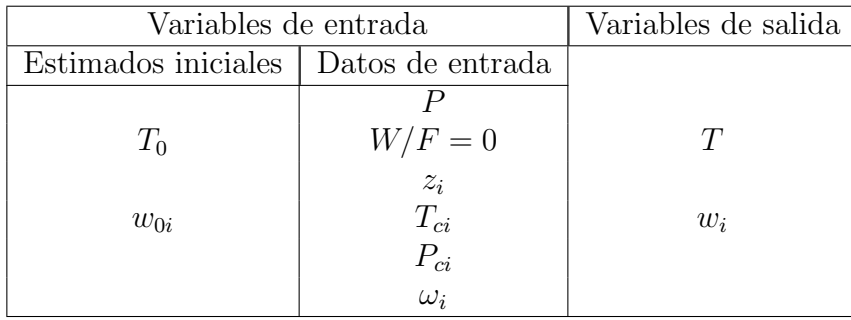

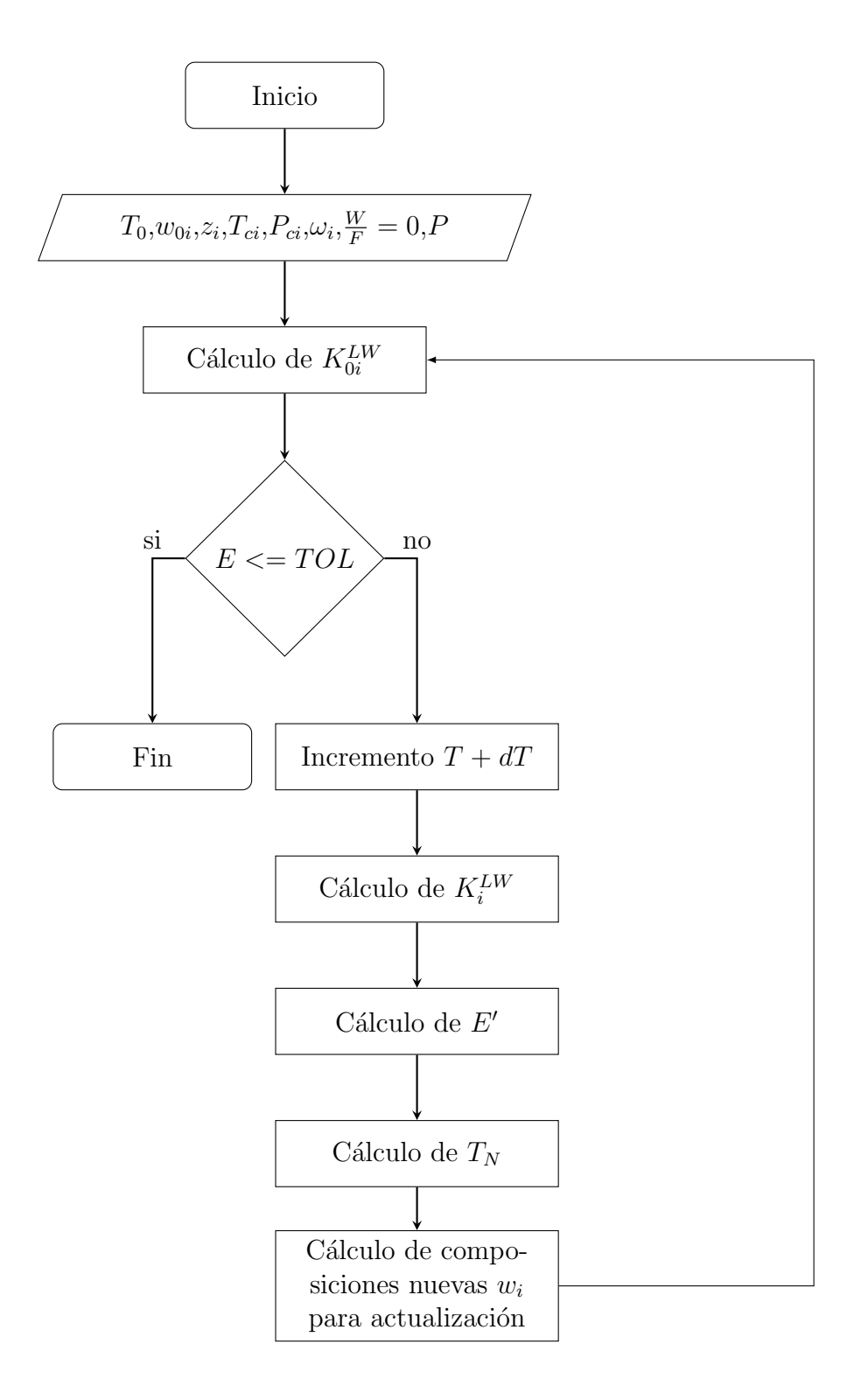

Figura A.5: Algoritmo de cálculo para la temperatura incipiente LW con la subrutina TEMLW

#### A.2.2. Subrutina PRELW

Esta subrutina calcula la presión incipiente líquido - líquido  $LW$  a una temperatura T y una fracción de fase  $\frac{W}{F} = 0$  dadas. La subrutina comienza por leer un valor inicial de presión  $P_0$  y composición de la segunda fase líquida  $w_{0i}$ . A continuación calcula las constantes de equilibrio  $K_{0i}^{LW}$  (ecuación A.2.1), con esta información es posible calcular la función error E, ecuación A.2.6. Si se cumple la condición dada por la ecuación A.2.3 significa que la función  $E \leq TOL$ , solo entonces se detiene la subrutina y se obtiene una presión incipiente líquido - líquido, si esta condición no se cumple entonces se realiza un aumento a la presión de  $dP = 0.1$  bar y con esta nueva presión se calculan nuevas constantes de equilibrio  $K_i^{LW}$ , dadas por la ecuación A.2.1. Posteriormente, con los nuevos valores de las constantes de equilibrio  $K_i^{LW}$ , se calcula una nueva función error  $E'$ , utilizando la ecuación A.2.6, una vez obtenidos dos valores de la función error  $(E y E')$  se calcula un nuevo valor de presión con la ecuación A.2.7 y se actualizan los valores iniciales de la composición  $w_{0i}$  con la ecuación A.2.5.

$$
E = \left(\sum_{i=1}^{NC} x_i K_{0i}^{LW}\right) - 1\tag{A.2.6}
$$

$$
P_N = \frac{P_0 (P + dP) (E' - E)}{(P + dP) - P_0 E}
$$
 (A.2.7)

La Tabla A.6 muestra las variables de entrada y de salida de la subrutina PRELW y la Figura A.6 muestra el algoritmo de cálculo.

| Variables de entrada | Variables de salida |       |  |
|----------------------|---------------------|-------|--|
| Estimados iniciales  | Datos de entrada    |       |  |
|                      |                     |       |  |
| $P_0$                | $W/F=0$             |       |  |
|                      | $z_i$               |       |  |
| $w_{0i}$             | $T_{ci}$            | $w_i$ |  |
|                      | $P_{ci}$            |       |  |
|                      | $\omega_i$          |       |  |

Tabla A.4: Variables de entrada y de salida de la subrutina PRELW

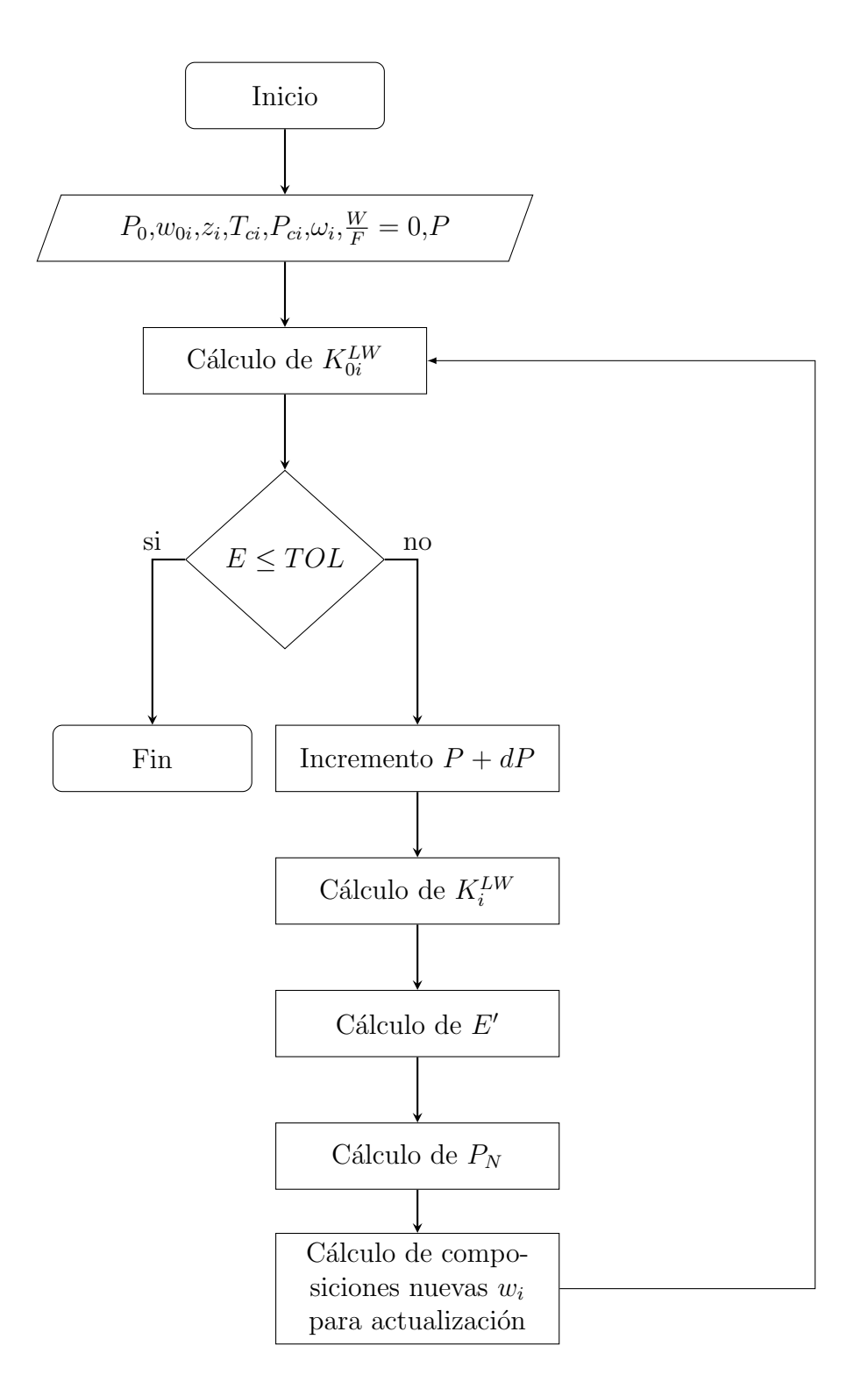

Figura A.6: Algoritmo de cálculo para la presión incipiente LW con la subrutina PRELW

## A.3. Línea Incipiente WV: Programa LEQWVWFEQ0

La línea incipiente WV calcula las condiciones de presión y temperatura en las que se encuentran en equilibrio una fase vapor  $V$  con una cantidad despreciable de una fase líquida  $W$ , es decir  $\frac{W}{F} = 0$ . Este programa utiliza como herramientas a los subprogramas TEMWV y PREWV.

#### A.3.1. Subrutina TEMWV

Este subprograma calcula la temperatura incipiente cuando coexisten en equilibrio una fase vapor V con una cantidad despreciable de una fase líquida W, es decir  $\frac{W}{F} = 0$ , a una presión dada. Debe darse como estimado inicial una temperatura  $T_0$  y la composición en la fase líquida  $w_{0i}$ . Con esta información se calculan las constantes de equilibrio iniciales  $K_{0i}^{WV}$ , con la ecuación A.3.1

$$
K_{0i}^{WV} = \frac{\widehat{\varphi}_i^W}{\widehat{\varphi}_i^V} \tag{A.3.1}
$$

A continuación se calcula la función error  $E$  con la ecuación A.3.2. Si se cumple la condición dada por la ecuación A.3.3, se ha encontrado la temperatura incipiente WV, lo que significa que el valor de la función error  $E \leq TOL$ . Si el valor de la función error no es menor o igual a la tolerancia debe hacerse un incremento a la temperatura de  $dT = 0.15 K$ .

$$
E = \ln\left(\sum_{i=1}^{NC} \frac{y_i}{K_{0i}^{WV}}\right) \tag{A.3.2}
$$

$$
\sum_{i=1}^{NC} w_i = 1
$$
\n(A.3.3)

Con el nuevo valor de la temperatura se calculan nuevas constantes de equilibrio  $K_i^{WV}$  con la ecuación A.3.1 y con estas constantes se calcula una función error  $E'$  (ecuación A.3.2). Con la funciones error E y E' se calcula una nueva temperatura  $T_N$ , con la ecuación A.3.4.

$$
T_N = \frac{T_0 (E' - E)}{E' - \frac{T_0}{(T_0 + dT)E}}
$$
(A.3.4)

Por último se actualiza los valores de la composición  $w_i$  con la ecuación

$$
w_i = \frac{y_i}{K_{0i}^{WV} \left(\sum_{i=1}^{NC} \frac{y_i}{K_{0i}^{WV}}\right)}
$$
(A.3.5)

El ciclo se repite hasta que se cumpla con la condición establecida por la función error  $E$ . La Tabla A.5 muestra las variables de entrada y de salida de la subrutina TEMWV y la Figura A.7 muestra el algoritmo de cálculo.

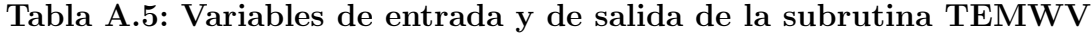

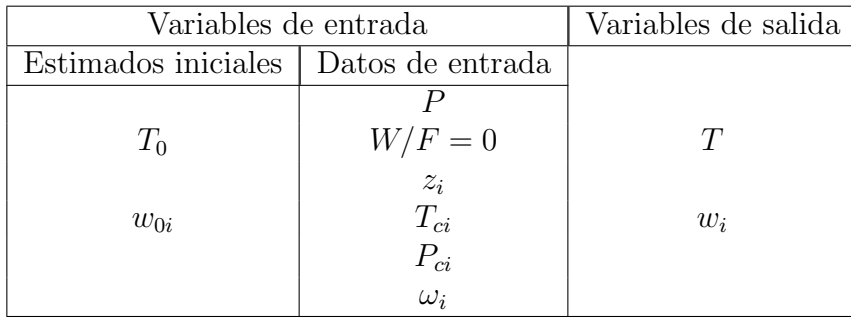

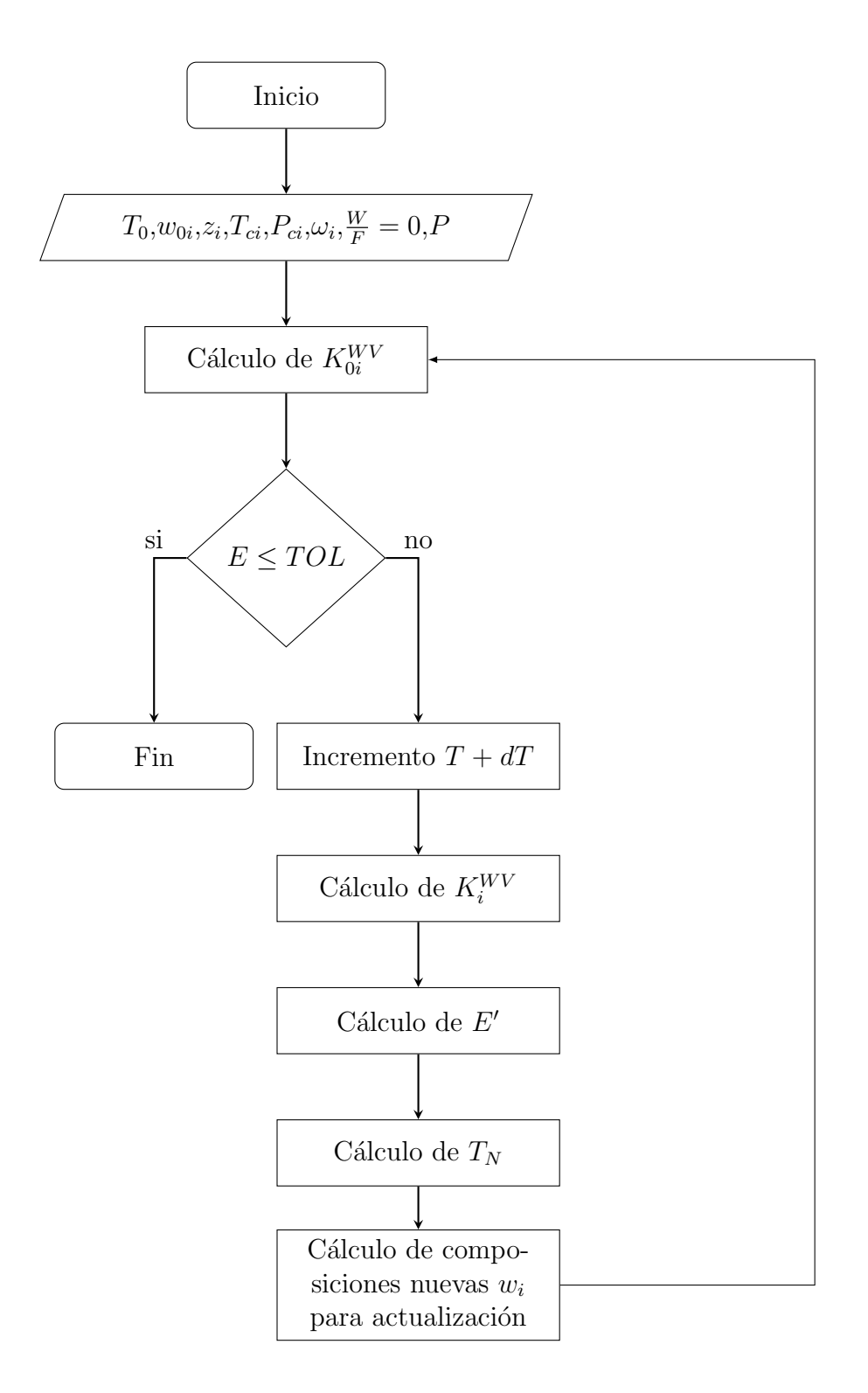

Figura A.7: Algoritmo de cálculo para la temperatura incipiente WV con la subrutina TEMWV

#### A.3.2. Subrutina PREWV

Esta subrutina calcula a una temperatura  $T$  dada, la presión a la cual se encuentran en equilibrio una fase vapor  $V$  con una cantidad despreciable de una fase líquida  $W$ , es decir,  $\frac{W}{F}$  = 0. Como estimados iniciales se requieren presión  $P_0$  y composición en la fase líquida  $w_{0i}$ . Con los estimados iniciales se calculan las constantes de equilibrio  $K_{0i}^{WV}$  (ecuación A.3.1), las constantes de equilibrio se utilizan para el cálculo de la función error  $E$  (ecuación A.3.6). Además se calculan una segunda función error  $S$ , (ecuación A.3.7). La subrutina se detiene cuando el valor de la función  $S \leq TOL$ , esto quiere decir que se ha encontrado un valor de presión incipiente WV. Si la condición dada por la función  $S$  no se cumple se hace un aumento en la presión de  $dP = 0.1$  bar.

$$
E = \sum_{i=1}^{NC} \frac{y_i}{K_{0i}^{WV}} \tag{A.3.6}
$$

$$
S = |\sum_{i=1}^{NC} (w_i \hat{\varphi}_i^W - y_i \hat{\varphi}_i^V)|
$$
\n(A.3.7)

Con la presión incrementada se calculan nuevas constantes de equilibrio  $K_i^{WV}$  utilizando la ecuación A.3.1, empleando las nuevas constantes de equilibrio se calcula una nueva función error  $E'$ , (ecuación A.3.2). Los valores de la función error  $(E y E')$  son usados para el cálculo de una nueva presión (ecuación A.3.8).

$$
P_N = P_0 - \frac{dPE}{E' - E} \tag{A.3.8}
$$

Finalmente se calculan nuevas  $w_i$  para actualizar los valores y comenzar el algoritmo otra vez. Este ciclo se repite hasta que el valor de la función  $S \leq TOL$ . Las variables de entrada y salida se muestran en la Tabla A.6 y el algoritmo de cálculo en la Figura A.8

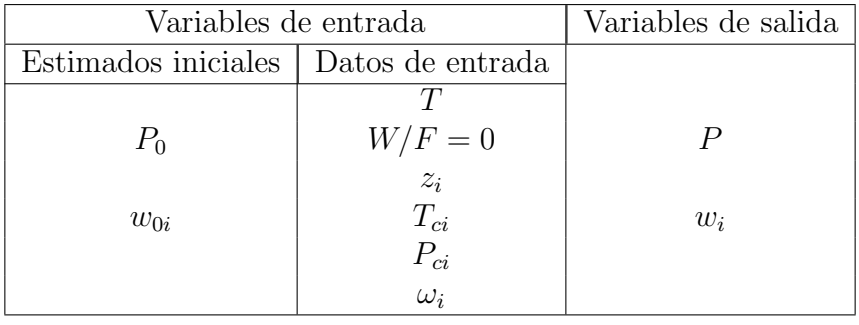

.

## Tabla A.6: Variables de entrada y de salida de la subrutina PREWV

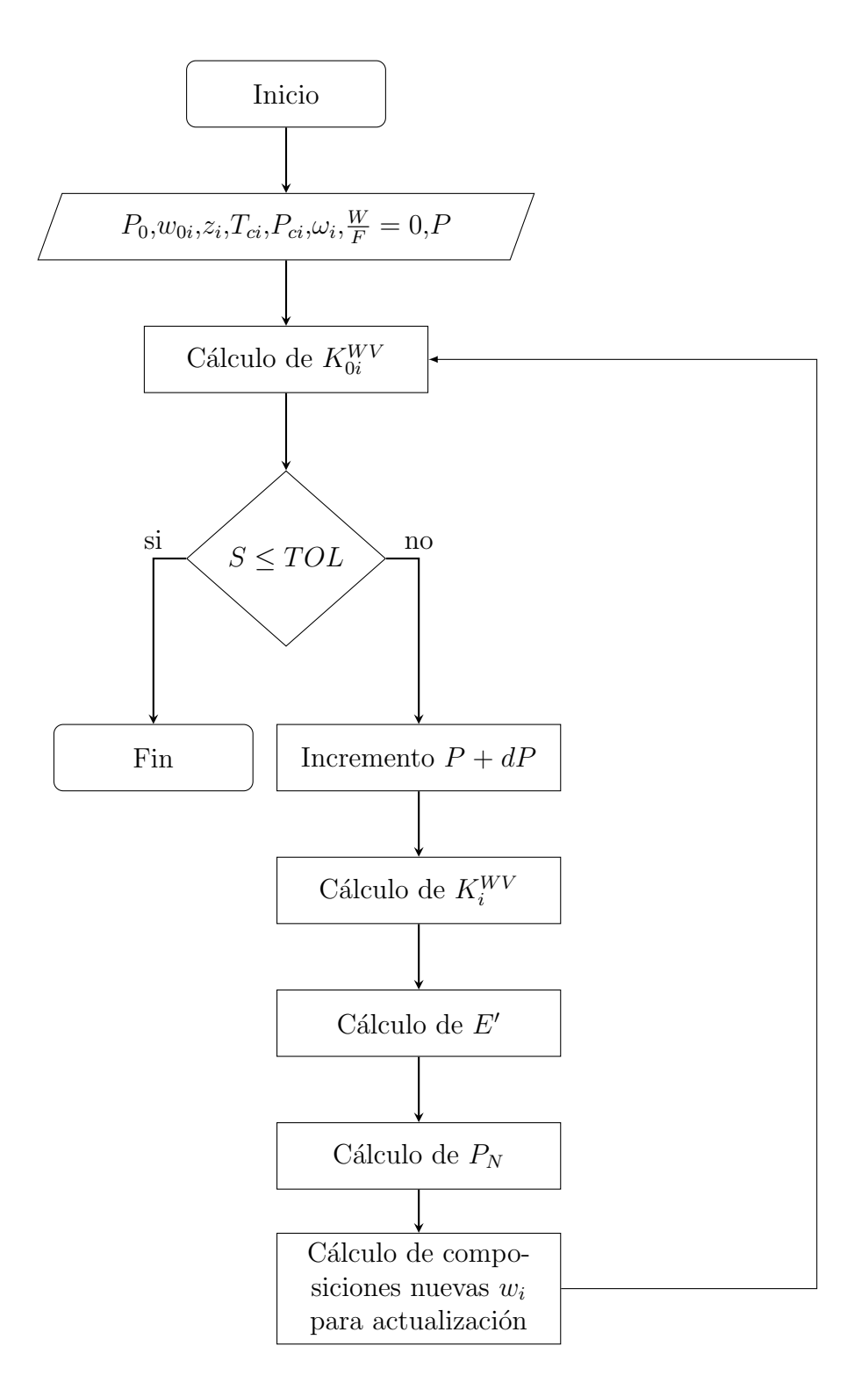

Figura A.8: Algoritmo de cálculo para la presión incipiente WV con la subrutina PREWV
# A.4. Línea Incipiente LWV  $(\frac{V}{F} = 0)$ Programa LEQLWVFEQ0

Este programa se refiere al cálculo de una fase líquida  $L$  en equilibrio con una segunda fase líquida  $W$  y una cantidad despreciable de la fase vapor  $V$ , es decir,  $\frac{V}{F} = 0$ . Esta rutina utiliza como herramientas de cálculo las subrutinas TILWVVFEQ0 y PILWVVFEQ0.

#### A.4.1. Subrutina TILWVVFEQ0

Esta subrutina calcula la temperatura incipiente cuando coexisten en equilibrio una fase líquida L con una segunda fase líquida  $W$  y una cantidad despreciable de la fase vapor  $V$  a una presión P dada, es decir, existen tres fracciones de fase  $\frac{L}{F}$ ,  $\frac{W}{F}$  $\frac{W}{F}$  y  $\frac{V}{F}$  $\frac{V}{F}$ , donde  $\frac{V}{F} = 0$ . Debe darse un estimado inicial para la composición de las tres fases, es decir,  $x_{0i}$ ,  $w_{0i}$  y  $y_{0i}$ , además debe darse un estimado para la temperatura  $T_0$  y un estimado inicial  $\left(\frac{W}{F}\right)_0$ . Con esta información se calculan dos constantes de equilibrio iniciales  $K_{0i}^{LV}$  y  $K_{0i}^{LW}$  con las ecuaciones A.4.1 y A.4.2 respectivamente.

$$
K_{0i}^{LV} = \frac{\widehat{\varphi}_i^L}{\widehat{\varphi}_i^V} \tag{A.4.1}
$$

$$
K_{0i}^{LW} = \frac{\widehat{\varphi}_i^L}{\widehat{\varphi}_i^W} \tag{A.4.2}
$$

Se calcula un valor inicial de la función  $S$  y un valor inicial de la derivada de esta función, es decir  $S'$ , con las ecuaciones A.4.3 y A.4.4.

$$
S = \sum_{i=1}^{NC} \frac{z_i \left( K_{0i}^{LW} - 1 \right)}{1 + \frac{W}{F} 0 \left( K_{0i}^{LW} - 1 \right)} \tag{A.4.3}
$$

$$
S' = \sum_{i=1}^{NC} \frac{z_i \left( K_{0i}^{LW} - 1 \right)^2}{|1 + \frac{W}{F_0} \left( K_{0i}^{LW} - 1 \right)|^2}
$$
(A.4.4)

A continuación se calcula un nuevo valor de la fracción de fase $\left(\frac{W}{F}\right)_N$ utilizando la ecuación

A.4.5.

$$
\frac{W}{F}_N = \frac{W}{F}_0 - \frac{S}{S'}\tag{A.4.5}
$$

El siguiente paso es el cálculo de las funciones error, ecuaciones A.4.7 y A.4.6.

$$
E1 = \sum_{i=1}^{NC} \frac{z_i \left( K_{0i}^{LV} - 1 \right)}{1 + \left( \frac{W}{F} \right)_N \left( K_{0i}^{LW} - 1 \right)} \tag{A.4.6}
$$

$$
E2 = \sum_{i=1}^{NC} \frac{z_i K_{0i}^{LW}}{1 + \left(\frac{W}{F}\right)_N \left(K_{0i}^{LW} - 1\right)}\tag{A.4.7}
$$

Si la función  $E1 \leq TOL$  y la función  $E2 = 1$  significa que se ha encontrado un valor de temperatura incipiente de tres fases en el que la razón de fase  $\frac{V}{F} = 0$ , si no se cumplen estas condiciones se realiza un incremento  $dT = 1$  K en la temperatura manteniendo la composición constante, para calcular nuevas constantes de equilibrio,  $K_i^{LV}$  y  $K_i^{LW}$  (ecuaciones A.4.1 y A.4.2). Con las nuevas constantes  $K_i^{LW}$ , se calcula un nuevo valor de la fracción de fase  $\frac{W}{F}$ , con las ecuaciones A.4.3, A.4.4 y A.4.5. Posteriormente, con los nuevos valores de las constantes  $K_i^{LW}$  y la nueva fracción de fase  $\frac{W}{F}$ , se calculan las funciones error  $E1'$  y  $E2'$ , utilizando las ecuaciones A.4.6 y A.4.7. Con dos valores de la función error  $(E1 \, Y E1')$  es posible calcular una nueva temperatura  $T_N$ , con la ecuación A.4.8.

$$
T_N = \frac{T_0 (E1' - E1)}{\left(E1' - \left(\frac{T_0}{(T_0 + dT)E1}\right)\right)}
$$
(A.4.8)

Se actualizan las composiciones iniciales, con las ecuaciones A.4.9, A.4.10 y A.4.11, para finalmente ser normalizadas.

$$
x_i = \frac{z_i}{1 + \left(\frac{W}{F}\right)_N \left(K_{0i}^{LW} - 1\right)}\tag{A.4.9}
$$

$$
w_i = \frac{z_i K_{0i}^{LW}}{1 + \left(\frac{W}{F}\right)_N \left(K_{0i}^{LW} - 1\right)}\tag{A.4.10}
$$

145

$$
y_i = \frac{z_i K_{0i}^{LV}}{1 + \left(\frac{W}{F}\right)_N \left(K_{0i}^{LW} - 1\right)}\tag{A.4.11}
$$

Este ciclo se repite hasta que se cumplan las condiciones antes mencionadas para las funciones error E1 y E2. Con el valor obtenido de la fracción de fase  $\frac{W}{F}$  y dado que el valor de la fracción de fase  $\frac{V}{F} = 0$ , la fracción de fase  $\frac{L}{F}$  se obtiene con la ecuación A.4.12.

$$
\frac{L}{F} = 1 - \frac{W}{F} - \frac{V}{F}
$$
\n
$$
\tag{A.4.12}
$$

La Tabla A.7 muestra las variables de entrada y de salida de la subrutina TILWVVFEQ0 y la Figura A.9.

Tabla A.7: Variables de entrada y de salida de la subrutina TILWVVFEQ0

| Variables de entrada |                  | Variables de salida |
|----------------------|------------------|---------------------|
| Estimados iniciales  | Datos de entrada |                     |
|                      |                  | T                   |
| $T_0$                | $V/F=0$          | L/F                 |
| $(W/F)_0$            | $z_i$            | $W\!/F$             |
| $x_{0i}$             | $T_{ci}$         | $x_i$               |
| $w_{0i}$             | $P_{ci}$         | $w_i$               |
| $y_{0i}$             | $\omega_i$       | $y_i$               |

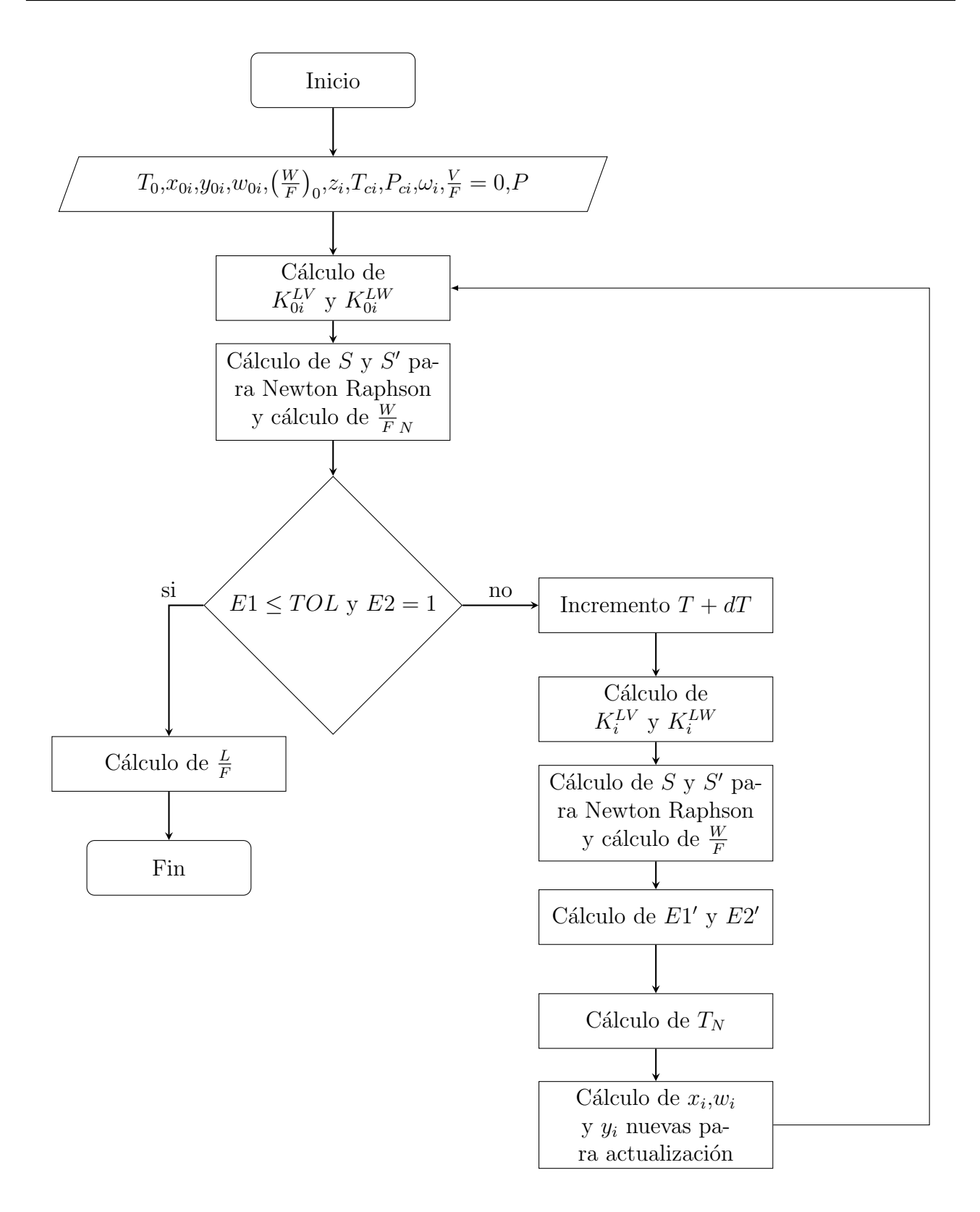

Figura A.9: Algoritmo de cálculo para la temperatura incipiente LWV con  $\frac{V}{F} = 0$ con la subrutina TILWVVFEQ0

#### A.4.2. Subrutina PILWVVFEQ0

Esta subrutina calcula la presión incipiente cuando coexisten en equilibrio una fase líquida L con una segunda fase líquida W y una cantidad despreciable de la fase vapor V a una temperatura  $T$  dada, es decir, existen tres fracciones de fase  $\frac{L}{F}$ ,  $\frac{W}{F}$  $\frac{W}{F}$  y  $\frac{V}{F}$  $\frac{V}{F}$ , donde  $\frac{V}{F} = 0$ . Se da un estimado inicial para la composición de las tres fases,  $x_{0i}$ ,  $w_{0i}$  y  $y_{0i}$ , además debe darse un estimado para la presión  $P_0$  y para la fracción de fase  $\left(\frac{W}{F}\right)_0$ . Con esta información se calculan dos constantes de equilibrio  $K_{0i}^{LV}$  y  $K_{0i}^{LW}$  con las ecuaciones A.4.1 y A.4.2 respectivamente. A continuación se calcula el valor de las funciones S y  $S'$ , (ecuaciones A.4.3 y A.4.4), con las cuales es posible calcular un nuevo valor de la fracción de fase $\left(\frac{W}{F}\right)_N$ utilizando la ecuación A.4.5. El siguiente paso es el cálculo de las funciones error, con las ecuaciones A.4.6 y A.4.7. Si la función  $E1 \leq TOL$  y la función  $E2 = 1$ , significa que se ha encontrado un valor de presión incipiente de tres fases en el que la razón de fase  $\frac{V}{F} = 0$ , si no se cumplen estas condiciones se realiza un incremento en la presión de  $dP = 0.001xP_0$  bar, manteniendo la composición constante, para calcular nuevas constantes de equilibrio  $K_i^{LV}$  y  $K_i^{LW}$  con las ecuaciones A.4.1 y A.4.2. Con las nuevas constantes  $K_i^{LW}$  se calculan las funciones S y S' (ecuaciones A.4.3 y A.4.4), con los que es calculado un nuevo valor de la fracción de fase  $\frac{W}{F}$  (ecuación A.4.5). Posteriormente, con los nuevos valores de las constantes  $K_i^{LW}$  y la nueva fracción de fase  $\frac{W}{F}$ , se calculan las funciones error a las que se nombran  $E1'$  y  $E2'$  utilizando las ecuaciones A.4.6 y A.4.7. Con dos valores de la función error  $(E1 \, Y E1')$  es posible calcular una nueva presión con la ecuación A.4.13.

$$
P_N = \frac{P_0 (E1' - E1)}{E1' - \frac{E1P_0}{P_0 + dP}}
$$
(A.4.13)

Se actualizan las composiciones iniciales con las ecuaciones A.4.9, A.4.10 y A.4.11, para finalmente ser normalizadas. Este ciclo se repite hasta que se cumplan las condiciones antes mencionadas para las funciones error  $E1$  y  $E2$ . Con el valor obtenido de la fracción de fase  $\frac{W}{F}$ y dado que el valor de la fracción de fase  $\frac{V}{F} = 0$ , la fracción de fase  $\frac{L}{F}$  se obtiene con la ecuación A.4.12.

La Tabla A.8 muestra las variables de entrada y de salida de la subrutina PILWVVFEQ0 y la Figura A.10 muestra el algoritmo de cálculo.

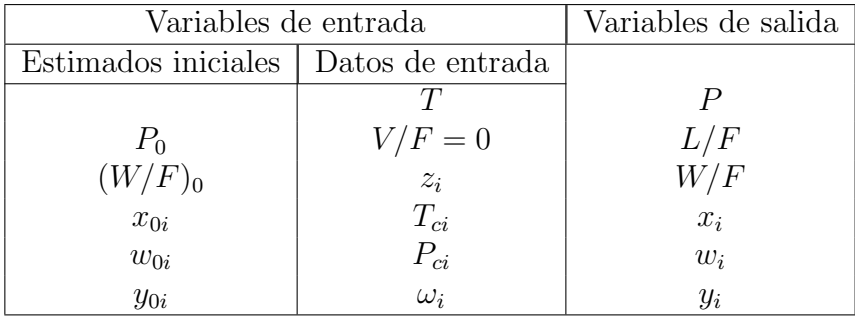

.

## Tabla A.8: Variables de entrada y de salida de la subrutina PILWVVFEQ0

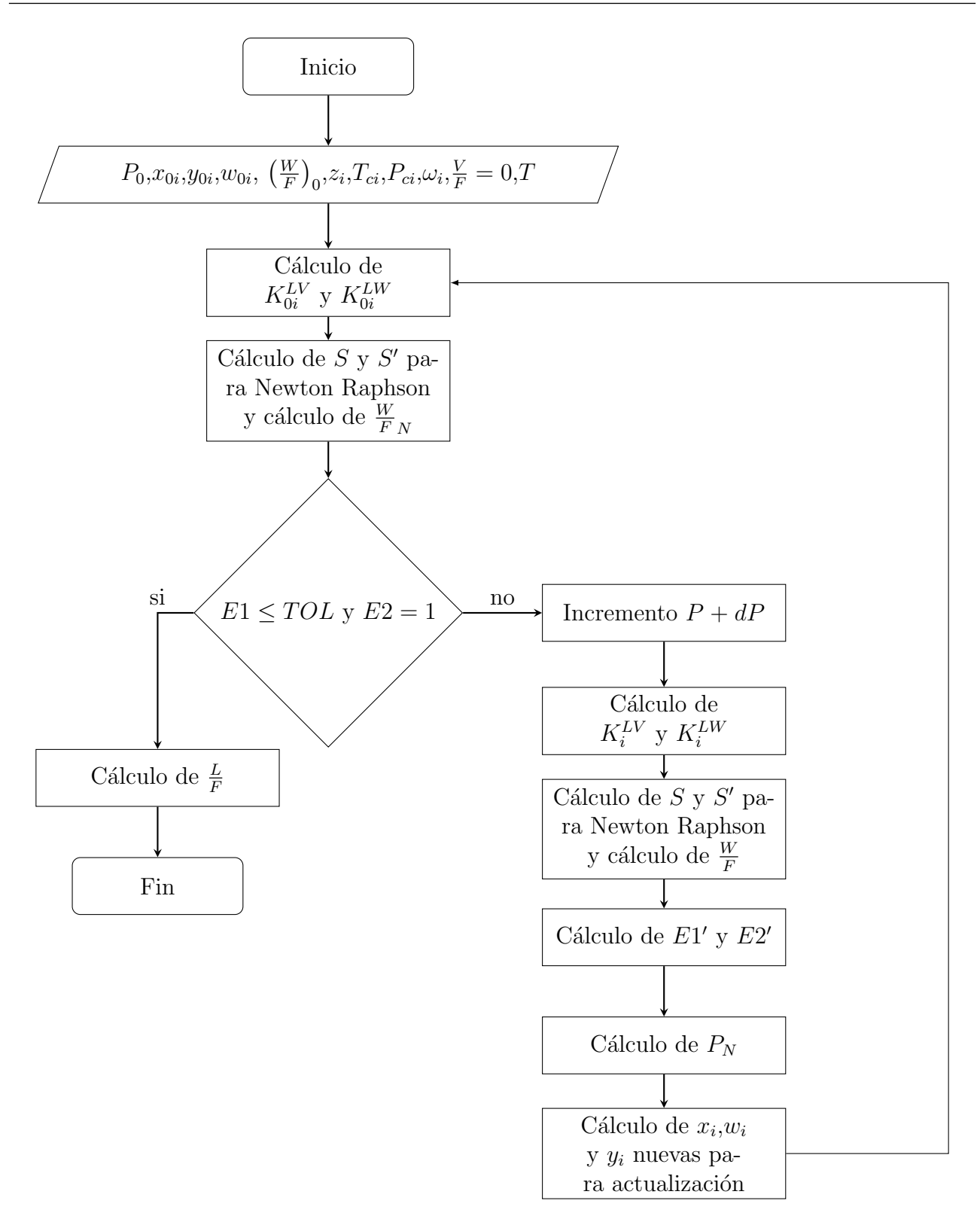

Figura A.10: Algoritmo de cálculo para la presión incipiente LWV  $\frac{V}{F} = 0$  con la subrutina PILWVVFEQ0

# A.5. Línea Incipiente LWV  $\left(\frac{W}{F} = 0\right)$ Programa LEQLWWFEQ0

Este programa realiza los cálculos en los que una fase líquida  $L$  se encuentra en equilibrio con una fase vapor  $V$  y una cantidad despreciable de una segunda fase líquida  $W$ , es decir,  $\frac{W}{F}$  = 0. Esta rutina utiliza como herramientas de cálculo las subrutinas TILWVWFEQ0 y PILWVWFEQ0.

#### A.5.1. Subrutina TILWVWFEQ0

Esta subrutina calcula la temperatura incipiente cuando coexisten en equilibrio una fase líquida L con una fase vapor V y una cantidad despreciable de una segunda fase líquida W a una presión P dada, es decir, existen tres fracciones de fase  $\frac{L}{F}$ ,  $\frac{W}{F}$  $\frac{W}{F}$  y  $\frac{V}{F}$  $\frac{V}{F}$ , donde  $\frac{W}{F} = 0$ . Debe darse un estimado inicial para la composición de las tres fases, es decir,  $x_{0i}$ ,  $w_{0i}$  y  $y_{0i}$ , además debe darse un estimado para la temperatura  $T_0$  y para la fracción de fase  $\left(\frac{W}{F}\right)_0$ . Con esta información se calculan dos constantes de equilibrio  $K_{0i}^{LV}$  y  $K2_{0i}^{LW}$  con las ecuaciones A.5.1 y A.5.2 respectivamente.

$$
K_{0i}^{LV} = \frac{\widehat{\varphi}_i^L}{\widehat{\varphi}_i^V} \tag{A.5.1}
$$

$$
K_{0i}^{LW} = \frac{\widehat{\varphi}_i^L}{\widehat{\varphi}_i^W} \tag{A.5.2}
$$

Con las constantes  $K_{0i}^{LV}$  comienza el algoritmo de cálculo de Rachford-Rice, con un valor inicial de la fracción de fase $\frac{V}{F}_0$ se obtiene un valor inicial de la función  $S$ y un valor inicial de la derivada de esta función  $S'$ , ecuaciones A.5.3 y A.5.4.

$$
S = \sum_{i=1}^{NC} \frac{z_i \left( K_{0i}^{LV} - 1 \right)}{1 + \left( \frac{V}{F} \right)_0 \left( K_{0i}^{LV} - 1 \right)} \tag{A.5.3}
$$

$$
S' = \sum_{i=1}^{NC} \frac{z_i \left( K_{0i}^{LV} - 1 \right)^2}{|1 + \left( \frac{V}{F} \right)_0 \left( K_{0i}^{LV} - 1 \right)|^2} \tag{A.5.4}
$$

A continuación se calcula un nuevo valor de la fracción de fase  $\frac{V}{FN}$  con la ecuación A.5.5.

$$
\left(\frac{V}{F}\right)_N = \left(\frac{V}{F}\right)_0 - \frac{S}{S'}
$$
\n(A.5.5)

El siguiente paso es el cálculo de las funciones error, E1 y E2 dadas por las ecuaciones A.5.6 y A.5.7 respectivamente.

$$
E1 = \sum_{i=1}^{NC} \frac{z_i (K2_{0i} - 1)}{1 + \frac{V}{F_N} (K1_{0i} - 1)}
$$
(A.5.6)

$$
E2 = \sum_{i=1}^{NC} \frac{z_i K 2_{0i}}{1 + \frac{V}{F_N} (K 1_{0i} - 1)}
$$
(A.5.7)

Si la función  $E1 \leq TOL$  y la función  $E2 = 1$  significa que se ha encontrado un valor de temperatura incipiente de tres fases en el que la razón de fase  $\frac{W}{F} = 0$ , si no se cumplen estas condiciones se realiza un incremento en la temperatura de  $dT = 1 K$ , manteniendo la composición constante. Se calculan nuevas constantes de equilibrio  $K_i^{LV}$  y  $K_i^{LW}$  con las ecuaciones A.4.1 y A.4.2. Con las nuevas constantes  $K_i^{\text{LV}}$  se calcula un nuevo valor de la fracción de fase  $\frac{V}{F}$ , mediante el algoritmo de Rachford-Rice con las ecuaciones A.5.3, A.5.4 y A.5.5. Con los nuevos valores de las constantes  $K_i^{LV}$  y la nueva fracción de fase  $\frac{V}{F}$ , se calculan nuevas funciones error  $E1'$  y  $E2'$  (ecuaciones A.5.6 y A.5.7). Con los valores de la función error  $E1$  Y  $E1'$  es posible calcular una nueva temperatura con la ecuación A.5.8.

$$
T_N = \frac{T_0 (E1' - E1)}{(E1' - (\frac{T_0}{(T_0 + dT)E1}))}
$$
(A.5.8)

Se actualizan las composiciones iniciales con las ecuaciones A.5.9, A.5.10 y A.5.11, para finalmente ser normalizadas.

$$
x_i = \frac{z_i}{1 + \frac{V}{F} \left( K_{0i}^{LV} - 1 \right)} \tag{A.5.9}
$$

$$
w_i = \frac{z_i K_{0i}^{LW}}{1 + \frac{V}{F_N} (K_{0i}^{LV} - 1)}
$$
(A.5.10)

$$
y_i = \frac{z_i K_{0i}^{LV}}{1 + \frac{V}{F_N} (K_{0i}^{LV} - 1)}
$$
(A.5.11)

Este ciclo se repite hasta que se cumplan las condiciones antes mencionadas para las funciones error  $E1$  y  $E2$ . Con el valor de la fracción de fase  $\frac{V}{F}$  y dado que el valor de la fracción de fase  $\frac{W}{F} = 0$ , la fracción de fase  $\frac{L}{F}$  se obtiene con la ecuación A.5.12

$$
\frac{L}{F} = 1 - \frac{W}{F} - \frac{V}{F}
$$
\n(A.5.12)

La Tabla A.9 muestra las variables de entrada y de salida de la subrutina TILWVWFEQ0  $y$ la Figura  $A.11$  muestra el algoritmo de cálculo.

Tabla A.9: Variables de entrada y de salida de la subrutina TILWVVFEQ0

| Variables de entrada                   |            | Variables de salida |
|----------------------------------------|------------|---------------------|
| Estimados iniciales   Datos de entrada |            |                     |
|                                        |            | Ŧ                   |
| $T_0$                                  | $W/F=0$    | L/F                 |
| $(V/F)_0$                              | $z_i$      | $V\!/F$             |
| $\overset{\cdot}{x}_{0i}$              | $T_{ci}$   | $x_i$               |
| $w_{0i}$                               | $P_{ci}$   | $w_i$               |
| $y_{0i}$                               | $\omega_i$ | $y_i$               |

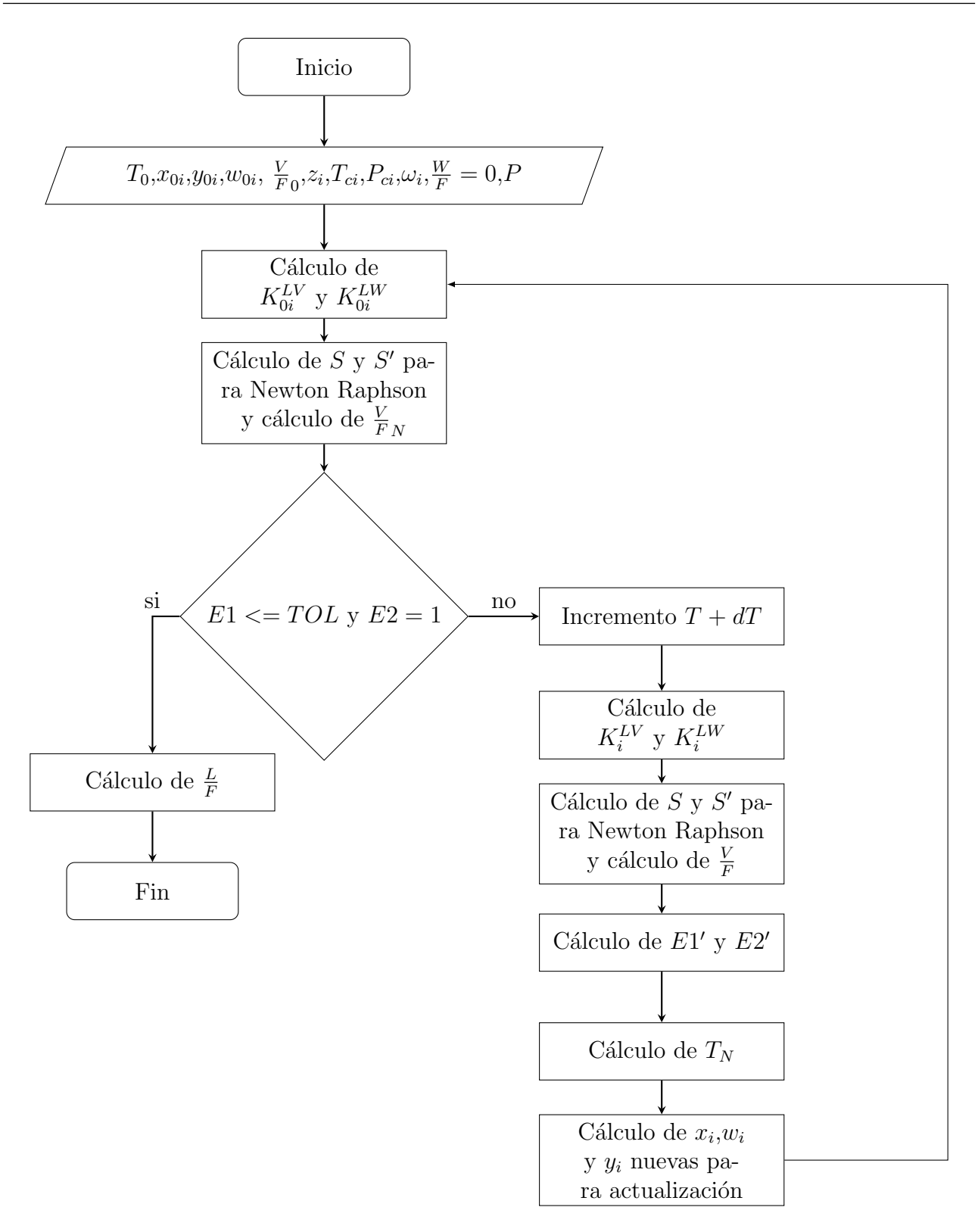

Figura A.11: Algoritmo de cálculo para la temperatura incipiente LWV  $\frac{W}{F}=0$  con la subrutina TILWVWFEQ0

#### A.5.2. Subrutina PILWVWFEQ0

Esta subrutina calcula la presión incipiente cuando coexisten en equilibrio una fase líquida  $L$  con una fase vapor  $V$  y una cantidad despreciable de una segunda fase líquida  $W$  a una temperatura dada, es decir, existen tres fracciones de fase $\frac{L}{F},\,\frac{W}{F}$  $\frac{W}{F}$  y  $\frac{V}{F}$  $\frac{V}{F}$ , donde  $\frac{W}{F} = 0$ . Debe darse un estimado inicial para la composición de las tres fases,  $x_{0i}$ ,  $w_{0i}$  y  $y_{0i}$ , además debe darse un estimado para la presión  $P_0$  y para la fracción de fase  $(\frac{V}{F_0})$  $\left(\frac{V}{F}\right)_0$ . Con esta información se calculan dos constantes de equilibrio  $K_{0i}^{LV}$  y  $K_{0i}^{LW}$  con las ecuaciones A.5.1 y A.5.2 respectivamente. Con las constantes  $K_{0i}^{LV}$  comienza el algoritmo de cálculo de Rachford-Rice. Con las funciones S y  $S'$  (ecuaciones A.5.3 y A.5.4) se calcula un nuevo valor de la fracción de fase  $\frac{V}{F}$  utilizando la ecuación A.5.5. El siguiente paso es el cálculo de las funciones error, con las ecuaciones A.5.6 y A.5.7. Si la función  $E1 \leq TOL$  y la función  $E2 = 1$  significa que se ha encontrado un valor de presión incipiente de tres fases en el que la razón de fase  $\frac{W}{F} = 0$ , si no se cumplen estas condiciones se realiza un incremento en la presión de  $dP = 0.001xP_0$  bar, manteniendo la composición constante, para calcular nuevas constantes de equilibrio  $K_i^{LV}$  y  $K_i^{LW}$  (ecuaciones A.5.1 y A.5.2). Con las nuevas constantes  $K_i^{LV}$  se calcula un nuevo valor de la fracción de fase  $\frac{V}{F}$ , mediante el algoritmo de Rachford-Rice con las ecuaciones A.5.3, A.5.4 y A.5.5. Posteriormente, con los nuevos valores de las constantes  $K_i^{LV}$  y la nueva fracción de fase  $\frac{V}{F}$ , se calculan las funciones error a las que se nombran  $E1'$  y  $E2'$  utilizando las ecuaciones A.5.6 y A.5.7. Con los valores de la función error  $E1$  Y  $E1'$  es posible calcular una nueva presión con la ecuación A.5.13.

$$
P_N = \frac{P_0 (E1' - E1)}{E1' - \frac{E1P_0}{P_0 + dP}}
$$
(A.5.13)

Se actualizan las composiciones iniciales con las ecuaciones A.5.9, A.5.10 y A.5.11, para finalmente ser normalizadas. Este ciclo se repite hasta que se cumplan las condiciones antes mencionadas para las funciones error  $E1$  y  $E2$ . Con el valor de la fracción de fase  $\frac{V}{F}$  y dado que el valor de la fracción de fase  $\frac{W}{F} = 0$ , la fracción de fase  $\frac{L}{F}$  se obtiene con la ecuación A.5.12.

La TablaA.10 muestra las variables de entrada y de salida de la subrutina PILWVWFEQ0.

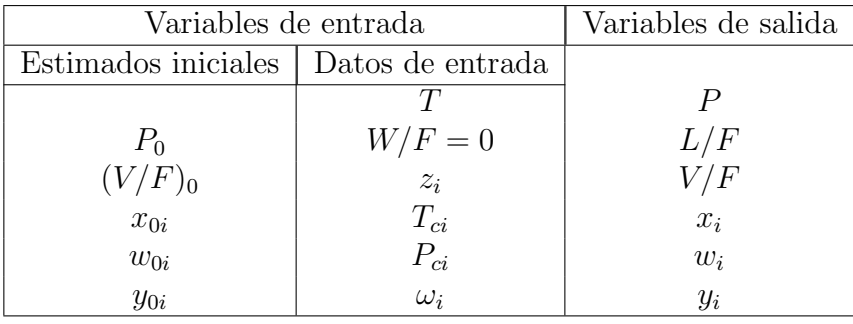

.

## Tabla A.10: Variables de entrada y de salida de la subrutina PILWVWFEQ0

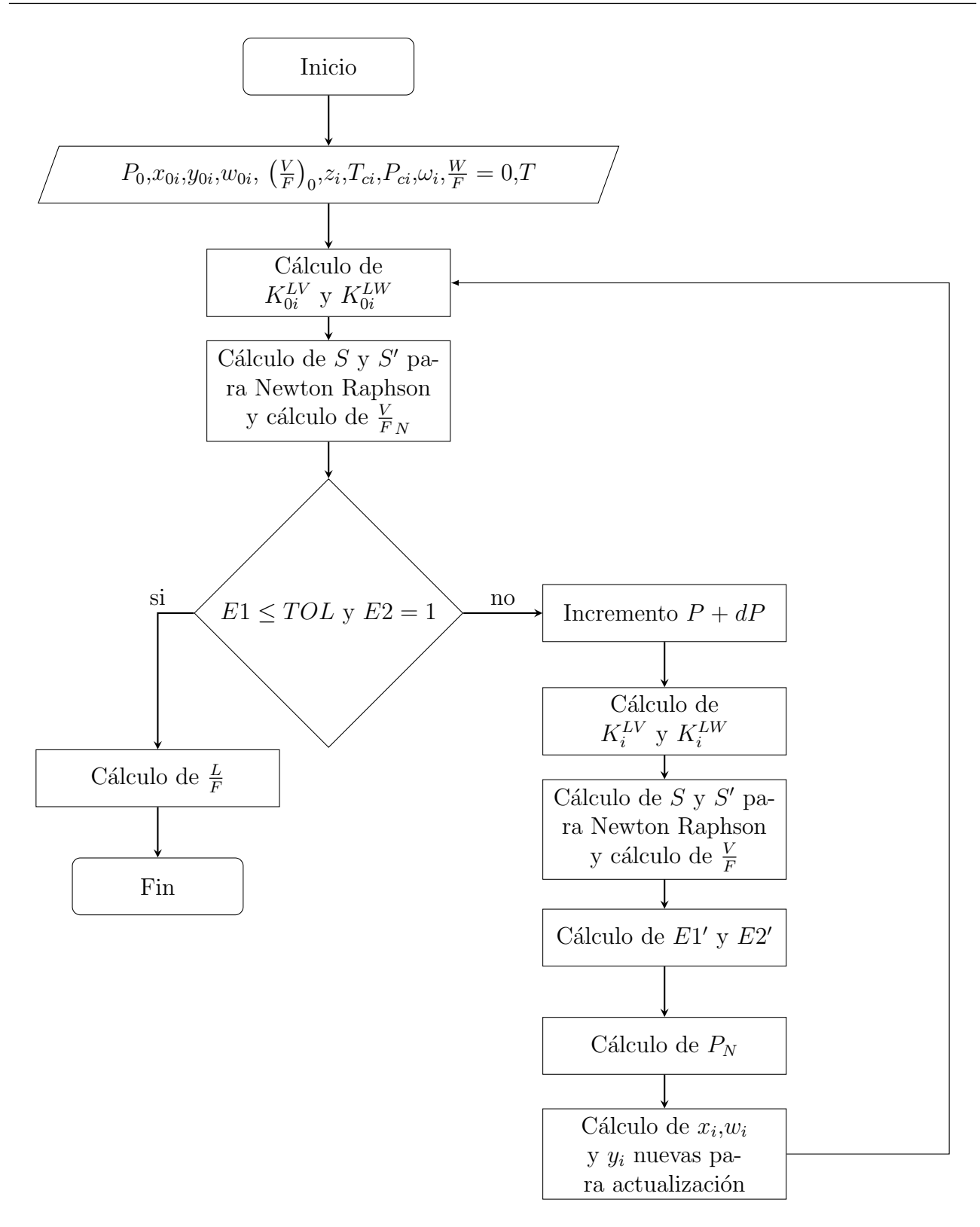

Figura A.12: Algoritmo de cálculo para la presión incipiente LWV  $\frac{W}{F} = 0$  con la subrutina PILWVWFEQ0

# A.6. Línea Incipiente LWV ( $\frac{L}{F} = 0$ ) Programa LEQLWLFEQ0

Este programa calcula las condiciones en las que una fase líquida  $W$  esta en equilibrio con una fase vapor V y una cantidad despreciable de una fase líquida L, es decir,  $\frac{L}{F} = 0$ . Esta rutina utiliza como herramientas de cálculo las subrutinas TILWVLFEQ0 y PILWVLFEQ0.

#### A.6.1. Subrutina TILWVLFEQ0

Esta subrutina calcula la temperatura incipiente cuando coexisten en equilibrio una fase vapor V con una fase líquida W y una cantidad despreciable de una fase líquida L a una presión dada, es decir, existen tres fracciones de fase $\frac{L}{F},\,\frac{W}{F}$  $\frac{W}{F}$  y  $\frac{V}{F}$  $\frac{V}{F}$ , donde  $\frac{L}{F} = 0$ . Debe darse un estimado inicial para la composición de las tres fases,  $x_{0i}$ ,  $w_{0i}$  y  $y_{0i}$ , además debe darse un estimado para la temperatura  $T_0$  y para la fracción de fase  $(\frac{V}{F})$  $\left(\frac{V}{F}\right)_0$ . Con esta información se calculan dos constantes de equilibrio  $K_{0i}^{LW}$  y  $K_{0i}^{WV}$  con las ecuaciones A.6.1 y A.6.2 respectivamente.

$$
K_{0i}^{LW} = \frac{\widehat{\varphi}_i^L}{\widehat{\varphi}_i^W} \tag{A.6.1}
$$

$$
K_{0i}^{WV} = \frac{\widehat{\varphi}_i^W}{\widehat{\varphi}_i^V} \tag{A.6.2}
$$

Con las constantes  $K_{0i}^{WV}$  comienza el algoritmo de cálculo de Rachford-Rice. Con un valor inicial de la fracción de fase  $\frac{V}{F}_0$  se obtiene un valor de la función  $S$  y un valor de la derivada de esta función  $S'$ , dadas por las ecuaciones A.6.3 y A.6.4 respectivamente.

$$
S = \sum_{i=1}^{NC} \frac{z_i \left( K_{0i}^{WV} - 1 \right)}{1 + \frac{V}{F_0} \left( K_{0i}^{WV} - 1 \right)} \tag{A.6.3}
$$

$$
S' = \sum_{i=1}^{NC} \frac{z_i \left( K_{0i}^{WV} - 1 \right)^2}{|1 + \frac{V}{F_0} \left( K_{0i}^{WV} - 1 \right)|^2}
$$
(A.6.4)

158

A continuación se calcula un nuevo valor de la fracción de fase $\frac{V}{FN}$ utilizando la ecuación A.6.5.

$$
\frac{V}{F_N} = \frac{V}{F} - \frac{S}{S'}
$$
\n(A.6.5)

El siguiente paso es el cálculo de las funciones error, E1 y E2 dadas por las ecuaciones A.6.6 y A.6.7 respectivamente.

$$
E1 = \sum_{i=1}^{NC} \frac{z_i \left( K_{0i}^{LW} - 1 \right)}{K_{0i}^{LW} \left( 1 + \frac{V}{F_N} \left( K_{0i}^{WV} - 1 \right) \right)} \tag{A.6.6}
$$

$$
E2 = \sum_{i=1}^{NC} \frac{\frac{z_i}{K_{0i}^{LW}}}{1 + \frac{V}{F_N} \left(K_{0i}^{WV} - 1\right)} \tag{A.6.7}
$$

Si la función  $E_1 \leq TOL$  y la función  $E_2 = 1$ , significa que se ha encontrado un valor de temperatura incipiente de tres fases en el que la razón de fase  $\frac{L}{F} = 0$ , si no se cumplen estas condiciones se realiza un incremento en la temperatura de  $dT = 1$  K manteniendo la composición constante, para calcular nuevas constantes de equilibrio  $K_i^{LW}$  y  $K_i^{WV}$  con las ecuaciones A.6.1 y A.6.2. Con las nuevas constantes  $K_i^{WV}$  se calcula un nuevo valor de la fracción de fase  $\frac{V}{F}$ , mediante el algoritmo de Rachford-Rice con las ecuaciones A.6.3, A.6.4 y A.6.5. Posteriormente se calculan las funciones error a las que se nombran  $E1'$  y  $E2'$  utilizando las ecuaciones A.6.6 y A.6.7. Con los nuevos valores de las constantes  $K^{WV}_{i}$  y la nueva fracción de fase  $\frac{V}{F}$ . Con dos valores de la función error  $E1$  Y  $E1'$  es posible calcular una nueva temperatura con la ecuación A.6.8.

$$
T_N = \frac{T_0 (E1' - E1)}{(E1' - (\frac{T_0}{(T_0 + dT)E1}))}
$$
(A.6.8)

Se actualizan las composiciones iniciales con las ecuaciones A.6.9, A.6.10 y A.6.11, para finalmente ser normalizadas.

$$
x_i = \frac{\frac{z_i}{K_{0i}^L W}}{1 + \frac{V}{F_N} (K_{0i}^{WV} - 1)}
$$
(A.6.9)

$$
w_i = \frac{z_i}{1 + \frac{V}{F_N} (K_{0i}^{WV} - 1)}
$$
(A.6.10)

$$
y_i = \frac{z_i K_{0i}^{WV}}{1 + \frac{V}{F_N} (K_{0i}^{WV} - 1)}
$$
(A.6.11)

Este ciclo se repite hasta que se cumplan las condiciones antes mencionadas para las funciones error  $E1$  y  $E2$ . Con el valor de la fracción de fase  $\frac{V}{F}$  y dado que el valor de la fracción de fase  $\frac{L}{F} = 0$ , la fracción de fase  $\frac{W}{F}$  se obtiene con la ecuación A.6.12

$$
\frac{W}{F} = 1 - \frac{L}{F} - \frac{V}{F}
$$
\n(A.6.12)

La Tabla A.11 muestra las variables de entrada y de salida de la subrutina TILWVLFEQ0  $y$ la Figura  $A.13$  muestra el algoritmo de cálculo.

Tabla A.11: Variables de entrada y de salida de la subrutina TILWVLFEQ0

| Variables de entrada                   |            | Variables de salida |
|----------------------------------------|------------|---------------------|
| Estimados iniciales   Datos de entrada |            |                     |
|                                        |            | T                   |
| $T_0$                                  | L/F        | $V\!/F$             |
| $(V/F)_0$                              | $z_i\,$    | W/F                 |
| $\overline{x_{0i}}$                    | $T_{ci}$   | $x_i$               |
| $w_{0i}$                               | $P_{ci}$   | $w_i$               |
| $y_{0i}$                               | $\omega_i$ | $y_i$               |

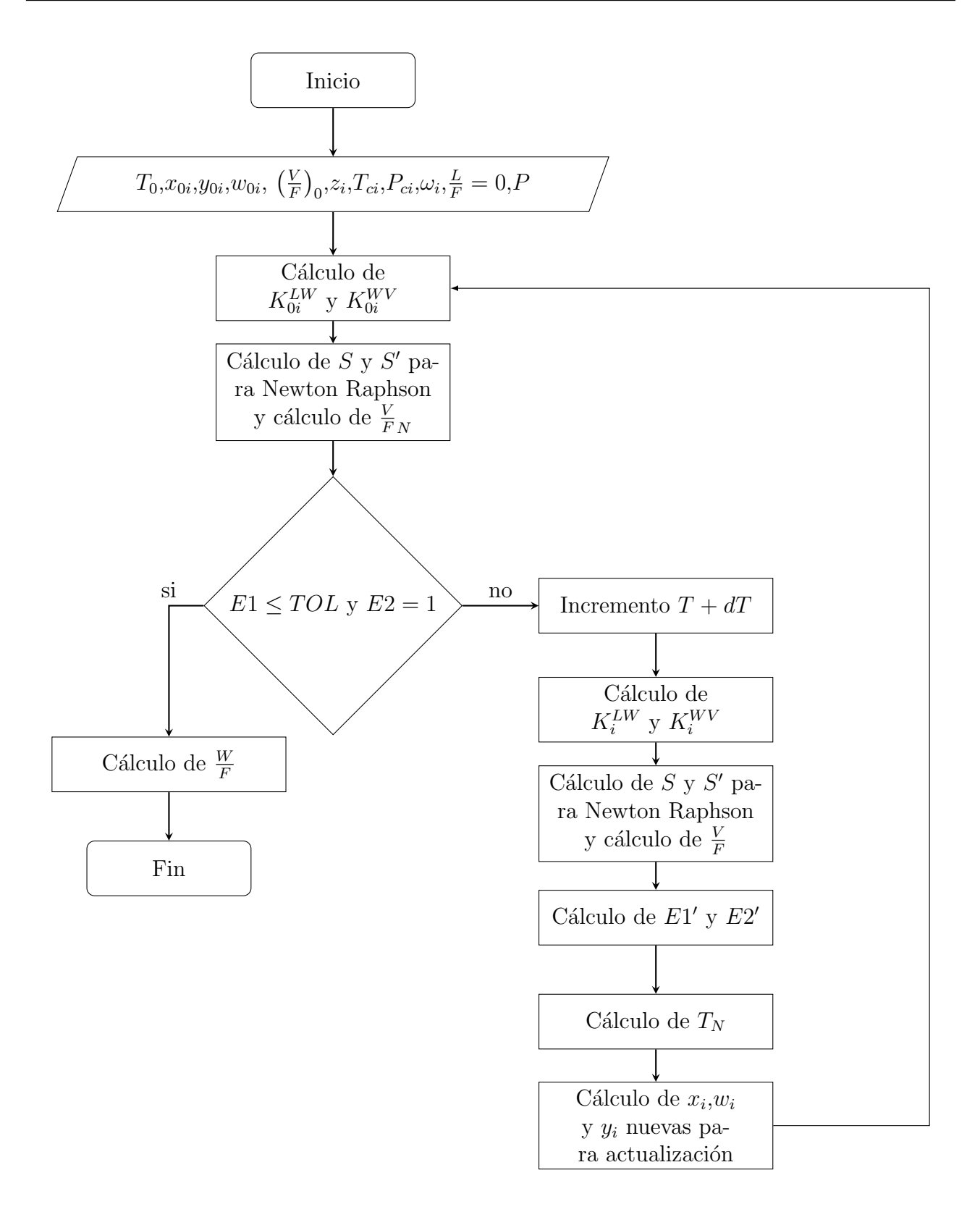

Figura A.13: Algoritmo de cálculo para la temperatura incipiente LWV  $\frac{L}{F} = 0$  con la subrutina TILWVLFEQ0

#### A.6.2. Subrutina PILWVLFEQ0

Esta subrutina calcula la presión incipiente cuando coexisten en equilibrio una fase vapor V con una fase líquida W y una cantidad despreciable de una fase líquida L a una temperatura dada, es decir, existen tres fracciones de fase $\frac{L}{F},\,\frac{W}{F}$  $\frac{W}{F}$  y  $\frac{V}{F}$  $\frac{V}{F}$ , donde  $\frac{L}{F} = 0$ . Debe darse un estimado inicial para la composición de las tres fases,  $x_{0i}$ ,  $w_{0i}$  y  $y_{0i}$ , además debe darse un estimado para la presión  $P_0$  y para la fracción de fase  $(\frac{V}{F})$  $\left(\frac{V}{F}\right)_0$ . Con esta información se calculan dos constantes de equilibrio  $K_{0i}^{LW}$  y  $K_{0i}^{WV}$  con las ecuaciones A.6.1 y A.6.2 respectivamente. Con las constantes  $K_{0i}^{WV}$  comienza el algoritmo de cálculo de Rachford-Rice. Primero se calculan las funciones Sy  $S'$  (ecuaciones A.6.3 y A.6.4). A continuación se calcula un nuevo valor de la fracción de fase V  $\frac{V}{F}_N$  utilizando la ecuación A.6.5. El siguiente paso es el cálculo de las funciones error, con las ecuaciones A.6.6 y A.6.7. Si la función  $E1 \leq TOL$  y la función  $E2 = 1$  significa que se ha encontrado un valor de presión incipiente de tres fases en el que la razón de fase  $\frac{L}{F} = 0$ , si no se cumplen estas condiciones se realiza un incremento en la presión de  $dP = 0.001xP_0$ , manteniendo la composición constante. Para calcular nuevas constantes de equilibrio  $K_i^{LW}$  y  $K_i^{WV}$  (ecuaciones A.6.1 y A.6.2). Con las nuevas constantes  $K_i^{WV}$  es calculado un nuevo valor de la fracción de fase  $\frac{V}{F}$ , mediante el algoritmo de Rachford-Rice con las ecuaciones A.6.3, A.6.4 y A.4.12. Posteriormente, con los nuevos valores de las constantes  $K_i^{WV}$  y la nueva fracción de fase  $\frac{V}{F}$  se calculan las funciones error a las que se nombran  $E1'$  y  $E2'$  utilizando las ecuaciones A.6.6 y A.6.7. Con dos valores de la función error  $E1$  Y  $E1'$  es posible calcular una nueva presión con la ecuación A.6.13.

$$
P_N = \frac{P_0 (E1' - E1)}{E1' - \frac{E1P_0}{P_0 + dP}}
$$
(A.6.13)

Se actualizan las composiciones iniciales con las ecuaciones A.6.9, A.6.10 y A.6.11, para finalmente ser normalizadas. Este ciclo se repite hasta que se cumplan las condiciones antes mencionadas para las funciones error $E1$  y  $E2.$  Con el valor obtenido de la fracción de fase  $\frac{V}{F}$  y dado que el valor de la fracción de fase  $\frac{L}{F} = 0$ , la fracción de fase  $\frac{W}{F}$  se obtiene con la ecuación A.6.12.

La Tabla A.12 muestra las variables de entrada y de salida de la subrutina PILWVLFEQ0 y en la Figura A.14 se encuentra el algoritmo de cálculo.

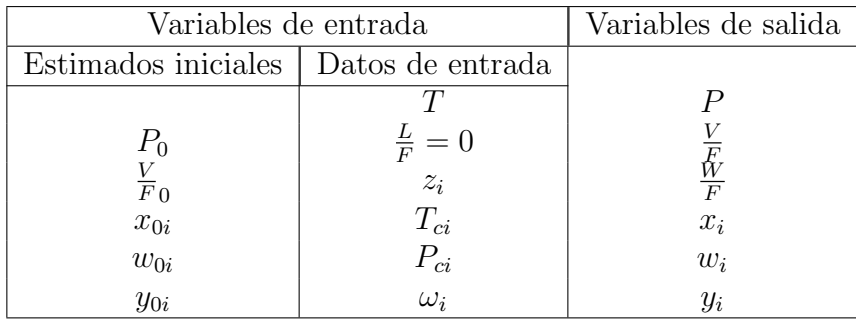

.

## Tabla A.12: Variables de entrada y de salida de la subrutina PILWVLFEQ0

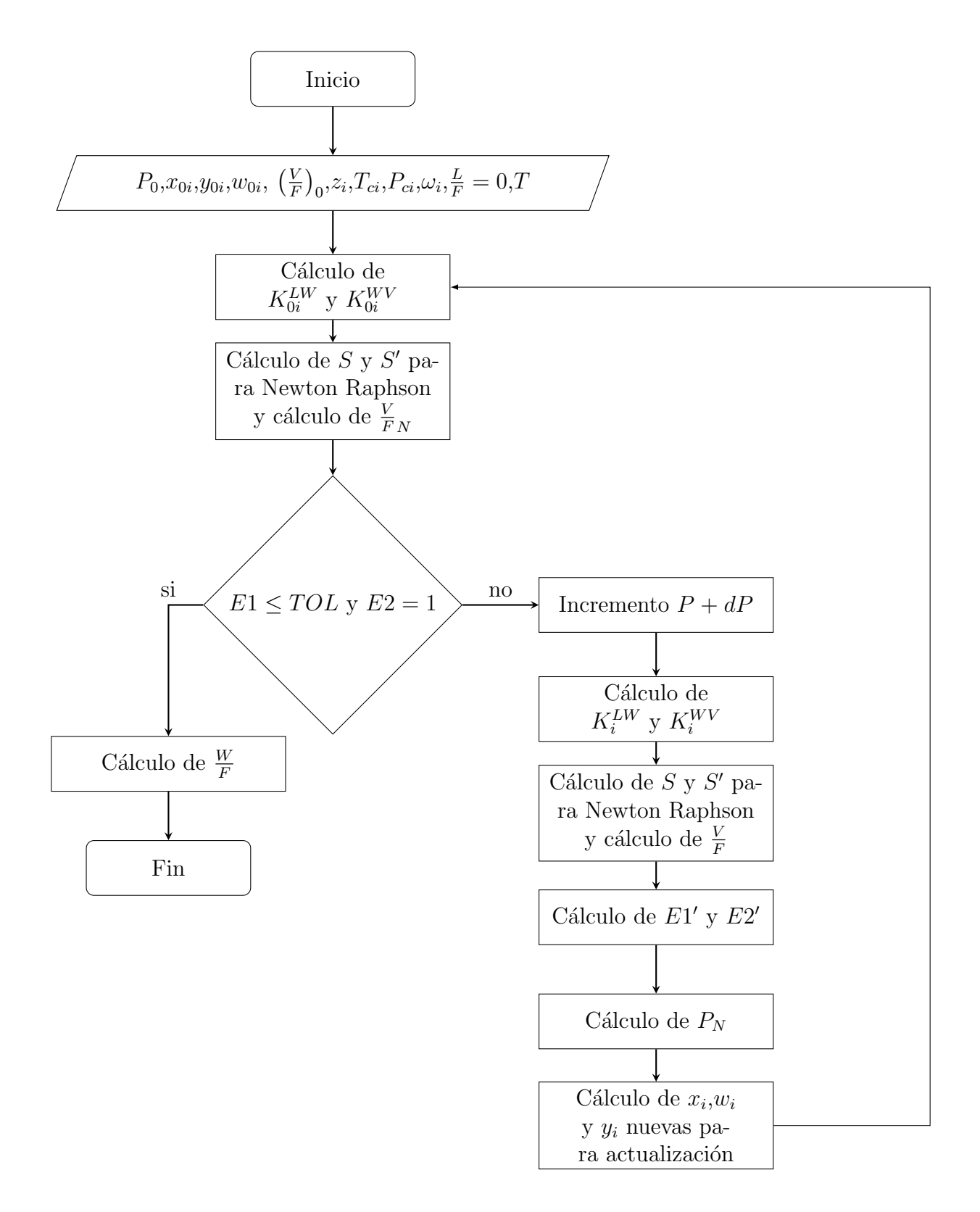

Figura A.14: Algoritmo de cálculo para la temperatura incipiente LWV  $\frac{L}{F} = 0$  con la subrutina PILWVLFEQ0

## A.7. Puntos de tres fases

Los puntos de tres fases se refieren a la temperatura y presión en las que coexisten en equilibrio un líquido L, un vapor V y una segunda fase líquida W y dos de las fases se encuentran en una cantidad despreciable. Existen dos tipos de puntos de tres fases y cada uno tiene un subrutina de cálculo, a continuación se explica el funcionamiento de estas subrutinas.

#### A.7.1. Subrutina TPLWVVFEQ1

Esta subrutina calcula la presión  $P$  y temperatura  $T$  a las cuales una fase vapor  $V$ , una fase líquida  $L$  y una segunda fase líquida  $W,$  se encuentran en las siguientes proporciones  $\frac{V}{F}=1, \frac{W}{F}=1$  $0$  y  $\frac{L}{F} = 0$  en equilibrio, es decir condensan las dos fases líquidas. Como estimados iniciales deben darse presión  $P_0$  y  $T_0$ . Se elige una presión como estimado inicial, con esta presión se calcula la temperatura de rocío de gas ideal (ver sección del inicialización del capítulo 1) y el resultado se utiliza como estimado de temperatura. Además se necesitan la composiciones  $x_{0i}$  y  $w_{0i}$  de amabas fases líquidas. Al tratarse de este tipo de equilibrio se cumple la siguiente condición para la composición en la fase vapor  $y_i = z_i$ , así que no es necesario dar un estimado inicial para la composición en la fase vapor. Con los estimados iniciales se calculan dos constantes de equilibrio con las ecuaciones A.7.1 y A.7.2

$$
K_{0i}3^{LV} = \frac{\widehat{\varphi}_i^L}{\widehat{\varphi}_i^V} \tag{A.7.1}
$$

$$
K_{i0}^{LW} = \frac{\widehat{\varphi}_i^L}{\widehat{\varphi}_i^W} \tag{A.7.2}
$$

Con las constantes calculadas es posible calcular las funciones error  $E1$  y  $E2$  con las ecuaciones A.7.3 y A.7.4.

$$
E1 = \sum_{i=1}^{NC} \frac{z_i \left( K_i^{LV} - 1 \right)}{K_i^{LV}} \tag{A.7.3}
$$

$$
E2 = \sum_{i=1}^{NC} \frac{z_i \left( K_i^{LW} - 1 \right)}{K_i^{LV}} \tag{A.7.4}
$$

165

Si se cumplen las condiciones  $E_1 \leq TOL$  y  $E_2 \leq TOL$  la subrutina se detiene porque se han encontrado los valores de temperatura y presión en la condición de equilibrio  $LWV$ cuando  $\frac{V}{F} = 1$ . Si estas condiciones no se cumplen se realiza un incremento a la temperatura de  $dT = 1 K$  manteniendo la presión y la composición constantes y se calculan nuevas constantes de equilibrio  $K_{1i}^{LV}$  y  $K_{1i}^{LW}$ , utilizando las ecuaciones A.7.1 y A.7.2. Con los nuevos valores de estas constantes se calculan nuevos errores  $E1'$  y  $E2'$  con las ecuaciones A.7.3 y A.7.4. Con los valores de las funciones error se calculan la derivada de las funciones error con respecto al cambio en la temperatura usando las ecuaciones A.7.5 y A.7.6.

$$
D_{TT} = \frac{E1' - E1}{dT} \tag{A.7.5}
$$

$$
D_{PT} = \frac{E2' - E2}{dT} \tag{A.7.6}
$$

Ahora se mantienen la temperatura y composición constantes y se realiza un incremento a la presión de  $dP = 0.001xP_0$ . Con estas condiciones se calculan nuevas constantes de equilibrio  $K_{2i}^{LV}$  y  $K_{2i}^{LW}$  (ecuaciones A.7.1 y A.7.2), con las cuales se obtienen nuevas funciones error  $E1$ " y  $E2$ " (ecuaciones A.7.3 y A.7.4), a continuación deben calcularse nuevas derivadas de las funciones error, esta vez de acuerdo al cambio en la presión. Estas derivadas se calculan con las ecuaciones A.7.7 y A.7.8.

$$
D_{TP} = \frac{E1^{\prime\prime} - E1}{dP} \tag{A.7.7}
$$

$$
D_{PP} = \frac{E2^{\prime\prime} - E2}{dP} \tag{A.7.8}
$$

Con las derivadas calculadas y las funciones error  $E1$  y  $E2$  se actualiza la presión, temperatura y composiciones  $x_i$  y  $w_i$  con ayuda de las ecuaciones A.7.9, A.7.10, A.7.11 y A.7.12.

$$
T_N = T_0 + \frac{E1D_{PP} - E2D_{TP}}{D_{PT}D_{TP} - D_{TT}D_{PP}} \tag{A.7.9}
$$

$$
P_N = P_0 + \frac{E2D_{TT} - E1D_{PT}}{D_{PT}D_{TP} - D_{TT}D_{PP}} \tag{A.7.10}
$$

166

$$
x_{i} = \frac{\frac{z_{i}}{K_{0i}^{LV}}}{\sum_{i=1}^{NC} \frac{z_{i}}{K_{0i}^{LV}}}
$$
\n
$$
w_{i} = \frac{\frac{z_{i}K_{0i}^{LV}}{K_{0i}^{LV}}}{\sum_{i=1}^{NC} \frac{z_{i}K_{0i}^{LW}}{K_{0i}^{LV}}}
$$
\n(A.7.12)

Este ciclo se repetirá hasta que se cumplan las condiciones  $E1 \leq TOL$ y $E2 \leq TOL$ . Las variables de entrada y de salida de la subrutina se muestran en la Tabla A.13 y el algoritmo de cálculo en la Figura A.15

| Variables de entrada |                  | Variables de salida |
|----------------------|------------------|---------------------|
| Estimados iniciales  | Datos de entrada |                     |
|                      | $L/F=0$          |                     |
| $T_0$                | $W/F=0$          |                     |
| $P_0$                | $V/F=1$          |                     |
| $x_{0i}$             | $z_i$            | $x_i$               |
| $w_{0i}$             | $T_{ci}$         | $w_i$               |
|                      | $P_{ci}$         |                     |
|                      | $\omega_i$       |                     |

Tabla A.13: Variables de entrada y de salida de la subrutina TPLWVVFEQ1

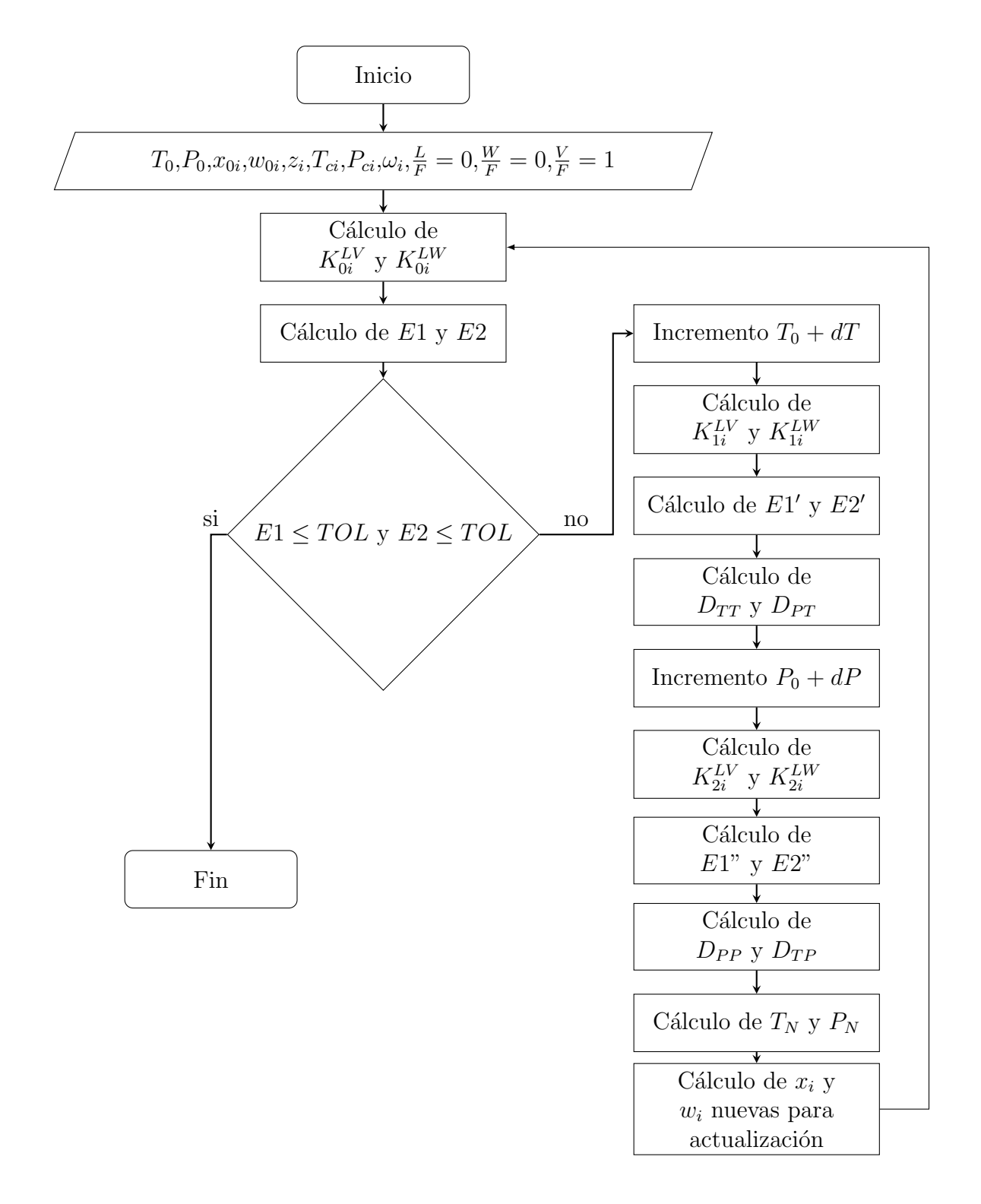

Figura A.15: Algoritmo de cálculo para la temperatura y presión del punto de tres  ${\rm fases\,\, donde}\,\, \frac{V}{F}=1\,\, {\rm con}\,\, la\,\, subrutina\,\, TPLWVVFEQ1$ 

#### A.7.2. Programa TPLWVLFEQ1

Esta subrutina calcula la presión  $P$  y temperatura  $T$  a las cuales una fase vapor  $V$ , una fase líquida  $L$  y una segunda fase líquida  $W$ , se encuentran en equilibrio, en las siguientes proporciones  $\frac{V}{F} = 0$ ,  $\frac{W}{F} = 0$  y  $\frac{L}{F} = 1$ . Como estimados iniciales se tienen presión  $P_0$  y  $T_0$ . Se elige una presión como estimado inicial, con esta presión se calcula la temperatura de burbuja de gas ideal (ver sección del inicialización del capítulo 1) y el resultado se utiliza como estimado de temperatura. Además se necesitan estimados iniciales de la composición  $y_{0i}$  y  $w_{0i}$  de la fase vapor y la fase líquida  $W$ , al tratarse de este tipo de equilibrio se cumple la siguiente condición para la composición en la fase líquida  $x_i = z_i$  así que no es necesario dar un estimado inicial para la composición de la fase líquida  $L$ . Con los estimados iniciales se calculan dos constantes de equilibrio con las ecuaciones A.7.13 y A.7.14

$$
K_{0i}^{LV} = \frac{\widehat{\varphi}_i^L}{\widehat{\varphi}_i^V} \tag{A.7.13}
$$

$$
K_{0i}^{LW} = \frac{\widehat{\varphi}_i^L}{\widehat{\varphi}_i^W} \tag{A.7.14}
$$

Con las constantes calculadas es posible calcular las funciones error  $E1$  y  $E2$  con las ecuaciones A.7.15 y A.7.16.

$$
E1 = \sum_{i=1}^{NC} z_i \left( K_{0i}^{LV} - 1 \right) \tag{A.7.15}
$$

$$
E2 = \sum_{i=1}^{NC} z_i \left( K_{0i}^{LW} - 1 \right) \tag{A.7.16}
$$

Si se cumplen las condiciones  $E1 \leq TOL$  y  $E2 \leq TOL$  la subrutina se detiene porque se han encontrado los valores de temperatura y presión que cumplen con el la condición del punto de tres fases  $LWV$  donde  $\frac{L}{F} = 1$ . Si estas condiciones no se cumplen se realiza un incremento a la temperatura de  $dT = 1$  K manteniendo la presión y la composición constantes y se calculan nuevos valores de las constantes de equilibrio  $K_{1i}^{LV}$  y  $K_{1i}^{LW}$  con las ecuaciones A.7.13 y A.7.14, con las nuevas constantes se calculan nuevos errores  $E1'$  y  $E2'$  (ecuaciones A.7.3 y A.7.4). Con los valores de las funciones error se calculan la derivada de las funciones error con respecto al cambio en la temperatura usando las ecuaciones A.7.17 y A.7.18.

$$
D_{TT} = \frac{E1' - E1}{dT}
$$
 (A.7.17)

$$
D_{PT} = \frac{E2' - E2}{dT} \tag{A.7.18}
$$

Ahora manteniendo la temperatura y composición constantes se realiza un incremento a la presión de  $dP = 0.001xP_0$ . Con estas condiciones se calculan nuevas constantes de equilibrio  $K_{2i}^{LV}$  y  $K_{2i}^{LW}$  (ecuaciones A.7.13 y A.7.14), con las cuales se obtienen nuevas funciones error  $E1''$  y  $E2''$  (ecuaciones A.7.15 y A.7.16), a continuación deben calcularse nuevas derivadas de las funciones error, esta vez de acuerdo al cambio en la presión. Estas derivadas se calculan con las ecuaciones A.7.19 y A.7.20.

$$
D_{TP} = \frac{E1^{\prime\prime} - E1}{dP} \tag{A.7.19}
$$

$$
D_{PP} = \frac{E2^{\prime\prime} - E2}{dP} \tag{A.7.20}
$$

Con las derivadas calculadas y las funciones error  $E1$  y  $E2$  se actualiza la presión, temperatura y composiciones  $y_i$ y  $w_i$  con ayuda de las ecuaciones A.7.21, A.7.22, A.7.23 y A.7.24.

$$
T_N = T_0 + \frac{E1D_{PP} - E2D_{TP}}{D_{PT}D_{TP} - D_{TT}D_{PP}} \tag{A.7.21}
$$

$$
P_N = P_0 + \frac{E2D_{TT} - E1D_{PT}}{D_{PT}D_{TP} - D_{TT}D_{PP}} \tag{A.7.22}
$$

$$
y_i = \frac{z_i K_{0i}^{LV}}{\sum_{i=1}^{NC} z_i K_{0i}^{LV}}
$$
(A.7.23)

$$
w_i = \frac{z_i K_{0i}^{LW}}{\sum_{i=1}^{NC} z_i K_{0i}^{LW}}
$$
(A.7.24)

170

Este ciclo se repetirá hasta que se cumplan las condiciones  $E1 \leq TOL$  y  $E2 \leq TOL$ . Las variables de entrada y de salida de la subrutina se muestran en la Tabla A.14 y el algoritmo de cálculo en la Figura A.16

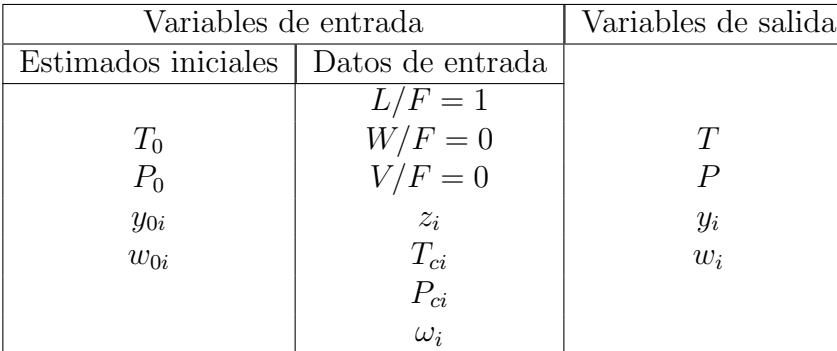

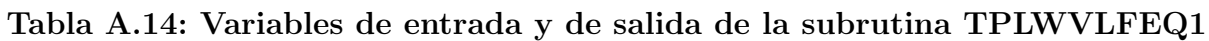

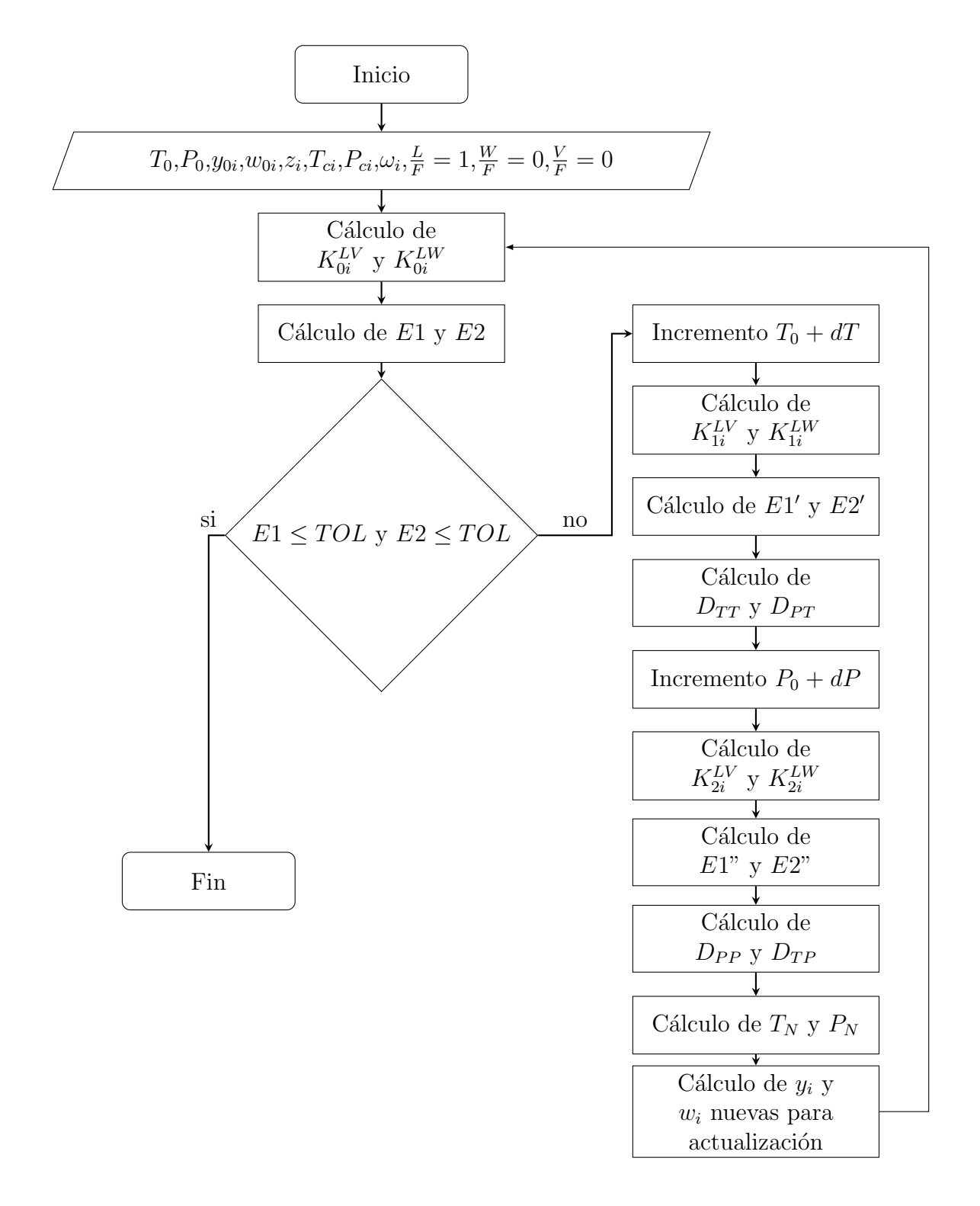

Figura A.16: Algoritmo de cálculo para la temperatura y presión del punto de tres  ${\rm fases\,\, donde}\,\, \frac{L}{F} = 1\,\, {\rm con}\,\, {\rm la}\,\, {\rm subrutina}\,\, {\rm TPLWVLFEQ1}$ 

## A.8. Líneas incipientes

El módulo computacional para la construcción de diagramas de fase calcula de forma independiente cada una de las l´ıneas incipientes existentes en una diagrama de fases, para sistemas de tres fases fluidas. Para este objetivo utiliza, como ya hab´ıa sido antes mencionado, los siguientes programas:

1.-Programa LEQLVVFEQ0: Cálcula el conjunto de temperaturas y presiones a las que un sistema se encuentra en equilibrio donde coexisten una fase vapor  $V$  y una fase líquida  $L$  en las siguientes proporciones:

$$
\frac{V}{F}=0
$$
 y  $\frac{L}{F}=1$ 

2.-**Programa LEQLVLFEQ0**: Cálcula el conjunto de temperaturas y presiones a las que un sistema se encuentra en equilibrio donde coexisten una fase vapor  $V$  y una fase líquida  $L$  en las siguientes proporciones:

$$
\frac{V}{F} = 1
$$
 y  $\frac{L}{F} = 0$ 

3.-**Programa LEQLWWFEQ0**: Cálcula el conjunto de temperaturas y presiones a las que un sistema se encuentra en equilibrio donde coexisten una fase líquida  $L$  y una segunda fase  $\lim_{M \to \infty} W$  en las siguientes proporciones:

$$
\frac{L}{F} = 1 \text{ y } \frac{W}{F} = 0
$$

4.-**Programa LEQWVWFE0**: Cálcula el conjunto de temperaturas y presiones a las que un sistema se encuentra en equilibrio donde coexisten una fase vapor  $V$  y una fase líquida  $W$  en las siguientes proporciones:

$$
\tfrac{V}{F}=1~\mathrm{y}~\tfrac{W}{F}=0
$$

5.-Programa LEQLWVVFE0: Cálcula el conjunto de temperaturas y presiones a las que un sistema se encuentra en equilibrio donde coexisten una fase vapor  $V$ , una fase líquida  $L$  y una segunda fase líquida $W$ y la fracción de fase  $\frac{V}{F}=0$ 

6.-**Programa LEQLWVWFEQ0**: Cálcula el conjunto de temperaturas y presiones a las que un sistema se encuentra en equilibrio donde coexisten una fase vapor  $V$ , una fase líquida  $L$  y una segunda fase líquida $W$ y la fracción de fase  $\frac{W}{F} = 0$ 

7.-Programa LEQLWVLFEQ0: Cálcula el conjunto de temperaturas y presiones a las que un sistema se encuentra en equilibrio donde coexisten una fase vapor  $V$ , una fase líquida  $L$  y una segunda fase líquida $W$ y la fracción de fase  $\frac{L}{F} = 0$ 

Existen dos algoritmos para la construcción de las siete líneas incipientes antes mencionadas, todos los programas de líneas incipientes tienen el mismo algoritmo pero utilizan subrutinas para el c´alculo de temperaturas y presiones incipientes diferentes. Con los dos algoritmos se llega al mismo objetivo, es decir, se construyen las l´ıneas incipientes.

#### A.8.1. Construcción A y Construcción B para líneas incipientes

Los algoritmos de construcción  $A \, y \, B$  se utilizan para construir las líneas incipientes en cualquiera de los equilibrios de fases estudiados en esta tesis, difieren en dos cálculos del algoritmo. La primera diferencia se encuentra en la temperatura y presión utilizada como condición semilla(condición a partir de la cual comenzará la construcción de la línea incipiente); en la construcción A la presión y temperatura semillas son 1 bar de presión y la temperatura de burbuja de gas ideal calculada a esta condición de presión(ver sección de inicialización en el capítulo 1) para todas las líneas incipientes. Excepto para la línea incipiente LV con  $\frac{L}{F} = 0$ , para esta línea incipiente se utiliza una presión semilla de 1 bar y la temperatura de rocío de gas ideal calculada a esta condición (ver sección incialización en el capítulo 1). Mientras que en el algoritmo B, la temperatura y presión semillas son los puntos de tres fases existentes en el diagrama.

La segunda diferencia radica en la forma en la cual los algoritmos se detienen, el algoritmo A se detiene al encontrar un punto crítico o un punto de tres fases y el algoritmo B se detiene cuando la presión o la temperatura son menores o iguales a cero, cuando se localiza un punto crítico o bicrítico o cuando el contador que almacena la presión o temperaturas incipientes alcanza el valor máximo. Ahora bien, para ambos algoritmos se utiliza la presión semilla y se calcula una temperatura incipiente con la subrutina de temperatura incipiente propia de cada equilibrio, es decir, si se construye la línea incipiente  $LV$  con  $\frac{L}{F} = 0$  debe utilizarse la subrutina de temperatura incipiente  $LV$  con  $\frac{L}{F} = 0$ , si se construye la línea incipiente  $LWV$  con  $\frac{L}{F} = 0$ debe utilizarse la subrutina de temperatura incipiente  $LWV$  con  $\frac{L}{F} = 0$  y asi sucesivamente. A continuación se realiza un incremento a la temperatura incipiente calculada para el caso del algoritmo A. En el algoritmo B pueden realizarse decrementos o incrementos en la temperatura, según cada situación:

a) Si existe una línea incipiente  $LWV$  con  $\frac{V}{F} = 0$  se realizan decrementos en la temperatura y presión.

b) Si existe una línea incipiente  $LWV$  con  $\frac{W}{F} = 0$  se realizan decrementos en la temperatura y presión.

c) Si existe una línea incipiente  $LWV$  con  $\frac{L}{F} = 0$  se realizan decrementos en la temperatura y presión.

d) Si existe una línea incipiente  $LW$  con  $\frac{W}{F} = 0$  se realizan incrementos en la temperatura y presión.

d) Si existe una línea incipiente  $LW$  con  $\frac{W}{F} = 0$  se realizan decrementos en la temperatura y presión.

e) Si existe una línea incipiente  $LV$  con  $\frac{V}{F} = 0$  se realizan incrementos en la temperatura y presión. si la presión del punto crítico esta por encima de la presión del punto de tres fases.

f) Si existe una línea incipiente  $LV$  con  $\frac{V}{F} = 0$  se realizan incrementos en la temperatura y decrementos en la presión, si la presión del punto crítico esta por debajo de la presión del punto de tres fases.

Con este nuevo valor de temperatura es calculada una presión incipiente con la subrutina de presión incipiente propia de cada equilibrio, es decir, si se construye la línea incipiente  $LV$ con  $\frac{L}{F} = 0$  debe utilizarse la subrutina de presión incipiente LV con  $\frac{L}{F} = 0$ , si se construye la línea incipiente  $LWV$  con  $\frac{L}{F} = 0$  debe utilizarse la subrutina de presión incipiente  $LWV$ con  $\frac{L}{F} = 0$  y asi sucesivamente. Posteriormente se realiza un incremento a la presión incipiente calculada para el caso del algoritmo A y un decremento para el caso del algoritmo B. Cada valor es registrado en un vector para las presiones incipientes y un vector para las temperaturas incipientes, cuyas dimensiones están dadas por el índice i, donde  $i = 300$  e i aumenta en una unidad cada vez que es almacenado un valor de temperatura y presión. Con los valores de temperatura y presión incipientes se calcula una pendiente con la ecuación A.8.1.

$$
m = \frac{PI_i - PI_{i-1}}{TI_i - T_{i-1}}
$$
\n(A.8.1)

Si  $|m| \leq 0.5$  entonces se realiza un incremento en la temperatura dado por la ecuación A.8.2.

$$
TI_i = TI_i + dT \frac{TI_i - TI_{i-1}}{|TI_i - TI_{i-1}|}
$$
\n(A.8.2)

Con el valor incrementado de  $TI_i$  se calcula una presión incipiente.

Si  $|m| > 0.5$  entonces se realiza un incremento en la presión dado por la ecuación A.8.3

$$
PI_i = PI_i + dP \frac{PI_i - PI_{i-1}}{|PI_i - PI_{i-1}|}
$$
\n(A.8.3)

Con el valor incrementado de  $PI_i$  se calcula una temperatura incipiente.

Los cálculos de presiones y temperaturas incipientes continúan hasta que, en el caso de la construcción A, alguna de las tolerancias dadas por las ecuaciones A.8.4, A.8.5 y A.8.6 sea menor o igual a la tolerancia global del programa.

$$
TOL1 = \sum_{j=1}^{NC} |x_j - y_j|
$$
 (A.8.4)

$$
TOL2 = \sum_{j=1}^{NC} |w_j - x_j|
$$
 (A.8.5)

$$
TOL3 = \sum_{j=1}^{NC} |w_j - y_j|
$$
 (A.8.6)

O bien se cumpla la condición de un punto de tres fases donde  $\frac{L}{F} = 1$  o  $\frac{V}{F} = 1$ .

Para el caso del algoritmo de construcción B, la subrutina se detiene cunado la presión o temperaturas incipientes son menores o iguales a cero, cuando se localiza un punto crítico o bicrítico o cuando el contador que almacena la presión o temperaturas incipientes alcanza el valor máximo. La Figura A.17 muestra el algoritmo de construcción A de cálculo y la Figura A.18 el algoritmo de construcción B.

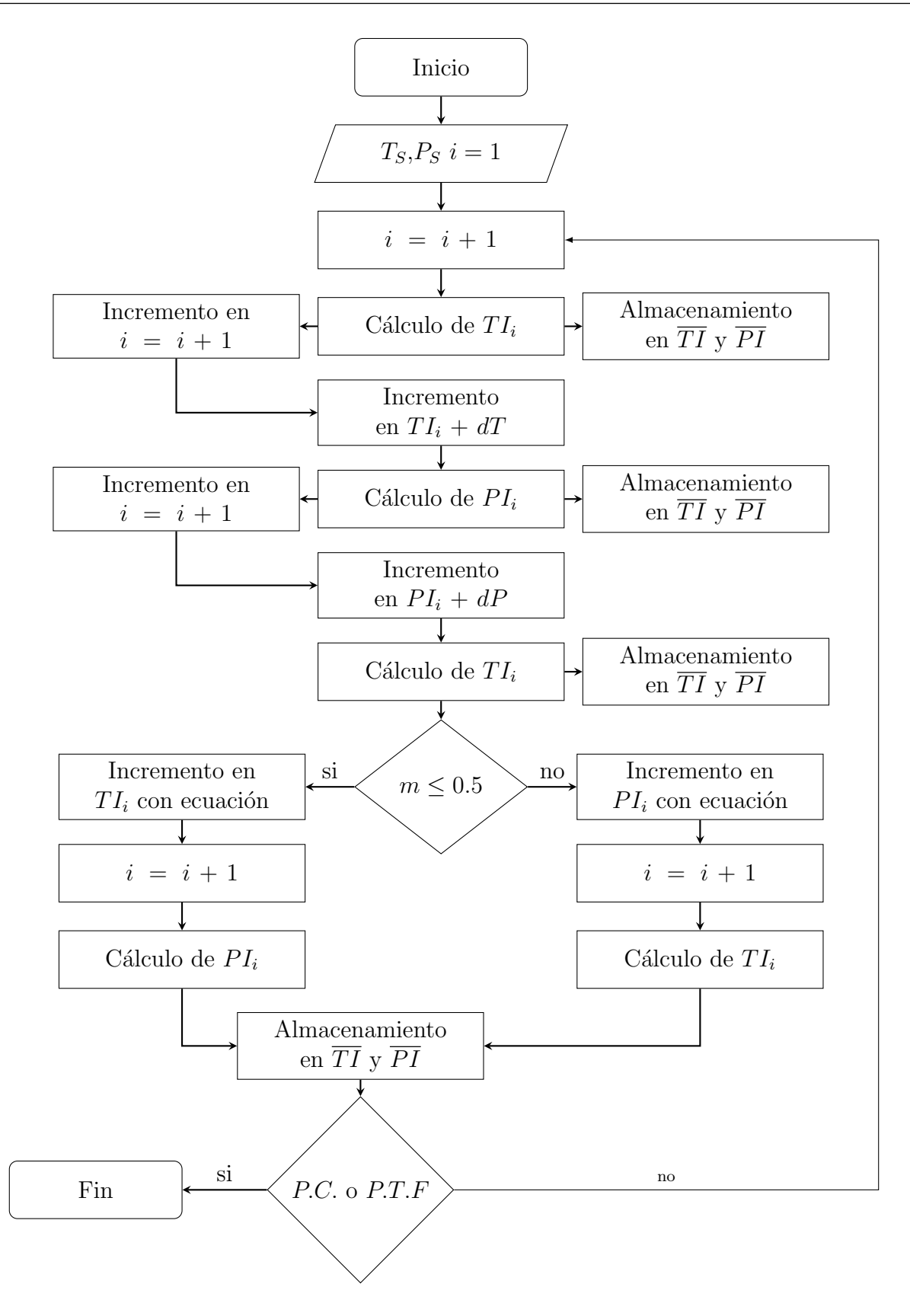

Figura A.17: Algoritmo de cálculo para líneas incipientes con Construcción A. P.C.=Punto crítico, $TOL1, TOL2$  o  $TOL3$  son  $\leq TOL$ . P.T.F.=Punto de tres fases cuando  $\frac{V}{F} = 1$  o  $\frac{L}{F}$  $\frac{L}{F} = 1$  177

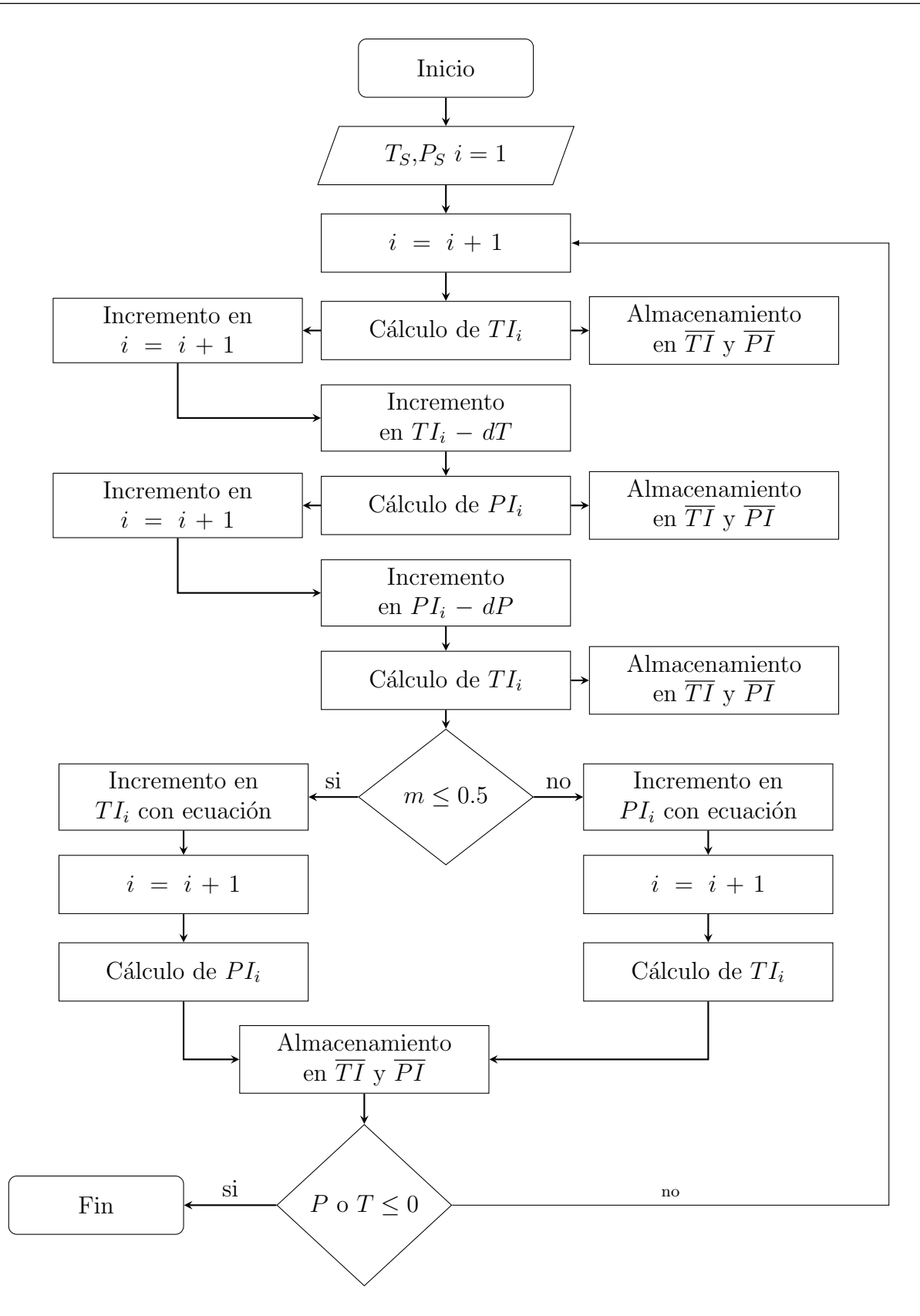

Figura A.18: Algoritmo de cálculo para líneas incipientes con Construcción B. P.C.=Punto crítico, $TOL1, TOL2$  o  $TOL3$  son  $\leq TOL$ . P.T.F.=Punto de tres fases cuando  $\frac{V}{F} = 1$  o  $\frac{L}{F} = 1$ 

## Apéndice B

## Propiedades de los sistemas empleados

## B.1. Sistema A

En la Tabla B.1 se encuentran las propiedades de las dos mezclas, 1A y 2A, que se forman con el sistema A.
| $n_C$             | $T_c(K)$ | $P_c$ (bar) | $\Omega$ | <b>PM</b> $\frac{g}{\text{qmol}}$ | $1Az_i$    | $2Az_i$    |
|-------------------|----------|-------------|----------|-----------------------------------|------------|------------|
| $1.N_2$           | 126.3000 | 33.99000    | 0.045000 | 28.01                             | 0.00027026 | 0.00009861 |
| 2.CO <sub>2</sub> | 304.2100 | 73.83000    | 0.223621 | 44.01                             | 0.00484841 | 0.00176914 |
| $3.H_2S$          | 373.5300 | 89.62910    | 0.094168 | 34.08                             | 0.01525870 | 0.00556777 |
| 4.C <sub>1</sub>  | 190.5640 | 45.99000    | 0.011548 | 16.04                             | 0.07612052 | 0.02777573 |
| 5.C <sub>2</sub>  | 305.3200 | 48.72000    | 0.099493 | 30.07                             | 0.03410010 | 0.01244316 |
| $6.C_3$           | 369.8300 | 42.48000    | 0.152291 | 44.10                             | 0.03218217 | 0.01174300 |
| $7.iC_4$          | 407.8000 | 36.40000    | 0.183521 | 58.12                             | 0.00781042 | 0.00284996 |
| $8. nC_4$         | 425.1200 | 37.96000    | 0.200164 | 58.12                             | 0.02316100 | 0.00845125 |
| $9.iC_5$          | 460.4000 | 33.80000    | 0.227875 | 72.15                             | 0.01055623 | 0.00385188 |
| $10. nC_5$        | 469.7000 | 33.70000    | 0.251506 | 72.15                             | 0.01696131 | 0.00618904 |
| 11.C <sub>6</sub> | 519.7341 | 30.50453    | 0.298710 | 84.00                             | 0.02652840 | 0.00967999 |
| $12.Ps_1$         | 557.4984 | 31.38788    | 0.328381 | 99.58                             | 0.05835324 | 0.02129260 |
| $13.Ps_2$         | 629.3530 | 25.62335    | 0.442201 | 137.26                            | 0.09764384 | 0.03562941 |
| $14.Ps_3$         | 723.6993 | 18.42741    | 0.651380 | 208.80                            | 0.08238585 | 0.03006190 |
| $15.Ps_4$         | 821.1599 | 12.74514    | 0.938941 | 323.16                            | 0.04228612 | 0.01542985 |
| $16.Ps_5$         | 917.6046 | 8.84417     | 1.296244 | 505.21                            | 0.01207307 | 0.00440536 |
| $17.H_2O$         | 647.1300 | 220.55000   | 0.344861 | 18.00                             | 0.45945946 | 0.80276134 |

Tabla B.1: Propiedades para la caracterización del sistema A

### B.2. Sistema B

En las Tablas B.2 y B.3 se encuentran las propiedades de las cuatro mezclas, 1B, 2B, 3B y 4B, que se forman con el sistema B.

| $n_C$              | $T_c(\mathbf{K})$ | $P_c$ (bar) | Ω        | $PM \frac{g}{gmol}$ | $1Bz_i$ | $2Bz_i$ |
|--------------------|-------------------|-------------|----------|---------------------|---------|---------|
| 1.C <sub>3</sub>   | 369.8300          | 42.48000    | 0.152291 | 44.10               | 0.4500  | 0.4990  |
| $2.nC_4$           | 425.1200          | 37.96000    | 0.200164 | 58.12               | 0.4500  | 0.4990  |
| 3.H <sub>2</sub> O | 647.1300          | 220.55000   | 0.344861 | 18.00               | 0.1000  | 0.0020  |

Tabla B.2: (a)Propiedades para la caracterización del sistema B

Tabla B.3: (b)Propiedades para la caracterización del sistema B

| $n_C$            | $T_c(K)$ | $P_c$ (bar) | $\Omega$ | $PM \frac{g}{qmol}$ | $3Bz_i$ | $4Bz_i$ |
|------------------|----------|-------------|----------|---------------------|---------|---------|
| 1.C <sub>3</sub> | 369.8300 | 42.48000    | 0.152291 | 44.10               | 0.4900  | 0.4805  |
| $2.nC_4$         | 425.1200 | 37.96000    | 0.200164 | 58.12               | 0.4900  | 0.4805  |
| $3.H_2O$         | 647.1300 | 220.55000   | 0.344861 | 18.00               | 0.0200  | 0.0390  |

## B.3. Sistema C

Tabla B.4: Propiedades para la caracterización del sistema C

| $n_C$              | $T_c(K)$ | $P_c$ (bar) | $\Omega$ | $\frac{g}{\sqrt{g}mol}$<br>PM | $1Cz_i$  | $2Cz_i$  |
|--------------------|----------|-------------|----------|-------------------------------|----------|----------|
| $1.C_1$            | 190.5640 | 45.99000    | 0.011548 | 16.04                         | 0.184638 | 0.312500 |
| $2.C_{10}$         | 617.7000 | 21.1000     | 0.490000 | 142.29                        | 0.184638 | 0.312500 |
| 3.CO <sub>2</sub>  | 304.2100 | 73.83000    | 0.223621 | 44.01                         | 0.184638 | 0.312500 |
| 4.H <sub>2</sub> O | 647.1300 | 220.55000   | 0.344861 | 18.00                         | 0.446086 | 0.062500 |

# Apéndice C

# Reglas de mezclado

### C.1. Regla de mezclado de Huron y Vidal

A bajas presiones, los sistemas parcialmente miscibles, por ejemplo, las mezclas de agua e hidrocarburos pueden ser bien representadas utilizando un modelo adecuado para el coeficiente de actividad. Huron y Vidal (1979) sugirieron una modificación a la ecuación NRTL, modelo que representa satisfactoriamente fases donde la composición a nivel microscópico se desvia de la composición global. Este tipo de desviaciones, se ven en sistemas donde el agua está disuelta en una fase orgánica y para una fase orgánica contenida en una fase acuosa [7].

La regla propuesta por Huron y Vidal introduce los modelos de energía libre de Gibbs de exceso como un paso intermedio para determinar la forma de la regla de mezclado aplicable al parámetro  $a$  [7].

La expresión matemática para el parámetro  $a$  de la mezcla es:

$$
a = b \left[ \sum_{i=1}^{nc} \left[ z_i \frac{a_i}{b_i} \right] - \frac{G_{\infty}^E}{\lambda} \right]
$$
 (C.1.1)

Desarrollando la regla de mezclado para la ecuación de Peng Robinson

$$
\lambda = \frac{1}{2\sqrt{2}} ln\left(\frac{\sqrt{2} + 1}{\sqrt{2} - 1}\right)
$$
\n(C.1.2)

Para aplicar la regla de mezclado deben conocerse los parámetros de interacción  $a_{ji}$  y  $g_{ji} - g_{ii}$ para cada par de componentes contenidos en la mezcla. Huron y Vidal sugieren la siguiente expresión para la energía de Gibbs de exceso a presión infinita

$$
\frac{G_{\infty}^{E}}{RT} = \sum_{i=1}^{Nc} z_i \frac{\sum_{j=1}^{Nc} \tau_{ij} b_j z_j exp(-\alpha_{ij} \tau_{ij})}{\sum_{k=1}^{Nc} b_k z_k exp(-\alpha_{ki} \tau_{ki})}
$$
(C.1.3)

Donde

$$
\tau_{ij} = \frac{g_{ji} - g_{ii}}{RT} \tag{C.1.4}
$$

### C.1.1. Parámetros de interacción para el sistema A

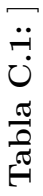

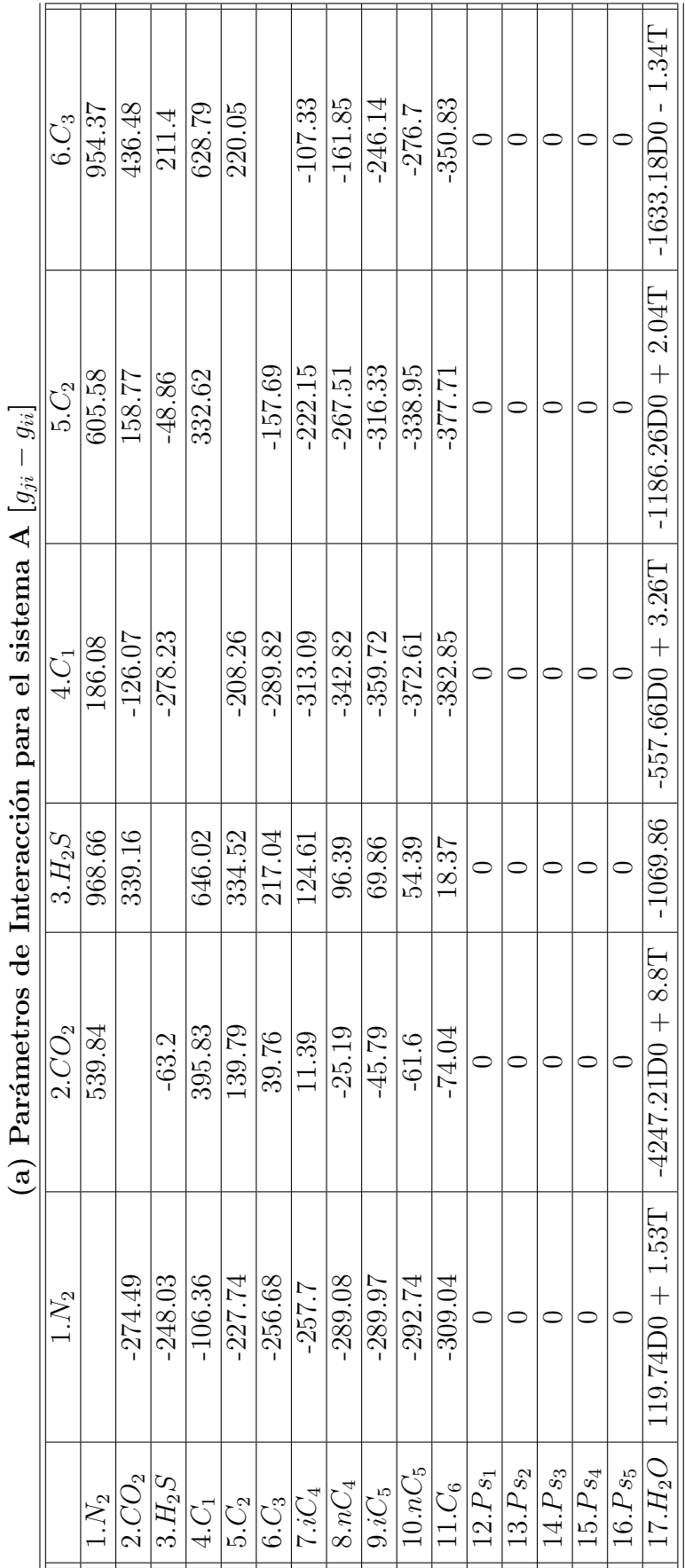

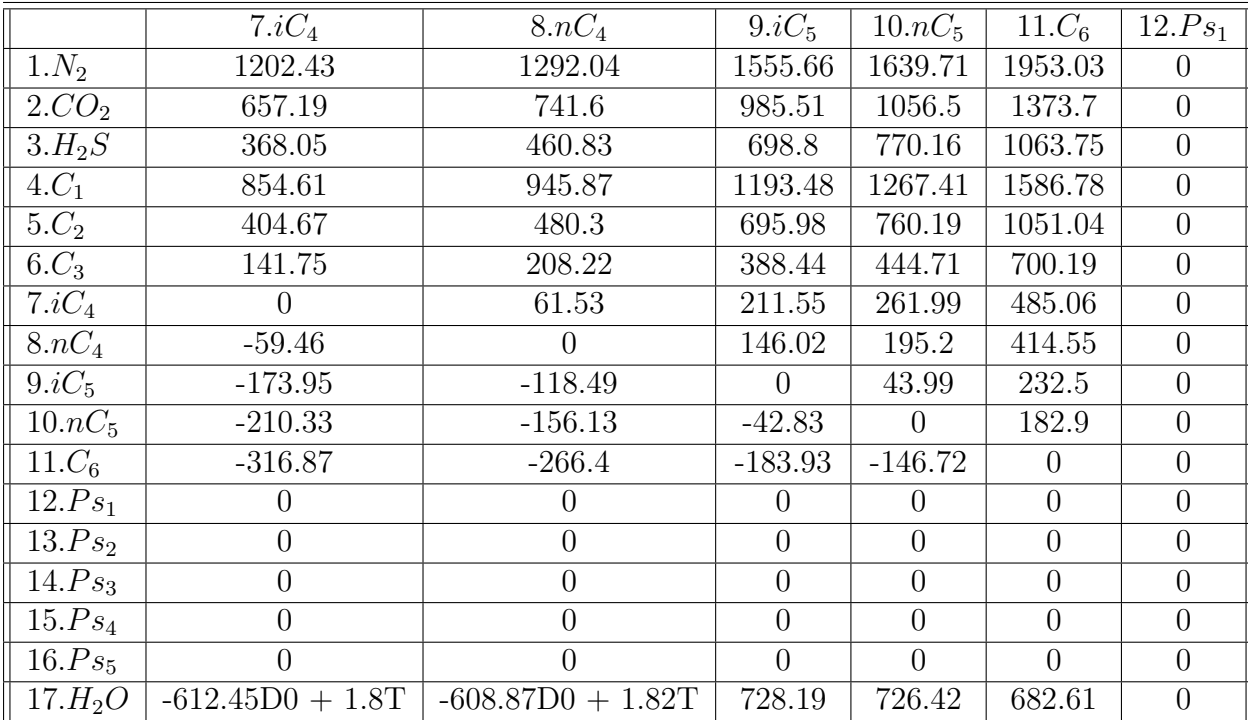

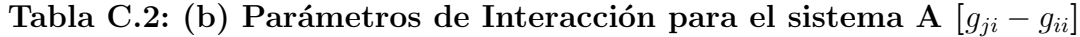

|                   | $13.Ps_2$      | $14.Ps_3$      | $15.Ps_4$      | $16.Ps_5$      | $17.H_2O$           |
|-------------------|----------------|----------------|----------------|----------------|---------------------|
| 1.N <sub>2</sub>  | $\theta$       | $\theta$       | $\theta$       | $\theta$       | $5330.18D0 - 6.1T$  |
| 2.CO <sub>2</sub> | $\overline{0}$ | $\Omega$       | 0              | 0              | $4104.13D0 - 6.0T$  |
| $3.H_2S$          | 0              | $\Omega$       | 0              | 0              | 2575.58             |
| $4.C_1$           | 0              | 0              | 0              | 0              | $4629.5D0 - 6.53T$  |
| 5.C <sub>2</sub>  | $\theta$       | $\Omega$       | $\theta$       | $\theta$       | 4749.85D0 - 4.93T   |
| $6.C_3$           | 0              | $\Omega$       | $\overline{0}$ | $\overline{0}$ | $3625.16D0 + 0.28T$ |
| $7.iC_4$          | 0              | $\Omega$       | $\theta$       | 0              | 196.44D0 - 1.85T    |
| $8. nC_4$         | 0              | $\Omega$       | 0              | $\overline{0}$ | 3194.75D0 - 1.86T   |
| 9.iC <sub>5</sub> | $\overline{0}$ | 0              | 0              | $\overline{0}$ | 2514.02             |
| $10. nC_5$        | 0              | 0              | 0              | 0              | 2513.95             |
| 11.C <sub>6</sub> | 0              | 0              | 0              | 0              | 2510.21             |
| $12.Ps_1$         | $\overline{0}$ | $\overline{0}$ | $\overline{0}$ | $\overline{0}$ | $\cup$              |
| $13.Ps_2$         | $\theta$       | 0              | $\theta$       | $\theta$       | $\left( \right)$    |
| $14.Ps_3$         | $\overline{0}$ | $\overline{0}$ | $\overline{0}$ | 0              | $\left( \right)$    |
| $15.Ps_4$         | $\overline{0}$ | 0              | $\Omega$       | 0              | $\left( \right)$    |
| $16.Ps_5$         | $\overline{0}$ | $\theta$       | $\theta$       | $\theta$       | ∩                   |
| $17.H_2O$         | 0              | $\Omega$       | 0              | 0              | 0                   |

Tabla C.3: (c) Parámetros de Interacción para el sistema A  $\left[g_{ji} - g_{ii}\right]$ 

|                            | $1.N_2$          | 2.CO <sub>2</sub> | $\overline{3.H_2}S$ | $4.C_1$        | 5.C <sub>2</sub> | $6.C_3$        | $7.iC_4$       | $8. nC_4$        | $9.iC_5$       | $10. nC_5$     |
|----------------------------|------------------|-------------------|---------------------|----------------|------------------|----------------|----------------|------------------|----------------|----------------|
| $1.N_2$                    | $\overline{0}$   | $\overline{0}$    | $\overline{0}$      | $\overline{0}$ | $\theta$         | $\overline{0}$ | $\overline{0}$ | $\theta$         | $\theta$       | 0              |
| 2.CO <sub>2</sub>          | $\overline{0}$   | $\theta$          | $\overline{0}$      | $\overline{0}$ | $\overline{0}$   | $\overline{0}$ | $\overline{0}$ | $\overline{0}$   | $\overline{0}$ | $\overline{0}$ |
| $\overline{3.H_2S}$        | $\boldsymbol{0}$ | $\theta$          | $\overline{0}$      | $\overline{0}$ | $\theta$         | $\overline{0}$ | $\overline{0}$ | $\theta$         | $\overline{0}$ | $\overline{0}$ |
| 4.C <sub>1</sub>           | $\overline{0}$   | $\theta$          | $\overline{0}$      | $\overline{0}$ | $\theta$         | $\overline{0}$ | $\overline{0}$ | $\overline{0}$   | $\overline{0}$ | 0              |
| 5.C <sub>2</sub>           | $\overline{0}$   | $\theta$          | $\overline{0}$      | $\overline{0}$ | $\theta$         | $\overline{0}$ | $\overline{0}$ | $\theta$         | $\overline{0}$ | 0              |
| $6.C_3$                    | $\overline{0}$   | $\overline{0}$    | $\overline{0}$      | $\overline{0}$ | $\theta$         | $\overline{0}$ | $\overline{0}$ | $\overline{0}$   | $\overline{0}$ | $\theta$       |
| $7.iC_4$                   | $\overline{0}$   | $\overline{0}$    | $\overline{0}$      | $\overline{0}$ | $\theta$         | $\overline{0}$ | $\overline{0}$ | $\overline{0}$   | $\overline{0}$ | 0              |
| $8. nC_4$                  | $\overline{0}$   | $\overline{0}$    | $\overline{0}$      | $\overline{0}$ | $\theta$         | $\overline{0}$ | $\overline{0}$ | $\theta$         | $\overline{0}$ | 0              |
| $9.iC_5$                   | $\overline{0}$   | $\overline{0}$    | $\overline{0}$      | $\overline{0}$ | $\overline{0}$   | $\overline{0}$ | $\overline{0}$ | $\overline{0}$   | $\overline{0}$ | $\overline{0}$ |
| $10. nC_5$                 | $\overline{0}$   | $\overline{0}$    | $\overline{0}$      | $\overline{0}$ | $\overline{0}$   | $\overline{0}$ | $\overline{0}$ | $\boldsymbol{0}$ | $\theta$       | 0              |
| 11.C <sub>6</sub>          | $\overline{0}$   | $\overline{0}$    | $\overline{0}$      | $\overline{0}$ | $\overline{0}$   | $\overline{0}$ | $\overline{0}$ | $\overline{0}$   | $\overline{0}$ | $\overline{0}$ |
| $\overline{12.Ps_1}$       | $\overline{0}$   | $\overline{0}$    | $\overline{0}$      | $\overline{0}$ | $\overline{0}$   | $\overline{0}$ | $\overline{0}$ | $\overline{0}$   | $\overline{0}$ | $\theta$       |
| $13.Ps_2$                  | $\overline{0}$   | $\overline{0}$    | $\overline{0}$      | $\overline{0}$ | $\overline{0}$   | $\overline{0}$ | $\overline{0}$ | $\overline{0}$   | $\overline{0}$ | $\overline{0}$ |
| $\overline{14} \cdot Ps_3$ | $\overline{0}$   | $\overline{0}$    | $\overline{0}$      | $\overline{0}$ | $\overline{0}$   | $\overline{0}$ | $\overline{0}$ | $\overline{0}$   | $\overline{0}$ | $\overline{0}$ |
| $15.Ps_4$                  | $\overline{0}$   | $\overline{0}$    | $\overline{0}$      | $\overline{0}$ | $\overline{0}$   | $\overline{0}$ | $\overline{0}$ | $\overline{0}$   | $\overline{0}$ | $\overline{0}$ |
| $\overline{16} \cdot Ps_5$ | $\overline{0}$   | $\theta$          | $\overline{0}$      | $\overline{0}$ | $\theta$         | $\overline{0}$ | $\overline{0}$ | $\theta$         | $\overline{0}$ | $\theta$       |
| $17.H_2O$                  | 0.1474           | 0.0285            | 0.0659              | 0.1444         | 0.0855           | 0.0654         | 0.1168         | 0.117            | 0.1465         | 0.1464         |

Tabla C.4: (a) Parámetros de Interacción para el sistema A  $(\alpha_{ij})$ 

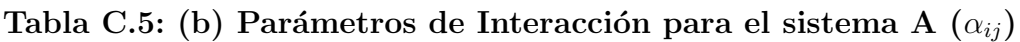

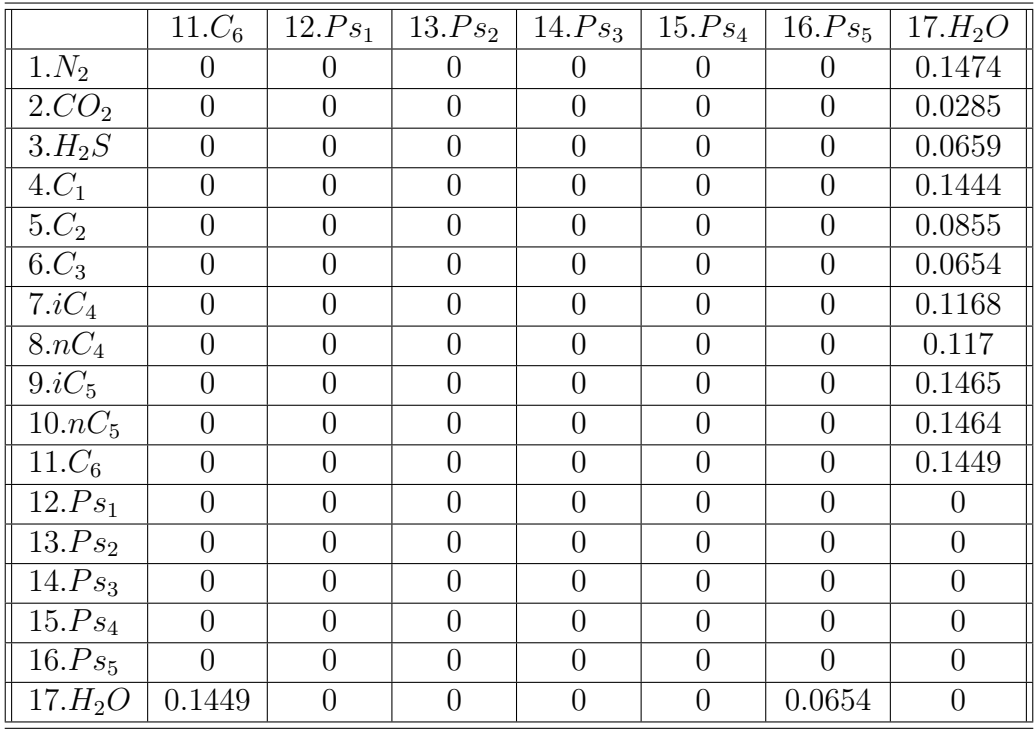

### C.2. Regla de mezclado de Van der Waals

Las ecuaciones de la regla de mezclado de Van der Waals se muestran en el capitulo 2 en la sección de Ecuación de estado de Peng Robinson. En la siguiente sección se muestran los parámetros de interacción utilizados para esta regla de mezclado.

#### C.2.1. Parámetros de interacción para el sistema B

La Tabla C.6 muestra los parámetros de interacción binarios que se utilizan con la regla de mezclado de Van der Waals para el sistema B.

|                    | $1.C_3$ | $2nC_4$ | 3.H <sub>2</sub> O |
|--------------------|---------|---------|--------------------|
| $1.C_3$            | 0.00000 | 0.00082 | 0.48000            |
| $2nC_4$            | 0.00082 | 0.00000 | 0.48000            |
| 3.H <sub>2</sub> O | 0.48000 | 0.48000 | 0.00000            |

Tabla C.6: Parámetros de Interacción para el sistema B  $(k_{ij})$ 

#### C.2.2. Parámetros de interacción para el sistema C

La Tabla C.7 muestra los parámetros de interacción binarios que se utilizan con la regla de mezclado de Van der Waals para el sistema C.

Tabla C.7: Parámetros de Interacción para el sistema C  $(k_{ij})$ 

|                     | $1.C_1$ | $2.C_{10}$ | 3.CO <sub>2</sub> | 4.H <sub>2</sub> O |
|---------------------|---------|------------|-------------------|--------------------|
| $1.C_1$             | 0.00000 | 0.00000    | 0.00000           | 0.00000            |
| $2.C_{10}$          | 0.00000 | 0.00000    | 0.00000           | 0.00000            |
| 3.CO <sub>2</sub> O | 0.00000 | 0.00000    | 0.00000           | 0.00000            |
| 4.H <sub>2</sub> O  | 0.00000 | 0.00000    | 0.00000           | 0.00000            |

## **Bibliografía**

- [1] Walas, M. Stanley, Phase Equilibria in Chemical Engineering, USA , BUTTERWORTH PUBLISHERS (1985)
- [2] Whitson, C.H. y Brule, M.R, Phase Behavior, Monograph Volume 20, Society of Petroleum Engineers (2000).
- [3] AHMED, TAREK, *Equations of State and PVT Analysis Applications for Improved Reser*voir Modeling, Houston Texas, Gulf Publishing Company (2007).
- [4] Peng, D. Y., Robinson, D. B, New-Constant Equation of State, Ind. Eng. Chem. Fundam.  $15(1)$ , 59-65 (1976).
- [5] HINOJOSA, GÓMEZ, HUMBERTO AND BAZÚA, RUEDA, ENRIQUE, An improved Algorithm for the Three-Fluid-Phase VLLE Flash Calculation. AIChE Journal, (61)9 3081-3093.
- [6] Ahmed, Tarek, Constributions in Petroleum Geology and Engineering Volumen 7 Hydrocarbon Phase Behavior , Houston Texas, Gulf Publishing Company (1989).
- [7] Pedersen, Shou, Karen y Christensen, L., Peter, Phase Behavior of Petroleum Reservoir Fluids, Taylor and Francis Group, U.S.A. (2007).
- [8] Bazúa-Rueda, E. R., Notas del Curso *Equilibrio Físico*, Facultad de Química, UNAM (1994).
- [9] MATHIAS, BOSTON, WATANASIRI, *Effective utilization of equations of state for thermody*namic properties in process simulation, AIChE J. 30, 182-186 (1984).
- [10] SMITH, J.M., VAN NESS H.C., ABBOT, M.M, *Introduction to Thermodynamics in* Chemical Engineering, 7th Edition, Mc Graw Hill, New York (2005).
- [11] MATS, HILLERT, Phase Equilibria, Phase Diagrams and Phase Transformations their Thermodynamic Basis., 2nd Edition, Cambridge University Press, U.S.A. (2007), p 2, 162- 163.
- $[12]$  HINOJOSA GÓMEZ, HUMBERTO, Caracterización y obtención de propiedades termodinámicas de petróleos pesados mexicanos, Tesis que para optar por el grado de doctor en ingeniería, Ciudad de México, Universidad Nacional Autónoma de México (2013), 153 p.
- [13] McCain, William D., The properties of petroleum fluids, 2nd Edition, Penn Well Books, Tulsa, Oklahoma (1990), 586 p.
- [14] BARRAGÁN-AROCHE, J. F., Desarrollo de Programas de Cálculo de Equilibrio de Fases en Sistemas Multicomponentes, Tesis que para optar por el grado de maestro en ingeniería, Ciudad de México, Universidad Nacional Autónoma de México (1995).